**80**micro

12/87

# 95

Α

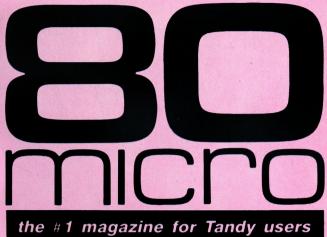

DECEMBER 1987
USA \$4.00
CANADA \$4.50
UK £2,50
A CWC/I PUBLICATION

SPECIAL!

80 Micro's Resource Guide
Including BBS
and Club Listings

DISPLAYS
BY DESIGN

Customize Your Video Text

Do-It-Yourself Disk Labels

**Best Bets For MS-DOS Books** 

**REVIEWED:** 

First Publisher, Baker's Dozen, Freeway, and More

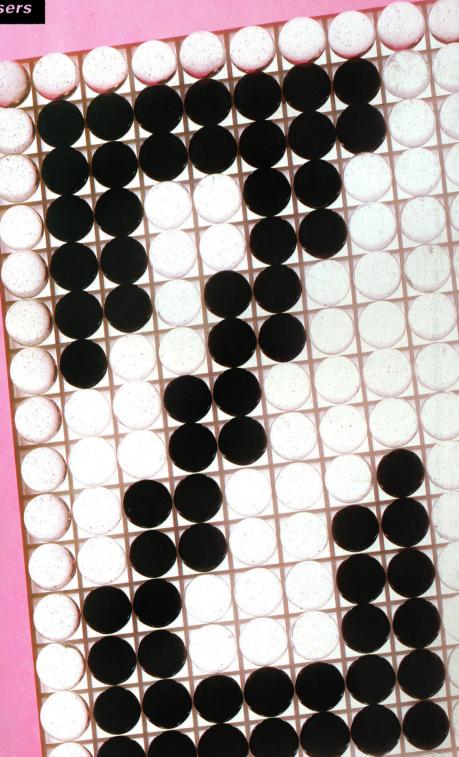

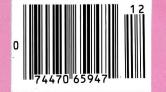

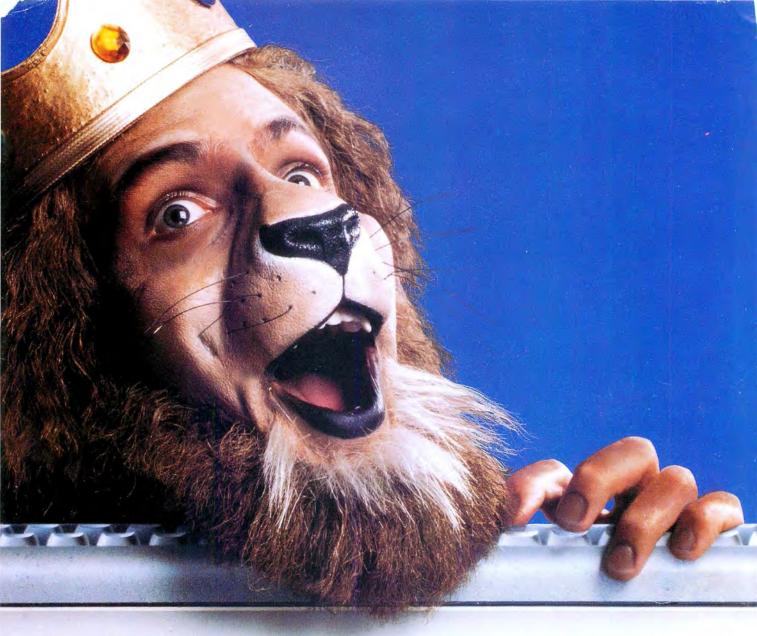

# Get the lion's share online with GEnie.

66GEnie changed my mind about what an online service can do for me! I always knew that GEnie offered a princely selection of Special Interest Groups featuring thousands of software files, dynamic bulletin boards, lively discussions and "tips" from the experts. But now GEnie gives me more than my share of valuable information services like NewsGrid and USA Today Decisionlines, American Airlines EAASY SABRESM personal reservation system, new and exciting multi-player games and access to Dow Jones News/Retrieval.® And the people on GEnie are so friendly and helpful B. A. King they make me feel like a member of royalty!

You don't need to pay a king's ransom to get the lion's share, because only GEnie offers you so much online, for less."

| Services Available                        | Compare    |              | Prici   | ng*       |            |
|-------------------------------------------|------------|--------------|---------|-----------|------------|
| Electronic Mail • CB                      | É          | Registration | Monthly | Non-prime | Time Rates |
| • SIGs/User Groups                        | Save       | Fee          | Minimum | 300 band  | 1200 baud  |
| • Travel • Shopping • Finance • Reference | GEnie†     | \$29.95*     | None    | \$5.00    | \$5.00     |
| Professional • Leisure                    | CompuServe | \$39.95      | None    | \$6.00    | \$12.50    |
| • Games • News                            | Other      | \$49.95      | \$10.00 | \$8.40    | \$10.80    |

\*\$18 Registration fee extended to 12/31/87.

# Just \$5 per hour. Get online today!

- 1. Have your major credit card or checking account number ready.
- 2. Set your modem for local echo (half duplex)-300 or 1200 baud.
- 3. Dial 1-800-638-8369. When connected, enter HHH
- 4. At the U# = prompt enterXJM11824, GEnie then RETURN.

Need help or more information? No modem yet? We can help. In U.S. or Canada call 1-800-638-9636.

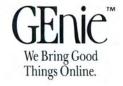

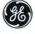

GE Information Services

© 1987 General Electric Company, U.S.A.

\*Basic rates and services in effect 9/87 apply in U.S. only. †Non-prime time rates apply Mon.-Fri. 6 PM-8 AM local time and all day Sat., Sun., and nat'l. holidays, Subject to service availability. Some services offered on GEnie may include additional charges. Dow Jones News/Retrieval is a registered service mark of Dow Jones & Company, Inc.

# DON'T PAY MORE

"ALL" TANI

COMPUTERS from \$1.25 EACH

All Radio Shack products

COMPUTER WAREHOUSE CLUB

FREE MEMBERSHIP

With Your First Order

All Radio Shack products

1000TX: 640K 1-DISK from \$797.00

(25 - 1600)

WITH DESKMATE

# **MEMBERS BENEFITS INCLUDE**

- Lifetime Membership, until cancelled by either party.
- The lowest prices you can find, anywhere.
- Every month a Special Sale on selected computers, etc.
- Up to 3 weeks advance notice of price reductions.
- WE NEVER sell reconditioned or repaired equipment.
- WE NORMALLY ship same day for certified or cashier's check.
- YOU ALWAYS get the Manufacturer's limited Warranty (copy available on request) which will be honored at all Radio Shack Computer Centers in America.

# 30 days hardware satisfaction or return guarantee No risk --

If it's not here please call - we've got it.

| Cat. #  | Description        | Reg. ea. | 5 or more | 2-4   | Single | Cat. #  | Description            | Reg. ea. | 5 or more | 2-4    | Single |
|---------|--------------------|----------|-----------|-------|--------|---------|------------------------|----------|-----------|--------|--------|
| 25-1052 | 1000SX 384K 1DD    | \$849    | \$583     | \$588 | \$593  | 25-3500 | 1400 Portable 768K 2DD | \$1599   | \$1110    | \$1115 | \$1120 |
| 25-4001 | 3000 512 1DD       | 2199     | 1233      | 1238  | 1243   | 26-3803 | 102 Portable 24K       | 499      | 346       | 351    | 356    |
| 25-4070 | 3000HL 512K 1DD    | 1699     | 959       | 964   | 969    | 26-3860 | 200 Portable 24K       | 799      | 463       | 468    | 473    |
| 26-1070 | Mod 4D 64K 2DD     | 1199     | 838       | 843   | 848    | 26-1280 | DMP 130 100cps         | 359      | 238       | 243    | 248    |
| 25-1020 | VM-4 Monitor       | 129      | 91        | 96    | 101    | 26-1277 | DMP 430 180cps         | 699      | 479       | 484    | 489    |
| 25-1023 | CM-5 Color Monitor | r 299    | 202       | 207   | 212    | 26-2812 | DWP 230 200wpm         | 459      | 297       | 302    | 307    |
| 25-1053 | 1000HX 256K 1DD    | 699      | 489       | 494   | 499    | 26-2800 | DWP 520 500wpm         | 995      | 681       | 686    | 691    |
| 25-1600 | 1000TX 640K 1DD    | 1199     | 797       | 802   | 807    | 26-2811 | DMP 2120 240cps        | 1599     | 1067      | 1072   | 1077   |

PRICES: SUBJECT TO CHANGE - INCLUDES 3% PRE-PAYMENT DISCOUNT - PLUS SHIPPING & HANDLING

# **HOW TO ORDER and JOIN**

- 1. Mail your check, including appropriate shipping charge, or
- 2. Telephone and use your credit card

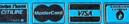

National Computer Supply 377 Plaza, Granbury, TX 76048 (9AM-5PM Central Time)

EVERY MONTH "A SPECIAL SALE" - CALL FOR THIS MONTH'S SPECIAL

# From Computer Plus to YOU... US after PLUS after PL

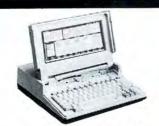

Tandy 1400 LT \$1239 Tandy 102 24K \$379 Tandy 200 24K \$649

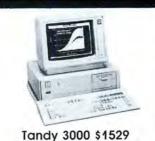

Tandy 3000 \$1529 Tandy 3000 HL \$1129 Tandy 4000 \$1959

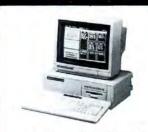

Tandy 1000 HX \$539 Tandy 1000 TX \$889

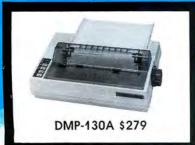

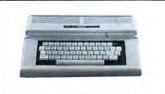

Color Computer 3 w/128K Ext. Basic \$159

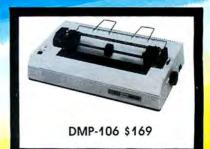

# **BIG SAVINGS** ON A FULL COMPLEMENT OF RADIO SHACK COMPUTER PRODUCTS

| • | ^ | 8.5 |   |   | T | _ | D | C |
|---|---|-----|---|---|---|---|---|---|
| u | u | Μ   | Р | u |   | ᆮ | ĸ | Э |

| Tandy 1000 EX 1 Driv | ve 256K 479.00     |
|----------------------|--------------------|
| Tandy 1000 SX 1 Driv | ve 384K 649.00     |
| Tandy 3000 HL 1 Driv | ve 512K 1129.00    |
| Tandy 3000 1 Drive   | 640K 1529.00       |
| Tandy 4000 1 Drive   | 1 Meg. Ram 1959.00 |
| Tandy 1400 LT 2 Driv |                    |
| Model IVD 64K with   | Deskmate 929.00    |
| DOINTERS             |                    |

| Tallay 4000 I Blife I Mog. Rail | 1,0,.00 |
|---------------------------------|---------|
| Tandy 1400 LT 2 Drive 768K      | 1239.00 |
| Model IVD 64K with Deskmate     |         |
| PRINTERS                        |         |
| Radio Shack DMP-106 80 CPS      | 169.00  |
| Radio Shack DMP-130A 120 CPS    | 279.00  |
| Radio Shack DMP-430 180 CPS     | 559.00  |
| Radio Shack DWP-230 Daisy Whee  | 1339.00 |
|                                 | 1699.00 |
| Star Micronics NP-10 100 CPS    | 169.00  |
| Star Micronics NX-10 120 CPS    | 199.00  |
| Star Micronics NX-15 120 CPS    | 359.00  |
| Panasonic P-1080i 120 CPS       | 189.00  |
| Panasonic P-1091i 160 CPS       | 210.00  |
| Panasonic P-1092i 240 CPS       | 349.00  |
| Okidata 292 240 CPS             | 489.00  |
| Okidata 192 + 200 CPS           | 339.00  |
| Okidata 182 120 CPS             | 269.00  |
|                                 |         |

| TANDY 1000 ACCESSORIES             |         |
|------------------------------------|---------|
| Tandy 1000 Disk Drive Kit          | 159.00  |
| Tandy 1000EX 51/4"Ext. Drive       | 199.00  |
| Tandy 1000 20 Meg. Hard Card       | 649.00  |
| Osicard 20 Meg. Hard Card          | 459.00  |
| 128K Memory Plus Expansion Adp     | .110.00 |
| PBJ Multi-Function Board (512K)    | 199.00  |
| PBJ X-Ram EMS Board (256K)         | 229.00  |
| PBJ Mini I/O (RS-232, Clock, Par.) | 99.00   |
| 128K Ram Upgrade Kit               | 78.00   |
| 256K Ram Upgrade (for 1000SX)      | 69.00   |
| Logitech RS-232 Serial Mouse       | 99.00   |
| Plus 1200 Baud Modem Board         | 165.00  |
| Plus 300 Baud Modem Board          | 85.00   |
| CPI 1200 Baud Modem Board          | 119.00  |
| TANDY MONITORS                     |         |

| CFI 1200 Bada Modelli Boald   | 117.00  |
|-------------------------------|---------|
| TANDY MONITORS                |         |
| Tandy VM-4 Green Monitor      | 99.00   |
| Tandy CM-11 RGB Color Monitor | 349.00  |
| Tandy CM-5 RGB Color Monitor  | 249.00  |
| Tandy VM-5 TTL Green Monitor  | 155.00  |
| Tandy EGM-1 Enhanced Monitor  | 559.00  |
| Tandy Enhanced Graphics Adapt | .259.00 |
| Tandy Dual Display Adapt.     | 169.00  |
|                               |         |

# \*COMPUTER PLUS SPECIALS\*\*

The PBJ MFB-1000 Multi-Function Board with 512K Ram, DMA, RS-232 Serial Port, Clock Calendar with Battery Backup, and Ram Disk Software.....199.00

The PBJ XRAM Expanded Memory Board with 256K Ram, Upgradable to 2 Megabytes of Additional Memory, EMS Compatible, with Ram Disk Software......229.00

Tandy 1000 20 Megabyte Internal Hard Drive Kit with Controller, Cables and Mounting Hardware.....399.00

# \* \*SOFTWARE BONUS \* \*

Order the PBJ MFB-1000 with 512K or the PBJ XRAM Board and receive the Leading Edge Word Processor with the Spell Checker a \$199.00 Value for only \$30,00!!

Prices are subject to change without notice. Please call for shipping charges. Prices in our retail store may be higher. Send for complete catalog.

# **CALL TOLL FREE** 1-800-343-8124

- LOWEST POSSIBLE PRICES
- BEST POSSIBLE WARRANTY
- KNOWLEDGEABLE SALES STAFF
- TIMELY DELIVERY
- SHOPPING CONVENIENCE

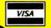

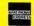

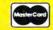

# P.O. Box 1094

480 King Street Littleton, MA 01460

IN MASSACHUSETTS CALL (617) 486-3193

# SOFTWARE SAVINGS

# iskCoun

THE GRAFYX SOLUTION by Micro Labs Run THE GRAFTA SOLUTION BY MICRO Labs Run the best Hi-Res board on your Mod III or 4/ AP. Far superior to Radio Shack's board, this gem will open up a new world of graphics analoguing Graphics had indicated gent witt open up a new wortd of graphues applications, Graphics basic is included applications, Graphics basic is inclined along with 39 other Hi-Res demos & appliaiong with 59 other rif-res demos & appu-cations and a detailed user manual. All major cations and a detailed user manual. All major operating systems are supported and the Hi-Res screen can be printed on 20 popular nes screen can be printed on 20 popular printers. Installation is simple with a clip-on printers. Installation is simple with a cup-on internal board. Hi-Res, text & Low-Res Internal board, Hi-Res, text & Low-Res graphics can all be displayed simultaneously. graphics can an be displayed simultaneously.

This board is the finest Hi-Res modification This poard is the finest fil-kes modification on the market and additional Hi-Res softon the market and additional Hi-kes soft-ware is available. Call for further details. Specify Mod III, Mod 4, 4P or 4D when or Specify Mod III, Mod 4, 4P or 4D with dering. Originally priced at \$299.95.

WAS \$199.95 NOW \$144.95

# Brand New! Hi-Res!!

Pro-Draw. . . The final word in hi-res graphics editing for the TRS-80, its many features make it ideal for any type of graphics creation or designing whether you are interested in making pretty pictures or complicated schematic drawings. Works with your high res graphics board. Works with all major Mod III and 4 DOSes including LSDOS 6.3.

Bargain priced at \$57.95

# TRSCROSS

TRSDOS to MSDOS conversion utilities A must for converting TRSDOS type files to A must for converting TRSDOS type flies to the PC/ST/AT & compatibles. TRSCROSS does the conversion on the IBM & compati-

Includes Basic Utilities

The Print Shop Graphics Library . . . 29.95

# Speed Reading. . .

Electronic Bulletin Boards

sage center in your own home.

You too can be a sysop. Run your own BBS

and open up your computer to the outside

world. . .Imagine a real time electronic mes

COMPLETE SYSTEMS

FAST-80 for the Model 4/P/D . . . . 74.95

INFOEX-80 I or III (will run on hard disk)

Read faster, understand more and have more free time. . . Use your computer to double or triple your reading speed without skipping words. Power Reading trains you to read groups of words at a glance-in clusters. No skipping words as in Speed Reading. Learn to instantly switch from pleasure reading to study reading; always at in-creased speeds. Automatically adjusts to in-dividual abilities. With Power Reading techniques, you read every word to increase comprehension and make reading easier and more enjoyable. Better than expensive classes. Power Reading Mod III/4 \$34.95.

### **MSDOS Software**

| Alge Blaster                     | . 44.95 |
|----------------------------------|---------|
| BPI General Accounting           | 249.95  |
| Certificate Maker                | . 49.95 |
| Computer S.A.T. (H.B.J.)         | . 79.95 |
| Copy II PC                       | . 29.95 |
| Cornerstone (Infocom)            | . 94.95 |
| DAC Easy Accounting              | . 54.95 |
| DosTamer                         | . 49.95 |
| F-15 Strike Eagle                | . 29.95 |
| Fast Back 5.1                    | 149.95  |
| Flight Simulator                 | . 39.95 |
| GATO                             | . 34.95 |
| Home Accountant Plus, The        | . 79.95 |
| Infocom 4-in-one Sampler         | 7.95    |
| LeScript                         | 179.95  |
| Managing the Market              | 129.95  |
| Managing Your Money              | 149.95  |
| Microsoft C Compiler             | 349.95  |
| Microsoft Learning DOS           | . 39.95 |
| Microsoft Macro Assembler        |         |
| Microsoft Quick Basic Comp       |         |
| Microsoft Windows                | . 79.95 |
| Microsoft Word                   | 299.95  |
| Multiplan                        | 149.95  |
| NewsRoom Pro (New)               | . 99.95 |
| Norton Utilities 4.0             | . 79.95 |
| 1 Dir                            | . 79.95 |
| PC Tools (Great Utilities)       | . 36.95 |
| PFS 1st choice (Includes File,   |         |
| Write, Plan and Access)          | 129.95  |
| Printworks                       | . 59.95 |
| Prodesign II                     | 249.95  |
| Sargon III                       | 34.95   |
| Sideways                         | 54.95   |
| Superkey                         | 59.95   |
| Test Question Data Bank III/MS . | 49.9    |
| The Print Shop                   |         |
|                                  |         |

| The Twin (1-2-3 Clone)                  | . 79.95 |
|-----------------------------------------|---------|
| Typing Tutor III (Simon &               |         |
| Schuster)                               | . 34.95 |
| Websters New World Spelling             |         |
| Checker                                 | . 54.95 |
| Websters New World Thesaurus            |         |
| Word Perfect 4.2                        |         |
|                                         |         |
| Hi-Res TRS-80 Software                  |         |
| Backgammon                              | . 29.98 |
| Biorythym & USA Map                     |         |
| Bizgraph                                |         |
| Dogcatcher Mod IV Only                  |         |
| Draw                                    |         |
| Pro-Drawbrand new                       |         |
| Fractals                                |         |
| G Basic 3.0 for R/S board               |         |
| Life & Spirograph                       |         |
| Mathplot                                |         |
| Slideshow                               |         |
| Surface Plot                            |         |
| Tournament Chess                        |         |
| Tournament Reversi                      |         |
| xTCAD just reduced                      |         |
| 3D Plot                                 |         |
| 3-D Tic Tac Toe                         |         |
| 0 D 110 100 100 1 1 1 1 1 1 1 1 1 1 1 1 | . 20.00 |
|                                         |         |

Send for Our New Catalog TRS-80 & MS-DOS Software

# InfoScan \$24.95

InfoScan is an information utility that is used to organize, store, and retrieve any type of useful information in any format.

It combines the features of a word processor, information manager, and information retrieval and display utility. You compose information records on the screen using the word processing feature in any format you like. Each record is described by 1-17 character key phrases that you specify. Once created, the information file's keyphrases can be scanned as a list on the screen, using an impressive key scan bracket. You scroll the keyphrases thru the brackets with the arrow keys on your keyboard. When the desired keyphrase is found, you press a single key and the corresponding information record is retrieved from disk and displayed on the screen. The record displays in exactly the same format as you used to create it. You can even design your own forms to "fill in.

MOD I/III Minimum 48K 1 Drive

# **Datagraph Printer Graphics**

Transform your Visicalc or Multiplan files into high resolution custom graphs on your TRS-80 computer and graphics printer. High resolution-60 x 72 data points/inch. Large data capacity—1000 input data points/ graph. Selectable graph sizes—from 1" sq. to 7" × 24". Standard Data Source—plots data from Visicalc or Multiplan spreadsheets using the DIF" or SYLK formats. Graph Feature Selection-fill out pre-formatted worksheet form with Visicalc or Multiplan program. Minimal Entry Requirements-enter only name of datafile and location therein of data to be plotted. Multiple Function Graphs-plots set per graph. Specify model #, printer, & Visicalc or Multiplan.

# Alcor

ALCOR C LANGUAGE complete program development system. . .everything necessary to edit, compile, and execute C velopment system for creating, compiling, and executing BASIC programs . ALCOR PASCAL complete, compact and efficient Pascal system for small computers \$64.95

#### TRS-80 Software

| e Script I/III/4 w/spell checker , 1                                                                                                    |       |
|----------------------------------------------------------------------------------------------------|-------|
| Power Drivers for Superscripsit and E                                                                                                    |       |
| C.Itoh Prowriter, Starwriter and Ol                                                                                                    |       |
| 92 for I/III/4. Specify printer                                                                                                    | 24.95 |
| Multidos version 2 Mod I/III                                                                                                    |       |
| Specify                                                                                                    | 79.99 |
| Multidos 80/64 ver. 2 Mod 4                                                                                                    |       |
| Fast/CMD run TRSDOS 1.3 in 4 at                                                                                                    |       |
| 4MHz                                                                                                    | 29.95 |
| &M Memory Minder Model I                                                                                                    | 84.95 |
| &M Memory Minder Model III/4                                                                                                    |       |
| The Toolbox for LDOS Model I/III                                                                                                    |       |
| The Toolbelt for TRSDOS 6                                                                                                    |       |
| Pascal-80 I/III                                                                                                    |       |
| Zuess Editor/Assembler I/III/4                                                                                                    |       |
| System Diagnostic I/III/4. Specify                                                                                                    |       |
| Accel 3/4 Basic Compiler I/III                                                                                                    |       |
| Oostamer Model 4 (or MS/DOS)                                                                                                    |       |
| Z-Basic Compiler 3.1 I/III/4                                                                                                    |       |
| Specify                                                                                                    | 79.95 |
| Monitor 5 I/III/4. Specify                                                                                                    |       |
| l'est Question Data Bank III/MS                                                                                                    |       |
| Test Generator/Drill III                                                                                                    |       |
| Football Scouting III                                                                                                    |       |
| Basketball Statistics III                                                                                                    |       |
| Baseball Statistics III                                                                                                    |       |
| Student Schedule Data Base III                                                                                                    |       |
| Feacher Evaluation III                                                                                                    |       |
| Powerdraw I/III                                                                                                    |       |
| Sucial Contract Contract Contr |       |
|                                                                                                    |       |

# Super Directory

Index all of your diskettes and disk files with SUPERDIRECTORY. This unique program will read all of your disk files, generate a master library sorted by file name or extension along with the appropriate disk number. Your master index can be sent to the printer or brought to the screen. We even include an editor so you can add one line of comments to each file in the library. While SUPERDIRECTORY runs on the Model I or III (4/4P/4D in the MOD III mode), it will read and index Model 4 diskettes while in the Model III mode. When ordering, Model I or Model III must be specified. Also, please inform us if you are going to run it on the Model 4P as an additional file is needed. Retail 49.95 SALE \$29.95

| Powerdot II Mod I/III. Specify         |
|----------------------------------------|
| printer                                |
| Meltdown (Nuclear Power Plant) I/III   |
|                                        |
| FBN General Ledger Model III 150.00    |
| Powermail Plus I/III/4. Specify 69.95  |
| Powermail Plus w/Text Merge 89.95      |
| The Basic Checkbook I/III 39.95        |
| Loan Ammortization Mod III 29.95       |
| Inventory Control ICS Pro Mod I/III    |
|                                        |
| SPS Statistical Analysis (Call) 150.00 |
| The Home Accountant Model III 69.95    |
| ENBASE (Data Base) I/III 79.95         |
| ST-80 III Terminal/Host I/III 69.95    |
| Ultraterm I/III 44.95                  |
| Ultraterm 2.0 w/Auto log-on 59.95      |
| Modem 80 Mod I/III                     |
| Modem 80 Mod 4 79.95                   |
|                                        |
| Books & Misc.                          |
| Diskettes DSDD 10 in Plastic Bx 9.95   |
| Green Screens I/II/III/4/4P 16.95      |
| SuperUtility Tech Manual 13.95         |
| TRS80 for Kids from 8 to 80 Vols. I/II |

# Mail your order in today, or CALL 214-680-8268/OPEN MON.-FRI. 10-6 CST

Mail orders, send cash, check, or money order. Please add \$3.00 for UPS Shipping or \$5.00 for US Postage & Insurance. COD's send an additional \$3.00 COD fee. All COD's will require cash or cashier's check upon delivery. Foreign orders are welcome. All shipping charges assumed by purchaser. When ordering by mail, please specify computer and model number.

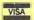

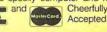

# Attention TRS-80™ Owners! End of year SUPER-SALE TRS-80 SOFTWARE • All new packages • Support not included.

"The King of Utilities" for TRS-80 and all popular operating systems Super Utility + Mod III & I - Disk repair plus 65 functions with manual. \$49.95 Super Utility + 4 (same as above for TRS-80 Model 4, 4P, 4D) \$49.95 \$FREE Using Super Utility+ extra 175 pg. book. Free with purchase of SU+! PowerMail+ (specify 4, III or I) Five Star mailing list-data system! \$59.95 \$FREE FREE Text-Merge Form Letter Option with purchase of PowerMAIL! PowerSCRIPT - major enhancement for SCRIPSIT 4, III and I \$24.95 PowerDraw (animated screen graphics! Easy to use.) \$19.95 PowerDOT 2.0 (for printers. Mix text with graphics - no problem) \$19.95 ST-80 III Communications w/ FREE mini BBS! Specify Mod III or I \$39.95 PowerDriver Plus for SuperSCRIPSIT™ & SCRIPSIT PRO™ \$19.95 allows PC and EPSON type printers to be used. Neat Utilities for Hard disk and/or flopples: LDOS™ ToolBox (hard disk check, repair, modify, much more!) \$29.95 \$29.95 Model 4 ToolBelt (same for Model 4 TRSDOS 6 use) Back/Rest Super Fast Hard Disk Backup & Restore \$39.95 Superior Drivers for Tandy hard disk systems (Auto-boot on 4PI) \$49.95 Game Disk - Android Nim, Snake Eggs, Dancing Demons, 3 more! \$ 7.95

Do you have a new MS-DOS™ computer or PC compatible?

And do you have a LOT of data from your TRS-80™ that you'd like to bring over and have access to? Like your word processing files, spreadsheet, database, etc.? Without retyping them, of course. How about BASIC programs you've written or had written that you'd like to keep using with MS-DOS? Or DeskMate™ or PFS™ files?

# We can help you. It's easy. TRSCROSS™ 2.0 is the answer.

TRSCROSS™ runs in your PC or compatible, yet directly reads your double-density TRS-80™ diskettes, so that you may simply copy them over to MS-DOS. Converts while copying. Everything is done in ONE STEP! Easy and fast. Allows you to transfer files both directions too!

# SCRIPSIT™ and SuperSCRIPSIT™ files are NO problem!

Exclusive feature! Only TRSCROSS 2.0 converts SuperSCRIPSIT or SCRIPSIT files to ASCII, while copying! This is a tremendous time-saver to you, as other transfer programs will require you to go back to the TRS-80 and convert your files to ASCII first before transfer is even possible. What a waste of time! We do it all right there in one pass on your PC.

You may now obtain TRSCROSS from your local Tandy computer dealer by requesting Cat. No. 90-3212.

FOUR STAR review in the 2/87 80-MICRO!
Glowing review in the 1/87 COMPUTER SHOPPER!
Highly recommended in The Lawyer's PC™!

TRSCROSS now supports copying from high-capacity drives (1.2MB), even more improved BASIC conversion and LS-DOS 6.3 and LDOS 5.3 are fully supported. If you have any questions, please write or call.

We have thousands of letters/comments on-file complimenting us on the ease of use in transferring files with TRSCROSS. Save yourself time and trouble.

# Only \$89.95

In Stock - Same day Shipping!

TRSCROSS cannot convert machine language programs (/CMD) - nor can any other conversion product.

Please add \$3 shipping/handling. For COD add \$2. Texas residents must add sales tax. Orders must be prepaid. Visa/MC OK - Orders shipped within 24 working hours. All products work as advertised.

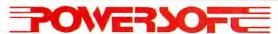

17060 Dallas Parkway, Suite 114 Dallas, TX 75248 • (214) 733-4475 PUBLISHER Peter Hutchinson

EDITOR-IN-CHIEF Eric Maloney

EXECUTIVE EDITOR Michael E. Nadeau

MANAGING EDITOR
Karen E. Pope
SENIOR EDITOR
Paula Noonan
REVIEW EDITOR
Mark Reynolds
COPY EDITOR
David L. Andrews
TECHNICAL EDITORS

Mare-Anne Jarvela Beverly Woodbury

DISK SERIES TECHNICAL EDITOR Keith Johnson

ASSOCIATE EDITORS
Hardin Brothers
Harry Bee
John B. Harrell III
David Goben
Thomas L. Quindry

#### ADVERTISING SALES

EASTERN SALES MANAGER Brenner K. Fuller 1-800-441-4403 WEST COAST OFFICE Suite #201 3350 W. Bayshore Road Palo Alto, CA 94303

WESTERN SALES MANAGER Diane Fuller ADVERTISING COORDINATOR Whitney Karr

415-328-3470

MARKETING DIRECTOR Melinda J. Baker STAFF ADMINISTRATOR Deborah Schmitt

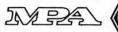

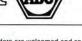

Article submissions from our readers are welcomed and encouraged. Inquires should be addressed to: Submissions Editor, 80 Elm Street, Peterborough, NH 03458. Include an SASE for a copy of "How to Write for 80 Micro."

80 Micro (ISSN-0744-7868) is published monthly by CW Communications/Peterborough Inc., 80 Elm St., Peterborough, NH, and additional mailing offices. Subscription rates in U.S. are \$24.97 for one year, \$38 for two years, and \$53 for three years. In Canada, \$45.97—one year only, Canadian funds. In Mexico \$29.97—one year only, U.S. funds drawn on a U.S. bank. Nationally distributed by International Circulation Distributors. Foreign subscriptions (surface mail), \$44.97-one year only, U.S. funds drawn on a U.S. bank. Foreign subscriptions (air mail) please inquire. In South Africa contact 80 Micro P.O. Box 782815, Sandton, South Africa 2146. All subscription correspondence should be addressed to 80 Micro, Subscription Department, P.O. Box 981 Farmingdale, NY 11737. Please include your address label with any correspondence. Postmaster: Send address changes to 80 Micro, Subscription Services, P.O. Box 981, Farmingdale, NY

Entire contents ©copyright 1987 by CW Communications/ Reterborough Inc. No part of this publication may be reprinted, or reproduced by any means, without prior written permission from the publisher. All programs are published for personal use only. All rights reserved.

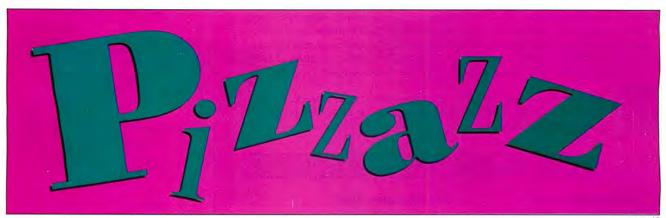

page 46

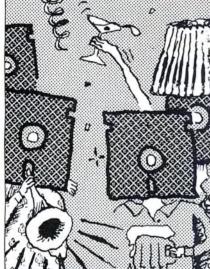

naga 97

# **Features**

- 46. Add Pizzazz to Your Characters by David Goben Enhance your Tandy 1000's video display with customized text characters.
- 55. 80 Micro Resource Guide by David Andrews, Paula Noonan, and Thomas Quindry Listings for bulletin boards, user groups, and vendors of Model I/III/4 products and Tandy 1000 add-ons.
- 69. Label Your Disks. . . Automatically by William McMullan Print up to 24 names on a standard mailing label. (Tandy 1000 or Model 4, Disk Series)
- Ready References by Michael E. Nadeau MS-DOS texts no novice should be without.

# 80 Nicro's ERESOURCE GUIDE

ere at 80 Micro we are asked some questions more often than others. "Where can I find a local user group?" "Know any good BBSes?" "Who sells software for my Model JIIIJ4?"

for my Model VIII/4?"

80 Microsenior editor Paula Noonan and copy editor David Andrews have compiled this resource guide to user groups, vendors of Model V III/4 software and hardware, and Tandy 1000 hardware add-ons. 80 Micro associate editor Tom Quindry contributed a rundown of his fa-

worite BBSes.

We plan to keep these lists up to date, and welcome any additions readers or vendors wish to send us. Mail them to Resource Guide Editor, 80 Micro, 80 Elm St., Peterborough, NH 03458.

# Departments

- 6. The 80 Micro Disk Series: 1000/1200/3000
- 9. Side Tracks by Eric Maloney
- 13. Feedback Loop by Mercedes Silver
- 23. Pulse Train by Ron White
- 26. Reader Forum edited by Paula Noonan
- 29. Fine Lines by Harry Bee
- 31. Reviews
  edited by
  Mark Reynolds
  W.O.R.K. at Home
  PEP
  Freeway
  First Publisher
  Baker's Dozen
  PC-Type +

- 40. Express Checkouts
  edited by
  Mark Reynolds
  PC Tools 3.20
  Q-DOS II
- 79. John's MS-DOS Column by John B. Harrell III
- 81. The Home Computerist by Michael E. Nadeau
- 86. The 80 Micro Disk Series
- 87. Public Works by Thomas Quindry
- 89. The Next Step by Hardin Brothers
- 94. How to Use 80 Micro Program Listings
- 99. New Products compiled by Mark Reynolds
- 110. Input

page 55

# The 80 Micro Disk Series 1000/1200/3000

80 Micro comes to the rescue of the Tandy 1000, 1200, and 3000 owners. Now you don't have to type in the MS-DOS programs that appear in 80 Micro. They are available on a quarterly basis. Our four disks cover the MS-DOS programs of 1987.

You will need the appropriate 1987 issues as documentation to use the programs. Listed below are the directories for all four of the quarterly disks of 1987 by the issue, article title, page number, and the corresponding program filespec(s).

To order, call toll-free 1-800-258-5473, 24 hours, seven days a week, or mail your request to us with payment enclosed. The price for each disk is \$17.95 including postage and handling.

# QUARTERLY DIRECTORY

# January-March 1987

.Januaru

Checking References, p. 48

REFLIB.BAS

Hidden Attributes, p. 66

SECURE.ASM

SECURE.EXE

February

That Thinking Feeling, p. 42

OUTLINE.BAS

Taking Measure, p. 49

AREA.BAS

Changing of the Guard, p. 60

FILEIT.ASM

FILEIT.COM

March

So, You Want to Buy a House?, p. 54

HOUSE.BAS

Disk Repair 101, p. 42

DISKINFO.PAS

DISKINFO.COM

Bonus Program

September 1986

Making the Grade, p. 68

MARK.BAS

### April-June 1987

April

Payday Made Easy, p. 56

PAYROLL.BAS

May

Quick Boot, p. 46

REBOOT.BAS

Leave the Printing to Spooli,

p. 58

SPOOLI.ASM

SPOOLI.COM

Data-Statement generator, p. 80

DATAPOKE.BAS

June

Tandy 1000 Custom Character

Generator, p. 58

CLIPART.BAS

CLIPGEN.BAS

SYMSET1.SET

SYMSET2.SET

SYMSET3.SET

NEW.SET

PICTURE 1.PIC

PICTURE2.PIC

John's MS-DOS Column, p. 93

SWITCHAR.ASM

SWITCHAR.COM

#### July-September 1987

July

Tally and Track, p. 44

CHEKBOOK.BAS

Taking Stock of Your Stock, p. 50

STOCTRAC.BAS

The No-Nonsense Disk Editor, p. 63

EZEDIT.BAS

TESTGEN.BAS

Easy Labels, p. 76

LABELER.BAS

John's MS-DOS Column, p. 84

CWD.ASM

CWD.COM

Fixes and Updates, p. 87

CHECKER.BAS

August

Data to Order, p. 69

FAKEOUT.BAS

Communal Data Entry, p. 75

MDENTRY.BAS

MDRANDOM.BAS

Test Tester, p. 78 TEETEST.BAS

September

Calendars to Go, p. 73

CALMAKER.BAS

# October-December 1987

October

Life Above 640K (Turbo Pascal), p. 44

MEMSTAT.PAS

MEMSTAT.COM

Land of the Bulging Files, p. 56

SETUP.BAT

BLOAD.BAT

CC.BAT

GROOM.BAT LOAD BAT

BLOAK.BAT

November

Make It Snappy, p. 44

BBC.EXE

BBC.BAS BBC.LIB

No More Pencils, No More Rulers, p. 57

GRAFPAPR.BAS

December

Add Pizzazz to Your Characters, p. 46

CTFEDIT.BAS

GRAFTABL.COM

Label Your Disks. . . Automatically, p. 69

EZLABEL.BAS

EZINIT.BAS

See the 80 Micro Disk Series (Formerly Load 80) on page 86.

ART DIRECTOR Anne Fleming ASSISTANT ART DIRECTOR Robert T. Stave PRODUCTION MANAGER Bruce Hedin AD/GRAPHICS PRODUCTION Holly Vance

DIRECTOR OF CORPORATE PRODUCTION Dennis Christensen MANUFACTURING MANAGER Susan Gross TYPESETTING MANAGER Linda P. Canale

PRESIDENT Michael S. Perlis VICE PRESIDENT/GENERAL MANAGER Roger Murphy BUSINESS MANAGER BUSINESS MANAGER
Renee Dynan
DIRECTOR OF CREDIT SALES
AND COLLECTION
William M. Boyer

DIRECTOR OF CIRCULATION Frank S. Smith CIRCULATION MANAGER
Bonnie Welsh
DIRECT MARKETING MANAGER Paul Ruess TELEMARKETING MANAGER Elizabeth R. Kehn SINGLE COPY SALES MANAGER Linda Ruth 1-800-343-0728 AUDITS AND STATISTICS MANAGER Cecile Giguere SPECIAL PRODUCTS DIRECTOR
Paul Finch

FOUNDER Wayne Green

# Cover photo by Larry Dunn

80 Micro is a publication of IDG Communications, the world's largest publisher of computer-related information. IDG Communications publishes over 90 computer publications in 33 countries. Fourteen million people read one or more IDG Communications publications each month. IDG Communications contribute to the IDG News Service offer ing the latest domestic and international computer news. IDG Communciations publications include: ARGENTINA'S Computerworld/Argentina; ASIA'S Communications World, Computerworld/Argentina; ASIA'S Communications World, PC Review, Computerworld Singapore, Computerworld Ma-laysia, Computerworld Hong Kong, Computerworld SE Asia; AUSTRALIA'S Computerworld Australia, Communications World, Australian PC World, Australian Macworld; AUS-TRIA'S Computerwelt Osterreich; BRAZIL'S DataNews, PC Mundo, Micro Mundo; CANADA'S Computer Data; CHILE'S Informatica, Computacion Personal; DENMARK'S Computer-world Danmark, PC World Danmark; FINLAND'S Tietovlikko, Mikro; FRANCE'S Telecom's International, Distributique, InterpC Le Monde Das Telecoms; GREFOF'S Micro and Com-MINIO, FINANCE S lelecoms; GRECEC'S Micro and Com-puter Age; HUNGARY'S Computerworld/SZT, PC Mikrovilag; INDIA'S Dataquest; ISRAEL'S People & Computers Weekly, People & Computers Biweekly; ITALY'S Computerworld Italia; JAPAN'S Computerworld Japan; MEXICO'S Computer-world MexicoeE NETHERLANDS' Computerworld Netherlands, PC World Benelux; NEW ZEALAND'S Computerworld New Zealand; NORWAY'S Computerworld Norge, PC World Norge; PEOPLE'S REPUBLIC OF CHINA'S China Computer-Norge, PEOPLE'S REPUBLIC OF CHINA'S China Computerworld, China Computerworld Monthly, SAJDI ARABIA'S Arabian Computerworld Morthly, SAJDI ARABIA'S Arabian Computer News; SOUTH KOREA'S Computerworld Korea, PC World Korea; SPAIN'S CIMWORLD, Computerworld Espana, Commodore World, PC World Espana, Commodore World, PC World Espana, Computerworld Schweiz, UNITED KINGDOM'S Computer News, Mikrodatorn, Svenska PC World, SWITZ-ERLAND'S Computer News, DEC Today, RC Today, PC Business World, LOTUS; UNITED SIATES' AmigaWorld, CD-ROM Review, CIO, Computer Currents, Computerworld, Computers in Science, Digital News, Federal Computer Week, 80 Micro, FO-CUS Publications, Incider, InfoWorld, Macintosh Today, MacWorld, Computer & Software, Micro Marketworld/Lebhar-Friedman, Network World, PC World, Portable Computer Review, Publisht, PC Resource, RUN; Windows VENEZUELA'S Computerworld Venezuela; WEST GERMANY'S Computerworld, PC Welt, Run, Information Management, PC Woche. woche, PC Welt, Run, Information Management, PC Woche.

Problems with Subscriptions: Send a description of the problem and your current and/or most recent address to: 80 Micro, Subscription Department, P.O. Box 981, Farmingdale, NY 11737.
Problems with Load 20 Co.

NY 11737.

Problems with Load 80 Circulation: Address correspondence to Load 80, 80 Elm St., Peterborough, NH 03458.

Problems with Advertisers: Send a description of the problem and your current address to: 80 Micro, Rt. 101 & Elm Street, Peterborough, NH 03458. If urgent, call 1-800-441-403.

Street, Peterborough, NH 03458. If urgent, call 1-800-441-4403.

Change of Address: Send old label or copy of old address and new address to: 80 Micro, P.O. Box 981, Farmingdale, NY 11373. Please give eight weeks advance notice.

Microfilm: This publication is available in microform from University Microfilms International, United States address: 300 North Zeeb Road, Dept. P.R., Ann Arbor, MI 48106. Foreign address: 18 Bedford Row, Dept. P.R., London, WC1R4EJ, England.

Dealers: Contact Elizabeth R. Kehn, Retail Sales Manager, 80 Micro, Elm St., Peterborough, NH 03458. (800) 343-0728.

# Named No.1

Choice in Word Processors

80 MICRO Review, November 1985

# Your Need

Your writing is important to you, and it should be. It is an expression of who you are. And how your documents look when they are read is as important as what you have to say.

When you need a word processor that can help you achieve the professional and sophisticated look that you want in your writing, two things are most important: 1.) The ability to present your ideas on paper in a sharp, crisp, and attractive manner, and 2.) The ability to accomplish this quickly.

# The #1 Solution

LeScript has the power to handle all your most complex writing assignments with the ease and simplicity you never dreamed possible in an advanced word processing product.

### **Advanced Features**

LeScript's features include Automatic Page Makeup, Automatic Multiple Columns, Automatic Form-Letter Mail-Merge, Automatic Footnotes, Automatic Outline Indenting, Automatic Key-Word Search Disk File Directories, Programmable Macro Keys, Proportional Printing, ability to change Font Styles and Sizes, Foreign Language Character support, over 250 Printers supported, Tandy 1000/2000 Keyboard support, and ability to handle files as large as 1 megabyte (with optional memory expansion).

# The Professional Look Is Easy

Unlike other advanced software packages, LeScript is one of the easiest you'll ever use. One reason is, LeScript displays your text on the screen the way it is going to look printed - with headers, footers, indents, columns, footnotes, page numbers, line spacing, the works. LeScript even has the incredible ability to show you right on the screen the words that are italic, boldface, underlined.

subscripted. A feature that is so necessary, yet unheard of among the competition.

Also, LeScript's commands are intuitive. They work the way you think, not the way a programmer thinks. There is no faster, more efficient way to generate text files.

# Learning Is Easy

The LeScript users manual is written in plain English to help you acquire advanced word processing skills quickly. With LeScript's on-line help screens, self-paced tutorial, quick reference cards, and the many sample files you will have no trouble learning and using LeScript the very first day you have it.

# Ordering Is Easy

Call (305) 259-9397, if you are ready to make the move to the #1 rated word processor. We will be happy to answer your technical questions and assist you in placing your order. We take VISA, MasterCard, and C.O.D. orders right over the phone, and ship most orders the same day. Personal and company check orders are shipped after check clears

| ame                                                     | Zip —                                                                                                    |
|---------------------------------------------------------|----------------------------------------------------------------------------------------------------|
|                                                         | State                                                                                                    |
| City —                                                  |                                                                                                    |
| Telephone —                                             | stor                                                                                                    |
| Type of comp                                            | outer                                                                                                    |
|                                                         | PLEASE RUSH ME:                                                                                                    |
|                                                         |                                                                                                    |
| - LaScript                                              | Demo Disk and Training Guide  IBM-PC/XT/AT compatible (\$199.95)  Tandy 1000 and 2000  (\$129.95)                                                                                                    |
|                                                         |                                                                                                    |
| D FCOOLL                                                | Tandy 1000 and 25:10/40                                                                                                    |
| include                                                 | S Tally Model 1/3/4/4P/4U (\$139.00)                                                                                                    |
| nciuus<br>n LeScript                                    | TRS-80 Model 1/3/4/47/45 1,3 (\$139.00)                                                                                                    |
| nciuus<br>n LeScript                                    | TRS-80 Model 1/3/4/47/45 1,3 (\$139.00)                                                                                                    |
| LeScript                                                | TRS-80 Model 1/3/4/41746  TRS-80 Models 1,3 (\$139.00)  Expansion Board Models 1,3 (\$159.00)  Expansion Board Models 4, 4P . (\$159.00)                                                                                                    |
| LeScript                                                | TRS-80 Model 1/3/4/41/10 TRS-80 Models 1/3 (\$139.00) M Expansion Board Models 1,3 (\$139.00) es 256K chips, not included RAM Expansion Board Models 4, 4P . (\$159.00) res 256K chips, not included                                                         |
| LeScript 768K RA requir 1 Meg                           | TRS-80 Model 1/3/4/41/10  TRS-80 Model 1/3/4/41/10  IM Expansion Board Models 1,3 (\$139.00)  Expansion Board Models 4, 4P . (\$159.00)  RAM Expansion Board Models 4, 4P . (\$159.00)  For sales tax if Florida resident  For sales tax if Florida resident |
| LeScript<br>  768K RA<br>  requir<br>  1 Meg<br>  requi | TRS-80 Model 1/3/4/41/10  TRS-80 Model 1/3/4/41/10  IM Expansion Board Models 1,3 (\$139.00)  Expansion Board Models 4, 4P . (\$159.00)  RAM Expansion Board Models 4, 4P . (\$159.00)  For sales tax if Florida resident  For sales tax if Florida resident |
| LeScript 768K RA requir 1 Meg                           | TRS-80 Model 1/3/4/41/10 TRS-80 Models 1/3 (\$139.00) M Expansion Board Models 1,3 (\$139.00) es 256K chips, not included RAM Expansion Board Models 4, 4P . (\$159.00) res 256K chips, not included                                                         |
| LeScript<br>  768K RA<br>  requir<br>  1 Meg<br>  requi | TRS-80 Model 1/3/4/41/10  TRS-80 Model 1/3/4/41/10  IM Expansion Board Models 1,3 (\$139.00)  Expansion Board Models 4, 4P . (\$159.00)  RAM Expansion Board Models 4, 4P . (\$159.00)  For sales tax if Florida resident  For sales tax if Florida resident |
| LeScript<br>  768K RA<br>  requir<br>  1 Meg<br>  requi | TRS-80 Model 1/3/4/41/10  TRS-80 Model 1/3/4/41/10  IM Expansion Board Models 1,3 (\$139.00)  Expansion Board Models 4, 4P . (\$159.00)  RAM Expansion Board Models 4, 4P . (\$159.00)  For sales tax if Florida resident  For sales tax if Florida resident |

305) 259-9397

"LeScript is exceptional, maybe the best there'll ever be!"

80 MICRO September, 1987

Find out why Le Scriff was named no. 1, mail this coupon today.

TO ZUCKER'S LINE

TOLL-FREE

ORDERING

800-527-0347

ROSE ON TOP. . . HAS TOTAL ACCESS

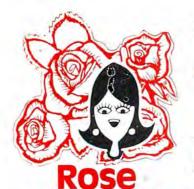

# You've Got

# TOTAL ACCESS

TO YOUR COMPUTER HARDWARE & SOFTWARE **NEEDS. CALL ROSE TODAY!** 

# **ZUCKERBOARD KNOCKED DOWN!**

# Tandy 1000/A Memory Expansion Board

Expand the memory of your Tandy 1000/ 1000A from the standard 128K to its total capacity of 640K. Uses 256K DRAMS. Includes the DMA controller chip. Order the optional clock/calendar and plug it right onto the board without taking an additional slot. This board has low power consumption and a five year warranty direct from the manufacturer. Half-size card and easy installation.

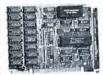

OK. .\$52 256K. .\$76 512K. .\$99 Clock/Cal. .\$28

#### 1000/A Multifunction Board

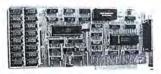

Add \$4 shipping and handling for boards.
Add \$10 shipping and handling

Expand the capabilities of your Tandy 1000/1000A with maximum RAM, a DMA controller chip, a serial port and a clock/calendar. Comes with ZSPOOL and ZDISK, high level programs indeed. The manufacturer's five year warranty is included at no extra cost. Don't suffer( any longer. . . Get yours today! Order toll-free.

OK. .\$99 256K. .\$123 512K. .\$146

# 20 Megabyte Hard Disk Drive

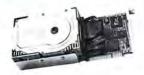

This unit comes completely assem-bled and formatted. Easy installation and it is ready to gobble up all those pesky floppy diskettes you have lay-

ing around the place. Dramatically speed program loading and execution time. No preventative maintenance required. Low power consumption so expansion capabilities are not limited. An astounding two year manufacturer's warranty comes with this little beauty. One model fits the Tandy 1000/1000A and 1000SX and another for the Tandy 3000.

Mod 1000. .\$489

Mod 3000, .\$489

#### Serial Port Board

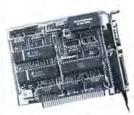

cal as you need them. Mod 1000/A/SX . . . . . . \$52 2nd serial port .....\$26 Mod 3000 .....\$74 2nd serial port .....\$43 Clock/Calendar . . . . . \$29

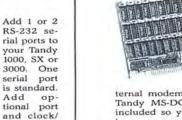

Now everyone can have their modem. own

Zucker 300/1200 Modem

DR. DR. ZUCKER

has cut profit to the bare minimum on this American-made in-

ternal modem for your IBM, Clone or Tandy MS-DOS computer. Software is included so you can start communicating as soon as you install it. Everything included except the phone line. Zucker guarantees this little jewel for five years. Simple to install with complete instructions included. Call me today and let's get started.

Zucker's 300/1200 modem with software .....\$83

# CALL TOLL-FREE 1-800-527-0347

Call your order in toll-free or write to me. I just love to get mail. If you need technical information or service just call in my support troops at 214-634-3336 between 9am and 6pm, except during their lunch which is from 11:30 to 1:30. The prices listed are subject to change and are for mail orders only. I take AMERICAN EXPRESS, MASTERCARD, and VISA and I will not charge your card until I ship your goodies. I have to pay a fee when you use a credit card so add 1.5% cause that is what I have to pay the bank. You can send a check or money order but it must be in US\$ drawn on a US bank and include your address and telephone number. If the check is good it will not delay your order at all. COD orders are welcome and require cash or a Cashier's Check on delivery. Shipping charges quoted are for the lower 48

states only. No tax collected on shipments outstates only. No tax collected on shipments outside of Texas. Texans add that good old state sales tax of 7.25%. Everything I sell has the manufacturer's guarantee and he is the guy that makes it good if anything goes wrong. I have spoken with each of my suppliers and they assure me that they will not let you down if you need service. My own guys are pretty sharp so call me first at 214-634-3336 if you have a problem of any kind. I bet we can get it resolved. However, there is one thing we can't solved. However, there is one thing we can't help you with. Be sure you know what software you are buying. SOFTWARE IS SOLD ON A REPLACEMENT BASIS ONLY—NO REFUNDS. Unless otherwise noted. If the software media is defective or you accidentally format the disk and destroy all the data I can help. Just call me for instructions. Please order from me now. . I need the money and I promise not to jack you around. I do reserve the right to charge up to a 10% fee if you jack me around. Your satisfaction is guaranteed. I have been

doing this for almost eight years and if I can't

make you happy within 30 days, I will cheerfully refund your purchase price in full, less the shipping charges. You can order from me without risk or worry. Trust me. NEXT DAY SHIPMENT of goods in stock. STAY ON TOP WITH ROSE.

# **TOTAL ACCESS**

P.O. Box 224767 DALLAS, TEXAS 75222-4767 (214) 634-3336 9-6 M-F, 10-3 Sait

ces and specifications subject to change without notice, responsible for typographical errors.

© 1987 by Total Access, All rights reserved. Ad #8706.

# Farewells

In case you missed my November Side Tracks, this is my last issue as editor of 80 Micro. Starting next month, my time will be taken exclusively by PC Resource. Michael Nadeau, currently 80 Micro's executive editor, will be replacing me.

Some random thoughts on the eve of my departure:

Try as I might, I can't dredge up even a smidgen of sentimentalism over not having to deal with Tandy Corp. anymore. I'm going to miss those guys like I miss my last migraine.

Of course, I'm sure the feeling's mutual. On the other hand, I will miss the misfits and rednecks that make up the rest of the Tandy market, even the one who recently told me I had my head up my ass because we forgot to mention his product in one of our columns. Those who have survived in this godforsaken market have every ounce of my respect. If you're new to Tandy computing, for pete's sake, buy your products from third-party companies; they deserve your dollars more than Tandy does.

# Tandy's Turn

Speaking of dollars, that's all Tandy can credit to its longevity in the PC game. Sure, the company's learned a lot about marketing in the last couple of years, but it never would have gotten this far without the bucks all its other products brought in. Let's face it—if Apple had adopted the same marketing strategy for its computers, Jobs and Wozniak would be sweeping the floors in Armonk today.

Which reminds me of my favorite Side Tracks quote: "Tandy has as much of a chance of regaining its position in the marketplace as I do of becoming pope" (January 1986, p. 8). I haven't heard from the Vatican yet.

Despite Tandy's marketing ineptitude, the company has sold some good products. The TRS-80 Model 4 was one hell of a computer. So when's the Z8000 going to be ready?

And I still haven't found an MS-DOS word processor that I like as much as Model 4 Scripsit modified with Powersoft's Powerscript.

Let's not forget the Model 4P, the computer Tandy forgot it had made.

Which brings me to my second-leastfavorite Side Tracks quote: "The 4P's features, along with Radio Shack's CP/ M, should make it competitive in the transportable market" (January 1984,

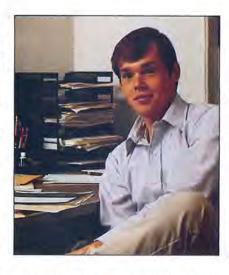

p. 6). I didn't realize at the time that Tandy had as much interest in promoting the 4P as it did in selling memberships to the Ku Klux Klan.

My least-favorite Side Tracks quote? "The 80186 has emerged as a chip to be reckoned with" (February 1984, p. 10). What drug was I on?

In case you forgot, the 80186 was the CPU in Tandy's first MS-DOS computer, the Model 2000. Talk about an ill-fated machine. Despite its noble failure, it did teach Tandy an important lesson: Don't try to be an innovator when your experience is in selling batteries for stuffedanimal radios.

Or, to quote from my January 1986 Side Tracks, "Tandy follows the beat of the loudest drummer in the band.... The company would rather let other manufacturers take the risks, and feed off their successes."

Which is, of course, a perfectly legitimate and very profitable way of doing business. For better or for worse, it's what'll take Tandy into the 1990s as one of the top four PC manufacturers in America.

But enough about Tandy. Time to reminisce a bit.

#### So Long 80

Did you know that in 1982 80 Micro was the third-largest magazine in the country behind Vogue and Byte? The October issue had 255 ad pages. New owners of Tandy computers must have a hard time believing the Tandy market was once that big.

At one point that year, we produced a 518-page November issue and 594-page anniversary issue at the same time. That's 1,112 pages in one month, or

about the same number of pages published in the first nine issues of 1987.

That was back when Wayne Green was still writing his editorials for 80. Wayne wrote about everything from negative ions to apple sauce, with enough room left over for occasional harangues about Tandy's poor marketing and failure to support third-party vendors. Wayne's acerbic tongue has been matched by no one, including John Dvorak.

The 80 Micro staff was ridiculously inexperienced back then. The average age was about 24. But the magazine has been blessed by a number of skilled editors. We have alumni at such publications as Computerworld, Byte, Lotus, Network World, Publish!, Computers in Science, and Personal Computing. We're older and wiser now, but the tradition of exceptional talent continues.

The same can be said of the many fine authors who have contributed to these pages. The first-rate articles by such writers as Hardin Brothers, Bruce Tonkin, John Harrell, Harry Bee, Craig Chaiken, David Goben, and Tom Quindry have made 80 Micro what it is.

#### The Best for Last

A quality staff and quality authors. They wouldn't have been enough, though, without a quality readership. What I'll ultimately remember is the remarkable dedication you've shown this magazine.

For instance, there were the letters from readers who had switched to other systems and were apologizing for canceling their 80 Micro subscriptions.

And the survey showing that 95 percent kept their issues.

And the many people at shows and user groups who treated 80 Micro's editors as if they were part of the family.

The letters, the phone calls, the personal contacts—all gave me a sense of how important 80 Micro has been to many peoples' lives. It might only be computing, but it's computing with a whole lot of feeling. And I've felt privileged to have been able to help your computing be a bit more pleasurable and productive.

I've always contended that editors are not much more than custodians taking care of a building that is ultimately designed, built, and peopled by the readers. 80 Micro has been a palace to work in.

Thanks for five and one-half fine years, and keep up the good work. ■

# Microsoft Works: If it's

You were going to do the billing this morning. Right after you did the sales forecast. Which you were going to get to when you figured out how to get the labels printed. For the envelopes. For the catalogs. For the mailing.

We have a name for people like you: Microsoft® Works.

Four stunningly simple, amazingly versatile programs in one. At your fingertips. A microsecond away on the PC nearest you.

Word processing. Memos and form letters and more.

Filing and record keeping.
Sorting, reporting, searching,

remembering.
Jobs, clients,
vendors and
promises.

Microsoft Works

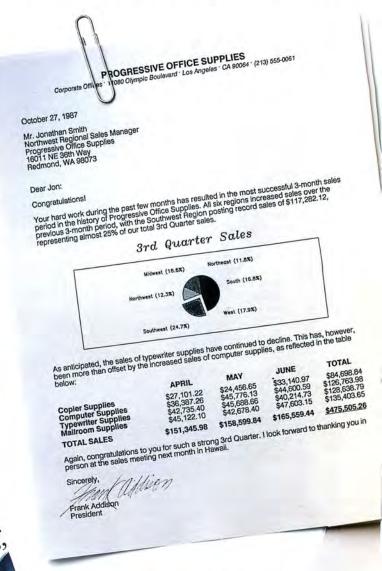

Spreadsheet. With all sorts of tasty graphics.
Number crunching and analyzing, interpretation and display.

Talking to the outside world. About stock quotes, airline schedules, the annual

# not one thing, it's another.

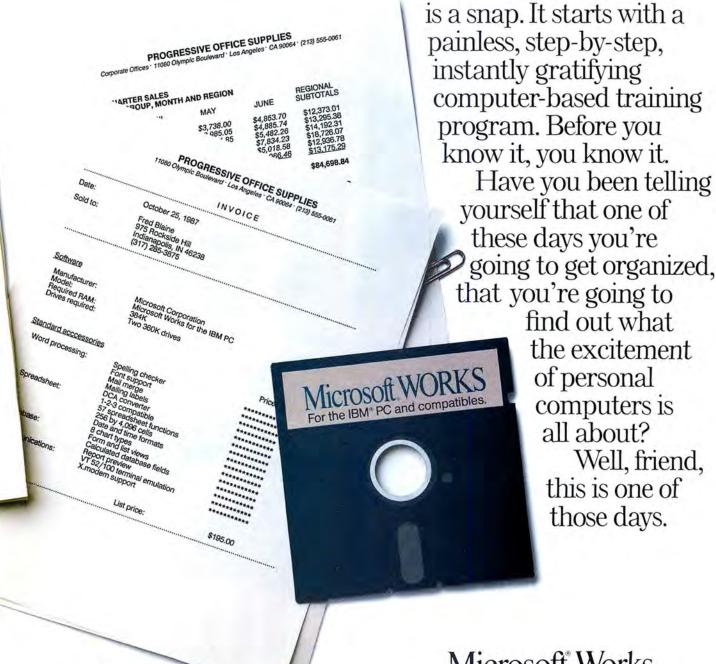

rainfall in Peru, anything one computer can tell another computer.

Learning Microsoft Works

Microsoft Works. For everyone.

For the name of your nearest Microsoft dealer, call (800) 541-1261, Dept. A57

Microsoft and the Microsoft logo are registered trademarks of Microsoft Corporation.

IBM is a registered trademark of International Business Machines Corporation.

Suggested retail price good in continental U.S. only.

# **HAVE YOU CHECKED OUR PRICES?**

Why pay more than you have to—Call

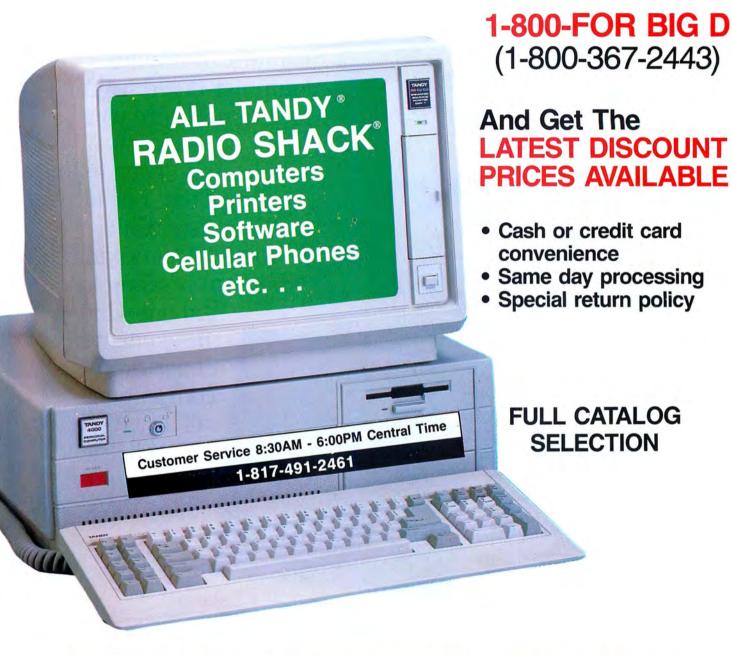

# **BIG D COMPUTERS**

North Dallas / Fort Worth • Hwy 114, Roanoke, TX 76262 Only 15 miles to TANDY warehouse for best discount/delivery

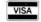

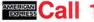

Call 1-800-FOR BIG D 1(800) 367-2443 Colored

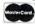

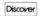

Send your problems and solutions to Feedback Loop, 80 Micro, 80 Elm St., Peterborough, NH 03458. Where applicable, include the proper program name and version, the computer you're using (including any non-standard system configuration), the DOS version you're using, your phone number (not for publication unless you request it), and a self-addressed, stamped envelope.

# Not So Revealing

- **Q.** I found two inconveniences with Superscripsit when I updated to version 1.02.00 on my Model 4P that I want to fix:
- •Version 1.01 displays the file name and extension in the lower left corner. It also displays the drive number if you type it in when calling to open a document. Version 1.02 displays the file name but not the extension or drive number.
- Version 1.02's Compress Document utility erases the data on the lines for author, operator, and comments in the Open Document Options portion of the document. I found these lines in version 1.01 helpful to leave little notes to recall the status of each document. (Gene Tozzi, New Rochelle, NY)
- A. Model 4 Superscripsit 1.02.00 was dramatically reconfigured from earlier versions. It operates faster than the other versions, and its streamlining moved many routines around. Your two problems are well-concealed, pesky bugs. They are in an intricate web of code that shifts from system overlay to overlay. However, two simple 1-byte patches correct them.

The problem with the file-name extension and drive number is that version 1.02 purposefully hunts for the file-name delimiters to omit them. First, it checks for a slash, then a colon, and finally an underscore (from the line displayed when you type in the name). Changing the first test, for the slash, to an underscore, leaves the file name intact. The patch is:

PATCH SCR17/CTL (D02,9A = 5F:F02, 9A = 2F)

The Compress Document utility bug was a tough problem to solve. Instead of copying the entire data as did previous versions, version 1.02 only copies the file name, printer-driver name, and all format information up to, but not including, the author, operator, and comment blocks. To fix this, increase the length of the copy to include the desired additional data. The patch is:

PATCH SCR17/CTL (D04,65 = D8:F04, 65 = 78)

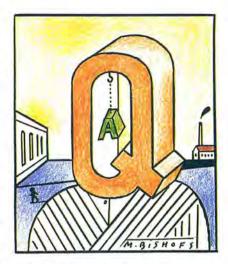

# Off the Beaten Path

- **Q.** When I open a new document in Superscripsit, I must specify the drive or it defaults to drive zero. I want to have the option of setting the default drive. (Bernard Plotkin, Westbury, NY)
- A. The unique nature of TRSDOS and similar DOSes is that they scan through all on-line drives for a file, instead of confining the scan to a default drive or individually selecting a drive to find the file, as CP/M and MS-DOS do. If you don't want to create files on the drive zero disk, place a tab over the disk's write-protect notch. Files are then created on the next higher drive.

Make sure files such as Move/CTL and Words/CTL are not on the write-protect disk, as Superscripsit often updates them.

# **Driving Out of Control**

- Q. In your answer to Albert E. Spaiches in July 1987 (see "Who's Driving," p. 12), you use too many control characters when you explain how to delete text with a Model III, Epson MX-80 printer, and Superscripsit 1.3. A single press of the control key at the beginning of the sequence should be enough. Shift-up arrow (1) followed by control-X starts the block action sequence. After that, single letter entries of "E" (end of text), "B" (block action), "D" (delete), and "Y" (verify deletion) should work. The extra control-key presses disrupt the deletion process. (Don Morse, Valdosta, GA)
- A. Oops. You're right about the excessive use of the control key. Control-X is the only control-key combination you should use.

# Graphics Grapple

Q. I bought a Tandy 1000 SX via mail order. I prefer an amber screen, so the dealer sold me a Samsung monochrome

monitor (model MD-I 252G), which requires the installation of a high-resolution graphics board. The dealer installed a Tandy Dual Display Graphics Adapter (catalog no. 25-3045). None of the Basic graphics commands seem to work. When I try to run the utilities disk that came with the graphics adapter manual, the screen goes blank, and I need to press the reset button. Every test I tried on the utilities program had the same result.

Do the graphics commands work only with a color monitor, or did the dealer install the wrong graphics board? I haven't worked with graphics commands before (my last computer was a Model 4), so I'm not sure if I'm doing something wrong or I have the wrong hardware or software. (Roger W. Roy, Southwick, MA)

A. Your adapter drives both monochrome and graphics displays. However, a color graphics monitor (usually one that advertises a 320 by 200 or a 640 by 200 resolution display) is required so you can take advantage of the graphics features of your display adapter. Your monochrome monitor displays only text, not graphics (except for the CHR\$() blocks contained in the upper ASCII set).

The display driver in ROM checks for a color monitor; if you don't have one, it won't display graphics, and the computer locks. A good Basic graphics program prevents computer lockups with the line:

DEF SEG = 0:IF (PEEK(&H410) AND &H30) = &H30 THEN PRINT"GRAPHICS NOT SUPPORTED!":END

If you want graphics, you need to purchase a color monitor. For information from one of our advertisers, circle the appropriate number on the Reader Service card and send it to 80 Micro. Many of our advertisers sell color monitors for less than list price. You can contact them directly to verify that your display adapter supports the company's monitor.

#### Fool the Driver

Q. I use a Model III with a hard drive and LDOS 5.1.3. Can I use the printer spooler facility of LDOS with Superscripsit 1.2.0? Misosys representatives said Superscripsit sends data directly to the printer rather than porting it, and this prevents a device reroute. I'd like to buffer the output to my DMP 130 so I can go on to another project. I use the DMP130/CTL driver for Superscripsit.

Also, when I use Superscripsit 1.2.0 on my Model III, my system reboots if I try to print a document with headers or footers. It also reboots if I try to view or re-

# FEEDBACK LOOP

edit a header/footer, and I can't print the document, which is locked. LDOS 5.1.3 gives me a "Sys error" message. I lost a 31-page business document because of this; I can look at it, but I can't print it. The problem doesn't occur in my other documents—it only affects the documents to which I tried to add headers/footers. (Andy Smith, Asheville, NC)

A. Modifying Model III Superscripsit for printer rerouting requires changes to only the printer drivers, which are the same for all other versions of Superscripsit (1.0–3.1). To modify any printer driver, you need to have a disk-monitor program, such as FED, which comes on LDOS 5.3. Radio Shack printer drivers test the printer port. Look for the hexadecimal (hex) byte sequence of DB F8. You can fool the driver into assuming a successful test, even when no printer is on line, by changing these 2 bytes to 3E 30.

The out-byte sequence is in bytes D3 F8. If a 00 byte follows these 2 bytes, change D3 F8 00 to CD 3B 00. If C9 follows the 2 bytes, change D3 F8 C9 to C3 3B 00. Some drivers use either of these sequences more than once. These changes divert printer output to the ROM's printer driver at hex address 003B. Model III DOSes, including your LDOS, can redirect this output. The LDOS patches for your DMP130/CTL driver are:

PATCH DMP130/CTL (D00,AF = C3 3B 00) PATCH DMP130/CTL (D00,B4 = 3E 30)

A glitch in either the SCR16/CTL, SCR17/CTL, or SCRIPSIT/CMD program code might cause the header/footer problem. Recopy these three files from your master disk and try again. Or, perhaps your header/footers are too large.

A safer bet is to upgrade your word processor. You said that you have version 1.2.0. This tells me that you probably didn't mail in your software-registration card, which came with the package. The last version of 1.2 was 1.2.8. Customer Service Bulletin 1590-12 provides a free upgrade to registered users to version 1.3.0. The current version is 1.3.1. You can mail your inquiries to Computer Customer Service, 400

Atrium, One Tandy Center, Fort Worth, TX 76102, for update information. Include your name, full address, software version number, serial number if applicable, and software catalog number. If possible, provide a proof of purchase. If you are not registered, you can request to become so.

#### A Good Read

- Q. When I use a Basic program under Newdos/80 version 2, can I read the disk name and print it on the hard copy of my accounts? I use a Model III and 4 (in III mode). (W.G. Kerr, Kilmacolm, Scotland)
- **A.** You can with Program Listing 1, which is written in Basic and can be adapted for LDOS and TRSDOS/LS-DOS 6, by adding the system password when opening the DIR/SYS file.

The routine reads the first sector of the directory file, where the disk name and date are located. It places the disk name in N\$ and the date in D\$. Remove line 110 and transfer it to your own routines. This method takes advantage of the operating system's ability to read the directory. The directory sectors are stored on the disk in protected format. This results in a read error—thus the need for the On Error Goto instruction in line 90. An error will occur, but the system still reads in the sector. *Caution*: Never execute a Put command on the directory; it will write the sector in unprotected format.

# **No Cluster Size Reduction**

Q. I own a 1000 HD with 640K RAM and two 10-megabyte (MB) hard disks, one internal and one external. In the August 1987 John's MS-DOS Column (see "Why Upgrade to DOS 3.2?" p. 95), John says that on his 20MB hard disk, the cluster size was quartered (from 8,192 bytes to 2,048 bytes). I booted with the DOS 3.2 system disk and copied the new backup to the main directory of drive C. Then I used the following DOS 3.2 command:

BACKUP C:\ A: /S (Backup drive C to drive A)
After I backed up the entire disk, I put
the 3.2 system disk in drive A and entered the following commands:

End

FORMAT C:/S (Format drive C and put the system on it)

RESTORE A: C:/S (Restore backed-up files to drive C)

Using the Norton Utilities, I discovered I had a completely unfragmented disk, but the cluster size was still the same, 4,096 bytes! Did I forget something, or is the cluster size already at its minimum size for a 10MB hard disk? (Zachery Ives, Redwood Valley, CA)

**A.** The cluster size isn't reduced on the 10MB hard drive as it is on the larger ones.

# Breaking and Sizing Windows

- Q. I bought Borland's Turbo Basic 1.0 compiler, and I'm disappointed that I can't use the control-break on my 1000 EX to interrupt a running Turbo Basic program when keyboard break in the active window is turned on. In Turbo Basic, the scroll-lock key sizes and moves the window. My keyboard doesn't have a scroll-lock key. I tried the break key to size the window, but it won't work. How can I interrupt the program and resize the active window? (Michael Lewis, Coral Springs, FL)
- **A.** Pressing control-hold and then any other key breaks a program. Use alternate-break for the missing scroll lock to size the windows.

### Misaligned on the Big Screen

- **Q.** Page 49 of the January 1985 80 Micro has an ad for DRV80, a utility that enables the use of an 80 by 24 screen display in Model III mode on a Model 4. I wrote to the supplier, The Logical Place, in Keyser, WV, to buy DRV80, but my letter was returned. Does anyone have such a utility? (Richard A. Stanford, Greenville, SC)
- A. The 80 Micro bulletin board has an excellent program in the Model I/III/4 Special Interest Group (SIG) called VID80X24/CMD. Philip Becker wrote it to do exactly what you want, and it operates under any Model III DOS. Be aware that most Model III programs are designed specifically for the 64 by 16 screen and look odd and misaligned on the bigger screen.

# Take the Pedal Off the Metal

**Q.** I thank Jane Layman for submitting the Superscripsit 1.02.00 patch for DOS Commander, which appeared in the August issue of 80 Micro (see p. 48). It is a terrific improvement to a good word-processing program. One minor glitch exists, however. When you enter the letter D to access the DOS command item of the menu, the letter reappears next to the "Command" query it gener-

Program Listing 1. A program for reading the disk name and printing it to a hard copy.

# The Amazing A-BUS

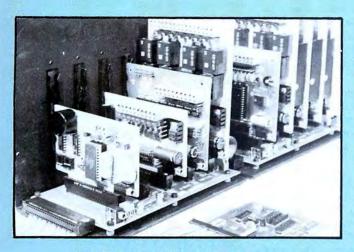

An A-BUS system with two Motherboards A-BUS adapter (IBM) In foreground

# Plug into the future

With the A-BUS you can plug your PC (IBM, Apple, TRS-80) into a future of exciting new applications in the fields of control, monitoring, automation, sensing, robotics, etc.

Alpha's modular A-BUS offers a proven method to build your "custom" system today. Tomorrow, when you are ready to take another step, you will be able to add more functions. This is ideal for first time experimenting and teaching.

A-BUS control can be entirely done in simple BASIC or Pascal. and no knowledge of electronics is required!

An A-BUS system consists of the A-BUS adapter plugged into your computer and a cable to connect the Adapter to 1 or 2 A-BUS cards. The same cable will also fit an A-BUS Motherboard for expansion up to 25 cards in any combination.

The A-BUS is backed by Alpha's continuing support (our 11th year, 50000 customers in over 60 countries)

The complete set of A-BUS User's Manuals is available for \$10.

# About the A-BUS:

- . All the A-BUS cards are very easy to use with any language that can read or write to a Port or Memory. In BASIC, use INP and OUT (or PEEK and POKE with Apples and Tandy Color Computers)
- . They are all compatible with each other. You can mix and match up to 25 cards to fit your application. Card addresses are easily set with jumpers.
- . A-BUS cards are shipped with power supplies (except PD-123) and detailed manuals (including schematics and programming examples).

**Relay Card** 

Includes eight industrial relays, (3 amp contacts, SPST) individually controlled and latched. 8 LED's show status. Easy to use (OUT or POKE in BASIC). Card address is jumper selectable.

Reed Relay Card RE-156: \$99
Same features as above, but uses 8 Reed Relays to switch low level signals (20mA max). Use as a channel selector, solid state relay driver, etc.

Analog Input Card AD-142: \$129 Eight analog inputs. 0 to +5V range can be expanded to 100V by adding a resistor. 8 bit resolution (20mV). Conversion time 120us. Perfect to measure voltage, temperature, light levels, pressure, etc. Very easy to use.

12 Bit A/D Converter AN-146: \$139 This analog to digital converter is accurate to .025%. Input range is -4V to +4V. Resolution: 1 millivolt. The on board amplifier boosts signals up to 50 times to read microvolts. Conversion time is 130ms, Ideal for thermocouple, strain gauge, etc. 1 channel. (Expand to 8 channels using the RE-156 card).

Digital Input Card

The eight inputs are optically isolated, so it's safe and easy to connect any "on/off" devices, such as switches, thermostats, alarm loops, etc. to your computer. To read the eight inputs, simply use BASIC INP (or PEEK).

> 24 Line TTL I/O DG-148: \$65

Connect 24 input or output signals (switches or any TTL device) to your computer. The card can be set for: input, latched output, strobed output, strobed input, and/or bidirectional strobed I/O. Uses the 8255A chip.

Clock with Alarm

Powerful clock/calendar with: battery backup for Time, Date and Alarm setting (time and date); built in alarm relay, led and buzzer; timing to 1/100 second. Easy to use decimal format. Lithium battery included

Touch Tone® Decoder Each tone is converted into a number which is stored on the board. Simply read the number with INP or POKE. Use for remote control projects, etc.

A-BUS Prototyping Card PR-152: \$15 31/2 by 41/2 in. with power and ground bus. Fits up to 10 I.C.s

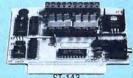

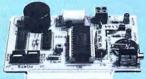

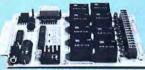

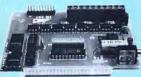

IN-141

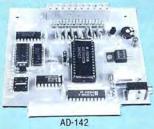

Smart Stepper Controller sc-149: \$299

World's finest stepper controller. On board microprocessor controls 4 motors simultaneously. Incredibly, it accepts plain English commands like "Move arm 10.2 inches left". Many complex sequences can be defined as "macros" and stored in the on board memory. For each axis, you can control: coordinate (relative or absolute), ramping, speed, step type (half, full, wave), scale factor, units, holding power, etc. Many inputs: 8 limit & "wait until" switches, panic button, etc. On the fly reporting of position, speed, etc. On board drivers (350mA) for small steppers (MO-103). Send for SC-149 flyer.

Remote Control Keypad Option RC-121: \$49 To control the 4 motors directly, and "teach" sequences of motions. **Power Driver Board Option** PD-123: \$89

Boost controller drive to 5 amps per phase. For two motors (eight drivers). **Breakout Board Option** BB-122: \$19

For easy connection of 2 motors, 3 ft, cable ends with screw terminal board.

Stepper Motor Driver Stepper motors are the ultimate in motion control. The special package (below) includes everything you need to get familiar with them. Each card drives two stepper motors (12V, bidirectional, 4 phase, 350mA per phase). Special Package: 2 motors (M0-103) + ST-143: PA-181: \$99

Stepper Motors MO-103: \$15 or 4 for \$39 Pancake type, 2¼" dia, ¼" shaft, 7.5°/step, 4 phase bidirectional, 300 step/sec, 12V, 36 ohm, bipolar, 5 oz-in torque, same as Airpax K82701-P2.

Current Developments

Intelligent Voice Synthesizer, 14 Bit Analog to Digital converter, 4 Channel Digital to Analog converter, Counter Timer, Voice Recognition.

A-BUS Adapters for:

IBM PC, XT, AT and compatibles. Uses one short slot. AR-133...\$69 Tandy 1000, 1000 EX & SX, 1200, 3000. Uses one short slot. AR-133...\$69 Apple II, II+, Ile. Uses any slot. AR-134...\$49 TRS-80 Model 102, 200 Plugs into 40 pin "system bus". AR-136...\$69 AR-135...\$69 Model 100. Uses 40 pin socket. (Socket is duplicated on adapter). TRS-80 Mod 3,4,4 D. Fits 50 pin bus. (With hard disk, use Y-cable). AR-132...\$49 AR-137...\$62 TRS-80 Model 4P. Includes extra cable. (50 pin bus is recessed). TRS-80 Model I. Plugs into 40 pin I/O bus on KB or E/I. AR-131\_\$39 Color Computers (Tandy). Fits ROM slot, Multipak, or Y-cable. AR-138...\$49

A-BUS Cable (3 ft, 50 cond.) CA-163: \$24 Connects the A-BUS adapter to one A-BUS card or to first Motherboard. Special cable for two A-BUS cards: CA-162: \$34

A-BUS Motherboard MB-120: \$99

Each Motherboard holds five A-BUS cards. A sixth connector allows a second Motherboard to be added to the first (with connecting cable CA-161: \$12). Up to five Motherboards can be joined this way to a single A-BUS adapter. Sturdy aluminum frame and card guides included.

Add \$3.00 per order for shipping. Visa, MC, checks, M.O. welcome. CT & NY residents add sales tax. C.O.D. add \$3.00 extra. Canada: shipping is \$5 Overseas add 10%

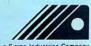

# FEEDBACK LOOP

ates. You must delete it to enter any command that doesn't begin with the letter D. Could someone correct this minor flaw? A patch for Scripsit Pro would be more valuable. (Jacob Nachmias, Philadelphia, PA)

A. I think the extra "D" appears because you hold the key down too long. Have you tried just tapping the key selection? The Superscripsit menu keyboard-input routine acts on any keypress immediately; sometimes, due to its need to load an overlay file, it might take more time for the screen to change. The keyboard driver, which runs off the interrupt structure of the computer (this gives it its "type-ahead" capability) will still read the keyboard. If you press a key and hold it down, the driver will read it. Although Scripsit only needs one character, it will hold whatever follows in the keyboard buffer for the next time that it needs keyboard data, which will be the new DOS command prompt.

Scripsit Pro is more complex than Superscripsit. It uses indexing and relative offsets to point to data and routines. I located the addresses that need to be modified, but I don't know where to return to once DOS command input is exited via the break key. Can anyone help?

# Drawing a Blank

**Q.** I use MS-DOS 2.11.22 with my Tandy 1000. I have two drives and 640K memory, a DMP 200 and a CGP 200 printer, and a CM-2 monitor. When I try to get graphics printouts from such software as Printshop or Custom Character Generator (June 1987, p. 58), I only get blank sheets of paper.

Should I add to my equipment to correct this problem, or must I replace printers? (William E. Yochem, Anaheim, CA)

**A.** Load Graphics.COM at the DOS prompt by typing Graphics and pressing the enter key. Graphics.COM should be on your system disk. Go into your program, and when the picture you want to print is on screen, press shift-print.

# New Chips, No Fix

**Q.** Can the Tandy 1000 use the newer Enhanced Graphics Adapter (EGA)? I heard that you can't manually disable the color-graphics adapter (CGA) of the 1000.

If true, can I turn the CGA off permanently by cutting a few wires or something? If not, do any EGAs work with my CGA? (Clive Liu, Anaheim, CA)

**A.** On pre-SX 1000s, I don't know of any fixes (cuts, for instance) to disable the CGA. You must replace the existing chips on the motherboard with custom chips. The chips should soon be available from Matthew Electronics (386 Avenida de la Vereda, Ojai, CA 93923).

# No Fix, New Chips, Part II

- **Q.** I purchased a Tandy memory expansion board with my Tandy 1000. I have total memory of 384K. Can I expand this to 512K or 640K without using another expansion slot? I have an internal modem in one slot and plan to buy a hard card for my last slot. (Michael Sheehan, Eugene, OR)
- A. If you have an old card with 64K chips, I'm afraid you are out of luck. You must totally replace your memory expansion board with a new one containing the DMA (Direct Memory Access) chip and 256K chips.

#### Your Time Will Come

- Q. Pages B-29 (On Timer) and B-49 (Timer) in the *Tandy 1000 SX Quick Reference* describe a useful routine, but the 1000 and the 1000 SX won't do the interrupt. A similar routine, On Time\$, works perfectly on the Model 100. I used Program Listing 2. Can you tell me how to get this interrupt to work? (H.E. Widing, El Paso, TX)
- **A.** On page B-49, the quick reference states that Timer "returns the number of seconds since midnight or since the last system reset." It takes many seconds to reset, get into Basic, load your file, and run it. The parameter X for Timer tells it how many seconds should pass while the rest of the program runs before it interrupts. Setting the parameter to the number of seconds already passed (+10 in line 10) gives you a long wait. In line 10, make X = 10 and retry the program. Add the following line for a better attention getter:

105 SOUND 10,10

#### Program Listing 2. Timex.BAS.

```
10 CLS: X=INT(TIMER+10)
20 ON TIMER (X) GOSUB 100
30 TIMER ON
40 PRINT TIMER" "X
50 GOTO 40
100 PRINT "If you see this,it worked."
110 FOR K=1 TO 5000:NEXT
120 RETURN 10
```

# Drive Faster with This Six Pack

- **Q.** Will an NEC 8MHz V20 processor make a 1000 SX faster? If I get a Master/Chassis (New Products, March 1987, p. 121), can I use AST's Six Pack or Intel's Above Board with it? Also, what is the difference between an 8087-2 chip and an 8087-3? (James E. White, New York, NY)
- A. The NEC 8MHz V20 processor should make your Tandy 1000 SX 5-10 percent faster. According to Matthew Electronics, maker of Master/Chassis, you can use AST's Six Pack, but they don't know about Intel's Above Board.

The 8087 chips (8087, 8087-1, 8087-2) are math coprocessors made by Intel. The 8087-3 doesn't exist. The main differences are in speed. The 8087-1 is the fastest.

# READERS RESPOND

# More Efficient, and Effective

Daniel J. Tynan of Charles City, IA, responds to Eric Norton's question about scrolling additional Basic lines without continuously pressing the F1 key and entering line numbers (see "Not Efficient, but Effective," September 1987, p. 11). Put the cursor on a Basic line on screen. Press control-Y to list the next line or control-X to list the previous line.

# SEEKING HELP

- ► Walter J. Steiges (P.O. Box 747, Etowah, NC 28729) wants an instruction book and startup and initialization disks for a Microdesign Pro Series Model 10B1 for the Model III or 4.
- ► Arthur Pittard (36 Hubert St., Fairfield 2165, N.S.W., Australia) says two friends are "in a bother" with Tandy's Astrology. He requests a debug for the Astrology program that refers to the fault of getting various times from Greenwich Mean Time to local time.
- ►Ed Geiser (522 S. Downing Lane, Tucson, AZ 85711) wants information or a service manual for a Discus 8-inch drive. According to the cabinet label, it's manufactured by Morrow Designs. The chassis is a Shugart Model 801.

Ed has two of them and is trying to determine the pin-out on the 50-pin edge connector and the circuit board jumper configuration so he can use them as drives 2, 3, or 4 on a Model III or 4.

- ► Dave VonDielingen (Trinity School, 4900 McCain Road, Jackson, MI 49201) is looking for the Model III cassette version of Electric Pencil.
- ►Willie C. Ellis (2756 Kausman St., San Diego, CA 92139) has a Cipher Data Model 5210 floppy tape backup system. He wants to use it with his 1000 to back up his Zuckerboard 20MB Hard Card. His 1000 is an early model, and he has one expansion slot that he could use to interface to the tape drive, but nothing he tried has succeeded.

He says Cipher makes a card (catalog no. 962536-001) for use with Xerox computers. He tried this card with his Tandy, but none of the 45 possible jumper-bar combinations seem to work with his 1000.

► Skip Stitham (P.O. Box 127, Newport, ME 04953) wants to talk to someone experienced in using mail merge with Wordstar 3.31P.

# WHEN YOU MAKE COMPUTERS THIS GOOD, THERE'S ONLY ONE WAY TO IMPROVE THEM

A. Announce a new computer.

B. Lower the price of existing computers.

C. Offer an expanded line of peripherals.

D. All of the above.

We chose "D"

# YOUR CLONE COMES COMPLETE, READY TO RUN

These computers are truly IBM MS-DOS compatible and run at a blazing 8mHz (XT) or 10mHz (AT). Flight Simulator, one of the classic tests of compatibility, runs perfectly. Lotus 1-2-3 can't tell it's not running on a IBM. In fact, we have not discovered an off-the-shelf MS-DOS software package for the IBM that wouldn't run properly on the Clone.

The Clone comes complete, ready to run, with most every option you would want as standard equipment (except the Basic and Starter Clone). We build the Clone ourselves, right here in Dallas, and we're proud of it. Your computer is subjected to an extensive burn-in and complete functional test before shipping. We include MoneyMaster, a personal financial manager, which lets you keep track of where your money comes from and where it goes: Includes detailed tax-time reports, check writing, property management, portfolio management and much more. Also, a powerful multifunction memory resident utility is included so you can start using your Clone when you receive it. You get an alarm, clock, calculator, notepad, phone dialer, typewriter and access to DOS level commands. The Clone also comes equipped with QModem, the famous modem program which enables you access the world of telecommunications. PC-Write, probably the most famous shareware word processor available, is also furnished. With this array of software, we provide FINDEX, a different and better database. Simple yet powerful, you won't believe it is shareware. We even include utilities for hard drive low-level format, head parking software and timer software for the clock/calendar. Your Clone comes ready to work for you.

Can I be happy with a Clone? You bet! But don't take our word for it. Our 30 day Satisfaction Assurance Period (SAP...Don't be the one without one) truly removes all the risk from your buying decision. Read our guarantee then order your Clone today. Toll-free of course.

# NO ORPHANED CUSTOMERS

We have been supplying customers with high quality hardware and software since 1980. Sound engineering, high performance, quality construction, outstanding warranties and a reputation for doing the right thing have been our way of doing business since Day One. As the manufacturer of Clone computers, we stand behind each computer sold with a 100% commitment to our customer's satisfaction. Price, Performance, Value. . . Clone is the clear choice for serious computer users. Remember. . . YOUR BEST FRIEND MAY BE A CLONE.

# BUY A COMPUTER WITHOUT LEAVING YOUR CHAIR

Zero effort required. Just pick up the phone and call us toll- free. Your American Express, MasterCard, Optima and Visa are welcome at no extra charge as well as your check, money order or COD order. Your Clone will be delivered to your door. We sell Clones exclusively by mail. And there is a good reason why. You are buying the Clone computer at wholesale prices, direct from a responsible manufacturer. Your Clone comes with an iron-clad guarantee that exceeds most other manufacturers, and we have been around long enough to enforce it. Our guarantee is backed by a reputation earned during years of experience in the mail order/manufacturing business. Think about it. Repeat orders come from satisfied customers. This makes us work very hard to get it right the first time.

# **OUR GUARANTEE**

Simply, if anything goes wrong with your Clone or any of its peripherals, we'll fix it free for up to one year after you receive it. You have probably read other manufacturer's warranties and gotten confused, suspicious or even mad. You might be skeptical about anything as simple and straightforward as our warranty. So here is the fine print. You can void your warranty by failing to exercise normal care when hooking up or operating your Clone. Or trashing it's guts with a hammer. Or running it over with something. Or burning it up. You have thirty days after receipt of your Clone to see if you and it are going to be compatible. If you are not satisfied with your Clone for any reason within that time you may return it to us for a full refund, less shipping charges. Just don't write in the manuals or lose anything that was in the original container. Complete details are available on request.

00-527-0347

CLONE COMPUTERS, a division of Aerocomp 2455 W. Commerce Street • P.O. Box 223957 • Dallas, Texas 75222-3957 FAX: 214-634-8303 For information or technical assistance call 214-637-5400 Telex: 882761 AEROCOMP

# **BASIC CLONE**

# **FEATURES**

- 4.77 8 mHz Turbo-speed Mainboard (8088-2)
- •256K RAM (Expands to 640K on the Mainboard
- ●8087 Socket
- •150 Watt Power Supply
- •360K Floppy Drive with Disk Controller
- Color Graphics Adapter or Hercules Compatible Video Card (Your Choice)

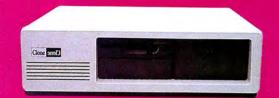

Parallel Printer Port

Add \$20 shipping for ground, \$40 for air.

- •8 Slots Fully Expandable Mom's ROM BIOS
- FCC Approved
- •PC-Write QModem Clone Utilities Findex
- One Year Parts and Labor Warranty

# STARTER CLONE

# **FEATURES**

- •4.77 8 mHz Turbo-speed Mainboard (8088-2)
- 256K RAM (Expands to 640K on the Mainboard
- 8087 Socket
- •150 Watt Power Supply
- •360K Floppy Drive with Disk Controller
- Hercules Compatible Video Card
- •HiResolution TTL Monitor (Green or Amber)
- Parallel Printer Port
- AT Style Keyboard
- •MS-DOS 3.21 with GWBASIC and manuals

- •8 Slots
- Fully Expandable
- Mom's ROM BIOS
- PC-Write QModem Findex Clone Utilities
- FCC Approved
- One Year Parts and Labor Warranty

# Clone enolo Clone enol) Add \$35 shipping for ground, \$70 for air.

# **FEATURES**

- •4.77 8 mHz Turbo-speed Mainboard (8088-2)
- •640K RAM
- •8087 Socket
- •150 Watt Power Supply
- •360K Floppy Drive with Disk Controller
- Hercules Compatible Video Card
- HiResolution TTL Monitor (Green or Amber)
- •2 Parallel Printer Ports
- 2 Serial Ports (1 Optional \$29)
- •Game Joystick Port
- Clock/Calendar with Battery Backup
- AT Style Keyboard
- •MS-DOS 3.21 with GWBASIC and manuals
- •8 Slots
- Fully Expandable
- Mom's ROM BIOS
- PC-Write QModem Findex - Clone Utilities

Add \$35 shipping for ground, \$70 for air.

FCC Approved

One Year Parts and Labor Warranty

# **TURBO CLONE**

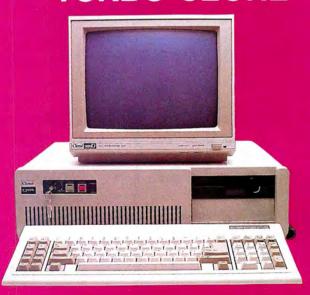

# CLONE 10 mHz, 0 Wait State, 1024

# STANDARD FEATURES

- Intel 80286 @ 10 mHz 0 Wait States
   6 mHz 0 Wait States
- •1024K 120ns RAM on Mainboard
- •80287 Socket
- •1.2MB Floppy Drive
- •1.44MB 3.5" Floppy Capability
- •42.8 megabyte Seagate ST251
- Combined Hard/Floppy Controller
- •200 Watt Power Supply
- Dual Fans for Optimum Cooling
- Hercules Compatible Monochrome Card
- HiResolution TTL Monitor (Green or Amber)
- •LED's for Power, Turbo and Hard Disk Access
- Keyboard Lock
- Clock/Calendar with Battery Backup
- Enhanced 5339 Keyboard
- •2 Parallel Printer Ports
- •2 Serial Ports (1 Optional \$29)
- •Game Joystick Port
- System Hardware Reset Switch on Front Panel
- •8 Slots
- •FCC Approved
- Fully Expandable
- Award 3. + BIOS
- Setup in ROM
- Novell Compatible
- •MS-DOS 3.21 with GW BASIC and manuals
- •PC-Write QModem Findex Clone Utilities
- One Year Parts and Labor Warranty

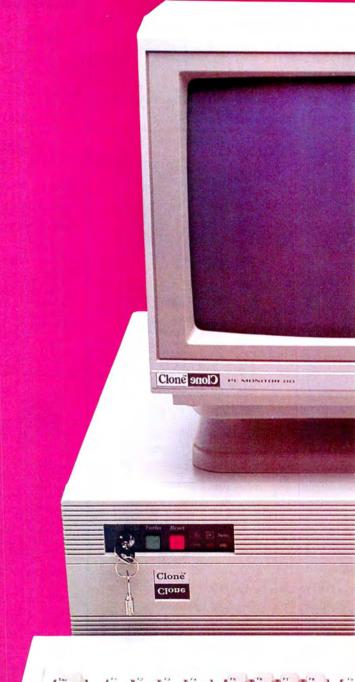

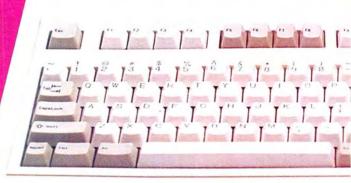

# 286 RAM, 42.8MB Hard Drive

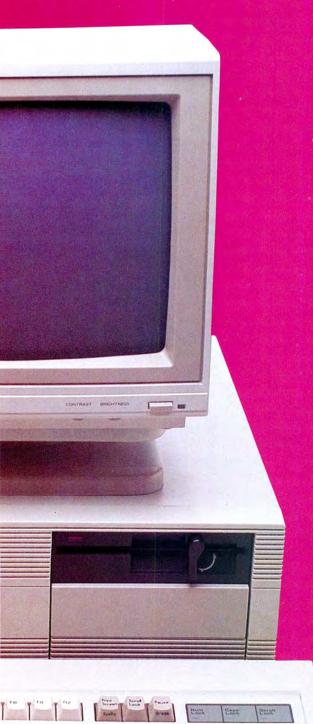

# THE CLONE 286

This is the finest AT clone yet, and it's from Clone. It has features like real 10mHz speed (0 wait state RAM). Boots at 6mHz or 10mHz, and you can change speed on-the-fly right from the front panel. The 42.8MB hard drive is already formatted and has an average seek time of 28ms. Dual internal fans with excess capacity keep your Clone cool even when future expansion loads the slots. Our small size case takes much less space than the standard AT. You can own a Clone without risk. Our Satisfaction Assurance Period (SAP) lets you confirm suitability with your own applications, in your own environment.

\$1799

Add \$45 shipping for ground, \$90 for air

## TTL DISPLAY

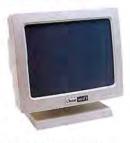

### **RGB DISPLAY**

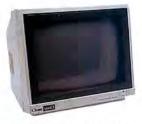

#### **EGA DISPLAY**

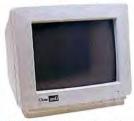

#### **MULTI-FREQUENCY DISPLAY**

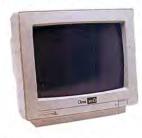

14" 926 x 580 resolution, 15kHz to 34kHz horizontal scan. Digital/analog inputs, audio input, green text switch, tilt/ swivel base, 25mHz \$499 NEC MultiSync ...549

#### HARD DRIVES

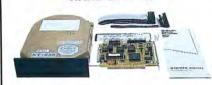

| 21.4MB Seagate ST225 kit as shown   | \$299 |
|-------------------------------------|-------|
| 32.7MB Seagate ST238 kit as shown   | n335  |
| 42.8MB Seagate ST251 kit as shown   | n479  |
| 65.5MB Seagate ST277 kit as show    | n 649 |
| 80.2MB Seagate ST4096 full size kit | 999   |
| All sizes are after formatti        | ing   |

# 360K 5.25" 40tk TEAC bare drive \$9.720K 5.25" 80tk TEAC bare drive 109

| 360K 5.25" 40tk TEAC bare drive \$ 99              |
|----------------------------------------------------|
| 720K 5.25" 80tk TEAC bare drive 109†               |
| 1.2M 5.25" 80tk 2-speed TEAC bare 119*             |
| 360K 3.5" 40tk TEAC bare drive                     |
| 720K 3.5" 80tk TEAC bare drive 109†                |
| 720K 3.5" TEAC but in 5.25" bracket 129†           |
| 1.44M 3.5" 80tk 2-speed TEAC bare 139† ‡*          |
| Dual 5.25" drive case/power supply59               |
| Dual 3.5" drive case/power supply89                |
| External drive cable for use with 37-pin           |
| external floppy controller port                    |
| External drive cable for use with 2- drive         |
| controller. Plugs into drive "B" connector         |
| inside computer case                               |
| <ul> <li>Requires an AT type controller</li> </ul> |
| † Requires DOS 3.2 or later                        |
| ‡ Requires a compatible BIOS                       |

# TAPE BACKUP

All floppys are half-height

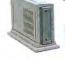

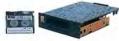

# controller port. ADD-IN BOARDS

| Herc type graphics card with printer \$ 49                                                                                                    |
|----------------------------------------------------------------------------------------------------|
| Color graphics card with printer port 49                                                                                                    |
| EGA, CGA, HERC, autoswitch with software 139                                                                                                    |
| 2-drive floppy disk controller with int cable 19                                                                                                    |
| 4-drive floppy disk controller with int cable 29                                                                                                    |
| Multi I/O Par/Ser/Clk/Cal/Game/2-dr FDC69                                                                                                    |
| XT I/O as above except no FDC59                                                                                                    |
| AT I/O Par/2-Ser/Game ports                                                                                                    |
| 2MB EMS XT Memory Board L-I-M 0K RAM .99                                                                                                    |
| 2MB EMS AT Memory Board L-I-M 0K RAM . 119                                                                                                    |
| and the second second s |

#### MODEMS

300/1200 Baud internal with software .... \$ 89 2400 Baud internal with software ..... 189

### KEYBOARDS

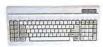

IBM AT type layout. 84 keys . . . . . . . \$ 30\*
\* With purchase of our computer, otherwise \$49

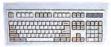

IBM AT enhanced style. 102 keys ..... \$ 49\*
\* With purchase of our computer, otherwise \$ 69

### STAR PRINTERS

| NP-10 100/25cps NLQ, 2K buffer \$140*      |
|--------------------------------------------|
| NX-10 120/30cps NLQ, 5K buffer 180*        |
| NX-15 Wide carriage version NX-10 319*     |
| ND-10 180/45cps NLQ, 12.6K Buffer 299*     |
| ND-15 Wide carriage version ND-10399*      |
| NR-15 240/60cps NLQ, 12.6K buffer 499*     |
| NB-15 300/100cps NLQ, 16K Buffer 799*      |
| NB24-10 216/72 LQ, 24 wire, 5K buffer 499* |
| NB24-15 Wide carriage version699*          |
| * With purchase of our computer            |
|                                            |

#### PRINTER SWITCHES

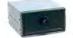

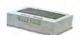

# CABLES

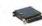

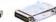

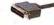

| 10' Centronics Specify M/M or M/F \$ 20                                        |
|--------------------------------------------------------------------------------|
| 10' Standard IBM printer cable                                                 |
| 10" DB-25 specify M/M or M/F20                                                 |
| 10' Tandy 1000 printer cable(26-1401) 9                                        |
| 6' coiled keyboard extender cable9                                             |
| 6' DB9 M/F video extender cable9                                               |
| 6' Special IBM hooded power/IEC cable9                                         |
| Centronics M/M gender changer                                                  |
| DB25 gender changer specify M/M or F/F9                                        |
| Cables are fully shielded with molded connectors and thumb screws (exc. Tandy) |

#### **ACCESSORIES**

Printer Stand Fits all ... \$ 9

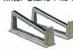

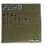

5.25" Head Cleaning Kit....\$ 6
Disk Storage Box w/Key Lock
& Dividers holds 100 disks ...\$ 9
With 100 DSDD disks ....\$49

Tilt/Swivel Stand for 12" monitors \$ 9 for 14" monitors 12

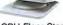

CPU Floor Stand Heavy Duty Metal Adjustable . . . . . . . \$24

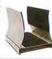

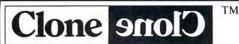

1 900 527

# Santa Holds Answer To Tandy Profits

# **Tandyland**

While the rest of us this Christmas may be dreaming of sugarplums, the folks at Tandy are imagining sweet sales records.

The holiday shopping season is crucial to the year's profits at Radio Shack stores, and as in past years, computers are expected to help deck Tandy's halls with boughs of green—and I don't mean holly. Christmas sales amount to about 30 percent of Tandy's annual income from computers.

But this year a little more is riding on the line than the general ledger. Tandy's computer sales in 1987 could indicate the future of its non-MS-DOS line.

Previously, Tandy's big

Christmas seller was the Color Computer—a decent "family" computer, not too expensive and with lots of games available for it once the family gives up the pretense it was bought to help the kids get into Harvard.

This year, however, the Color Computer faces new competition from Tandy's own MS-DOS line of PCs. In the past, price and image have largely defined the gap between the home and office markets for personal computers. With even the most inexpensive IBM clones a year ago selling for close to \$2,000, it wasn't hard for parents to decide whether to get their children an MS-DOS computer or a Commodore, Atari, or low-end Tandy computer costing a few hundred dollars.

But now, bare-bones clones for \$500-\$600 are not uncommon. Although Tandy's new PCs include a few pricey numbers themselves, such as the Tandy 4000 at \$2,599 (still not bad for an 80386 machine), the Tandy line now has three PCs for less than \$1,000 sans monitor: the 1000 SX for \$849, the 1000 HX for \$699, and the 1000 EX for \$599.

The Color Computer is still less expensive at \$200, and the Color Computer 2 at \$100 is cheap enough that even if it winds up in the back of the closet, no one minds.

Is a few hundred dollars enough to keep a right-thinking parent from buying a computer that is also a serious ma-

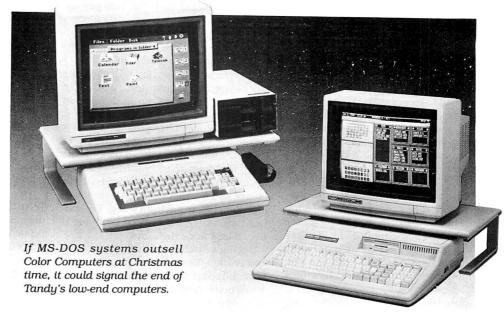

chine that he or she can appropriate from the kids occasionally to run a Lotus spreadsheet from work?

Ed Juge, director of market planning for Tandy, thinks it is.

"The fact remains there is a price differential," Juge says. "A lot of people get hung up on IBM compatibility, but as a general rule, they'll wind up buying a Color Computer for a lower entry-level cost and then add to it as finances permit.

"There's still a good market for the Color Computer. It's got it's own little niche like the Apple II," he says.

In addition to the market for families that want a computer mostly for games and just to say they have a computer for the youngsters, Juge points out that Tandy's non-MS-DOS computers are also popular with hobbyists.

"They're not that turned on by PC compatibility," he says. "Compatibility's kind of a security blanket for people who don't know anything about computers or programming and don't want to learn."

An enterprising hobbyist can rig a Color Computer so that it performs multitasking and can be used by more than one person at a time with 8–10 windows on the screens, functions that are still uncommon on MS-DOS machines, Juge says.

Still, the temptation to have the biggest and grandest your pocketbook can afford might hold sway this Christmas.

For many family buyers, getting an MS-DOS computer from Tandy when a perfectly good Color Computer is sitting in the next aisle could be like buying a Corvette to go to the grocery store. But how many of us would have bought a Corvette if it were only slightly more expensive than a Camaro? (And if a Radio Shack salesperson thinks there's half a chance to swing a sale to a more expensive computer, which model do you think will get pushed?)

The point of all this speculation is that the sales of Tandy computers could make a decisive turn this Christmas. If sales of Color Computers, which have always increased each holiday season compared to the previous one, suffer at the same time the MS-DOS line booms, it could signal the beginning of the end of Tandy's low-end computers.

If it doesn't happen this Christmas, it will sooner or later. As prices continue to fall on MS-DOS systems, the distinction between home and work computers will continue to blur.

# Update

tives.

**Dell Computer Corporation—the** Austin-based manufacturer of PC's Limited computers that hired away Tandy's Business Products Division Chief Graham Beachum earlier this year—has put its brand on some more Tandy execu-

# PULSE TRAIN

Mark Yamagata, Tandy's senior director of computer products, and Ed Kagle, manager of large accounts marketing, have followed Beachum from Fort Worth to Austin.

The folks back at Tandy suspect that Dell, a private company in a good position to go public, probably offered the "renegades" stock options that could pay off big if a public offering is made.

But at least with Yamagata, there might have been something more. A fairly highprofile executive in a company that's usually taciturn, Yamagata had been with Tandy for more than 15 years but was never made a vice-president.

The latest acquisitions indicate that Dell is positioning itself to enter direct sales to major businesses, a field in which Tandy itself is still trying to get a grasp on.

You might have thought that vaporware—software products that are announced months before they're on the market—was something like UFOs. It's always someone else who's actually been in contact with them. No one ever seems to have hard evidence that they

A close encounter of the third kind exists in the 1988 Tandy Computer Catalog & Software Reference Guide. Page 112 has a full description of Excel for MS-DOS computers. It's a program from Microsoft that has been a more-or-less open secret although, at the time the catalog was released, Microsoft had not officially announced it. (This is actually a case of etherware, a rarified form of vaporware in which the product not only is not ready for distribution but is not even acknowledged officially no matter how many people in the industry know about it.)

Excel is the leading electronic spreadsheet for the Macintosh, and the assumption has been that Microsoft would convert it for MS-DOS computers in yet another company's attempt to dislodge Lotus's 1-2-3 as the long-reigning king of the field. When Tandy published its catalog, it was the first time something approaching official information about Excel for MS-DOS has appeared.

The description praises the program's superior graphics, sideways printing, "annual report quality" output, auditing and notation tools, and macro recorder. The price is listed as \$495, and it's noted that Windows 2.0 is required. According to the catalog, the release date was set for Oct. 30.

The catalog was prepared months in advance when presumably Tandy thought Excel would be announced by the time the catalog was distributed. Microsoft was silent on the subject but was reportedly unhappy with Tandy. Lotus

Corp., if it hadn't found out this information on its own, undoubtedly thought the catalog made for fascinating reading.

It almost makes the whole notion of industrial espionage pointless, doesn't it?

# Micro Trends

Shareware—software that can be freely distributed and that you pay for only if you decide to use it—has always been an important behind-the-scenes alternative to the more conventionally distributed commercial software.

The reasons are obvious. Usually the prices—or registration fees, as they're called—are low. You can find a decent word processor, data-base manager, spreadsheet, or utility program for anywhere from \$10 to \$75, with many fees less than \$35. And you can pick up the programs from the libraries supported by user groups or electronic bulletin boards and use them for free to see if you like them before paying a thing. Try calling Lotus or Ashton-Tate, and see if they'll let you do the same.

But one reason people will pay Lotus's and Ashton-Tate's higher prices is support. Support for shareware is sometimes quite good, with printed manuals and even seven-day-a-week telephone technical support for a few products. But sometimes support is non-existent.

One program called Ultra Utilities is a good example. It lets you manipulate disk files to restore data that has been accidentally erased. You can also use it to bust some copy-protection schemes. Several people liked Ultra Utilities enough to send in the \$10 registration fee that supposedly entitled them to a newsletter.

After a few months without the newsletter, one of the users contacted the company and was told that the person who wrote the program had died. Since he never documented his work, the secrets of Ultra Utilities went to the grave with him, and his associates did not feel they could support it. The user's fee was returned, but it points out a major flaw in alternative software.

But now, shareware authors are trying to remedy that flaw with the creation of the Association of Software Professionals. It is chaired by two of the most successful shareware producers, Jim Button and Bob Wallace, who wrote PC-File and PC-Calc, and PC-Write, respectively. These programs are the big three of alternative software. One of the association's purposes is to give tips to other shareware authors on writing and marketing successful software.

"A lot of programmers think they can write a program, and then just sit back and wait for the money to roll in," says Button. "But there's so much other work

to be done . . . . It takes a good six months at least for the shareware to really get out and get distributed. Sometimes during those months the author gets discouraged and stops supporting it." Some of the suggestions the association plans to have for programmers will also help users.

"At some point we're going to be setting standards: If someone sends you money, you will do such and such," Button says. "And we're considering getting the authors to put the source code on file with the association so that the association could continue to support the program if the author stops." Or dies.

Right now, the association is still in a formative stage, but during the next year it should start getting its act together. If all the association's plans come together, shareware, already the best deal in computing, should get even better.

What with corporate raids and premature catalog entries, you might think Texas sometimes gets on the weird side of computing. This next item will do nothing to change that notion.

Two new ways of using computers in the Lone Star State deserve to have a category created just for them. In addition to shareware and vaporware, we now have excessware—ways of using computers that carry the machine's capabilities above and beyond the call of practicality.

One is EZ Shopper, a program being distributed by H.E.B. supermarkets in South Texas. You buy one from the store where you ordinarily shop. It costs \$1.95 (at least the price is right) in either MS-DOS or Apple versions. When you get it home, the program lets you create shopping lists by writing in the items you need to buy or by selecting them from menus. It also keeps track of your discount coupons.

When you're done, EZ Shopper prints out a shopping list organized by aisle and can even include a map of the store.

In East Texas, Access Houston, that city's public-access cable facility, is now offering its program listings on Linx, an electronic bulletin board. Want to find out what's on the channel at 9 p.m.? Just fire up your computer, load your communications software, call Linx (hope you make connection right away), and search the listings. By the time you get back in front of the TV with the information, the show will be half over.

Now is this why you've sunk a few grand into your computer system?■

Ron White can be contacted by writing 80 Micro or through MCI Mail (329-1704), Compuserve (73240,2404), or Genie (XMG12136).

# Tandy Computers: Because there is no better value.™

# The New Tandy® 1000 HX

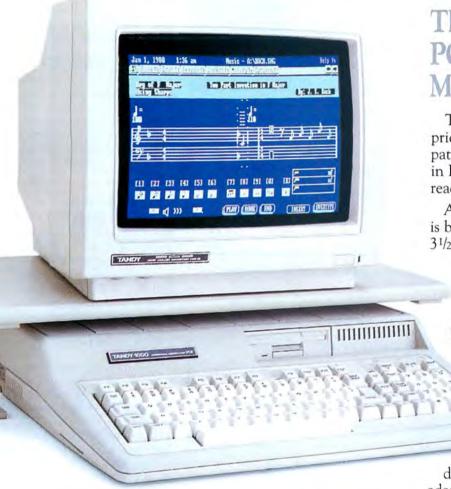

# The first desktop PC compatible with MS-DOS® built in.

The new Tandy 1000 HX is the low-priced leader in 3½" disk-based PC compatibles. Best of all, MS-DOS is included in ROM—just turn it on and you're ready to go.

A high-capacity, 720K 3½" disk drive is built in—and there's room for a second 3½" drive. The Tandy 1000 HX is PC compatible, so you can use all of the popular MS-DOS programs availa-

ble on 31/2" disks.

Your first program is included—the 1000 HX comes with its own graphics-oriented Personal DeskMate™2 seven-in-one applications software.

You'll be able to plug in joysticks, a color mouse, a monitor, a printer—even an external 360K 51/4"

disk drive—without buying extra-cost adapters. The 256K Tandy 1000 HX is expandable, too! By installing the Memory PLUS Expansion Adapter you can add modem telecommunication and RS-232 serial options.

Come into your local Radio Shack and see the new Tandy 1000 HX today—it's your best value in entry-level PC computing. (25-1053)

Radio Shack
The Technology Store

# High Five

I discovered a way to save more than the five report formats that Profile III + allows on the Model III.

First create the four formats you will use most often and save them permanently as formats 1 through 4. Next, create a report format in format 5 and then exit the program to TRSDOS Ready. Use the Rename command to change the file name that holds format 5 to any name that is handy. For example, type RENAME FILENAME/ PR5 SALESRPT/PR5 to store the format in a file called

SALESRPT/PR5. You can then create additional formats under the original file name and rename the new formats under a variety of file names. Disk space is the only limit of the number of formats you can save.

To use a format, use the Copy command at TRSDOS Ready to copy the file back into Filename/PR5. For example, type COPY SALES-RPT/PR5 FILENAME/PR5, complete the copying, and print using format 5.

Andrew J. Wheeler Butner, NC

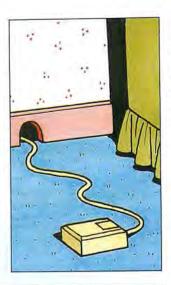

Program Listing 1. A program to evaluate null and invalid inputs. See p. 94 for using checksums in Listings 1, 2, 3, 4, and 7.

7722 | 150 REM Listing 1. Demonstration of avoidance of problems with INSTR() i n menu selector.

9775 | 190 X\$=CHR\$(0)+"ABCabc": REM A,B, and C are the valid entries; a, b, and c are allowed and CHR\$(0) is not a keyboard character

191 INPUT

193 ON INSTR(X\$, I\$)+1 GOTO 191, 191, 210, 220, 230, 210, 220, 230 3367 1313

210 PRINT 210:GOTO 191 220 PRINT 220:GOTO 191

230 PRINT 230:GOTO 191

# Program Listing 2. A program that rejects null entries and entries exceeding one character.

8827 | 250 REM Listing 2. Demonstration of shorter alternative that rejects bot

h null and long strings.
6429 | 290 X\$=CHR\$(0)+"ABCabc": REM A,B, and C are the valid entries; a,b, and

c are allowed.

291 INPUT I\$:IF LEN(I\$) <> 1 THEN 291

293 ON INSTR(X\$,I\$)+1 GOTO 291,310,320,330,310,320,330

310 PRINT 310:GOTO 291

320 PRINT 320:GOTO 291

330 PRINT 330:GOTO 291 2133

2920 1316

End

# Program Listing 3. A program for one-character inputs.

8110 | 350 REM Listing 3. Demonstration of INPUT\$() alternative that rejects nu

11 and long strings.

X\$=CHR\$(0)+"ABCabc":REM A,B, and C are the valid entries; a,b, and c 6398 | 390

are allowed IS=INPUTS(1) allowed. 925 391

391 ON INSTR(%\$,1\$)+1 GOTO 391,410,420,430,410,420,430 410 PRINT 410:GOTO 391 420 PRINT 420:GOTO 391 430 PRINT 430:GOTO 391 2927

1319

### Program Listing 4. A program for inputs of variable length.

12603 | 550 REM Listing 4. Demonstration of menu selector for variable length in

puts. All inputs of wrong length or invalid content are rejected.

9245 | 560 DEF PNUC\$(X\$)=CHR\$(ASC(X\$)+32\*(ASC(X\$)>96 AND ASC(X\$)<123)): REM Upp
er-case a letter; leave any other character unchanged.

4067 | 570 X\$=CHR\$(0):REM CHR\$(0) is not a keyboard character

7214 | 580 X\$=X\$+"RED"+X\$+"BLUE"+X\$:CLS:REM RED and BLUE are the valid entries,
now case-insensitive

8658 | 660 INPUT I\$:1\$=CHR\$(0)+IS+CHR\$(0):REM I\$, forced to non-zero length, ca n be handled without error by MID\$() in 900 3433 | 610 GOSUB 900:ON INSTR(X\$,I\$)+1 GOTO 660,1000,600,600,600,2000 6258 | 900 FOR I=1 TO LEN(I\$):MID\$(I\$,I,1)=PNUC\$(MID\$(I\$,I,1)):REXT I:RETURN:RE

M Upper-case a string 1000 PRINT 1000:GOTO 600 2000 PRINT 2000:GOTO 600 1402 |

End

# Mouse on the Move

If you own a Tandy 1000 and a TRS-80 Color Mouse, you can use the mouse with Quick Basic. Copy the Joy .-SYS file from the Personal Deskmate disk to your boot-up disk. On the same disk, make or change the Config.SYS file to include the following statement:

DEVICE = JOY.SYS

Reboot your computer. Now when you start Quick Basic, you will see an inverse square block on the screen. The block is the mouse pointer, and you can use the pointer as described in the Quick Basic manual. The Color Mouse also works very well with Personal Deskmate.

> Dion Carpenter Lewistown, ID

# Menu Input With INSTR()

What value is returned by INSTR(X\$, "")? If LEN(X\$) =0, then the INSTR() function returns zero; otherwise it returns 1. Therefore, you have to be careful when you use a construct, often used for menu inputs, such as:

ON INSTR(X\$, I\$) GOTO 100, 2000, etc.

Program Listing 1 offers you a solution. When you enter a null input, the program evaluates INSTR() to 1 and an invalid input to zero. The 191s in line 193 cover these two cases.

Program Listing 2 shows an improvement. It rejects both null entries and entries exceeding one character.

If you want only one-character inputs, Input\$() is better, as in Program Listing 3. Again, null and long strings are rejected.

What if some choices are longer than one character and not all of equal length? Program Listing 4 provides you full protection from invalid entries. It also contains a function and a subroutine so that choices are not casesensitive.

> Robert M. Doerr Rolla, MO

#### Smooth Lines

Robert Hood's "Informative Lines" (Reader Forum, June 1987, p. 23) helped me understand how Basic handles program lines on the Model III. I changed one line to make the program run smoother.

Substitute the existing line 65040 with the following: 65040 BA = D1:PRINT"Start address for line";LN;"is ":BA:IF BA>32767THENBA = BA - 65536

I also found that if the line you are examining contains a space, the program prints a space, but you might not see it because Basic adds spaces when you print numbers. If you want to print only the Peeks and not worry whether the character is alphanumeric, change line 65090 to: 65090 FOR J = BA + 4 TO BB - 1

Doug Gibson Rochester, NY

# Down in the Dumps

Model 4 TRSDOS doesn't allow memory-to-disk dumps from addresses below 3000 hexadecimal (hex). This makes it difficult when you want to look at system information such as drive-code tables or device-control blocks.

The following patch slightly modifies the Dump command so that the check for the bottom address is skipped. (Be sure to make a backup copy of DOS first.)

For LS-DOS 6.3:

PATCH SYS7/SYS.LSIDOS (D13, D8 = 00,00,00:F13,D8 = D2,66,25) For TRSDOS 6.2:

PATCH SYS7/SYS.LSIDOS (D13, 80 = 00,00,00:F13,80 = D2,66,25)

Marc A. Barrot Boulogne, France

Reader Forum is looking for your words of wisdom. Send your patches, solutions, or advice in regard to Tandy microcomputing to Reader Forum, c/o 80 Micro, 80 Elm St., Peterborough, NH 03458. We pay \$10 for each item that we use. All Reader Forum submissions should be no more than one typed, double-spaced page in length.

#### Two Flashers

The two one-line programs in Program Listings 5 and 6 provide a flashing on-screen prompt for a one-key input on the Model 4.

Listing 5, which uses Print@ statements, is for a menu selection with less than 10 choices. The program converts the variable X\$ to another variable following the prompt statement with a "n = VAL(X\$)" statement. You can use Listing 6 with programs that produce a list of data items on the screen where the program pauses to let you read it.

You could use any prompt statement. The only conversion necessary is that the first figure in the String\$() statement should be the number of letters and spaces in the prompt.

Walter R. Olsen Secane. PA

Program Listing 5. A flashing prompt for menu selection under 10 choices.

1000 X\$="":PRINT CHR\$(15):WHILE X\$="":PRINT@ 990,"SELECT OPERATING MODE";:FOR T= 1 TO 450:NEXT:PRINT@ 990,STRING\$(21,32);:FOR T=1 TO 300:NEXT:X\$=INKEY\$:WEND:PRINT CHR\$(14)

End

Program Listing 6. A flashing prompt for programs with a list of data items.

1000 X\$="":PRINT CHR\$(15):WHILE X\$="":PRINT "Press any key to continue";:FOR T=1 TO 450:NEXT:PRINT STRING\$(25,8);:FOR T=1 TO 300:NEXT:X\$=INKEY\$:WEND:PRINT CHR\$(14)

End

# A Helping Hand

I needed to input many data items for generating machine-code files from a Basic program, so I wrote Data Line Generator (see Program Listing 7), which runs on the Models III and 4 and the Tandy 1000. I designed it for data lines with a consistent number of items.

Normally you would have to insert the commas between items manually, but this program inserts them for you as you enter the data items from the keypad. The program sets the line number of your choice and the Data keyword in each line. It saves each line to disk as it is produced.

The program produces a series of Data statements in an ASCII file on disk that you can load as a Basic program or merge with the driver portion of the program you are entering. You can check the Data statements with 80 Micro's Checksum program.

Lionel P. Tercier Bonnyville, Alberta

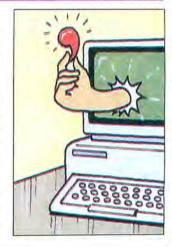

### Program Listing 7. Data Line Generator.

|      | Frogram Listing 7. Batta Birte deneration                                 |
|------|---------------------------------------------------------------------------|
| 2235 | 5 REM 1987 Lionel P. Tercier                                              |
| 2278 | 10 REM DATA LINE GENERATOR PROGRAM                                        |
|      | 11 ' Program to facilitate entry of numeric data lines                    |
|      | 12 'as used in generating machine files from a Basic program              |
|      | 13 ' Variable names used are compatible with Model 3,4 and 1000 basics    |
| 1515 | 1 14 ' Program is designed for data lines with consistent number of items |
| 1545 | 20 REM OPEN OUTPUT FILE                                                   |
| 812  | 30 CLS:PRINT                                                              |
| 2621 |                                                                           |
| 969  | 50 OPEN "O", #1,FI\$<br>  60 INPUT"WHAT IS STARTING LINE NUMBER"; SLN     |
| 2863 | 70 INPUT WHAT IS STARTING LINE NUMBER"; ELN                               |
| 2667 | 80 INPUT"WHAT IS LINE INCREMENT"; LNSEP                                   |
| 2582 |                                                                           |
| 2707 |                                                                           |
| 2074 | 110 OP\$=STR\$(X)+" DATA ": Set up line number and DATA key word          |
| 1435 |                                                                           |
| 1712 |                                                                           |
| 1761 | 1 140 IF Y < DI THEN Y\$=Y\$+", ":'add comma to separate data statements  |
| 987  |                                                                           |
| 687  | 160 NEXT Y                                                                |
| 898  | 1 170 PRINT OPS: 'display line generated                                  |
| 1091 | 180 PRINT #1 , OP\$: 'write line generated to disk                        |
| 625  |                                                                           |
| 552  | 1 200 CLOSE                                                               |
| 6125 | 210 PRINT:PRINT"Your program data lines have been saved in ASCII format.  |
| 4877 | 1 22g pptNTTVou can merge them into the target program of                 |
| 5652 | 230 PRINT"load them into your program editor for further work.            |
| 5372 | 1 240 DDINTTThe output from this program should be readable by            |
| 4979 | 250 PRINT"and compatible with the CHEKSUM.BAS used by 80-MICRO.           |
| 399  | 260 END                                                                   |

End

# DR. DR. ZUCKER BREATHES NEW LIFE INTO YOUR TANDY COMPUTER!

The EX Memory
Expansion Board
expands the memory
of your Tandy 1000EX
to a maximum of
640K — for LESS!

The EX Board is available in three configurations: 128K, 256K, and 384K. It comes complete with DMA circuit to speed up your computer operations, as well as RAM disk and print spooler software.

Check-up on the good Dr.Dr.'s prices — only \$149 for a fully loaded 384K board! Boost your computer memory to 640K while using less slot space with Zuckerboard's half-card.

See your local authorized Zuckerboard dealer today or call 1-800-222-4920 (US) or 1-800-654-2212 (CA).

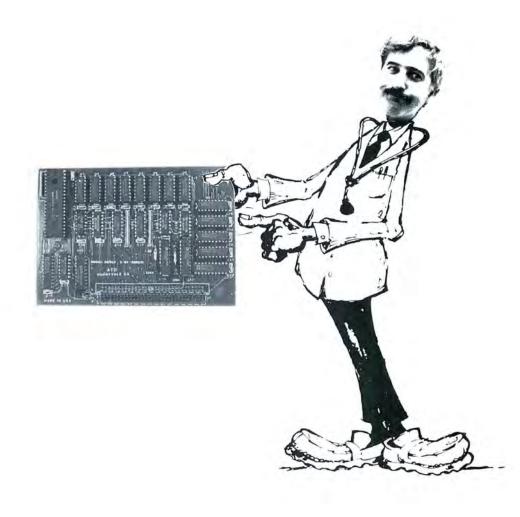

NOTICE: ZUCKERBOARD's new **FIVE-YEAR WARRANTY** is retroactive—any product purchased with the two-year warranty is now covered for five years!

# ZUCKERBOARD

ZUCKERBOARD/ATD 235 Santa Ana Court Sunnyvale, CA 94086 (408) 720-1942

Tandy and Tandy 1000EX are registered trademarks of Radio Shack, a Division of Tandy Corporation. It's another ZUCKERBOARD is a registered trademark of Advanced Transducer Devices, Inc.

# As Time Goes By

Don Riggin (Elgin, IL) wrote to remind me that I should occasionally explain what goes on in this column, if only to forewarn newcomers about this monthly madness.

Programming in any language involves at least two skills. First, you need enough fluency in the language to craft efficient code that clearly expresses a program and what it intends to accomplish. That's the part you have to practice after school. Second, you need to learn problem solving—figuring out how to describe a task in a language with a vocabulary of a hundred-odd words (some more odd than others). That's the fun part, and that's what Fine Lines is about.

Many programming problems have already been solved. If you learn to write clear, structured code, you'll get most jobs done. Fortunately, a few puzzles remain for us to solve, and other solutions are worth improving. I always encourage good programming practices (publicly), but I do not insist on them in your Fine Lines solutions. I do insist that you have fun with the puzzles. And if the Master of Programs will one day punish you for breaking a rule occasionally, believe me, owning and wearing an 80 Micro T-shirt is worth it.

### Eye of the Beholder

A key element of problem solving is the ability to look at things from odd, unfamiliar, and sometimes uncomfortable angles. Your Fine Lines entries each month prove, again and again, how many ways you can find to achieve similar results. When you write a program, it's especially helpful to see a problem from the computer's point of view—if you'll allow that it has one.

In September, I proposed a list of dates in an array called D\$ that I wanted to put into chronological order. Whenever you sort a list, you must first consider the data: What form is it in? And in what form do you need it to sort it?

Most of us are used to seeing dates in month-day-year order, such as August 6, 1945. Furthermore, we are all comfortable with expressing dates numerically, as in 8/6/45. To make it easy for computer programs, data files usually have rigid formats to ensure uniformity. So, we see prompts that demand us to enter dates as

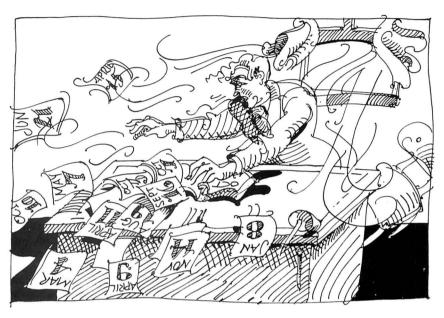

08/06/45 and accept no substitutes.

To avoid chaos, the data in my list, D\$, is in the form mm-dd-yyyy (08-06-1945). I modified your solutions to use that format so that the examples would be consistent. I chose the four-digit date because you don't have to look too far into the future to see the 21st century coming. That's going to render useless many standard date-handling routines. You can remodify the examples to work with your favorite format.

To sort dates, as all your solutions demonstrate, you must consider the year first, then the month and day. You could write a program to deal with the dates in their original format. However, you have a list of them, which you have to sort. Given the nature of sort routines, it's probably best to put the dates in a different form. Routines that leave them written for human eyes to recognize have to ask lots of questions: If year 1 is greater than year 2, then swap, or else if year 1 equals year 2 then if month 1 is greater then month 2 then swap, or else if month 1 equals, and so on.

I'm not saying that's wrong. My rule of thumb says, "If it works, get on with it." But you and your computer don't have to work that hard.

#### **Timely Conversions**

If you agree to rewrite the data, you also have to decide when to do it. You can put the dates in year-month-day or-

der, sort them, and put them back in their original form. Or, you can have the sort routine rework the dates as it goes. The second choice seems to have fewer steps; in fact it has more. Sort routines compare the same items many times. The more disorderly the list, the more it's handled. The first choice is most often more efficient.

Your most popular solution to the problem was to rewrite the list, leaving it in the same array, before sorting it:

FOR I = 1 TO S%: D\$(I) = RIGHT\$(D\$(I),4) + LEFT\$(D(I),6): NEXT

This method has a lot going for it. The reworked date is "194508-06-". Since it retains all the characters of the original string, you just reverse the procedure to return to where you started.

Some of you built a second list and left the original data intact. This approach also has merit. In a second array you're free to represent the dates with any symbolism that suits you. Then, you might store them in the new form, or build an index and leave the list in its original order.

You can argue in favor of either approach and a few more. The best one is the one that enhances the particular application you're working on. Your solutions this month show a number of ways to restate dates in sortable form, some suitable for storage.

Most of you did as I suggested and looked up a standard sort. That's what programmer's references and program-

# FINE LINES

ming libraries are for. Since the sort isn't the issue, I won't even show you one. Instead I'll illustrate the various ways you chose to represent dates for sorting. Keep the ideas in your tool kit, and plug them into your routines as you need them.

One thing to keep in mind is that you don't have to add spaces or characters to the rewritten dates or otherwise maintain their legibility, especially if the new form is temporary and won't be displayed. The reformed date doesn't need to have separating characters at all. Stephen Pryor's (Beale AFB, CA) method turns the sample date into "19450806", which is also two characters shorter:

$$\label{eq:def:DS} \begin{split} D\$(I) = & RIGHT\$(D\$(I),4) + LEFT\$(D\$(I),2) + \\ & MID\$(D\$(I),4,2) \end{split}$$

Roger Creasy (Marshall, TX) demonstrates a property of Mid\$ that's worth remembering. When you omit the third parameter (the length), the function returns everything to the right of the position you indicate with the second parameter. In this application, Mid\$ picks up the year whether it's two or four digits long. Roger's method renders the date as "194508-06":

D\$(I) = MID\$(D\$(I),7) + LEFT\$(D\$(I),5)

Unlike the example in the loop above, both Stephen's and Roger's methods require that you put the separating characters back if you return the dates to their original form. The method suggested by Bill Mincher (Augusta, ME) performs the least string surgery and puts the date in a form that's easiest to return to its original condition. He uses one function to nail the year to the front of the string:

 ${\rm D\$(I) = MID\$(D\$(I),7) + D\$(I)}$ 

The string becomes "194508-06-1945". Having the year on both ends doesn't affect the sort, though it creates longer strings. You get the original back with one Right\$ function:

D\$(I) = RIGHT\$(D\$(I), 10)

If you intend to store the dates in symbolic form and space is a major factor, Robert Yankowitz (New Bedford, MA) has a way to reduce the whole thing to a 4-byte string. The reconstructed string is meaningless to display and more difficult to recover from, but it needs 60 percent less storage space. If the year were expressed as only two digits, you could get the date into 3 bytes with this method:

D\$(I) = CHR\$(VAL(MID\$(D\$(I),7,2))) + CHR\$(VAL(MID\$(D\$(I),9))) + CHR\$(VAL(LEFT\$(D\$(I),2))) + CHR\$(VAL(MID\$(D\$(I),4,2)))

Several of your solutions stored the dates in numeric variables, which re-

lieves Basic of cleaning up the string pool (garbage collection) as your routine does its worst to a bunch of strings. Unfortunately, when the year is four digits long, the number you get most easily has eight digits, a double-precision number that needs 8 bytes to store, and Basic handles it clumsily. It's not an attractive

A key element of problem solving is the ability to look at things from odd,...

option. You could devise a scheme to limit the range of values your conversion produces, but it would take a great deal of trouble. If you're working with two-digit years, however, David Smith's (Bellevue, WA) way of producing a 4-byte, single-precision value is worth noting. For instance, 08/06/45 becomes the value 450.806:

D(I) = VAL(RIGHT\$(D\$(I),2) + LEFT\$(D\$(I),2) + MID\$(D\$(I),4,2))

Mark Gustitis (Media, PA) suggested another way to avoid garbage collection. Instead of assigning the new string contents with an equals sign (=) and the silent Let statement, use LSet. While LSet and RSet are associated with filling fields for random access files, you can use them for any string assignment. The advantage, according to Mark, is that the statements force Basic to use the same storage locations for the strings. Be aware that the new string must be the same length or shorter.

This month, you set a record for the number of entries you sent in. I wish I could acknowledge every one of them. Thank you. Without you I'd have to make up all this stuff.

# Swap Shop

The second challenge from September was sneaky. I gave in to a mischievous impulse. Lawrence Kesteloot's subroutine used two arrays, named A\$ and B\$, and he dumped the contents of B\$ array into A\$ array with the time-tested method of a loop:

FOR T = 1 TO S%:A\$(T) = B\$(T):NEXT T

I bragged I could make the swap without a loop by using two Basic statements.

Richard Snow (Vallejo, CA) got my trickery just right:

POKE VARPTR(B\$(0)) - 8,ASC("A"):POKE

VARPTR(A\$(0)) - 8,ASC("B")

It works by getting into the variable lookup table with the VARPTR function and changing the names of the variables, which are 8 bytes lower than where VARPTR points.

However, Jerry Engelbach (New York, NY) points out that the solution works only under the special conditions of the example. Both array variables must have one-character names. Also, you have to be sure which of two variables comes first in the table. If you change the name of the first one first, Basic will never find the second one.

Now that you know the method, can you write a general subroutine to swap the contents of any two arrays without having to loop through them?

# **Mirror Image**

I recently saw two programs with routines that depended on putting a list in reverse order. The inefficiency of those routines struck me. I'm sure you can do better. Take a list of strings in L\$ array, S% elements long, and put the last one first, the next to last second, and so on until the first becomes last. When you're through, the reversed list will replace the original list in L\$ array. Start your subroutine at line 1000. You won't know on entry the exact value of S%.

When you've got that down, apply the same principle to an individual variable, W\$, containing a string of any length. Begin this subroutine at line 2000. When it returns, the contents of W\$ will be backwards. In other words, if W\$ contained "ROTOR" going in, it will hold "ROTOR" coming out. See?

#### The rules:

- 1. Write your program(s) or routine(s) in GW-Basic.
- 2. Your solution(s) to this month's poser(s) must reach us by December 15, 1987, to be considered for the March 1988 issue and a T-shirt if we use it.
- 3. Employees of CW Communications already have T-shirts and are not eligible.
- 4. Send your solutions, comments, criticism, suggestions, and T-shirt size to: 80 Micro, Fine Lines, 80 Elm St., Peterborough, NH 03458. We cannot return entries. ■

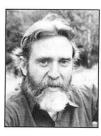

Harry Bee is a freelance writer, programmer, puzzle creator, and dreamer. You can contact him at P.O. Box 567, Cornish, ME 04020, or on Compuserve (74076, 3461).

# Doesn't W.O.R.K.

# by Eric Grevstad

**W.O.R.K. at Home** runs on the Tandy 1000/1200/3000 (128K). Designware Plus, 185 Berry St., San Francisco, CA 94107, 415-546-1866. \$59.95.

hat would you say if I asked you, "What kind of program works on 128K one-disk systems, costs under \$60, is copyprotected, and can't be installed on a hard disk?" Chances are, you'd say "A computer game"—and that, unfortunately, describes W.O.R.K. at Home.

Designware deserves credit for bucking today's trend toward high-cost, high-memory programs and for trying to offer families or beginners a simple, affordable word processor, spreadsheet, and data base. But W.O.R.K. at Home, despite a few nice design touches, literally doesn't work.

The program's initials stand for Write, Organize, Report, and Kalculate, referring to its Writer, Filer, and Spreadsheet modules. "Report" refers to the ability to insert a data-base or spreadsheet file from disk into a word-processing document. That's the extent of the trio's integration; Writer, Filer, and Spreadsheet are separate programs chosen from a main menu, with no clipboard or window transfer among them.

The package comes with a program disk, a tutorial disk whose lessons stop after a couple of commands, a slim manual that covers the MS-DOS, Apple II, and Commodore 64 versions of the program, and a book of sample exercises that illustrate most functions. As I said, you can't install the program on a hard disk or copy DOS to the master disk; you must boot your system to the A> prompt, then insert the master disk. Each module prompts you to insert a formatted data disk when saving your work on a one-drive system (you can't format disks from within the program).

## Writer

The Writer is a simple word processor. Like the other W.O.R.K. modules, it has a tidy command structure: The F1 key pulls down a menu of single-key com-

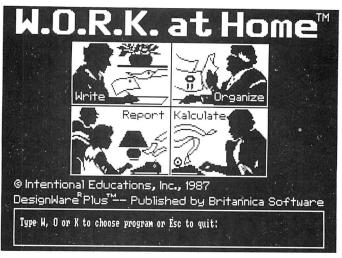

W.O.R.K. offers four affordable high-memory programs.

mands such as C for Copy or F for Find. These are easy to follow—the Delete command, for example, prompts you to delete (A)ll or (P)art of your text and then highlight an area for the latter—and an Undo function catches mistakes. Since what you see in Writer is not what you get (inverse-video C, L, or 2 markers indicate centered lines, indented left margins, or double spacing), a View command shows you a split screen of text and a graphic representation of the printed page.

Everything else about Writer is sluggish, awkward, or both. Tabs are fixed at five spaces. Replacements must be confirmed one at a time. There is no overwrite cursor, only an insert mode.

Cursor movement commands are scarce, and page up and page down don't work (you use control-V and control-F, respectively). The Print menu lets you set margins and spacing, but you won't find headers, footers, justified text, or a chance to specify codes for your printer, only generic underlining (characters underlined individually) and bold-face (characters printed three times).

# Organize

The Filer allows up to 360 records with 20 fields apiece (more than enough), each field containing up to 33 characters of data (not enough). It's a minimal, flatfile data base, saving each record to disk as you enter it and giving you the opportunity to rename fields and edit data afterward.

You can sort on any field in ascending or descending order (Filer saves the rear-

ranged data base to disk after every sort); search for matches on one or multiple fields; sort, browse, or edit only those records found in a search, or return to working with all records in the data base. I don't like its skimpy field lengths or bland screen layout (a list of numbered fields), but Filer is probably the most successful of the W.O.R.K. at Home trio.

### Kalculate

Filer certainly compares favorably to the spreadsheet. The latter's 26-column, 99row size and its column-

width and decimal-format choices are suitable for home-budget uses, as are its admittedly limited built-in functions—sum, average, and the math functions sine, cosine, tangent, and square root.

With no cursor pointing, you must write cells' column and row addresses in formulas, but I found the conventional shorthand (A6) works as well as the program's comma-separated style (A,6). In one good feature, W.O.R.K. Spreadsheet lets you enter titles in the frame outside the cell area, above row 1 and beside column A, and refer to them in formulas (so cell C,10 can be expressed as Sales, Other).

But for anything other than simple paper-route or checkbook totals, Spreadsheet is a disaster. I wondered why the program had manual and not automatic recalculation (the documentation quaintly compares pressing the equals key to pulling the handle on an antique adding machine), until I found that recalculating a complex but small (50 cells) worksheet took a minute and 20 seconds.

Worse, for a few cells in all but the simplest worksheets I created, the program simply gave up, copying cell values instead of using them in equations. The formula SUM(D1:D6) yielded the value D6. Adding A3 + SQRT(A3) produced A3.

#### Report

The Report or integration feature uses the Filer and Spreadsheet's copy-for-Writer function to save a data base or worksheet in ASCII format for insertion into a Writer document. Spreadsheet importation works nicely, fitting only a few columns across a page but automati-

# REVIEWS

cally adding hyphens to underline column titles and colons after row labels. Data bases arrive as clumsy lists of lines, including field names, requiring massive editing and reformatting.

# Summary

W.O.R.K. at Home benefits from some good ideas—features like the spreadsheet titles or page preview—and I didn't even mind its copy protection much (there's no disk access once a module is loaded). But it's too short on features to give a good introduction to word processing or data-base management, and it's the first spreadsheet I've seen that can't add. Tandy owners are much better off with Deskmate, and other users would be happier with the capable, well-integrated PFS:First Choice.

# Direct Connection by Harry Bee

PEP runs on the Tandy 1000/1200/3000 and requires 192K RAM (256K recommended), an RS-232 serial port, and one disk drive. Intelpro, 13 Saratoga Drive, Kirkland, Quebec, Canada, H9H 3J9, 514-694-6862. \$59.95 (U.S.).

PEP, as a title, is a failure. It's catchy enough, but it doesn't tell you anything, and what you might infer from it could be wrong. It's an acronym for Printer Emulation Package, but PEP won't make your DMP 200 emulate an Epson, as you might guess.

PEP is a file-transfer utility. It lets you port files of any type from almost any computer (VAX mainframe or Model 100, to establish a range) to your MS-DOS machine. It combines the receiving end of a good terminal-emulation package with added features particularly suited to transferring files, and diagnostic tools to assist with its installation.

The title is meant to mean that, with PEP aboard, your computer looks like a (serial) printer to another computer. Inappropriate title aside, once you get your computer connected to the source computer, PEP works well indeed.

First, however, you have to connect the two computers. That task can be the easiest thing in the world, or the most difficult.

The demands on your MS-DOS computer are minimal. The hard part is the serial port. The source computer needs a serial port, too. You can get by with a

# WHAT'S WRONG WITH THIS AD?

# Grafyx Solution™ Save \$100.00

Hi-Resolution Graphics for Mod 4/4D/4P/III

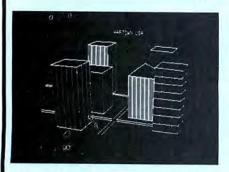

Superior Hardware. The Grafyx Solution provides 153,600 pixel elements which are arranged in a  $640 \times 240$  or on the Model III a  $512 \times 192$  matrix. Hundreds of new business, personal, engineering, and educational applications are now possible. The hi-res display can be shown on top of the standard display containing text, special characters, and block graphics. This simplifies program debugging, text labeling, and upgrading current programs to use graphics. The Grafyx Solution fits completely within any tape or disk based Model 4, 4D, 4P, or III. Installation is easy with the plug-in, clip-on Grafyx Solution board.

Superior Basic. Over 20 commands are added to the Basic language. These commands will set, clear or complement points, lines, boxes, circles, ellipses, or arcs. The hi-res screen can be printed on any of 30 popular printers or saved or loaded to disk without leaving Basic. Areas may be filled in with any of 256 patterns. Sections of the screen may be saved and then put back using any of five logical functions. Labels can be printed in any direction. The viewing area can be changed. The entire screen can be complemented or cleared. Graphics Basic provides dot densities of 640 × 240, 320  $\times$  240, 160  $\times$  240, and 160  $\times$  120, all of which can be used in the same display.

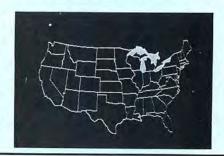

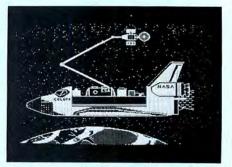

**Superior Software.** The board comes with over 40 programs and files which make it easier to use, serve as practical applications, demonstrate its capabilities, and serve as programming examples. The software works with TRSDOS 1.3, 6.1.2, 6.2; DOSPLUS 3.4, 3.5, 4; LDOS; and Newdos80. The Grafyx Solution is also supported by over 20 optional applications programs: Draw, Bizgraph, xT.CAD, 3D-Plot, Mathplot, Surface Plot, Chess, Slideshow, etc.

The Grafyx Solution package is shipped complete for \$199.95 (reduced from \$299.95). The manual only is \$12. Payment may be by check, Visa/MC, or COD. Domestic shipping is free on pre-paid orders. Texas residents add 6 % tax.

MICRO-LABS, INC. 214-235-0915 902 Pinecrest, Richardson, Texas 75080

THE PRICE!!

\$299.95

\$199.95

\$149.95

1982 - 1984

1984 - 1987

On Sale NOW

# REVIEWS

parallel port at the source, if you invest in a parallel-to-serial converter.

Then you need a null-modem cable or adapter, and that's not as simple as it sounds. Hardware interfaces never are. The basic difficulty is that a standard null modem is a fiction. So is a standard connector. And if RS-232 is supposed to define a standard way to wire a serial communications port, few people ever read the specification.

Finally, once the computers are physically connected, you need software for the source computer to transmit your files. That can be as simple as a word processor with a serial-printer driver. More likely you'll want a competent communications program.

# Help and a Roadmap

If the potential obstacles don't frighten you, Intelpro goes to great lengths to guide you around them. The manual describes the serial connection and all its possible variations in such detail that even a hardware dolt like me can understand it. To complete a near ideal interface, I had to modify an off-the-shelf cable. Wasn't I surprised when it worked!

The PEP package also includes software to assist you. A program called BOB validates your computer's serial port, verifies the connections you've made to the source computer, and reports on the signals exchanged. This software breakout box is a valuable analytical tool in its own right.

PEP is forgiving and works well under far less than ideal conditions. Of the RS-232 interface's nine or 10 standard signals (depending on whom you believe), PEP needs only five to be fully functional-four if they're the right ones. Further, two options let the program work even with no control signals at all.

Help doesn't stop with the physical interface. Before you run PEP itself, two programs check your computer for conflicts with the way PEP does things. Another lets you examine transferred files. And PEP's on-screen directions make operating the program obvious. Still, the manual contains a good tutorial and outlines a painstaking procedure to make sure you're getting the most accurate file transfer possible.

### Look, Ma, No Hands

PEP operates in two phases. In phase 1, following the prompts, you select a baud rate up to 9,600, word length, parity, and stop bits to match the incoming signal. You route the incoming data to your monitor, printer, disk drive, or any combination of them. You instruct PEP to accept the data as is, for binary files, or to massage certain text files by adding line feeds.

Then you switch to phase 2 where PEP receives files from the source computer and disposes them according to the way you set it up. You can freely switch back and forth between phases to reset PEP for different kinds of files and ways of sending them.

If you're thinking you could import files this way with any communications software, you can, but not nearly as well. First, PEP receives and correctly interprets files transmitted without fussing over protocol, or even the lack of it. Then, when you switch to phase 2, PEP is automatic. You can sit at your source computer and send files to MS-DOS all day long.

PEP doesn't rely on end-of-file (EOF) codes, or any codes at all. Instead it recognizes a pause of at least five seconds to distinguish one file from the next. If you have an erratic or poorly behaved connection, you can increase the delay PEP looks for and avoid fragmenting your files. When PEP detects a long enough pause, it closes the current file and waits. If another signal comes, it opens the next file. It names all files Remote, and sequences their extensions from 001 through 999. (You can't change the file name or vary the extension sequence, and every time you run PEP it starts numbering again at 001.) If your sending program has a script language that includes a Wait command, you can automate the entire file-transfer process.

#### Conclusion

I transmitted nearly 100 files of all types from my Model III and Model 4, and a couple from a TI99/4, under varied conditions, without a significant error, and certainly without an uncorrectable one. The closest I came to a problem was while using a word processor to "print" from my Model III. Before starting to print, the program sent a string of characters, then paused long enough to indicate the end of a file. On the Tandy 1000 side. PEP wrote several extra files that I had to delete. However, that was not a disaster. In another session, I sent 25 files, one after the other, while reading to my daughter.

Making the physical connection between computers can present problems, but as flexible as PEP is, it's hard to imagine one that's insurmountable. Once the connection is made, the program couldn't be easier to run, although I'd wish for more control over file names, perhaps, or that PEP would sense a nearly full floppy disk. If you're looking for a way to salvage data from an incompatible computer for which no software solution exists, or from a compatible portable, PEP is a good answer.■

# INTRODUCING...

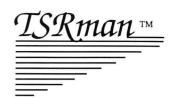

# THE MEMORY **MANAGEMENT** UTILITY

\$39.95

TSRman™ is a powerful new tool that lets you quickly and easily remove memory-resident programs for maximum flexibility. If you're using a RAM disk, print spooler or several resident programs at one time, you can selectively delete unneeded ones to provide more RAM for large applications, e.g. spreadsheets.

TSRman™ places resident programs in RAM layers, displays occupied memory and lets you remove and replace them as needed. TSRman removes one or all layers in descending order to prevent memory "holes." And your computer delivers maximum performance with minimal effort.

| COMPARE TSRman™ with Referee™ |         |          |  |
|-------------------------------|---------|----------|--|
|                               | TSRman™ | Referee™ |  |
| Resident memory               |         |          |  |
| requirement                   | 1.5K    | 25K      |  |
| Leaves DOS alone              | YES     | NO       |  |
| Maintains DOS                 |         |          |  |
| performance                   | YES     | NO       |  |
| Can remove itself             | YES     | NO       |  |
| Manages all resident          |         |          |  |
| programs without              |         |          |  |
| modification                  | YES     | NO       |  |
| Easy to use                   | YES     | NO       |  |
| Disk tutorial                 | YES     | NO       |  |
| Simple documentation          | YES     | NO       |  |
| Price                         | \$39.95 | \$69.95  |  |

System requirements: IBM PC, XT, AT, 3270 PC, PCjr, or compatible Telecommunications require a PC or XT and a

Hayes compatible modem

TSRman are trademarks of Popular Programs, Inc. Referee is a trademark of Persoft, Inc.

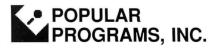

135 Lake Street, Suite 210 Kirkland, WA 98033 (206) 822-7065

ORDER TODAY! Call 1-800-44 Pop-Up Circle 430 on Reader Service card.

# Re-ink ANY FABRIC RIBBON automatically for LESS THAN

5 CENTS with

# **MAC INKER**

Over 11,000 cartridges and spools supported!

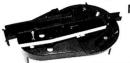

**MACINKER** 

UNIVERSAL (cartridge or spool) \$68.50

Shipping (first unit) \$3.00

■ Lubricated DM INK EXTENDS PRINT-HEAD LIFE! Black, blue, brown, red, green, yellow, purple, orange – 2 oz. bottle \$3.00; pint \$18.50. Gold, silver, indelible and OCR inks available. Heat transfer MacInkers and ink available plus a complete range of accessories for special applications.

■ Top quality, GUARANTEED, double density ribbon cartridges and reloads available.

■ DEDICATED MAC INKERS AVAILABLE FOR EXTRA LARGE OR SPECIAL CARTRIDGES.

# MERCURY MODEM

\$149.00

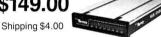

\*100% Hayes™ compatible!

■ 24 month warranty. ■ Status lights.

■ Speaker. ■ 300/1200 baud. ■ Call progress detection.

Quick Link communications software: MS DOS and Macintosh \$29.95with modem \$15.00 - Cable \$15.00.

\*Hayes is a trademark of Hayes Microproducts

# **DATA SWITCHES**

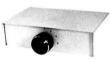

Connect up to 4 peripherals!

2 Port - \$46.00 4 Port - \$59.00

Shipping \$4.00

Parallel, serial, 2 or 4 way, crossed, etc.

# SPECIAL OFFER:

For orders of \$100.00 or more. Say you saw it in 80 MICRO and get a free keychain, beeper and flashlight combined! A \$15.00 value!

> **ORDER TOLL-FREE** 1-800-547-3303

In Oregon (503) 626-2291 - (24 hour line)

We are and always will be your

# **C**mputer Friends®

14250 N.W. Science Park Drive Portland, OR 97229, Telex 4949559

Dealer Inquiries Welcome.

# REVIEWS

# Riding on the Freeway by David A. Williams

Freeway runs on the Tandy 1000/1200/ 3000. Kortec Inc., 505 Hamilton Ave., Palo Alto, CA 94301, 800-327-0310. The standard version requires 256K and sells for \$24.95; Freeway Advanced requires 384K and sells for \$89.95.

reeway is billed as a communications software package that is automated and easy to use. In general, the program lives up to that billing. However, its command language is arcane and poorly explained, and Freeway is too leisurely in performing some tasks.

The program comes in two versions: standard and advanced. The two are identical, but the advanced version includes the command language and a few other extras. If you buy the standard version and later decide to upgrade to the advanced version, you can do so for the difference in price.

### **Cruise Control**

The Autopilot is perhaps Freeway's most distinctive feature. It will log onto a host computer and, in some cases, conduct the entire session automatically. To set up an Autopilot sequence, you select the teach mode, then log onto a host and conduct your session manually. You can end the teach mode at any point. Autopilot remembers every keystroke and the point at which you typed it.

The next time you dial that host, Autopilot takes over up to the point where it stopped learning. If something goes wrong, you can disable the Autopilot and continue manually, but the Autopilot can't branch to an alternative response. You need the command language for that.

You'd better type fast when setting up the Autopilot; it remembers the delays between keystrokes and faithfully reproduces them, too. It shouldn't be that way; a short, fixed delay between receiving the cue and sending the response would be sufficient to avoid any timing problems.

Freeway is completely menu-driven; the advanced version also offers a command-line mode. The menu entries are almost self-explanatory, but ample on-line help is available if you have a problem.

A short, introductory session in the manual walks you through the process of dialing a number from the Phonebook, creating a Phonebook entry, and teaching the Autopilot. Freeway has nine Phonebooks, each capable of storing 12 host numbers, along with communications parameters and other information about each host.

Freeway's built-in page editor gives

you an alternative to the poor on-line editing capability found on most BBSes and on-line services. You can use the page editor on- or off-line to compose short messages. When you're finished writing, a couple of keystrokes will send the message out.

# Freeway has several appealing features, but. . . is sub-standard.

A line editor provides a similar function. When invoked, it displays the last 10 commands you sent to the host. You can select one, edit it if necessary, and resend it. This could save time if you are entering the long commands required for an on-line search.

Freeway has two ways to capture text in a disk file. An entry in the Phonebook turns on a log file to record the entire session but allows no way to start or stop recording in mid-session. The second method lets you identify and send text to another file that you can toggle on and off. Both methods slow down text reception by almost a factor of two, a performance degradation not shared by most other communications programs.

Freeway supports several file transfer protocols, including ASCII, Xmodem, Ymodem, and Kermit. I had no trouble with Xmodem and Ymodem, but I was unable to get Kermit to work, although my usual communications program has no trouble with it.

The command language, an extension of that used by Crosstalk, has many powerful commands, but they are more complex and less intuitive than those of other communications programs I've worked with. This shouldn't be a problem, but the manual's explanations are skimpy. The distribution disk contains a script file that sets up Freeway to operate as a simple bulletin board. This illustrates the language's power, but the lack of comments limits the file's tutorial value.

#### Summary

Freeway has several appealing features, but its overall performance is substandard. The Autopilot function would benefit by being faster, but my main complaint is the severe performance penalty imposed by the text-capture function. If you need a command language, you might consider Freeway Advanced, but several shareware programs, notably Procomm, are less expensive and easier to use.

### First Publisher by Ron White

**PFS:First Publisher** runs on the Tandy 1000/1200/3000 and requires 512K; a CGA, Hercules, or EGA graphics adapter; and two floppy drives. Software Publishing Corp., 1901 Landings Drive, Mountain View, CA 94039-7210, 415-962-9002. \$99.

A nalysts have been predicting for nearly two years now that desktop publishing will be *the* new hot software market. What the pundits forget is that publishing programs— such as Pagemaker and Ventura Publishing—are running in the \$800 range. Add a couple of grand for a laser printer, and desktop publishing has priced itself out of the reach of many small businesses, not to mention individual computer users.

PFS:First Publisher is not the complete answer to the need for everyman's desktop publishing program, but it comes close. At \$99, it's affordable. Since it works with dot-matrix printers as well as laser printers, it doesn't require an investment in more hardware. And it's simple enough that you can use most of its features after spending a day reading the manual and playing with the program. After that, the learning curve may reach a plateau while you adjust to some of First Publisher's idiosyncrasies.

#### Page Makeup

First Publisher is best when used with a mouse, but it isn't necessary. With an EGA, First Publisher will display all of an 8½ by 11-inch page. A Hercules adapter will display half a page, and a CGA will show one-fourth of a page.

Pull-down menus let you bring in text or graphics to change type fonts and size, cut and paste, resize, or otherwise rearrange elements on the page. An icon-based menu on the right side of the screen provides elementary drawing tools for creating boxes, lines, and freehand drawings.

You can format a page for the number of columns, spacing between columns, margins, and default spacing between lines of type. The program also provides sample formats for a newsletter, advertising leaflet, menu, and other typical uses for desktop publishing, which you can adapt for your own publications. Individual elements of the format can be altered. For example, one line of type that ordinarily extends over only a single column can be stretched across the entire width of a page so that it can contain a headline.

The package includes a basic supply of art work illustrating subjects such as business, holidays, and leisure activities. More disks of graphics and type fonts are available separately. In addi-

# First Publisher works with dot-matrix. . .as well as laser printers.

tion, First Publisher will accept art created with several popular drawing programs, and it comes with a memory-

resident program that can capture screen images created by software otherwise incompatible with First Publisher.

You can type the text for your print job directly into First Publisher, but you give up some of the amenities of word processors, such as spelling checkers and dual screens. A better way is to type your text using your word processor and save it in an ASCII file, which First Publisher can read. If you use PFS:Write, a word processor from the company that sells First Publisher, then the imported text will retain any boldfacing or italicizing it had as a word-processing document.

Circle 247 on Reader Service card.

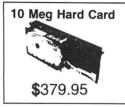

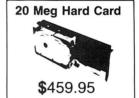

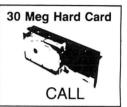

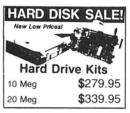

# **TANDY 1000 EX**2nd Drive \$179.95

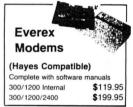

#### **TANDY 1000**

# Cards 300/1200 Modem \$119.95 300/1200/2400 Modem \$199.95 Mini IO \$79.95 2 Meg Board \$169.95

| 2r    | nd Floppy        |
|-------|------------------|
| 360K  | <b>\$</b> 119.95 |
| 720K  | <b>\$</b> 99.95  |
| 31/2" | <b>\$</b> 119.95 |
|       |                  |

| Memor                                     | y Cards  |
|-------------------------------------------|----------|
| Zucker Me                                 | mory     |
| • DMA & 512K                              | \$129.95 |
| Zucker Mu  Serial Real Time Clock         |          |
| Real Time Clock     512K DMA     Software | \$189.95 |

Tandy 3000 & 3000HL **Hard Drive Kits**Includes Drive, Controller & Cable
20 Meg \$399.95
30 Meg \$599.95
40 Meg \$699.95
80 Meg \$999.95

Tandy Model 3, 4, 4P **Hard Drive Systems** 

Complete - ready to run

10 Meg \$499.95

20 Meg \$699.95

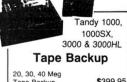

20, 30, 40 Meg
Tape Backup \$399.95
60 Meg Tape Backup
Archive \$659.95

BODEX CORP. 224 E. Main Street Marlboro, MA 01752

**Tel. 617-485-5115** Hours: 10 a.m.-7 p.m., Sat. 10 a.m.-5 p.m. TRUE DATA PRODUCTS
115 So. Main Street
Uxbridge, MA 01569

**Tel. 617-278-6555**Hours: 9 a.m.-6 p.m., Sat. 10 a.m.-4 p.m.

#### REVIEWS

#### Pros and a Couple Of Cons

Creating a layout with First Publisher requires some planning, such as deciding where to place blocks of type and illustrations, and the best sizes for body type and headlines. You're not locked into a design once you start filling up the page; in fact, First Publisher is versatile enough and fast enough, even working with multipage documents, to encourage experimentation. By the same token, it's easy to let things get out of hand.

For instance, if you've just written a headline in 36-point type—about a half-inch tall—and call in a text

file that contains the main body of a story without changing to smaller type, First Publisher will flood page upon page with the larger type. The program needs an undo feature; it's best to save your work frequently so you can backtrack to a previous version if things go awry.

Outside of the lack of a convenient way

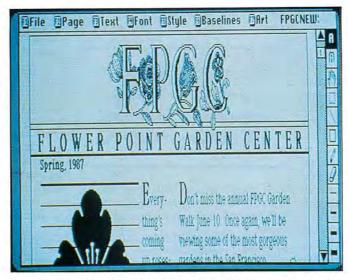

Pull-down menus let you bring in text or graphics to cut and paste, resize, or otherwise rearrange elements on the page.

to undo mistakes, my only other serious complaint was that I was never able to use zero-based columns successfully. This feature lets you use, for example, two columns at the top of a page and three columns at the bottom. On the nuisance complaint level, a ruler that can be displayed at the top of the screen

to help place elements on the page is off by 1/16 for each inch (although a similar vertical ruler is accurate).

Those limitations and nuisances aside, the final results are often stunning for hard copy from an inexpensive dot-matrix printer. First Publisher uses a smoothing algorithm that reduces the jagged edges typical of most dot-matrix printers. The results, particularly the graphics, were close to those of a laser printer producing 300 dots per inch.

#### Conclusion

First Publisher is not the perfect program for all occasions. Jobs calling for fine

points of printing, such as fine adjustments of type size or spacing between letters, still require the big-boy programs. But if your needs are this side of professional—if you want to produce attractive, eyecatching documents combining text and graphics with a minimum of bother and expense—First Publisher will do the job.

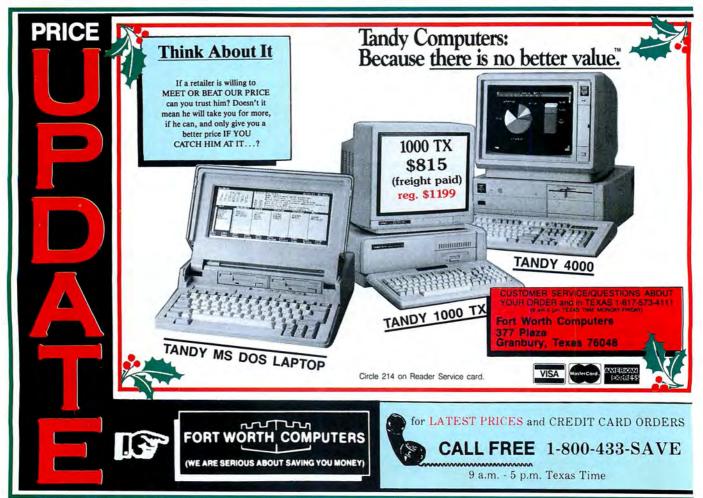

#### REVIEWS

# Cooking with the Baker's Dozen by Ron White

Baker's Dozen runs on the Tandy 1000/1200/3000 and requires two floppy drives or one floppy and one hard drive and 256K to run the disk utilities and mini-spreadsheet; all other programs have minimal memory requirements. Some programs require displays that are closely hardware compatible with the IBM standards. Buttonware Inc., P.O. Box 5786, Bellevue, WA 98006, 800-528-8866. \$59.95.

S-DOS's shortcomings provide many opportunities for others to come up with improvements. Buttonware, for one, has claimed 14 such opportunities in its Baker's Dozen, a collection of utilities, some of which are simple—but indispensible when you need them. Others are unique or only approximated by more expensive software sold through commercial routes.

#### File Recovery and More

The most impressive of the group is Diskutil, an excellent shareware response to the Norton Utilities. Diskutil lets you manipulate disk files and has some handy features for selecting and sorting groups of files; you can then perform operations such as erase and copy to the group en masse.

The only advantage over performing those operations from the DOS prompt using the asterisk (\*) and question mark (?) wild cards is that you can group files from several different subdirectories. You could, for example, erase every file that has the extension .BAK in all of a hard disk's subdirectories.

Diskutil is perhaps most valuable for its ability to restore a file that you've accidentally erased. Diskutil worked in every test I ran on a hard disk. Naturally, it can't recover a file intact if the file-allocation table (FAT) has already assigned its first cluster of data to a new file. However, if you haven't overwritten the deleted file with a new one, Diskutil can save the day. Restoring a file is slightly simpler than with Norton Utilities. However, if the first cluster has been assigned to another file, salvaging what you can is tedious and underdocumented in the Baker's Dozen manual.

Baker's Dozen also shares Norton Utilities Advanced Edition's ability to inspect and modify the FAT, which contains the basic road map to an entire disk. Therefore, use this function with extreme care; a wrong move here could cause you serious problems.

Other Diskutil features are more useful for everyday operations. These include routines to change file attributes, rename a directory, remove a directory and all its files with a single command, change the date and time stamp on a file, and change a disk's volume ID.

The other major Baker's Dozen program is Button-Calc, a mini spreadsheet comprising one screen of six columns by 20 rows. For its small size, Button-Calc supports a host of features usually found in full-fledged spreadsheets, including formulas, trigonometry and business functions, time and date calculations, named ranges, and the ability to import and export data. It lacks macro, database, and graphing capabilities, but, otherwise, you can do nearly anything with it that you can do with other spreadsheets. You just can't do them with a large number of entries.

#### **Assorted Utilities**

While MS-DOS's sort program is limited to files no bigger than 64K and can

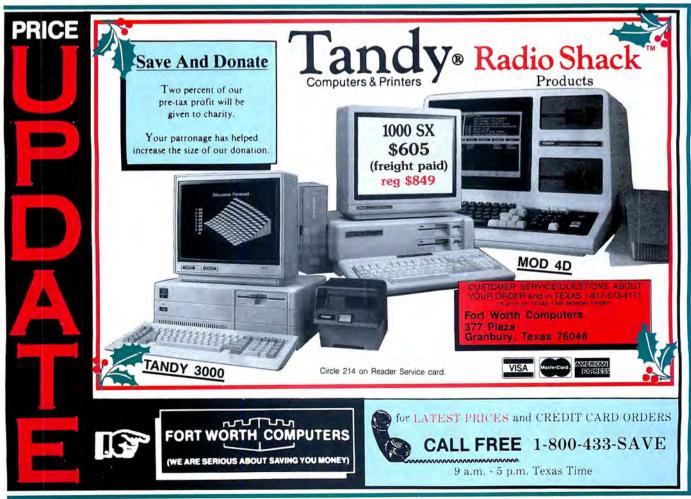

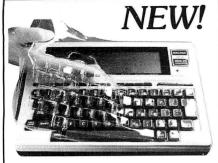

## SafeSkin

#### **KEYBOARD PROTECTOR**

Finally! A keyboard cover that remains in place during use!

SafeSkin prevents damage from liquid spills, dust, ashes, paper clips, staples, etc. This custom fit cover is made of ultra-thin, ultra-tough, clear flexible plastic, molded to fit every key and contour, allowing normal key response and feel. Available for the Model 100, Tandy 1000/2000, Model 3 & 4, IBM-PC, AT, Apple, DEC, Wyse and many others. Send \$29.95, Check or M.O., Visa & MC include expiration date. Specify computer type. Dealer inquiries invited. Free brochure available.

Merritt Computer Products, Inc. 4561 South Westmoreland Dallas, TX 75237 (214) 339-0753

Circle 225 on Reader Service card.

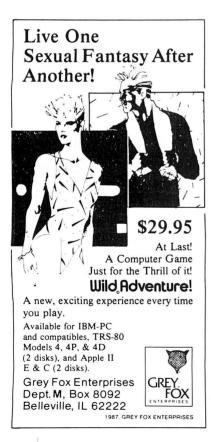

sort only on a single field, the program in Baker's Dozen will sort by four fields in ascending or descending order, and it can handle any size file that fits in your computer's memory.

The DOS file-comparison utility pro-

vides so little information on the differences between two files that it's hard to imagine it gets much use. The Baker's Dozen comparison program, on the other hand, gives detailed information

other hand, gives detailed information on the differences between the files and tells where the differences are located and where text in one file appears in a different location in another file.

One of Baker's Dozen's two memory-resident programs is a calendar. It can be customized through a text data file to include special dates and has functions to display some Christian, Jewish, and Chinese holidays. You cannot enter appointments on the fly, as you can with many other memory-resident calendars.

The remaining programs in the collection are less elaborate but do odd jobs that would be difficult or impossible using MS-DOS alone. They include routines to print a file (such as output from a spreadsheet) sideways on an Epson or compatible printer; locate a file anywhere on a disk or in a subdirectory; find files that contain specific text; swap COM and LPT ports; remove a subdirectory; capture printer output, including print-screen output (the other memory-resident program) to a disk file; and determine the hex, decimal, or scan-code values of keystrokes.

You can run any of the programs from the DOS prompt, from a batch file, or from Baker's Dozen's own menu. The menu can also be adapted to include application programs and prompts of your own choice. The menu, in fact, could be stripped of all its Baker's Dozen utilities and converted into a front-end menu for a hard-disk system, something the manual doesn't go into.

#### Conclusion

Baker's Dozen is a motley collection including functions some computer users will never need. But, like any good assortment, it contains something for everyone.

Baker's Dozen was released as shareware during the summer. By late 1987, it should be available through electronic bulletin boards and user's groups. Under the shareware concept, anyone who uses the program is expected to pay its registration fee. Paying the fee entitles you to a printed manual that is more extensive than the on-disk documentation (and essential to understanding how to manipulate the FAT), and to technical support and updates. If you don't already have the Norton Utilities or some other good unerase program, Baker's Dozen's Diskutil is by itself worth the fee.

#### A Bit of a Pinch by Thomas Krehbiel

**PC-Type** + runs on the Tandy 1000/1200/3000 and requires MS-DOS 2.0 or later, 256K, and one disk drive. Buttonware Inc., P.O. Box 5786, Bellevue, WA 98006, 206-454-0479, 800-528-8866 (orders only). \$69.95.

Software is a little like bedroom slippers. Utility is the given; comfort is the goal. A breaking-in period is part of the process, of course, and it's a big disappointment if you discover pinches and rubs that won't go away.

That's just what I found with Buttonware's shareware word processor, PC-Type + . It does the basic job, offers some special features and functions, and has a well-conceived menu and command structure, but it doesn't feel good.

#### **First Impressions**

The first pinches came from PC-Type's incompatibilities with my Tandy 1000's non-standard keyboard. The control-backslash (\) and control-tilde (\(^\)) commands that should abort printing and split the line at the cursor, respectively, don't work at all.

I did uncover a way to work around the missing control- $\sim$ .One of PC-Type's predefined keystroke macros offers a split/shift function. As long as you don't replace this macro with one of your own, you can invoke a line-split with control-1. However, the only way I could abort printing was to take the printer off-line and wait for the error message.

It's also not very graceful to have to delete a word letter by letter, but that's the only way PC-Type will do it. PC-Type can't count words, either. It will tell me what line of what page the cursor is on (assuming a single-spaced printout), but that's not really good enough.

Printer support is generally good. PC-Type comes with configuration files for nine printers. If none fits your printer, PC-Type has screens available that let you define your own configuration file with up to 12 escape codes.

You embed printer codes in your text using one of PC-Type's handy pop-up menus. Code entry was easy, but I had some difficulty keeping track of codes once they were part of the text. PC-Type uses color changes to show embedded codes, but on my amber monochrome monitor this often meant that a letter would simply disappear or fade. PC-Type shows a list of active attributes on a message line at the bottom of the screen, but that doesn't help the appearance of the text. Of course, this system works better with a color monitor.

The screen layout provides another rub. PC-Type puts a frame around the

## **80 Micro SAVINGS VOUCHER**

| Name                                                                   |                |                                                                      |               |                                                   |              |
|------------------------------------------------------------------------|----------------|----------------------------------------------------------------------|---------------|---------------------------------------------------|--------------|
| ddress                                                                 |                |                                                                      |               |                                                   |              |
| City                                                                   |                |                                                                      |               | State                                             | Zip          |
| Mail this Savings Voucher today,<br>13% off the \$4.00 cover price. Ju | and the second | 요하다. 그래프 사이 시간에 요하다. 아이는 아이는 사람이 되었다.                                | ittle as \$1. | 47 an issue                                       | saving up to |
| 3 YEARS<br>at \$1.47 an Issue<br>I save 63%*<br>(36 issues for \$53)   |                | 2 YEARS<br>at \$1.58 an Issue<br>I save 60%*<br>(24 issues for \$38) |               | 1 YEA<br>at \$2.08 at<br>1 save 489<br>(12 issues | in Issue     |
|                                                                        | losed          | ☐ Bill me later                                                      |               |                                                   |              |

\* Off the \$4.00 cover price. Basic 2 year rate is \$38. Basic 3 year rate is \$53. U.S. funds on U.S. banks only.

Please allow 6-8 weeks for delivery.

PLEASE SAVE THIS RECEIPT FOR YOUR RECORDS

80 MICRO A.OO
COVER A.OO

DELIVERY OF 80 MICRO \$ 1.4

SAVINGS 40 EVERY 63%

DATE ORDERED\_\_\_\_\_

#### RECEIPT

RETAIN FOR YOUR RECORDS

NOTE: Your 80
Micro subscription
may be taxdeductible if you're
ordering 80 Micro for
business or
investment purposes

Frank S. Smith

Frank S. Smith Circulation Director

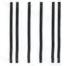

#### **BUSINESS REPLY MAIL**

First Class Permit No. 73 Peterborough NH 03458

POSTAGE WILL BE PAID BY ADDRESSEE

CW Communications 80 Micro P.O. Box 981 Farmingdale, NY 11737

الطالبال شامانا والطابال الساطان الماسال والاستالية

NO POSTAGE NECESSARY IF MAILED IN THE UNITED STATES

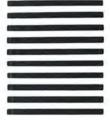

#### REVIEWS

text area, which adds clutter to the screen and reduces the maximum displayable characters per line to 78.

Then there's the reformatting business. PC-Type does it by paragraphs but uses a blank line rather than the usual carriage return to indicate the end of a paragraph. Without the blank lines, you're going to get a nicely blocked one-paragraph document when you hit control-R.

PC-Type's solution is as bad as the problem: You must insert special paragraph marker lines. You get one of these lines by pressing F8 (miscellaneous options), F7 (special lines), then F7 (paragraph marker) again. That's a lot of typing for something that other word processors handle with a press of the enter key.

#### Some Fancy Features

The pop-up menu structure is excellent, and the commands are as mnemonic as anyone could wish. For example, control-B marks blocks, control-I inserts a line above the cursor, alternate-I inserts a line below the cursor, and alternate-M moves a marked area. A command line at the bottom of the screen provides access to DOS commands, detailed help, searches, and more.

One powerful feature lets you create

charts and diagrams with a few simple commands. All you have to do to throw a box on the screen is choose the graphics characters you want and locate two diagonally opposite corners. The program takes care of the rest. To subdivide the box, just indicate where you want the horizontal and vertical lines. PC-Type draws them in, and supplies the correct characters at every intersection.

PC-Type's ability to mark and move text is unparalleled in my experience. Using just a few keystrokes, you can move any marked area in your document to any other spot you'd like. When you combine this with the box- and linedrawing capabilities, you'll find that PC-Type can do layout work that comes close to desktop publishing.

You can create columns, sort them, and add and align columns of numbers. All of this happens with little fuss, once you get accustomed to a few commands.

PC-Type can have as many as 10 fileediting buffers active at once, and you can switch from one to another with just a keystroke or two. There's no splitscreen option for viewing two or more files at once, but it is easy to change from one file to another and move text from one file to another.

The detailed, 300-page manual's reference section tells how to handle anything PC-Type can do. In addition, there's a whole disk full of on-line help.

A third disk holds the Fault Finder spelling checker that lets you watch as it scans your document. A mail-merge feature has the special ability to use PC-File information in addition to comma-delimited data and direct keyboard input.

#### The Last Word

PC-Type + is a competent word processor with special layout capabilities that approach costly desktop-publishing systems. But some of its basics don't work as smoothly as the extras, and it has a couple of problems with the Tandy 1000 keyboard.

The best thing about PC-Type is its shareware distribution method. You can test the comfort of the package for yourself at little or no cost. Although you won't have the detailed manual to work with, the files on the help disk should serve well enough for trial purposes. If you find PC-Type fits you better than it does me, you can then send in your purchase fee to get the full printed documentation and access to a year of technical support.

Circle 85 on Reader Service card.

#### FILE TRANSFERS -YOUR WAY!

#### Move Your MOD I /3/4 files to 51/4 or 31/2 PC Diskettes with EMSI's SOFTWARE or SERVICE. Our SERVICE includes transfer to new Tandy 31/2 formats!

FILE TRANFERS:

Want to use your TRS-80 FILES on a PC? EMSI gives you a Choice:

You can use our SOFTWARE (Hypercross or PCXZap) and do it yourself, or

- You can use our SERVICE and we'll do it for you! For example, we'll transfer your Profile 3/4 files and reformat them for use with any PC data base.

BASIC CONVERSIONS: Want to run your Mod I /3/4 BASIC programs on a PC? Your choice:

You can use our SOFTWARE (Cnv3toPC.BAS or Cnv4toPC.BAS) and do it yourself, or

- You can use our SERVICE and we'll do all or part of it for you!

#### SOFTWARE DESCRIPTIONS

Hypercross

- Read/Write/Format 51/4 PC diskettes in your TRS-80. Mod I's need disk doubler.

**PCXZap** 

Specify Mod TRS-80, type & number of drives. .....\$49.95 

Cnv3toPC.BAS Cnv4toPC.BAS - 41/2 Stars, 80 MICRO. Automatically perform 95% or more of the required syntax changes\*, flag conditions that need manual attention and explain what needs to be done. They run on a PC and translate ASCII versions of BASIC programs transferred to the PC via

PC BASIC RTN's

HYPERCROSS, PCXZap or our transfer service. Specify 51/4 or 31/2 PC disk format. .....\$99.95 Add clear to end line/screen, video scroll protect, simulate Mod I/3 graphics

DISCOUNTS ON

**PC Packages** 

& Mod I/3/4 block chars. Free with Cnv3toPC & Cnv4toPC. ..... We can save you 30% or more on most PC software: QuickBasic V3.0, Norton 4.0, 

\*Basic programs containing machine language routines & ROM calls are very difficult to convert. EMSI will not transfer or translate copyrighted BASIC programs.

201-879-5982 PO Box 471, Chester, New Jersey 07930

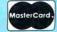

EMSI direct order terms: VISA, Mastercard, MO check or COD. Add \$3.00 shipping/handling, Add \$1.90 for COD. Foreign or first class, add first class postage (package wt. 21/4 lbs.) NJ residents add 6% sales tax.

#### Move Over, Peter Norton

PC Tools 3.20 runs on the Tandy 1000/1200/3000, requires 256K (64K or more in resident mode), and includes both 5¼- and 3½-inch disks. Central Point Software Inc., 9700 S.W. Capitol Highway, Suite 100, Portland, OR 97219, 503-244-5782. \$39.95.

Frankly, as an Advanced Edition Norton Utilities owner, I thought I'd be slumming when I tried PC Tools. Not only do Central Point Software's disk utilities cost \$39.95 instead of \$150, but they're squeezed into a memory-resident program instead of a bulky bundle of separate routines. (The package does access the disk frequently, but EMS memory or a RAM disk can speed things up.)

As for my loyalty to Peter Norton, that lasted about an hour. Popping up over your favorite application, PC Tools can copy, delete, or sort files or move them between directories; "prune and graft" whole directories onto each other; edit files in hexadecimal or ASCII format; copy disks or format data disks; and duplicate popular Norton functions from

the system-information screen to the disk space allocation map—not to mention its ability to recover erased files or directories.

Version 3.20 adds some non-resident programs, including high-speed replacements for the Backup and Restore com-

# I recommend PC Tools as a convenient, powerful software bargain.

mands, a compress program that rejoins your fragmented disk files, and a hard-disk unformatter that promises to undo the disaster of an accidental Format C: if you've run the safety program that stores a backup copy of the file-allocation table and root directory. A teaser file on the disk promises you disk caching, a text editor, and easier, more bulletproof recovery and unformat routines for future upgrades.

I found a few things to complain about. While its single-key file selection and command menus are a breeze to use, PC Tools sometimes requires you to steer through a number of keystrokes or program layers. The manual should tell you to specify a directory sorting order before running the file-unfragment program; skipping that step, I crashed my system repeatedly before I guessed what I was doing wrong.

But PC Tools generally worked like a charm (even if it did take 74K instead of the advertised 64K to manage my 10megabyte hard disk without "Not enough memory" messages), and I recommend it as a convenient, powerful software bargain. If you're at the DOS prompt and want specific answers to inquiries-"What's the total size of the EXE files in my Dbase directory?" -Norton's separate programs and parameters give faster service and functions for more expert hard-disk hackers. But as an all-purpose accessory available from within applications, PC Tools is the only disk utility most users will ever need.

-Eric Grevstad

#### **Q** for **Quick**

**9-DOS II** runs on the Tandy 1000/1200/3000 and requires 256K and a hard-disk drive. Gazelle Systems, 42 N. University Ave., Suite 10, Provo, UT 84601, 800-233-0383. \$69.95.

Q-DOS II, an upgrade to Gazelle Systems' Q-DOS (see the review in 80 Micro, March 1987, p. 102), is accurately advertised as a "blazingly fast hard-disk file manager." Besides that, this memory-resident utility offers powerful functions, simple commands, high-quality design, and includes a text editor.

When resident, Q-DOS II performs the most common hard-disk-management functions from MS-DOS; its main screen stays in the foreground until you access an application, at which time it drops out of the way. The efficiently designed main screen displays file and directory names, a function-key menu, the active path, and information about files in the current directory (as well as files tagged for mass operation). A command menu includes options to tag, view, copy, move, erase, rename, and print files.

Everything about Q-DOS II is simple and neat, including its concise, well packaged documentation. Although the manual has no index, the program contains an on-line index to Q-DOS II's help file. Two keystrokes will call up the index, then another keystroke selects help information on the subject in question.

The directory command displays the structure of disk directories in a tree dia-

gram. Move the cursor along this visual tree to select a directory name, and press enter to display the corresponding directory file names on the main screen. You can then select individual file or directory names from this list. Press the period key continuously when the cursor bar is over a directory name to reach the root of the directory tree.

The utility now gives you the option of erasing all files that match any search specification. Because Q-DOS II always remembers the contents of two directories, comparing two floppy disks is as easy as toggling a function key. Q-DOS's find, attribute, and print directives are also enhanced in the new version.

Q-DOS II allows more flexibility in configuring features. For example, you can now set default sort and search specifications, specify the path to the help file, and toggle the auto disk-logging feature on and off.

Perhaps the most important feature added to this upgrade is a simplistic but effective file editor. It is limited to 60K files that can be revised in either hexadecimal or ASCII display mode. In addition to normal edit functions, it has find/replace text features and an in-memory buffer (4,000-character limit) that lets you insert or copy buffer text repeatedly. Although you can use the editor as a stand-alone program, it is designed to be called from within Q-DOS II. If you don't like the editor, you can customize the access key to call your favorite word pro-

cessor instead.

Q-DOS II's speed and easy commands make it possible for you to locate any file within the hard-disk directories in about three seconds. If it finds the file name, you can jump directly to its directory if you want.

One great advantage to using Q-DOS II lies in its ability to perform mass operations on groups of files. You move the cursor bar to select the files you want to tag for mass copy, erase, rename, print, attribute, or move operations. There are one-stroke mass tag operations, as well as a convenient invert parameter that reverses the tagged status of individual files.

Before going ahead with a mass copy, you can use the space command to determine how much room is available on the destination disk. Compare available room with the total size of your tagged files—displayed on the Q-DOS screen—and you can be assured of a complete transfer.

You can use the function keys for major operations such as changing the default disk drive, moving to selected directories, modifying default search and sort specifications, displaying status information, or invoking the Q-DOS editor. Of course, you can also access the MS-DOS command line.

Q-DOS II is a joy to use. Hard disk users are sure to find it an indispensable utility well worth the price.■

—G. Bruce Libengood

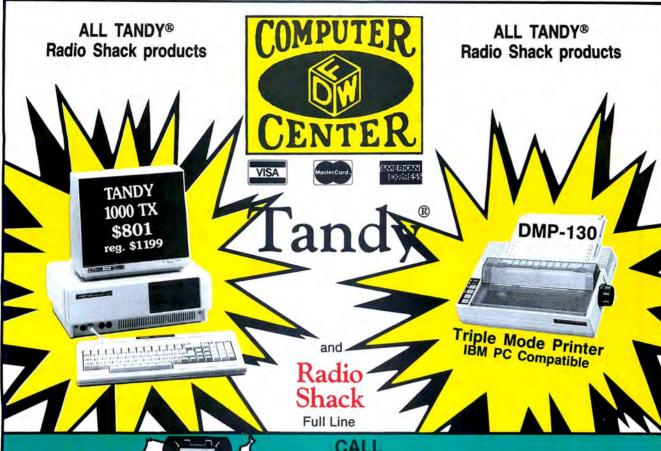

FOR YOUR SALE PRICE

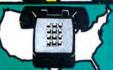

CALL

|                                   | V                                                                                                    |                      |                       |                   |         |
|-----------------------------------|----------------------------------------------------------------------------------------------------|----------------------|-----------------------|-------------------|---------|
|                                   |                                                                                                    | TEXAS RESIDENTS AD   | D 7% SALES TAX        | *                 |         |
| Model                             | Catalog #                                                                                                    | Cash                 | Model                 | Catalog #         | Cash    |
| T1000TX                           | (1600)                                                                                                    | 801.00               | 20 Meg HD Card .      | (1029)            | 565.00  |
| T1000SX                           | (1051)                                                                                                    | 617.00               | 40 Meg HD Kit         | (4061)            | 1005.00 |
| T1000HX                           | (1053)                                                                                                    | 499.00               | 20 Meg HD Kit         | (4062)            | 541.00  |
| T1000EX                           | (1050)                                                                                                    | 499.00               | HD Control Board.     | (4060)            | 255.00  |
| T3000HL                           |                                                                                                    |                      | DMP 106               | (2802)            | 160.00  |
| T3000HL                           | (4071)                                                                                                    | 1029.00              | DMP 130A              | (1280)            | 246.00  |
| T3000                             |                                                                                                    |                      |                       | (1277)            |         |
| T3000                             | (4002)                                                                                                    | 1388.00              | DMP 440               | (2808)            | 476.00  |
| T4000                             | (5000)                                                                                                    | 1777.00              | DMP 2110              | (2810)            | 902.00  |
| T6000HD                           |                                                                                                    |                      | DMP 2120              | (2811)            | 1091.00 |
| Model 4D                          |                                                                                                    |                      | DMP 2200              | (1279)            | 1152.00 |
| T102                              |                                                                                                    |                      | DWP 230               | (2812)            | 312.00  |
| T200                              |                                                                                                    |                      | DWP 520               | (2800)            | 685.00  |
| T1400LT                           | Access to the contract of the contract of the |                      |                       | (2804)            |         |
| COCO 3                            | (3334)                                                                                                    | 159.00               | DT-100                | (6052)            | 485.00  |
| VM-4 Monitor                      | (1020)                                                                                                    |                      | Port Disk Drive       | (3814)            | 153.00  |
| CM-5 Monitor                      | (1023)                                                                                                    | 219.00               |                       |                   |         |
| CM-11 Monitor                     | (1024)                                                                                                    | 299.00               | *INSTA                | LLATION AVAILABLE | •       |
| EGM-1 Monitor                     |                                                                                                    |                      |                       |                   |         |
| Particle of the particle property | PRICES SUBJECT TO CI                                                                                                    | HANGE WITHOUT NOTICE | E TEXAS RESIDENTS ADD | 7% SALES TAX      |         |

"World's CLOSEST\* independent authorized computer dealer."

M CHECK OUR

DFW COMPUTER CENTER 326 Main St., Grapevine, TX 76051

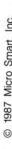

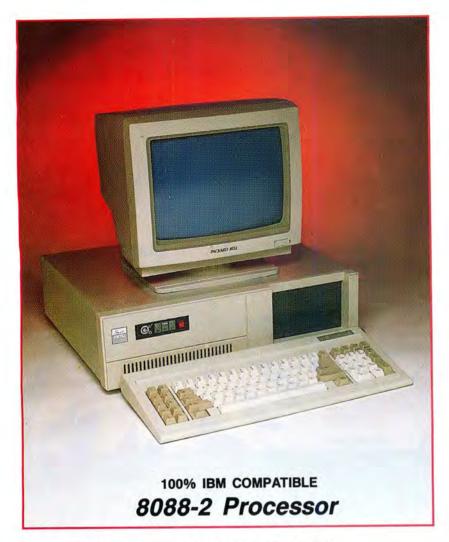

#### You're in good company with Micro Smart!

In addition to the thousands of home-users who rely on Micro Smart, our clients include:

> **Boston University** Georgia Tech **Granite State Power Harvard University Holy Cross** Honeywell Mass Electric

**New England Power** State of New York **Tufts University** University of Hartford University of Pennsylvania **U.S.** Government Yale University

# **\$549**95

#### Introducing Micro Smart's SMART MICRO

· Compatibility - by far the best and most compatible bios. We guarantee that MS-DOS software will operate flawlessly: Lotus 2.x, Symphony, Flight Simulator (in all our systems), Wordstar 2000, Word, DBase, RBase, the list goes on and

- · One high quality 360K floppy drive. (Our head technician checks each
- Turbo Speed 8MHz or 4.77 MHZ
- · 256K memory (You can upgrade to 640K on the motherboard.)
- · Monochrome monitor with Herculescompatible graphics card
- · 1 parallel printer port
- AT-style keyboard
- · 8 expansion slot motherboard with 4 layers for reliability.
- · Continuous and heavy duty 150 Watt power supply
- · Key lock
- Turbo light No guessing! If it's green, it's Turbo
- Modern styling
- · FCC Class B approved

#### SMART MICRO™ OPTIONS (Sold with complete system)

- 640K Memory Upgrade . . . . . \$CALL • Second 360K floppy drive ... \$100.00
- 10-60MB hard drives
- · EGA and CGA color systems

standard system configuration.)

- • Enhanced keyboard . . . . . . . . \$30.00 Mouse with serial port . . . . . . \$109.95
- 300/1200 modem with software... \$79.95 • Tilt and swivel monitor . . . . . . . \$9.00
- Special! 5MB system COMPLETE . . . . \$749.95 (\*Replaces monitor packaged with

# By 2 p.m. you can feel

Long waits for your system? NEVER! Order it by 2:00 pm on any week day and, if in stock, we will ship it that day. Microsmart provides you with service all year round!!

All of our computers are given a primary burn for 48 hours and after setup, are burned again for 72 hours. We then configure YOUR system and diagnostically check it out.

#### SERVICE

No one does it better! Shipments are made Monday through Friday. \*All in-stock items are shipped the same day if your order is placed by 2:00p.m. Orders placed after 2:00p.m. are shipped the next business day.

#### TECHNICAL ASSISTANCE

We pride ourselves in our ability to assist in most situations. We will even try, when able, to help you with a competitor's product, or try to steer you in the right direction

# \$679.95

#### SMART MICRO E

- Compatibility by far the best and most compatible bios. We guarantee that MS-DOS software will operate flawlessly. Lotus 2.x, Symphony, Flight Simulator (in all our systems), Wordstar 2000, Word, DBase, RBase, the list goes on and on . . .
- Turbo speed (8MHz clock you can switch down to 4.77MHz like the competition, but would you really want to?!)
- Turbo light No guessing! If it's green, it's Turbo.
- 8 expansion slot motherboard with 4 layer motherboard for reliability.
- 640K memory High quality pretested chips.
- FREE amber monitor and Hercules compatible graphics card.
- High resolution graphics Both the monitor and display card are Hercules compatible.
- We even give you a tilt and swivel base for your comfort.
- One high quality 360K floppy drive. (Our head technician checks each one.)
- Continuous and heavy duty 150 Watt power supply (15 Watts more than most competitors).
- A battery backed-up clock calendar.
- A slot for a math co-processor chip 8087.
- 1 Serial port you can add a second.
- · 1 parallel port for your printer.
- · 1 game port for joy sticks.
- AT style keyboard with 10 function keys.
- · FCC Class B Approved.

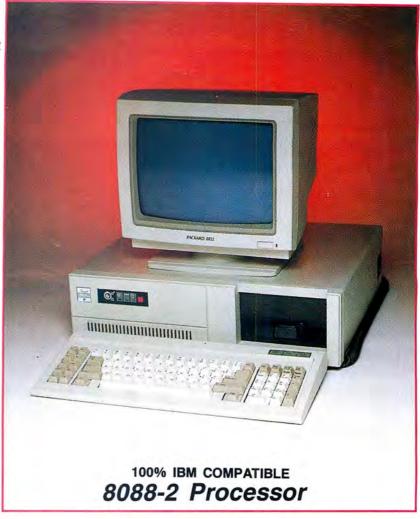

SMART MICRO E ™ OPTIONS: (Sold with complete system) CGA Color system 640 x 200 ... \$240.00\*

EGA Color system 640 x 350 . \$475.00\* or 132-column EGA . . . \$525.00 8087 math coprocessor . . \$125.00 Enhanced keyboard . . . \$30.00

 5 megabytes
 \$849.95

 10 megabytes
 \$899.95

 21 megabytes
 \$1,029.95

 40 megabytes
 \$1,199.95

(\*Replaces monitor packaged with standard system configuration.)

# the holiday spirit...

for assistance. Just call our well-trained technical staff. You will find them anxious to be of service.

TRADEMARKS: IBM Corp.; Lotus Development; Tandy Corp.; Microsoft, Inc.; Micro Smart Inc.

ORDER TOLL FREE! 1-800-343-8841

MONEY BACK GUARANTEE
Absolutely. We don't want
you to have a product that
you aren't happy with. Just

let us know within 21 days of receipt and, upon return, we will give you a refund (less (Continued on next page)

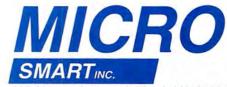

200 Homer Avenue Ashland, MA 01721 1-617-872-9090

FAX: 617-881-1520

# SMART MICRO/AT286 TM

\$1,09995

- 10MHz, 0 or 1 wait-state
- Compatibility by far the best and most compatible bios. We guarantee that MS-DOS software will operate flawlessly: Lotus 2.x, Symphony, Flight Simulator (in all our systems), Wordstar 2000, Word, DBase, RBase, the list goes on and on
- 8 FULL expansion slots to fill all of your expansion needs. (All FULL slots.)
- Turbo light No guessing. If it's lit, it's Turbo.
- 1024K memory High quality pretested chips (640K base; 384K extended). 100NS chips only.
- FREE amber monitor and Hercules compatible graphics card.
- High resolution graphics Both the monitor and display card are Hercules compatible.
- We even give you a tilt and swivel base for your comfort.
- One high quality floppy drive. 1.2 meg or 360K. (Our head technician checks each one.)
- · 200 watt power supply.
- AT style keyboard with 10 function keys.
- 1 serial port (second port \$25.00 additional)
- · 1 parallel port.
- · Slot for a math co-processor 80287.
- A clock calendar for automatic time and date w/battery backup.
- FCC Class B Approved.

NEW! DIGITAL DISPLAY \$49.95

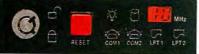

• Digital display unit showing speed and activity of the printer and serial port

AT 286™ OPTIONS (Sold with complete system)

| CGA Color system 640 x 200 | \$240.00* |
|----------------------------|-----------|
| EGA Color system 640 x 350 | \$475.00* |
| or 132-column EGA          | \$525.00  |
| 80287 math coprocessor     | \$225.00  |
| Enhanced keyboard          | . \$30.00 |
| 20 megabytes               | \$1499.95 |
| 40 megabytes               | \$1699.95 |
| 63 megabytes               | \$1899.95 |
|                            |           |

(\*Replaces monitor packaged with standard system configuration.)

# Micro Smart ships by 5 p.m.

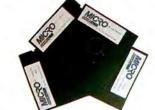

#### Free Software!

Each of the four systems shown here comes with PC-WRITE word processor, PC-CALC spreadsheet, PC-DESKTEAM, and Smart Utilities. (Continued from previous page) shipping, handling and insurance).

### WARRANTY and AFTER WARRANTY SERVICE

As a team, we have been serving you since 1981. We know fifteen how important it is for you to be up and running. In and out of warranty service is treated tages!

the same. YOU'RE IMPORTANT TO US! All repairs are done within 24 hours!

#### **SPEAKING OF WARRANTIES**

We're the best. TWO YEARS on all electronics boards and fifteen months on all mechanicals. Just ask us. We will tell you about our extra advantages!

# \$2,49995

#### SMART MICRO 386TM

- 8/16MHz, no wait state. With our FREE 64K memory caching, it's 23MHz.
- Compatibility by far the best and most compatible bios. We guarantee that MS-DOS software will operate flawlessly. Lotus 2.x, Symphony, Flight Simulator (in all our systems), Wordstar 2000, Word, DBase, RBase, the list goes on and on . . .
- 1024K memory High quality, pretested chips (640K base; 384K extended), with up to 4MB on the motherboard.
- · 1 parallel port.
- · 8 layer motherboard.
- . 8 FULL expansion slots
- · Enhanced keyboard.
- High-resolution monochrome monitor with a tilt and swivel base.
- 1.2MB floppy drive.
- · 3 half-high external device slots.
- · 2 half-high internal device slots.
- · 200 Watt power supply
- · 64K memory caching.
- 1 serial port (second port \$25.00 additional).
- · FCC Class B Approved.

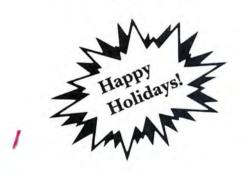

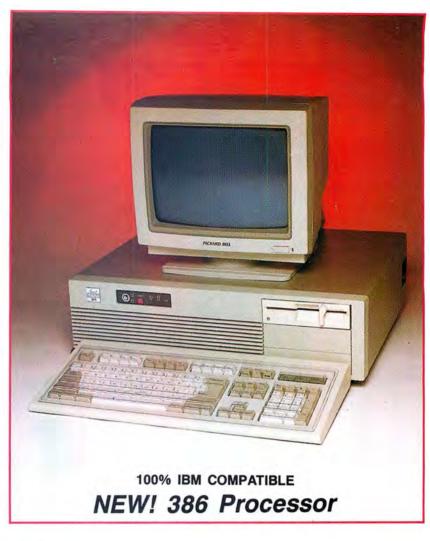

SMART MICRO 386™ OPTIONS: (Sold with complete system and installed)

|   | 40MB hard drive              |
|---|------------------------------|
|   | 60MB hard drive \$799.95     |
|   | 360K floppy drive \$100.00   |
| • | DOS 3.2 \$80.00              |
|   | Tape back-up system \$699.95 |

- 300/1200 modem with software . . \$79.95
- EGA monitor and card ..... \$475.00\*
   or \$525.00 for 132-column format
- CGA monitor and card .... \$240.00\*

(\*Replaces monitor packaged with standard system configuration.)

# to ensure your holiday cheer!

#### TERMS and CONDITIONS

The prices quoted here are for cash. We will accept MasterCard, VISA, Discover

and American Express at cash prices. COD's are accepted without any deposit. Purchase orders are ac-

cepted based on prior approval. Call today for details!

Our hours are from 9:30 am to 5:30 pm,

Monday through Friday and from 10:00 am to 4:00 pm on Saturday.

Prices, terms, and conditions subject to change without notice. Not responsible for typographical errors.

**Dealer Inquiries Invited** 

ORDER TOLL FREE! 1-800-343-8841

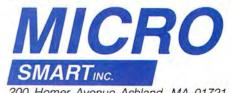

200 Homer Avenue Ashland, MA 01721 1-617-872-9090

f you don't like the way that some of the text characters appear on your graphics monitor, consider changing them to suit your taste. You can greatly enhance an abundance of MS-DOS applications programs-including your own-by adding complementary text characters or special graphics displays. Possible applications are foreign languages, complex mathematical symbols, and intricate cartoon elements for animation sequences.

BY DAVID GOBEN

Photo by Larry Dunn

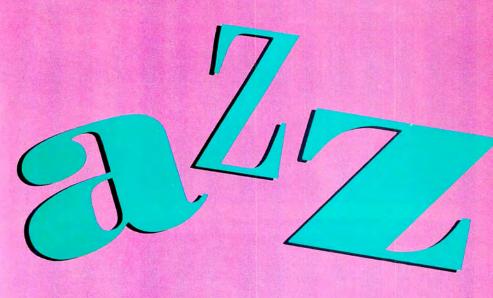

# YOUR CHARACTERS

Edit individual character codes on your Tandy 1000 for a personalized set.

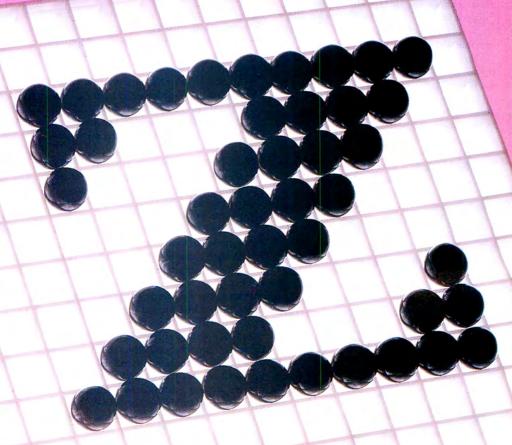

#### Character Editing Made Easy

Program Listing 1, CTFEDIT.BAS, is my Custom Text Font Editor. This Basic program lets you create customized character tables that you can store on disk either in COM file format, which you can load directly to memory from the system prompt, or as a block dump. I included a block dump option since some word processors, such as Homeword Plus and Word, use customized character tables stored in this format as a part of their system environment.

CTFEDIT requires that you have resident in the computer's memory a table containing the upper character set (such as GRAFTABL.COM); CTFEDIT uses this table for modifications. If a table is not resident, the program will abort.

After typing CTFEDIT.BAS into Basic and saving it to disk, temporarily add the lines in Program Listing 2 and run it. This creates a GRAFTABL.COM file that you can load to use CTFEDIT. Because CTFEDIT uses these lines to create the file, you should ensure that you typed in lines 50–200 and 530–710 correctly. It will be difficult to check the rest of your program for typographical errors until you have the GRAFTABL file properly installed on disk.

#### **Operating CTFEDIT**

To use CTFEDIT, you must first install GRAFTABL.COM from the system level by entering GRAFTABL. Next, with Basic and CTFEDIT.BAS resident on disk, enter BASIC CTFEDIT. After Basic loads the program, the screen goes into the 40 by 25 graphics mode for the introductory screen. If all goes well, it prompts you to press the L key to load a block file or any other key to continue. Press the spacebar.

A new prompt asks if you want to edit the low set (ASCII codes zero-127) or the high set (128-255). Select "L" for low.

The program saves the original codes stored in the high table to an array for later reinstallation. It then loads the zero-127 character set into the area where the high table was stored. Once the table is reconfigured, the screen goes to the 80 by 25 graphics mode and displays the 128 character codes, showing the ASCII value for each followed by its currently defined characteristics.

The program first asks if you want to edit a character. For now, answer "N" for no. Then it asks if you want to save this data to disk. Answer "Y" for yes. Give the file a name such as LOTABL. All single key prompts (those questions with a single underscore character following them) do

#### System Requirements

Tandy 1000 GW-Basic

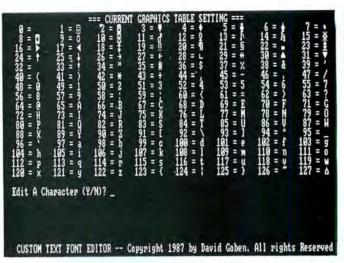

There is an upper and lower table, each offering 127 characters.

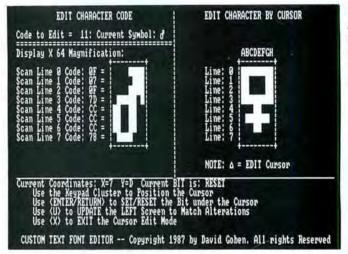

These biological symbols have been magnified 64 times so that you can edit them.

not require the enter key. Multiple key prompts (those with a row of periods following them), such as the filespec prompt, require that you press the enter key to terminate a typed entry.

You are next asked if you want to save the file in COM or block format. Enter "C" for COM or "B" for block. If you do not add an extension to the file name and you selected "C," a COM extension is added automatically.

If the file already exists, you are asked if you want to overwrite it. If you answer no, you are prompted to save the file again.

After you save the file to disk, if you had a low-table character set installed, the program asks if you want the current configuration installed in memory.

The high table is reinstalled into memory, and you are prompted to press any key to continue. When you press a key, the screen zero text mode returns with the function-key line turned back on, and the program terminates.

At this point enter RUN, and again select the lower character set. When the character set appears, examine the symbols carefully. You will see symbols that are not documented in your manuals, for example, the characters for codes 7–13 and 28–31. They all have graphics representations, but the

display driver, when printing the ASCII codes, interprets them as special feature characters and uses them differently.

#### Modifying Character Codes

To modify characters, answer yes to the prompt that asks if you want to edit a character. Answer the code prompt with "1" to edit the face. When you press enter, the screen clears and then displays in the upper left corner the character code to be edited, its current display characteristics, and below that an expanded version, magnified 64 times.

You are asked if you want to edit this character. If you answer yes, you are given the choice to clear the slate, duplicate another character over it, or begin editing the current character "as is." The Clear Slate option is handy if you want to create a totally new character, where the current codes are not essential to the new format. The Duplicate function is useful if you are going to create a set of characters that have subtle differences, such as cells that will be used in an animation sequence. Select "E" to begin work on the current code.

You can edit an individual character two ways: by scan line or with a "live" cursor. Editing by scan line lets you work on an individual line within the cell. On the left of the magnified character, the scan lines are numbered zero-7. Pressing the S key gives a prompt for which scan line you want to edit. Pressing zero displays the current format for scan line zero in the lower portion of the screen; a dash (-) represents a reset (off) bit, and a graphics block represents a set (on) bit. Pressing the dash key or the spacebar sends a reset bit to the edit line. Pressing the X key causes a bit to be set. Pressing the backspace key backs up the pointer, in case you made a mistake.

If you are satisfied with the edit or want to abort, press enter. You are asked if you want to use this data in the character cell. If you answer yes and you had typed a different format into the line, the actual character displayed at the top of the screen, as well as the magnified display, changes shape to reflect the alteration.

You are again asked to edit by scan line or live cursor. Press "L" for live cursor. An "Edit by cursor" display fills the upper right of the screen. Below this box, you are told which character represents the cursor, and the bottom half of the screen displays an options menu. The edit cursor blinks in the upper left corner of the edit box. Use the arrow keys to move the cursor.

Pressing enter causes the character under the blinking cursor to be toggled to its opposite state, from on to off, or from off

Pressing the U key at any time updates the upper left screen, reflecting your current changes. Try rounding the edges of the face or squaring them off.

When you finish editing, press the X key to exit the edit by cursor mode. If you changed the state of any bits since the last update, you are asked if you want to update the left screen for the latest changes.

When you are prompted again for editing by scan line or by live cursor, press enter. The program asks if you want to install this character into the current graphics table. Answering "N" resets the character to its original state. Pressing "Y" leaves the current form intact,

You can go on to edit another character from this level without returning to the main display screen, which shows all 128 characters. If you type Y, you can enter the new code. Typing N returns you to the main display, where you can gloat over your progress.

#### Additional Operation Notes

During most prompts, pressing enter returns you to a previous level.

You can type commands in lower- or uppercase.

When you load a block file, you are asked if you want the table to be referenced as a low or a high table. A low table consists of ASCII codes zero-127, and a high table consists of codes 128-255. If you later save the edited data to a COM

Program Listing 1. Custom Text Font Editor, a program to create customized character tables. See page 94 for information on using checksums.

```
CTFEDIT/BAS -- CUSTOM TEXT FONT EDITOR -- VERSION 02/15/87 COPYRIGHT (C) 1987 BY DAVID GOBEN. ALL RIGHTS RESERVED
10
30
```

40 KEY OFF:SCREEN 1:CLS:GOSUB 1720 50 TROFF:CLEAR:DEFINT W-Z:DIM CD\$(127):L\$="+---3983 +":PD\$=".":SP\$=" "

3402 1031

70 HIGHSEG-&HF000 '\*\*\*\*\* Segment address for chars 0-127
80 HIGHSEG-&HF060 '\*\*\*\*\* Segment address for chars 0-127
80 HIGHSEG-&HF060 '\*\*\*\*\* Offset in segment for chars 0-127
80 HIGHS-&HF061 'INT vector for characters 0-127
100 HIGHSEG-&UTHEN HIGHSEG-65536! ELSE HIGHSEG-127 833

2031 | 120 LOCHR=LOCHR\*4:HICHR=HICHR\*4 7622 | 130 LOCATE 22,1:DEF SEG=0:OFFSET=HICHR:TABLE=PEEK(OFFSET)+256\*PEEK(OFFSE

7368 | 140 IF TABLE</br>
7368 | 140 IF TABLE
7368 | 140 IF TABLE
7368 | 140 IF TABLE
7368 | 140 IF TABLE
7368 | 140 IF TABLE
7368 | 140 IF TABLE
7368 | 140 IF TABLE
7368 | 140 IF TABLE
7368 | 140 IF TABLE
7368 | 140 IF TABLE
7368 | 140 IF TABLE
7368 | 140 IF TABLE
7368 | 140 IF TABLE
7368 | 140 IF TABLE
7368 | 140 IF TABLE
7368 | 140 IF TABLE
7368 | 140 IF TABLE
7368 | 140 IF TABLE
7368 | 140 IF TABLE
7368 | 140 IF TABLE
7368 | 140 IF TABLE
7368 | 140 IF TABLE
7368 | 140 IF TABLE
7368 | 140 IF TABLE
7368 | 140 IF TABLE
7368 | 140 IF TABLE
7368 | 140 IF TABLE
7368 | 140 IF TABLE
7368 | 140 IF TABLE
7368 | 140 IF TABLE
7368 | 140 IF TABLE
7368 | 140 IF TABLE
7368 | 140 IF TABLE
7368 | 140 IF TABLE
7368 | 140 IF TABLE
7368 | 140 IF TABLE
7368 | 140 IF TABLE
7368 | 140 IF TABLE
7368 | 140 IF TABLE
7368 | 140 IF TABLE
7368 | 140 IF TABLE
7368 | 140 IF TABLE
7368 | 140 IF TABLE
7368 | 140 IF TABLE
7368 | 140 IF TABLE
7368 | 140 IF TABLE
7368 | 140 IF TABLE
7368 | 140 IF TABLE
7368 | 140 IF TABLE
7368 | 140 IF TABLE
7368 | 140 IF TABLE
7368 | 140 IF TABLE
7368 | 140 IF TABLE
7368 | 140 IF TABLE
7368 | 140 IF TABLE
7368 | 140 IF TABLE
7368 | 140 IF TABLE
7368 | 140 IF TABLE
7368 | 140 IF TABLE
7368 | 140 IF TABLE
7368 | 140 IF TABLE
7368 | 140 IF TABLE
7368 | 140 IF TABLE
7368 | 140 IF TABLE
7368 | 140 IF TABLE
7368 | 140 IF TABLE
7368 | 140 IF TABLE
7368 | 140 IF TABLE
7368 | 140 IF TABLE
7368 | 140 IF TA

1820 | 170 IF EDT=0 AND TBL=0 THEN 190 10123 | 180 PRINT"Restoring 128-255 Data Elements ";:DEF SEG=SEGMENT:FOR X=0 TO 127:PRINT".";:A=TABLE+X\*8:FOR Y=0 TO 7:POKE A+Y,ASC(MID\$(CD\$(X),Y+1,
1)):NEXT Y,X
7337 | 190 PRINT"\*\*\* PRESS ANY KEY TO CONTINUE \*\*\*";:WHILE INKEY\$<>"":WEND:GOSU
B 1310:DEF SEG:WIDTH 80:SCREEN 0:KEY ON:END

5107 | 200 IF TBL=0 THEN 190 ELSE GOSUB 700:PRINT"Moving Chars 0-127 to Memory

9662 | 210 FOR X=0 TO 127:PRINT PDS::A=TABLE+X\*8:B=HIGHOS+X\*8:FOR Y=0 TO 7:DEF SEG=SEGMENT:C=PEEK(A+Y):DEF SEG=HIGHSEG:POKE B+Y,C:NEXT Y,X:GOSUB 70

0:GOTO 180

14749 | 220 LOCATE 23,6:PRINT"Press 'L' to LOAD a BLOCK File,";:LOCATE 24,6:PRIN
T"Press Any Other Key To Continue";:WHILE INKEY\$<>"":WEND:GOSUB 1310
:SCRN=0:IF AS="L"THEN BLKLD=1:CLS:PRINT"LOAD A BLOCK FILE":GOTO 330

4792 | 230 ON ERROR GOTO 0:PRINT"BLOCK File to Load: ";:GOSUB 790:FILESPEC\$=A\$
7687 | 240 IF FILESPEC\$=""THEN PRINT"Aborting BLOCK LOAD":RUN 50 ELSE ON ERROR
GOTO 250:OPEN"I",1,FILESPEC\$:CLOSE 1:GOTO 260
6451 | 250 PRINT"File Not Found!":PRINT"Press <ENTER/RETURN> to EXIT, or type i
n";:RESUME 230
12410 | 260 ON ERROR GOTO 0:OPEN"R",1,FILESPEC\$,1:IF LOF(1) <>1024 THEN 280 ELSE

FIELD 1,1 AS AS:DEF SEG-SEGMENT:FOR X=0 TO 127:A=TABLE+X\*0:FOR Y=0 TO 7:GET 1:POKE A+Y,ASC(A\$):NEXT Y:PRINT PD\$;:NEXT X:CLOSE 1

9362 | 270 PRINT"Use BLOCK Data As LOW Chars (0-127) or HIGH (128-255) ";:GOSUB 1300:IF A\$="L"THEN TBL=128:RETURN ELSE IF A\$="H"THEN RETURN ELSE 270

4909 | 280 PRINT:PRINT" "FILESPEC\$" LENGTH NOT 1024 BYTES! ":CLOSE 1:BLKLD=0:GO

10976 | 290 IM=0:CLS:PRINT"Edit LOW Characters (Codes 0-127) or":PRINT"HIGH Char acters (128-255) (L/H)? ";:GOSUB 1300:IF A\$="L"THEN TBL=128 ELSE IF A\$<>"H"THEN BEEP:GOTO 290 2581 | 300 IF HIGHOSE THEN HIGHOS=HIGHOS+65536! 2765 | 310 IF HIGHSEG<0 THEN HIGHSEG=HIGHSEG-65536! 9083 | 320 DEF SEG=0:A=PEEK (LOCHR)+256\*PEEK (LOCHR+2)+256\*PEEK (LOCHR+2)+256\*PE

OCHR+3): IF B THEN IF B=>61440! THEN IM=1 ELSE HIGHSEG=B: HIGHOS=A ELS

E IM=1 E IM=1
4981 | 330 PRINT:PRINT"Storing Original Codes For Chars 128-255";
7731 | 340 DEF SEG=SEGMENT:FOR X=0 TO 127:PRINT PD\$;:A=TABLE+X\*8:FOR Y=0 TO 7:C
D\$(X)=CD\$(X)+CHR\$(PEEK (A+Y)):NEXT Y,X:PRINT:PRINT
6979 | 350 IF BLKLD THEN PRINT:GOSUB 230:GOTO 370 ELSE IF TBL=0 THEN 370 ELSE P
RINT"GATHERING CODES FOR CHARS 0-127 ";
8487 | 360 FOR X=0 TO 127:PRINT PD\$;:A=HIGHOS+X\*8:B=TABLE+X\*8:FOR Y=0 TO 7:DEF
SEG=HIGHSEG:C=PEEK (A+Y):DEF SEG=SEGMENT:POKE B+Y,C:NEXT Y,X
9437 | 370 GOSUB 380:SCREEN 2:LOCATE 25,2:PRINT"CUSTOM TEXT FONT EDITOR -- Copy
right 1987 by David Goben. All rights Reserved";:GOTO 390
7592 | 380 DEF SEG=SEGMENT:R="":X=TABLE+1008:FOR Y=0 TO 15:A\$=A\$+CHR\$(PEEK (X+Y
)):NEXT Y,C:254S=LPETG\*(AS R):2555=BIGHTS(AS R):PRTUPN
1):NEXT Y,C:254S=LPETG\*(AS R):2555=BIGHTS(AS R):PRTUPN
1):NEXT Y,C:2555=BIGHTS(AS R):PRTUPN
1):NEXT Y,C:2555=BIGHTS(AS R):PRTUPN
1):NEXT Y,C:2555=BIGHTS(AS R):PRTUPN
1):NEXT Y,C:2555=BIGHTS(AS R):PRTUPN
1):NEXT Y,C:2555=BIGHTS(AS R):PRTUPN
1):NEXT Y,C:2555=BIGHTS(AS R):PRTUPN
1):NEXT Y,C:2555=BIGHTS(AS R):PRTUPN
1):NEXT Y,C:2555=BIGHTS(AS R):PRTUPN
1):NEXT Y,C:2555=BIGHTS(AS R):PRTUPN
1):NEXT Y,C:2555=BIGHTS(AS R):PRTUPN
1):NEXT Y,C:2555=BIGHTS(AS R):PRTUPN
1):NEXT Y,C:2555=BIGHTS(AS R):PRTUPN
1):NEXT Y,C:2555=BIGHTS(AS R):PRTUPN
1):NEXT Y,C:2555=BIGHTS(AS R):PRTUPN
1):NEXT Y,C:2555=BIGHTS(AS R):PRTUPN
1):NEXT Y,C:2555=BIGHTS(AS R):PRTUPN
1):NEXT Y,C:2555=BIGHTS(AS R):PRTUPN
1):NEXT Y,C:2555=BIGHTS(AS R):PRTUPN
1):NEXT Y,C:2555=BIGHTS(AS R):PRTUPN
1):NEXT Y,C:2555=BIGHTS(AS R):PRTUPN
1):NEXT Y,C:2555=BIGHTS(AS R):PRTUPN
1):NEXT Y,C:2555=BIGHTS(AS R):PRTUPN
1):NEXT Y,C:2555=BIGHTS(AS R):PRTUPN
1):NEXT Y,C:2555=BIGHTS(AS R):PRTUPN
1):NEXT Y,C:2555=BIGHTS(AS R):PRTUPN
1):NEXT Y,C:2555=BIGHTS(AS R):PRTUPN
1):NEXT Y,C:2555=BIGHTS(AS R):PRTUPN
1):NEXT Y,C:2555=BIGHTS(AS R):PRTUPN
1):NEXT Y,C:2555=BIGHTS(AS R):PRTUPN
1):NEXT Y,C:2555=BIGHTS(AS R):PRTUPN
1):NEXT Y,C:2555=BIGHTS(AS R):PRTUPN
1):NEXT Y,C:2555=BIGHTS(AS R):NEXT Y,C:2555=BIGHTS(AS R)
1):NEXT Y,C:2555=BIGHTS(AS R):NEXT Y,C:2555=BIGHTS

7592 | 380 DEF SEG-SEGMENT:AS="":X=TABLE=1000:FOR Y=0 TO 15:AS=AS+CHR\$ (PEEK (X+Y )):NEXT Y:C254\$=LEFT\$ (A\$,8):C255\$=RIGHT\$ (A\$,8):RETURN |
8409 | 390 | IF SCRN THEN 410 ELSE SCRN=1:LOCATE |,1:VIEW SCREEN (0,0)-(639,191):
CLS:VIEW:PRINT TAB(20)"=== CURRENT GRAPHICS TABLE SETTING ==="
7002 | 400 | FOR X=0 TO 127:PRINT USING"### = ";X+128-TBL;:CODE=X+128:GOSUB 770:PRINT SPACE\$ (3);:NEXT X:CURSORX=CSRLIN+1 |
4207 | 410 | GOSUB 700:PRINT"Edit A Character";:GOSUB 660:IF A THEN 710 |
9032 | 420 | GOSUB 700:PRINT"Save Current Character Set TO Disk";:GOSUB 680:PRINT :IF A THEN 440 ELSE IF TBL=0 THEN 150 ELSE IF IM=0 THEN 150 |
6642 | 430 | GOSUB 700:PRINT"Chars 0-127 Only In ROM. Are you Sure";:GOSUB 680:PR INT:IF A THEN 150 ELSE 420 |
8128 | 440 | GOSUB 700:WHILE INKEY\$<>"":WEND:PRINT"FILESPEC For File to Save Tabl e: ";:GOSUB 700:PRINT"Save ("FILESPEC\$=A\$ |
10563 | 450 | GOSUB 700:PRINT"Save ("FILESPEC\$") as a .COM File or as a BLOCK Dump (C/B)? ";:GOSUB 1300:COMFILE=0:IF A\$="C"THEN COMFILE=1:EXT\$=".com" ELSE IF A\$<>"B"THEN 450 |
5074 | 460 | IF COMFILE THEN X=INSTR(FILESPEC\$,"."):IF X=0 THEN FILESPEC\$=FILESPE

5074 | 460 IF COMPILE THEN X=INSTR(FILESPEC\$,"."):IF X=0 THEN FILESPEC\$=FILESPE CS+EXTS

4096 470 PRINT: ON ERROR GOTO 480: OPEN"I", 1, FILESPECS: CLOSE 1: GOTO 490

835

1 490 6696

1047 |

470 PRINT:ON ERROR GOTO 488:OPEN"1",1,FILESPECS:CLOSE 1:GOTO 490
480 RESUME 510
490 GOSUB 700:PRINT"<"FILESPECS"> ALREADY EXISTS! Do you wish to OVER-WR
ITE it"::GOSUB 680:PRINT"
500 IF A=0 THEN 420
510 ON ERROR GOTO 0:OPEN"R",1,FILESPEC\$,1:FIELD 1,1 AS BS:PRINT"Saving <
 "FILESPECS">, Please Wait...The Drive May Stop and Start.":DN=0:REST
ORE 610:IF COMFILE THEN GOSUB 600
520 DEF SEG=SEGMENT:FOR X=0 TO 1023
520 DEF BS=GUSEN\_OPEN\_GREEK\_ORBELY\_1).PUT 1.NEXT X:IF COMFILE=0 THEN 570 FLSE 12028 |

2100 | 320 DEF 3EG-3EGRENIFICK A-0 10 1023 8405 | 530 LSET B\$=CHR\$ (PEEK (TABLE+X)):PUT 1:NEXT X:IF COMFILE=0 THEN 570 ELSE LSET B\$=CHR\$ (&HBB):PUT 1:B=0:IF TBL THEN A=LOCHR ELSE A=HICHR 2302 | 540 IF A>255 THEN B=B+1:A=A-256:GOTO 540 5844 | 550 LSET B\$=CHR\$ (A):PUT 1:LSET B\$=CHR\$ (B):PUT 1:GOSUB 600:IF TBL THEN A=

LOCHR/4 ELSE A=HICHR/4 13301 | 560 LSET B\$=CHR\$(A):PUT 1:GOSUB 600:C\$=CHR\$(13)+CHR\$(10)+"\$":A\$="Charact Listing 1 continued Listing 1 continued er Set Installed"+C\$+"Character Set Overlaid"+C\$+"New \$Lower \$Upper \$":FOR X=1 TO LEN(A\$):LSET B\$=MID\$(A\$.X,1):PUT 1:NEXT X 570 CLOSE 1:PRINT FILESPEC\$" is SUCCESSFULLY Saved to Disk":GOTO 150 580 GOSUB 590:If DN THEN RETURN ELSE LSET B\$-C\$:PUT 1:RETURN 590 READ C\$:IF C\$="END"THEN DN=1:RETURN ELSE C\$=CHR\$(VAL("&H"+C\$)):RETUR 4888 4451 | 600 GOSUB 580:IF DN=0 THEN 600 ELSE DN=0:RETURN 2914 DATA E9,00,04,END 1166 1166 | 4052 | DATA 2B,C0,8E,D8,8B,07,3D,60,00,8C,C8,BA,76,04,75,07,BA,90,04,43,43, 620 8B,07 4075 | 630 DATA 52,8E,C0,BF,60,00,8C,C8,8E,D8,BE,03,00,81,C6,00,01,B9,00,02,F3, A5,BA 2131 | 640 DATA 60,00,8C,C0,8E,D8,B4,25,B0,END 4099 | 650 DATA 50,CD,21,8C,C8,05,10,00,8E,D8,BA,A9,04,B4,09,CD,21,58,BA,B5,04, 4131 | 660 DATA 74,03,BA,AE,04,B4,09,CD,21,5A,B4,09,CD,21,8C,C0,8C,C9,3B,C1,74, 82,CD 670 DATA 20,CC,03,04,81,C2,00,01,CD,27,END 680 WHILE INKEY\$<>"":WEND:PRINT" (Y/N)? "; 690 GOSUB 1300:A=0:IF A\$="Y"THEN A=1:RETURN ELSE IF A\$<>"N"THEN BEEP:GOT 2244 | 5562 1 690 ELSE RETURN O 690 ELSE RETURN

4207 | 700 VIEW SCREEN (0,144)-(639,191):CLS:VIEW:LOCATE CURSORX,1:RETURN

9011 | 710 GOSUB 700:WHILE INKEY\$<>"":WEND:PRINT"Which Character Code (Press <E
NTER/RETURN) to Abort)";:GOSUB 800:IF LEN(A\$)=0 THEN 370

7513 | 720 A=VAL(A\$):IF A<(128-TEL) OR A>(255-TEL) THEN BEEF:GOTO 710 ELSE CODE
=A:GOSUB 700:CODE=CODE+TBL:DFT\$=STRING\$(8,0):UPD=0

13363 | 730 CODEADR=(CODE-128)\*8+TABLE:GRAF\$="":DEF SEG=SEGMENT:FOR Y=0 TO 7:GRA
F\$=GRAF\$+CHR\$(PEER(CODEADR+Y)):NEXT Y:IF SCRN THEN LOCATE 1,1:VIEW S
CREEN (0,0)-(639,191):CLS:VIEW ELSE VIEW SCREEN (191,47)-(255,111):C 13363 | 730 LS: VIEW 740 SCRN=0:GOTO 890 1170 1178 | 748 SCRN-0:GOTO 898
3123 | 758 LOCATE 1,11:PRINT"EDIT CHARACTER CODE":PRINT
5188 | 768 PRINT USING"Code to Edit = ###: Current Symbol: ";CODE-TBL;:GOTO 868
2948 | 778 | IF CODE<2255 THEN PRINT CHR\$(CODE);:RETURN
9894 | 780 DEF SEG=SEGMENT:B=TABLE+1808:FOR Y=8 TO 7:POKE B+Y,ASC(MID\$(C255\$,Y+
1,1)):NEXT Y:PRINT CHR\$(254);:FOR Y=8 TO 7:POKE B+Y,ASC(MID\$(C254\$,Y+
1,1)):NEXT Y:RETURN 1482 | 790 NUM=0:NX=14:GOTO 810 'get up to 14 characters 869 | 800 NUM=1:MX=3 'get up to 3 digits 5377 | 810 T=0:A\$="":CD=POS(0)+2:PRINT "? \_"STRING\$(MX-1,PD\$);:LOCATE,CD;WHILE INKEY\$<>"":WEND 12636 | 820 B\$=INKEY\$;IF B\$=""THEN 820 ELSE IF B\$=CHR\$(13)THEN GOSUB 850:PRINT:R ETURN ELSE IF B\$=CHR\$(8)THEN 840 ELSE IF NUM THEN IF B\$<0"0"OR B\$>"9" THEN BEEP:GOTO 820 ELSE 830 ELSE IF B\$<"!"OR B\$>"z"THEN BEEP:GOTO 82 | 1836 | 15 T=MX THEN BEEP:GOTO 828 ELSE A\$=A\$+B\$:T=T+1:PRINT B\$"\_";:LOCATE,CD+T:GOTO 828 |
| 1848 | 15 T=8 THEN 828 ELSE GOSUB 858:T=T-1:A\$=LEFT\$(A\$,LEN(A\$)-1):LOCATE,CD+T:PRINT"\_";:LOCATE,CD+T:GOTO 828 |
| 1850 | 15 T=8 THEN 828 ELSE GOSUB 858:T=T-1:A\$=LEFT\$(A\$,LEN(A\$)-1):LOCATE,CD+T:PRINT"\_";:LOCATE,CD+T:GOTO 828 |
| 1850 | 15 T=MX THEN PRINT" ";:RETURN LESE PRINT".";:RETURN LESE FRINT".";:RETURN LESE FRINT".";:RETURN LESE FRINT".";:RETURN LESE PRINT".";:RETURN LESE PRINT".";:RETURN LESE PRINT"DABA COLOR COLOR COL 5200 | 830 IF T=MX THEN BEEP:GOTO 820 ELSE A\$=A\$+B\$:T=T+1:PRINT B\$" ";:LOCATE,C D+T:GOTO 820 IF A THEN 710 ELSE 390 'EDIT CODE SUB 680:IF A THEN EDT=A:IF CODE>253 THEN GOSUB 380:GOTO 1010 ELSE 1 5663 | 1050 GOSUB 700:FOR Y=0 TO 7:POKE CODEADR+Y,ASC(MID\$(GRAF\$,Y+1,1)):NEXT Y 5661 | 1090 LOCATE CURSORX, 33:PRINT" <== NOTE: '-' = RESET BIT, '";:GOSUB 1 TOCATE CORSORA, 35:FRINT CORE NOTE: -- RESET BIT, ";:GOSUB 1 278:PRINT" | SET BIT"

T=0:D\$=STRING\$(8,"+"):PRINT"Enter NEW FOrmat====>> ";:CX=CSRLIN:CY = POS(8):GOSUB 1188:PRINT:PRINT:PRINT:PRINT\*Use '-' or <SPACE> to RE LOCATE CX,CY:GOSUB 1188:LOCATE CX+1,CY+T:PRINT CHR\$(127);

WHILE INKEY\$<>"":WEND A\$=INKEY\$:IF A\$=""THEN 1130 ELSE IF A\$="X" OR A\$="X"THEN A\$="X":GOT 1607 4492 | 1130 0 1170 2512 | 1140 IF A\$="-" OR A\$=SP\$ THEN A\$="-":GOTO 1170
3221 | 1150 IF A\$=CHR\$(13)THEN 1200 ELSE IF A\$<>CHR\$(8)THEN 1130
5054 | 1160 IF T=0 THEN 1130 ELSE LOCATE CX+1,CX+T:PRINT" ";:MID\$(D\$,T,1)="+":T =T-1:GOTO 1110 5180 | 1170 LOCATE CX+1,CY+T:PRINT SP\$;:IF T=8 THEN 1110 ELSE T=T+1:MID\$(D\$,T,1 ) =AS: GOTO 1110

file, the high- or low-table format you selected during initial file loading will be used to determine where to load the file. To use the character COM files you have created, enter the file name at the DOS prompt.

If you have the Homeword word-processing program and want to use your new character sets with it, you can load the lower set into memory, but do not install the upper set. A fluke in Homeword overwrites your pointer in INT 1F hexadecimal (hex) to its own table, and, rather than reinstalling it upon exit, it leaves the vector completely blank. Therefore, to use your new upper set, rename Homeword's CHARSET.HW file, and save your desired upper set as CHARSET.HW in block format. This way you can use your entire set with the word processor.

Finally, it is important to remember that these new characters are *only* displayed when you are in one of the graphics/text modes (screen 1 or screen 2 in Basic). Since the standard non-graphics text screen (screen zero) uses the character generator ROM, your new character set appears to be turned off when you are in a non-graphics mode.

#### **DOS-Level Screen Mode Changes**

Since you can only access the customized character codes in one of the graphics/text modes, you might want to activate them from the DOS level. You can follow the Debug editing session outlined in the Figure. Note that "xxxx" represents the segment address, which can vary among machine configurations. You can produce ^C by holding down the control key and pressing "C." This session produces four COM files named MODEBW.COM, MODECO.COM, MODE320.COM, and

```
A>debug
xxxx:0100 mov ax,2
xxxx:0103 int 10
xxxx:0105 mov ax,4c00
xxxx:0108 int 21
xxxx:010a
 rcx
CX 0000
:a
 -nmodebw.com
Writing 000A bytes
-a100
xxxx:0100 mov ax,3
xxxx:0103 ^C
-nmodeco.com
Writing 000A bytes
-a100
-a100
xxxx:0100 mov ax,4
-nmode320.com
Writing 000A bytes
-a100
xxxx:0100 mov ax,6
xxxx:0103 °C
-nmode640.com
Writing 000A bytes
```

Figure. A sample Debug editing session.

#### Inside the Character Sets

The Tandy 1000 series lets you modify the upper and lower character sets—all codes from zero to 255. A pointer at the bottom of memory, INT 1F hex, points to the character table for the upper ASCII set values 128–255. The address of the lower table's character set is FFA6E hex, near the top of the computer's memory.

When your computer is in its standard text screen mode (the default video mode with an 80-by 25-character display), a character generator ROM chip displays the text characters. But when you are in the graphics mode, the display routine approaches each display character as though it were a graphics block to be sent to the screen. This involves sending the bit patterns for each individual scan-line segment assigned to the character position out through the video circuitry. (A scan line is one among the hundreds of horizontal rows of dots; on these rows, the dots are individually on or off to create what you see on the display.)

The graphics display driver operates on these ASCII characters as though each text cell were set up on an 8 by 8 grid, where each of the possible 64 positions within the grid represents an individual dot on the monitor. Each scan-line segment for each character is therefore 8 bits, or 1 byte long. Thus, it takes 8 bytes to hold the 64 dots that represent a single text character on the screen. The display driver must send each of these 8 bytes one at a time through the video circuit to display a single recognizable text character. For this reason, the text display slows down when you operate from within the graphics modes.

The Debug utility helps you understand exactly how a graphics mode text character is designed. From the system prompt enter DEBUG. After the dash (-) prompt, type DF000:FA6E and press enter. The "D" tells Debug to display memory segment F000, offset address FA6E, which is the absolute address FFA6E. Figure 1 is a sample display.

This 128-byte representative portion of the 1,024-byte table shows the bit patterns for ASCII codes zero—15, where 8 consecutive bytes are set aside for each individual character. The first 8 bytes are all zeros, which indicates that all dots in this "cell" are turned off. The character is a blank on the graphics screen. ASCII code 1, the face character, is represented by the next 8 bytes, which in this case is the code sequence 7E 81 A5 81 BD 99 81 7E.

Each byte represents a scan line, or a row of dots, in which each bit in the byte tells the video circuits if an individual dot is on or off. These 8 bits are arranged from left to right, from bit 7 down to bit zero. You can compute the value of each set bit by taking the value of 2 to the power of the bit position. From Basic you can use the formula 2^X, where "X" is a value from zero to 7. Figure 2 shows how this breakdown is applied to the video cell.

Look at the block of bit patterns for the first scan line for ASCII code 1. The first pattern, scan line zero, is represented by the hex value 7E; 7E in decimal is 126. (You can get this quickly from Basic by entering PRINT &H7E.) Starting from the bit 7 position on the scan line, you cannot subtract 128 from it because 126 is below that value, so bit 7 is off. You can subtract 64, so bit 6 is on. Subtracting 64 from 126 gives a remainder of 62. You can subtract 32 from 62, and so bit 5 is on; 62 less 32 is 30. You can subtract 16 from 30, so bit 4 is on. You can subtract 8 from the remainder of 14. which indicates that bit 3 is on. You can subtract 4 from the remainder of 6, so bit 2 is on. Subtracting 2 from the remainder of 2 means bit 1 is on. Since nothing is left over, bit zero is off. From this process, you have learned that bits 6, 5, 4, 3, 2, and 1 are turned on, and bits 7 and zero are off.

The Program Listing does the work for you. Load it into Basic and run it. Answer the prompt with a hex byte value, such as 7E, and it decodes the on/off (1/zero) format immediately.

The results computed for 7E hex give the bit pattern 01111110, where the zeros represent pixels that are turned off, and the 1's are pixels that are turned on. Breaking down the next hex byte, 81, results in the on/off sequence of 10000001, A5 results in 10100101, and so on, through scan line 7. If you put scan line zero on top, scan line 1 immediately below it, line 2 below that, and so forth, you get the results shown in Figure 3. If you examine the "X" and period representation to the right of the figure from a distance, you will discern the face that ASCII code 1 represents.

By altering the states of the set and reset bits pattern, you can create anything you want. Most alphabetic characters do not use scan line 7, the bottom line; by setting all the bits in that line you can effectively underline the character. You can create inverse video by inverting the values of all the bits in the cell, changing 1's to zeros, and zeros to 1's. Other special effects, such as strikethrough, can be accomplished by setting specific bits within each scan line's pattern.

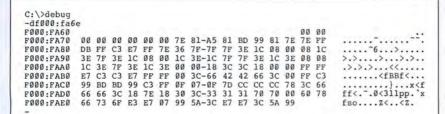

Figure 1. A portion of the graphics mode text character table.

```
Bit name | 7 | 6 | 5 | 4 | 3 | 2 | 1 |
Bit value | 128 | 64 | 32 | 16 | 8 | 4 | 2 | 1 | Relative Scan line
                                                  Scan
                                             --->
                                                  Scan
                                                       line
                                                  Scan
                                                        line
                                             --->
                                                  Scan line 3
                                                  Scan
                                                       line
                                             --->
                                                  Scan line
                                                  Scan line
                                             ---> Scan line
```

Figure 2. A breakdown of a video cell by scan code and bit position.

| Bit p | osit | ions | = | 7 | 6 | 5 | 4 | 3 | 2 | 1 | Ø | X | ON,  | .=OFF |
|-------|------|------|---|---|---|---|---|---|---|---|---|---|------|-------|
| Scan  | Line | Ø    | = | Ø | 1 | 1 | 1 | 1 | 1 | 1 | Ø | = | .xx  | xxxx. |
| Scan  | Line | 1    | = | 1 | 0 | 0 | Ø | 0 | Ø | Ø | Ø | = | X    | X     |
| Scan  | Line | 2    | = | 1 | 0 | 1 | Ø | Ø | 1 | Ø | 1 | = | X.X  | x.x   |
| Scan  | Line | 3    | = | 1 | Ø | Ø | Ø | Ø | Ø | Ø | Ø | = | X    | X     |
| Scan  | Line | 4    | = | 1 | Ø | 1 | 1 | 1 | 1 | Ø | 1 | = | X.XX | X.XXX |
| Scan  | Line | 5    | = | 1 | Ø | Ø | 1 | 1 | Ø | Ø | 1 | = | X    | XXX   |
| Scan  | Line | 6    | = | 1 | Ø | Ø | Ø | Ø | Ø | Ø | 1 | = | X    | X     |
| Scan  | Line | 7    | = | Ø | 1 | 1 | 1 | 1 | 1 | 1 | Ø | = | .XX  | XXXX. |

Figure 3. A breakdown of bits for ASCII code 1, the face.

```
 \begin{tabular}{ll} \textbf{Program Listing.} A program to decode the on/off bits for hex values. \\ \end{tabular}
```

```
2237 | 10 INPUT"ENTER HEXT BYTE VALUE"; A$
2066 | 15 PRINT"BIT--76543210": PRINT"
3008 | 20 A=VAL("&H"+A$) AND 255:FOR X=7 TO 0 STEP -1: B=2^X
2791 | 30 IF B<=A THEN PRINT"I"; : A=A-B ELSE PRINT"0";
1981 | 40 NEXT X: PRINT: PRINT: GOTO 10
```

End

Using the custom text font editor, you can define a table to support the language's non-English characters.

#### MODE640.COM.

MODEBW sets the screen to its default 80 by 25 black-and-white mode. MODECO sets it to the color mode. MODE320 sets it to the 320 by 200 graphics mode, and MODE640 sets it to the 640 by 200 graphics mode. The cursor is turned off in the last two modes.

#### Suggested Applications

If you also own an 8-bit computer, such as a TRS-80, Apple, or Commodore, you might want to convert several graphics programs over to GW-Basic on your MS-DOS system. To re-create the 8-bit machine's standard graphics cells, you could redefine the special character set to reflect the graphics set for those computers, such as codes 128–191 for the TRS-80 computers.

Special character elements can cut down the complicated Basic-level cell construction required for complex graphics patterns. With several Print CHR\$(x) statements, you can put a multi-cell figure on the screen and capture it using the graphics Get statement. You can later superimpose it over any desired screen location using the faster and more versatile Put statement with its numerous special effects subcommands. Thus, Basic programmers looking for high-speed animated graphics can define a set to support the required pixels and provide the COM file table with their program for installation by those who use the program.

If you are a foreign-language student, you can define a table to support the language's non-English characters.

Mathematicians can format a table to support a complete selection of the specialized symbols for properly presenting equational models.

Educators could create special graphics to set up driver's education demonstration animations, physics or geometric models, entertaining rewards for correct answers, musical notation editors, and electrical circuit design editors—anything that you could enhance with special graphics.

David Goben is a programming consultant who specializes in troubleshooting programs and writing utilities. You can write to him at 67 Highland Road, Mansfield Center, CT 06250.

```
Listing 1 continued
             1180 FOR Y=1 TO 8:IF MID$(D$,Y,1)="X"THEN GOSUB 1270 ELSE PRINT"-";
  3977
              1190 NEXT Y: RETURN
1213
 r Scan Line #"STR$(SCAN)". Use This";:GOSUB 680:IF A=0 THEN 1030 EL SE GOSUB 700:PRINT"Updating Character":FOR Y=1 TO 8:C=0:A$=MID$(D$, Y,1):IF A$="X"THEN C=1

3671 | 1220 B=B+B+C:NEXT Y:POKE CODEADR+SCAN,B:GOSUB 750:GOTO 990

8211 | 1230 IF UPD=1 AND MID$(DFT$,Y+1,1)=CHR$(B)THEN PRINT:RETURN ELSE MID$(DF T$,Y+1,1)=CHR$(B):PRINT"SCAN Line"Y"Code: "B$" = "CHR$(124);

4242 | 1240 FOR Z=0 TO 7:B=B+B:IF B>255 THEN B=B-256:GOSUB 1270 ELSE PRINT C$;

2187 | 1250 NEXT Z:PRINT CHR$(124):RETURN

2351 | 1260 IF C1$<"X"THEN PRINT C1$::RETURN 'Put BLOCK char,blank,cursor
4142 | 1270 PUT (FOS(0)-1)*8, (SCRIN-1)*B), YZ,PSET:LOCATE,POS(0)+1:RETURN
3739 | 1280 FOR LIN=1 TO 18:LOCATE LIN,40:PRINT CHR$(124):NEXT LIN
3448 | 1290 LOCATE CURSORX-1,1:PRINT STRING$(39," ")::RETURN
3996 | 1300 WHILE INKEY$<"":WEND:CB=POS(0):PRINT" ":LOCATE,CB:GOSUB 1310:IF
A$=CHR$(13)THEN RETURN ELSE PRINT A$;:LOCATE,CB:RETURN
           A$=CHR$(13)THEN RETURN ELSE PRINT A$;:LOCATE,CB:RETURN
| 1310 A$=TNKEY$:IF A$=""THEN 1310
| 1320 IF A$<"a"OR A$>"z"THEN RETURN ELSE A$=CHR$(ASC(A$)-32):RETURN
   1806
   4034
            | 1330 VIEW SCREEN (320,0)-(631,143):CLS:VIEW:RETURN
| 1340 LOCATE CX,48:CX=CX+1:RETURN
   3051
   5001 | 1350 GOSUB 700:GOSUB 1330:LOCATE CURSORX-1,41:PRINT STRING$(39,"_");:CX=
                        1:C$=SP$
   4897 | 1360 GOSUB 1340:PRINT"EDIT CHARACTER BY CURSOR":FOR X=1 TO 3:GOSUB 1340:
                        NEXT
   5005 | 1370 GOSUB 1340:PRINT SPACE$(9);:CZ=CSRLIN+2:CA=POS(0):PRINT"ABCDEFGH":E
 11434 | 1380 GOSUB 1340:PRINT SPACE$(8);L$;:ED$="":FOR Y=0 TO 7:GOSUB 1340:PRINT "Line:"STR$(Y);SP$;CHR$(124);:B=PEEK(CODEADR+Y):ED$=ED$+CHR$(B):GOS UB 1240:NEXT Y:GOSUB 1340:PRINT SPACE$(8);L$;
5373 | 1390 GOSUB 1340:GOSUB 1340:PRINT"NOTE: "CHR$(127)" = EDIT Cursor":GOSUB
8470 | 1500 A$=INKEY$:IF LEN(A$) THEN 1510 ELSE CNT=CNT-1:IF CNT THEN 1500 ELSE LOCATE CZ+XC,CA+7-YC:GOSUB 1260:A$=C$:C$=C1$:C1$=A$:CNT=10:GOTO 15
   3894
               1510 GOSUB 1320:GOSUB 1580:IF LEN(AS) =1 THEN 1530 ELSE AS=MID$(AS,2)
               1520 IF INSTR(T2$,A$) = 0 THEN SOUND 3000,2:GOTO 1490 ELSE 1540 1530 IF INSTR(T1$,A$) = 0 AND A$<>"X"THEN SOUND 3000,2:GOTO 1490
   3565
   3624
                        IF A$="X"THEN 1690 ELSE ON INSTR(T1$+T2$,A$) GOSUB 1600,1560,1550,1
                        610,1630,1640,1650,1620,1670,1710,1600,1560,1550,1610,1630,1640,165
     853
                        GOSUB 1630
                        IF XC=0 THEN BEEP:RETURN ELSE GOSUB 1580:XC=XC-1:RETURN
   3908
               1560
               1570 'RESET CHARACTER AT CURSOR TO SET/RESET ATTRIBUTE
1580 LOCATE CZ+XC,CA+7-YC;GOSUB 1450:IF B THEN GOSUB 1270 ELSE PRINT" ";
               1600 GOSUB 1560
1610 IF YC=7 THEN BEEP: RETURN ELSE GOSUB 1580: YC=YC+1: RETURN
     851
     853
               1620 GOSUB 1650
   3909
               1630 IF YC=0 THEN BEEP: RETURN ELSE GOSUB 1580:YC=YC-1: RETURN
                       GOSUB 1610
     851
               1640
   3913
1918
               1650 IF XC=7 THEN BEEP:RETURN ELSE GOSUB 1580:XC=XC+1:RETURN 1660 GOSUB 1580:XC=XC+1:RETURN
              1678 GOSUB 1688:GOTO 1880
1688 ENTER=0:GOSUB 1588:GOSUB 780:PRINT"Updating Character":FOR Y=0 TO 7
:POKE CODEADR+Y,ASC(MID$(ED$,Y+1,1)):NEXT Y:IF CODE>253 THEN GOSUB
380:GOTO 750 ELSE 750
   1461
  10561
 12160 | 1690 IF ENTER=0 THEN GOSUB 1330:GOTO 990 ELSE GOSUB 700:PRINT"Character
Has Been Altered Since Last Update, Update Character";:GOSUB 680:IF
A=0 THEN GOSUB 1330:GOTO 990
              1780 GOSUB 1680:GOSUB 1330:GOTO 990
1710 ENTER=1:GOSUB 1450:B=B2 XOR B3:MID$(ED$,XC+1,1)=CHR$(B):RETURN
   2093
 NEXT Z: RETURN
    2791 | 1770 DATA 30,78,CC,CC,FC,CC,CC,00,00,78,8C,7C,CC,76
2746 | 1780 DATA FE,C6,8C,18,32,66,FE,00,00,FC,98,30,64,FC
                                                                                                                                             End
```

#### Program Listing 2. Temporary lines to create a GRAFTABL.COM file.

| 866  | 1 | 35 CLS:GOTO 50                                  |
|------|---|-------------------------------------------------|
| 2953 | İ | 132 IF TABLE=0 THEN SEGMENT=0:TABLE=&H7D:NUM=1  |
| 3016 | Ì | 134 COMFILE=1:FILESPECS="GRAFTABL.COM":GOTO 510 |
| 686  | Ì | 155 GOTO 198                                    |
| 1254 | Î | 525 TABLE=TABLE-NUM                             |

End

# Tandy Computers: Because there is no better value. Tandy Computers: Because there is no better value. Tandy Computers: Because there is no better value. Tandy Computers: Because there is no better value. Tandy Computers: Because there is no better value. Tandy Computers: Because there is no better value. Tandy Computers: Because there is no better value. Tandy Computers: Because there is no better value. Tandy Computers: Because there is no better value. Tandy Computers: Because there is no better value. Tandy Computers: Because there is no better value. Tandy Computers: Because the there is no better value. Tandy Computers: Because the the there is no better value. Tandy Computers: Because the there is no better value. Tandy Computers: Because the there is no better value. Tandy Computers: Because the there is no better value. Tandy Computers: Because the there is no better value. Tandy Computers: Because the there is no better value. Tandy Computers: Because the there is no better value. Tandy Computers: Because the there is no better value. Tandy Computers: Because the there is no better value. Tandy Computers: Because the there is no better value. Tandy Computers: Because the the

# The New Tandy® 1000 TX

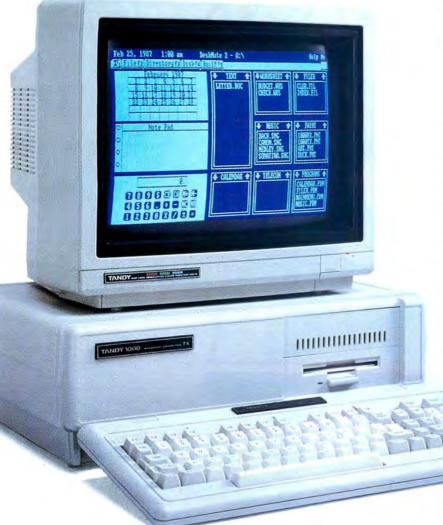

The most affordable 80286-powered PC compatible made in America.

Our new Tandy 1000 TX features an 8 MHz 80286 microprocessor, for far greater processing power than ordinary PCs. This brings true 16-bit technology, previously found only in "AT®" class machines, to an affordable PC.

The Tandy 1000 TX is outfitted with a new 720K 3½" disk drive, and there's room to add a second internal 3½" or 5¼" disk drive.

The 1000 TX includes features you'd expect to pay extra for, like monochrome and color graphics adapters, a printer adapter, joystick adapter and an RS-232C serial port—ideal for connecting a mouse. We also include MS-DOS® 3.2,GW-BASIC-even our new Personal DeskMate™ 2 software.

The Tandy 1000 TX comes with 640K RAM and five card slots for expansion. Add more memory, an internal modem, a hard disk card—or an adapter for connecting the 1000 TX to your workgroup environment.

Come to Radio Shack and see the new Tandy 1000 TX today. (25-1600)

Circle 75 on Reader Service card

## Radio Shack

The Technology Store

A DIVISION OF TANDY CORPORATION

# Pick up some real gems for your Model 4.

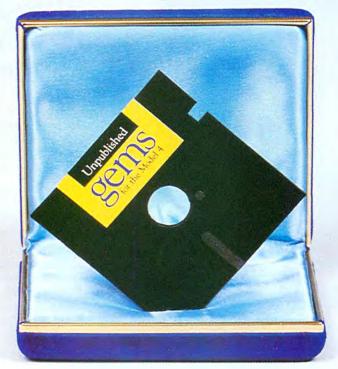

From the editors of 80 Micro... Unpublished Gems for the Model 4.

| Model 4, four e      | receive Unpublished Gems for the exciting new programs specially selected by the cro. Please send my disk for only \$17.95.                                        |
|----------------------|----------------------------------------------------------------------------------------------------|
| ☐ Payment encl       | osed   AMEX   VISA   MC                                                                                                    |
| Card #               |                                                                                                    |
| Signature            |                                                                                                    |
| Name (print) _       |                                                                                                    |
| Address              |                                                                                                    |
| City                 | State Zip                                                                                                    |
| Complete the coup    | icro · Elm St. · Peterborough, NH 03458<br>son or card and mail today. Or, for immediate service<br>EEE 1-800-258-5473 (in NH, dial 1-924-9471) and<br>redit card! |
| Includes postage & h | andling. Please allow 4-6 weeks for delivery.                                                                                                    |

Model 4 is a registered trademark of Radio Shack, a division of Tandy Corp.

UPD87

These ingenious programs are not available anywhere—at any price—except through this offer. You receive all four **Gems** for only \$17.95.

New power and versatility

We know you'll love these never-before-published programs, written

by experts from England, Canada and the United States.

Here's what you'll get when you order Unpublished Gems for the Model 4:

- NovaCalc 4—The popular NovaCalc is now available for the Model 4. It's a
  powerful, full-featured, menu-driven spreadsheet in Basic, with many of the
  capabilities of its commercial counterparts.
- Backup 4—Replaces FORMAT/CMD and BACKUP/CMD, and increases system disk free space by 10.5K. Allows you to make a single-sided, double density, 40-track format/backup in a single step, without using the FORMAT command.
- Pop-Up Calculator—A nifty four-function calculator with hex, decimal and binary conversion. The calculator can be used from TRSDOS Ready, Basic, or while running an applications program.
- Cross Reference Utility—A machine language utility which lists address or value references within a program. Displays each referenced value and a complete listing of addresses which use or reference that value. Fast and easy-to-use.

You'll receive all four programs on a single diskette, with on-disk documentation—all for only \$17.95.

Order your Gems today. The added power and versatility are priceless.

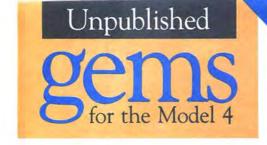

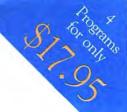

Four exciting new programs for Model 4 users—from the editors of 80 Micro.

Includes postage & handling. Please allow 4-6 weeks for delivery. Foreign airmail add \$1.50.

NovaCalc 4 • Backup 4 • Pop-Up Calculator • Cross Reference Utility

| YES, send me Unpublished Gems fo<br>□ Payment enclosed □ AMEX □ | r the Model 4—four p<br>VISA □ MC | programs on one o | diskette, for only \$17.95: |
|-----------------------------------------------------------------|-----------------------------------|-------------------|-----------------------------|
| Card #                                                          |                                   |                   |                             |
| Signature                                                       |                                   |                   |                             |
| Name (print)                                                    |                                   |                   |                             |
| Address                                                         |                                   |                   |                             |
| City                                                            |                                   | State             | Zip                         |

UPD87S

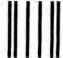

NO POSTAGE NECESSARY IF MAILED IN THE UNITED STATES

#### BUSINESS REPLY MAIL

FIRST-CLASS MAIL PERMIT NO. 73 PETERBOROUGH,NH 03458

POSTAGE WILL BE PAID BY ADDRESSEE

CW Communications/Peterborough UNPUBLISHED GEMS FOR THE MODEL 4 80 Elm Street Peterborough, N.H. 03458-9988

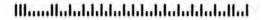

\*SPECIAL SECTION <

# 80 Micro's ERESURCE COUNTY CONTROLS RESURCE COUNTY CONTROLS

ere at 80 Micro we are asked some questions more often than others. "Where can I find a local user group?" "Know any good BBSes?" "Who sells software for my Model I/III/4?"

80 Micro senior editor Paula Noonan and copy editor David Andrews have compiled this resource guide to user groups, vendors of Model I/ III/4 software and hardware, and Tandy 1000 hardware add-ons. 80 Micro associate editor Thomas Quindry contributed a rundown of his favorite BBSes.

Our lists are not complete. Our intention is to provide a source of "best-bets." User groups and BBSes come and go. We have verified the ones listed here as late as the end of September. The prices on the 1000 add-on list are current, too, as is the list of Model I/III/4 vendors.

We plan to keep these lists up to date, and welcome any additions readers or vendors wish to send us. Mail them to Resource Guide Editor, 80 Micro, 80 Elm St., Peterborough, NH 03458.

## USER GROUPS

#### NORTHEAST

#### Monadnock PC Users Group

P.O. Box 34, Keene, NH 03431. Contact Jim Stewart, 603-352-5212.

Not Tandy specific. MS-DOS with Tandy 1000/2000 and other compatibles. Affiliated with Boston Computer Society. Dues: \$5/year. 60 members. Club's age: 3 years. No newsletter but access to BBS (603-924-7724, 300/1,200/2,400 baud, 8-bit words, 1 stop bit, no parity).

#### **Tandy Computer Club**

P.O. Box 428, Westbrook, ME 04092. Contact Del Cargill, 207-854-2862.

Tandy specific, TRSDOS with Models I/III/4, MS-DOS with 1000/3000. Dues: \$15/year. 35 members. Club's age: 8 years. No newsletter, but a BBS is in the works.

#### Computer Users Group of Central Connecticut

P.O. Box 1575, Hartford, CT 06144. Contact Keith Carriere, 203-646-2842.

Primarily Tandy with some MS-DOS compatibles. All TRSDOS and MS-DOS machines, including laptops. Dues: \$10/year. 25 members. Club's age: 6 years. No newsletter, no BBS.

#### Fairfield County Computer Users Group

10 Richlee Road, Norwalk, CT 06851-6017. Contact Alan Abrahamson, 203-866-7883 or 866-2670.

Not Tandy specific. I/III/4, 1000/3000/4000, and other IBM clones. Dues: \$30/year. 120 members. Club's age: 8 years. Newsletter and BBS (203-846-6728, 300/1,200 baud, 1 stop bit, no parity).

#### **Brookdale Users Group**

22 Alexander Ave., Freehold, NJ 07728. Contact Fred Kagel, 201-577-0606.

Not Tandy specific. I/III/4, Color Computer, 1000, MS-DOS compatibles, and CP/M machines. Software library with 600 volumes. Dues: \$12/ year per family. 70 members. Club's age: 10 years. Newsletter and BBS (201-613-4055, 300/1,200/2,400 baud, 8-bit words, 1 stop bit, no parity, operating 24 hours a day).

#### Metro Tandy User Group

310 W. 106th St., 15D, New York, NY 10025. Contact G.F. Mueden, 212-222-8751.

Not Tandy specific. I/III/4 and 1000. Mostly business oriented. Dues: \$10/year. 30 members. Club's age: 8 years. Occasional newsletter, no BBS.

#### Long Island Computer Association Inc.

Box 71, Hicksville, NY 11802. Contact Al Levy, 516-293-8368.

Not Tandy specific. All kinds of machines. Dues: \$12/year. 1,500 members. Club's age: 11 years. Newsletter and BBS (516-561-6590, 9,600 baud).

#### Plattsburgh PC-DOS User Group

246 Margret St., Plattsburgh, NY 12903. Contact Howard Giskin, 518-562-0000.

Not Tandy specific. Most members own a 1000. MS-DOS and IBM machines. Dues: \$25/year. 23 members. Club's age: 2 years. Newsletter and BBS (518-562-2222, 300/1,200/2,400 baud, 8-bit words, 1 stop bit, no parity).

#### Western New York Tandy Users Group

80 Lockwood Ave., Buffalo, NY 14220. Contact James Krywalski, 716-826-5687.

Not Tandy specific. Dues: \$12/year. 80 members. Club's age: 7 years. Newsletter and BBS (716-633-7549, 300/1,200 baud, 8-bit words, 1 stop bit, no parity).

#### **Erie Tandy Users Group**

P.O. Box 8558, Erie, PA 16505.

Not Tandy specific. All machines, including MS-DOS. Dues: \$10/year per family. 75 families. Club's age: 5 years. Newsletter and private BBS with optional parameters.

#### Tandy 1000 User's Group

648 Lafayette Ave., Palmerton, PA 18071. Contact Scott Voth, 215-826-6143 after 5:30 p.m.

Hardware, commercial, and public-domain software, and problem solving for novices. 1000. Dues: None. 15 members. Club's age: 2 years. Newsletter.

#### Tandy User Group—Delaware County

543 Marietta Ave., Swarthmore, PA 19081. Contact Bob Stewart, 215-543-5469.

#### **BBSes**

by Thomas Quindry

Electronic bulletin board systems (BBSes) are becoming increasingly popular with home computerists. You can find public-domain and shareware software, technical support, and discuss the issues of the day.

BBSes are more concentrated on the East Coast in the major cities than in the rest of the country. Cities like Philadelphia, PA, and Washington, DC, have many boards within local dialing distances, while BBSes are more spread out in the Midwest and West. With clear telephone service, high-speed modems, and good communications programs and protocols, calling BBS boards even from long distance is practical and somewhat affordable. But you can cut the cost of calling long distance a number of ways.

#### **PC-Pursuit**

One option is PC-Pursuit, a subscriber phone service from GTE Telenet in Reston, VA. For a monthly fee of about \$25, you can make unlimited data calls during evenings (6 p.m. to 6 a.m.) and weekends to selected major metropolitan areas.

You can make any local call within these cities as long as it is through a computer and modem and not voice.

You have to decide whether this service will pay for itself or not. Even those who like the service talk about its problems. When downloading a file, PC-Pursuit results in a noticeable slowdown in the speed of transmissions.

#### Other Costs

Once you connect with a BBS, your costs don't end. Some system operators, or sysops, charge a nominal fee to download public-domain and shareware files. If you just want to read and leave messages, there is usually no fee. Fees range from \$10 to \$40 per year, with an average of \$25, which is inexpensive compared to the professional database services.

The user fee usually pays for increased harddisk file storage, updated equipment, and perhaps an extra phone line. No one gets rich running a BBS.

#### What to Expect When Calling

Your communications protocols must match those of the bulletin board. Typically you can call a BBS at 8-bit words, no parity, and 1 stop bit (8-N-1). A baud rate of 1,200 bits per second (bps) is usually supported by all boards; 300 bps is becoming less in favor, and 2,400, 9,600, and 19,200 are sometimes supported.

When you call with your TRSDOS computer, you might experience extraneous characters in the opening screen display from the BBS. If your communications program has a graphics mode, turn it off. You might also have to contend with screen formats that are designed for 80 characters across.

When you first call a bulletin board you are expected to register. Most sysops want your full name, address, and phone number. Many sysops will call you for verification, so be prepared to accept a collect call if the bulletin board is not local. Some sysops require a mail-in registration.

#### Downloading

Once you gain full access to a bulletin board, you can read the various messages, respond to them, and download and upload public-domain and shareware files. Downloading requires some basic knowledge. Except for ASCII (text) file transfers, some form of handshaking must take place to transfer a file in an error-free manner. X-modem, X-modem CRC, and Y-modem protocols are most popular. These protocols verify that the file transfer is complete and accurate.

Tandy specific. I/III/4/4P, Color Computer 2 and 3, 100, 1000, and 1000 SX. Dues: \$15/year, \$30 per family, \$7.50 for high school students. 60 members. Club's age: 6 years. Newsletter, no BBS.

#### Philadelphia Area Computer Society

c/o La Salle University, Philadelphia, PA 19141. Contact Dr. Stephen Longo, 215-951-1255.

Tandy specific. Dues: \$18/year. 1,400 members. Club's age: 11 years. Newsletter and BBS (215-951-1863/64/65/66).

#### TRS "134" Computer Group

P.O. Box 2711, White Flint Mall, Kensington, MD 20895-0824. Contact Paul Shapiro.

Tandy specific. I/III/4. Dues: None. 15 members. Club's age: 1 1/2 years. Newsletter (\$8 for 10 issues), no BBS.

#### SOUTHEAST

#### Valley MS-DOS User Group

Route 1, Box 133, Fort Defiance, VA 24437. Contact Bob Muller, 703-363-5799.

Not Tandy specific. Dues: \$1 at press time. 13 members. Club's age: 7 months. Newsletter, no BBS.

#### TRS-80 Users Group of Charlotte

2116 Tyvola Road, Charlotte, NC 28210. Contact Horace Lutz, 704-525-4952.

Tandy specific covering all machines. Emphasis on education. Dues: \$12/year. 50 members. Club's age: 6 years. Newsletter, no BBS.

USER GROUPS continued

To download a file, you must tell the bulletin board that you want to download and with which protocol. You must also follow through and command your own communications program to download.

Most programs are put on BBSes in an archival format. This format packs many files within one large file so all programs of a set are self-contained. For MS-DOS, they also employ a compression technique to save space. These files usually end with the extension ARC. After you get these files, you must "unare" them to use them. Two shareware programs are ARC520.COM and PKX35A35.EXE. In TRSDOS, archiving is less common. For further information on downloading files, archiving, and BBS etiquette, see the Public Works columns for July (p. 89) and August (p. 98) 1987.

#### **Bulletin Boards**

I describe the following BBSes because they support the computers of interest to 80 Micro readers. All use 8-bit words, no parity, and 1 stop bit at the specified baud rates.

#### The Tech Connect

Sysop: Tiff Reardon

Phone: 703-430-0091, 24 hours

BBSes continued

# TANDY 1000 SERIES ADD-ON BOARDS Tanpak SX (for the 1000 SX)

#### MEMORY AND MULTIFUNCTION BOARDS

Zuckerboard Memory Expansion \$149 (512K), \$109 (256K).

Advanced Transducer Devices (ATD), 235 Santa Ana Court, Sunnyvale, CA 94086, 408-720-1942.

Zuckerboard Memory Expansion (1000 EX) \$149 (384K).

ATD (see address above).

Zuckerboard Secondary Memory Expansion \$125 (384K), \$109 (256K). ATD (see address above).

Zuckerboard Multifunction Board \$279 (512K) with serial port and clock. ATD (see address above).

Zuckerboard Memory Expansion (1000 SX) \$109 (256K).

ATD (see address above).

Zuckerboard Multifunction Board (1000 SX) \$199 (256K), with serial port and clock. ATD (see address above).

Zuckerboard Clock/Calendar board \$59 (with software, for 1000 and 1000 SX). ATD (see address above).

Bocaram/XT (see Express Checkouts, August 1987, p. 44)

\$575 (2MB), \$345 (1MB), \$245 (256K expansion card), \$195 (unpopulated), and \$245 (1MB add-on card to bring board up to 2MB maximum).

Boca Research Inc., 6401 Congress Ave., Boca Raton, FL 33487, 305-997-6227.

Maxi Magic EMS board (1000 SX only) \$199 (unpopulated), expandable to 2MB. Everex, 48431 Milmont Drive, Fremont, GA 94538, 415-498-1111.

Memory Only (for the 1000/1000A) \$195 (512K), \$139 (unpopulated). Hard Drive Specialist (HDS), 16208 Hickory Knoll, Houston, TX 77059, 800-231-6671 or 713-480-6000.

Tanpak multifunction board (for 1000/1000A) \$259 (512K), \$219 (256K), \$179 (unpopulated). RS-232 serial port, clock/calendar, DMA, printer spooler, memory disk, and a Plus expansion port included.

HDS (see address above).

Tanpak SX (for the 1000 SX) \$129 (unpopulated). All features of the Tanpak but without memory and DMA features. HDS (see address above).

RS-232 Clock/Calendar Plus card \$129, \$59 for RS-232 Serial Plus card, \$59 for Clock/Calendar Plus card. HDS (see address above).

Master/One board (1000A/1000 SX)

\$455 (1 MB), \$335 (512K) includes EMS emulation software, print spooler, clock, and RAM-disk software.

Matthew Electronics, 386 Avenida de la Vereda, Ojai, CA 93023, 800-543-2233; in CA, 805-646-7790.

#### EMS5150 2MB board

\$509.60 (2MB) includes EMS driver, RAM disk, printer spooler, and memory test. Also available for \$229.95 is a 2MB Plus module. \$229.95 (256K).

Micro Mainframe, 322 E. Bidwell, Folsom, CA 95630, 916-985-7501.

Dual RS-232 and Clock \$92.95, \$85.95 (Dual RS-232), and \$55.95 (Single RS-232).

Micro Mainframe (see address above).

4N1 multifunction board \$229.95 (512K) and \$149.95 (unpopulated). Micro Mainframe (see address above).

Dual RS-232 and Clock \$92.95, \$85.95 (Dual RS-232), and \$55.95 (Single RS-232).

Micro Mainframe (see address above).

4N1 multifunction board \$229.95 (512K) and \$149.95 (unpopulated). Micro Mainframe (see address above).

1000 EX Memory Board \$99.95 for 128K, two additional Plus connectors, a DMA circuit, and sockets for additional 256K of memory. Connector to add battery-backed clock/ calendar board, which sells for \$45.95. Micro Mainframe (see address above).

#### Maxit

\$195 (224K for memory-resident programs only). Osborne/McGraw-Hill, 2600 Tenth St., Berkeley, CA 94710, 415-548-2805.

RS-232 Clock/Calendar Plus option board \$129.

Southwestern Digital, 17333 El Camino Real, Houston, TX 77058, 713-480-3296.

TANDY 1000 ADD-ONS continued

#### **USER GROUPS**

continued

#### TRS-80 User's Group of Atlanta

1294 Nerine Circle, Dunwoody, GA 30338. Contact D.E. Golden, 404-394-6480.

Tandy specific. I/III/4, 1000, and 100. Talks by Radio Shack on MS-DOS. Dues: \$20/year. 60 members. Club's age: 8 years. Newsletter and BBS (404-995-0144, 300/1,200 baud, 8-bit words, 1 stop bit, no parity).

#### Valley Hackers

409 Chamlee Drive, Fort Valley, GA 31030. Contact J.C. Shy, 912-825-1971.

Primarily Tandy equipment. 1000/1200 HD/3000. Networking, shareware, and interoperability between PCs nationwide. Dues: None. 41 members. Club's age: 3 years. Newsletter and private BBS.

#### Midstate Computer People Unite

Box 442, Hawkinsville, GA 31036. Contact Shelly J. Berryhill, 912-783-4017, x51 (days), or 912-783-1567 (nights).

Mostly Tandy, exclusively MS-DOS, with a quarterly disk series of public-domain software. Dues:\$20/year. 15 members. Club's age: 1 year. Newsletter, possibly a BBS.

#### Alachua County Computer User Group

712 N.W. 95th Terrace, Gainesville, FL 32607. Contact Mitchell E. Sapp, 904-332-2065.

Not Tandy specific. Basic and DOS program-

ming classes. Dues: \$20/year. 60 members. Club's age: 2 years. Newsletter and BBS (904-371-1146, 7-bit words, 1 stop bit, even parity).

#### Tandy MS-DOS Users Group

1812 Second St., Indian Rocks Beach, FL 34635. Contact Charles Wolff, 813-593-0316.

Tandy specific. 1000/1000 EX, SX, TX/2000/ 1200/3000. Dues: \$15/year. 70 members. Club's age: 1 year. Newsletter, and a BBS is in the works.

#### MIDWEST

#### Cincinnati Tandy Users Group

P.O. Box 399145, Cincinnati, OH 45239. Contact R.A. White, 513-829-8510.

Tandy specific supporting all machines. Dues: \$20/year. 175 members. Club's age: 8 years. Newsletter and BBS (513-474-2985, 300/1,200/2,400 baud, 8-bit words, even parity).

#### The Northeast Computer Club

P.O. Box 50252, Indianapolis, IN 46250. Contact Oswald Cooper, 317-849-3120.

Not Tandy specific. Dues: \$15/year. 50 members. Club's age: 7 years. Newsletter and two BBSes: 317-841-7072 (free) and 317-782-3220 (subscription). Both use 300/1,200/2,400 baud, 8-bit words, 1 stop bit, no parity, and operate 24 hours a day.

#### Dearborn TRS-80/Tandy Users Group

P.O. Box 1942, Dearborn, MI, 48121. Contact Doug Schilbe, 313-332-9696 (7 a.m. to 3 p.m.) or 313-261-8027 (evenings).

Tandy specific. I/III/4, Color Computer, 1000/3000, and Model 100. Dues: \$12/year. 60 members. Club's age: 9 years. Newsletter and BBS (313-459-8375, 300/1,200 baud, 7-bit words, 1 stop bit, even parity).

#### Personal Computers of Battle Creek

2018 W. Territorial Road, Battle Creek, MI 49017. Contact Dick Jung, 616-963-0246.

Not Tandy specific. MS-DOS, tutorials in Basic, and software library. Dues: \$15/year. 124 members. Club's age: 2 years. Newsletter, no BBS.

#### Twin Cities Tandy Users Group

1836 Jefferson, St. Paul, MN 55105. Contact Duane Stabler, 612-894-7282.

Not Tandy specific. I/II/III/4, Models 12/16, Model 100, Tandy 102, MS-DOS, and clones. Dues: \$15/year. 150 members. Club's age: 7 years. Newsletter and BBSes. (United BBS, 612-731-1063, 7-bit words, 1 stop bit, even parity. Call Marian for access to United at 738-2928. This BBS is for Models I/III/4/100. American Data Terminals at 456-9450, 8-bit words, 1 stop bit, no parity, is for same machines as United, plus 102 and MS-DOS. The TCTUG portion is private to paid members.)

#### Tandy SIG of Chicago Area Computer Hobbyists' Exchange

6720 Palma Lane, Morton Grove, IL 60053. Contact George Matyaszek, 312-622-5969.

Tandy specific. I/III/4, 1000/1200. Dues: \$5/ year. 75 members. Club's age: 10 years. Newsletter and BBS (312-622-4442, 300/1,200 baud, 8-bit words, 1 stop bit, no parity).

#### **BBSes**

continued

Modem speeds: 300/1,200/2,400 Specialties: MS-DOS, Models I/III/4,

CP/M

BBS software: PC Board Location: Great Falls, VA Registration: Mail-in form

Fees: \$15 for 6 months, \$25 per year, and free options

The Tech Connect has a good selection of public-domain and shareware programs. It groups files into 16 directories for MS-DOS. CP/M and TRSDOS sections have their own sets of directories for programs, with 150–200 files for each. Many utilities and business programs are available. You can easily get help with your computer problems.

Instead of paying the user-support access fee you can trade your public-domain and shareware programs forree access to download programs. The amount you can download depends on your upload/download ratio.

#### Sterling Exchange

Sysop: Jim Rhodes

Phone: 703-435-0836, 24 hours Modem speeds: 1,200/2,400

Specialties: MS-DOS, programming, aviation, lei-

sure

BBS software: PC Board Location: Sterling, VA Registration: Mail-in form Fees: \$25 and free options

The Sterling Exchange has a good following of highly technical users and programmers, as well as novices. It offers free access for those wanting to maintain a liberal upload/download ratio of public-domain and shareware programs, or you can pay the one-time \$25 user-support fee, which gives you 60 minutes per day of download privileges and access to the less-used private phone line. Files are categorized into 15 directories. Included are a good selection of graphics programs, programming aids, aviation aids, hard-disk and DOS utilities, language utilities, word processors, business programs, and games.

#### **Tandy Hotline**

Sysop: Bob Cook

Phone: 804-358-5824, 24 hours Modem speeds: 300/1,200/2,400

Specialties: MS-DOS, TRSDOS, most Tandy com-

BBS software: Collie Location: Richmond, VA Registration: Phone-in Fees: None

The Tandy Hotline is supported by the manager of the Radio Shack Training/Support Center in Richmond, VA, and is the host BBS for the Richmond Tandy Users Group. The system is part of the Fido Bulletin Board System.

You will find conferences and files to download for the TRS-80 I/III/4, II/12/16/6000, Tandy 1000/1200/2000/3000, Color Computer, 100/200/600, and the MC-10. You normally get 15 minutes on the first call, and 60 minutes on the second call. Other limits are two hours per day and five-to-one download/upload ratio calculated in bytes.

#### The Byteline BBS

Sysop: Chuck Ober Phone: 317-782-3220, 24 hours Modem speeds: 300/1,200

Specialties: MS-DOS, TRSDOS, CP/M, Color Com-

puter, Model 100 BBS software: TBBS Location: Indianapolis, IN Registration: Phone-in

Fees: \$15

The Byteline BBS is host to the Tandy Users

#### Tandy Business Users Group

3329 B. Beacon, #50, North Chicago, IL 60064. Contact Linda Hapner, 312-689-2325.

Tandy specific for all machines. Dues: \$35/year. 115 members. Club's age: 5 years. Newsletter, no BBS.

#### St. Louis Area TRS-80 Users Group

119 Old State Road, Ellisville, MO 63021. Contact Bill Schaper, 314-843-0560.

Tandy specific, but all users welcome. Product reviews, help in programming, software library. Dues: \$12/year. 28 members. Club's age: 7 years. Newsletter and BBS (314-843-0001, 8-bit words, 1 stop bit, no parity).

#### KC South Computer Club

2419 Queen Ridge Drive, Independence, MO 64055. Contact Bob Lazere, 816-444-9911.

Tandy specific. I/III/4, all MS-DOS machines. Dues: \$15/year. 30 members. Club's age: 8 years. Newsletter, no BBS.

#### Kansas City TRS-80 Users Group

300 N.W. 83rd St., Kansas City, MO 64118. Contact Mary Youngblood, 816-436-1071.

Tandy specific. VIII/4/4P, and maybe other machines. Dues: \$15/year. 32 members. Club's age: 10 years. Newsletter, no BBS.

#### Omaha Area Tandy Users Group

7318 S. 33rd St., Omaha, NE 68147. Contact Dan Shelby, 402-291-6520 (days) or 402-734-2599 (evenings).

USER GROUPS continued

Group as well as an NEC computer club. Of significance is the on-line 600-megabyte CD-ROM with the optical disk of all public-domain and shareware MS-DOS offerings from PC-SIG. It has a good selection of files and several conferences where you can get advice about your specific computer. The registration fee is waived if you are a member of either of the previously mentioned computer clubs.

#### The Chicago Syslink

Sysop: George Matyaszek
Phone: 401-272-1138, 24 hours
Modem speeds: 1,200
Specialties: MS-DOS, TRSDOS, CP/M
BBS software: Syslink
Location: Chicago, IL
Registration: Phone-in
Fees: \$20

The Chicago Syslink maintains a 1,300-file library (with a library of 3,000 available from a national network of Syslinks). Access to chat is free. The Chicago Syslink provides "Aviation Monthly," an on-line newsletter and shopper for pilots. Bruce Tonkin, a writer for 80 Micro, writes a monthly column for the Syslink.

BBSes continued

#### TANDY 1000 ADD-ONS

continued

Clock/Calendar Plus option board \$59.

Southwestern Digital (see address above).

RS-232 Plus option board \$59.

Southwestern Digital (see address above).

Memory Plus Expansion Adapter (1000 EX/HX) \$129.95 for 128K, a DMA circuit, two additional plus connectors, and sockets for an additional 256K of memory.

Tandy Corp., One Tandy Center, Fort Worth, TX 76102, 817-390-3011.

128K RAM Upgrade Kit \$99.95.

Tandy Corp. (see address above).

Plus RS-232 Option Card \$79.95.

Tandy Corp. (see address above).

Turner Hall Card \$75 for 256K.

Turner Hall Publishing, 10201 Torre Ave., Cupertino, CA 95014, 800-556-1234; in CA, 800-441-2345.

#### SPEEDUP BOARDS

PC-Sprint (1000/1000A) \$99.95.

Exec-PC Inc., P.O. Box 11268, Shorewood, WI 11268, 414-242-2173.

Fast88

\$149, \$20 extra for the V20 option. Microspeed Inc., 5307 Randall Place, Freemont, CA 94538, 415-490-1403.

286 Express \$595

PC Technologies Inc., 704 Airport Blvd., P.O. Box 2090, Ann Arbor, MI 48106, 800-821-3086; in MI, 313-996-9690.

#### INTERNAL MODEMS

Internal Modem \$129 for 1,200 baud (1000 and 1000 SX). ATD (see address p. 57).

EV-920 300/1,200 baud Internal Modem \$249.

Everex Systems Inc. (see address p. 57).

Sidedialer \$59.95.

Quadtel, 3176 Pullman, Suite 124, Costa Mesa, CA 92626.

Plus 300 baud PC Modem \$99.95.

Tandy Corp. (see address above).

Plus 1,200 baud PC Modem \$199.95.

Tandy Corp. (see address above).

#### INTERNAL HARD-DISK CARDS

Hard Disk Cards (for 1000 and 1000 SX) \$599 for each card. ATD (see address p. 57).

20-Megabyte Hard Drive card \$499 with shipping. Aerocomp, 2544 W. Commerce St., Dallas, TX

75212, 800-527-0347.

40-Megabyte Internal Hard Drive \$575 (40MB), \$349 (20MB internal), and \$329 (10MB internal). One year parts and labor. Bi-Tech, 10 Carlough Road, Bohemia, NY 11716-2996, 800-645-1165.

45 Meg Hard Card (1000/1000A/1000 SX) \$899. Requires a memory board with DMA compatible to the 1000. \$699 (30MB), \$499 (20MB). HDS (see address p. 57).

60 Meg Internal Hard Drive \$1,199. \$879 (45MB), \$679 (30MB), \$479 (20MB). HDS (see address p. 57).

20-Megabyte Internal Hard Drive \$369.95 includes 15 months parts and labor. Micro Smart, 200 Homer Ave., Ashland, MA 01721, 800-343-8841.

Internal 20-Megabyte Disk Cartridge System (DCS)

\$1,799 (20MB, 5¼-inch Internal DCS), \$999 (secondary 20-MB DCS). \$99.95 (5¼-inch 20-MB cartridge).

Tandy Corp. (see address above).

20-Megabyte Hard Disk Card \$799. Mounts in a 10-inch card slot on 1000 or 3000.

Tandy Corp. (see address above).

Internal 40-Megabyte Hard Disk Kit \$1,399. Requires hard disk controller. Tandy Corp. (see address above).

Internal 20-Megabyte Hard Disk Kit \$599.

Tandy Corp. (see address above).

Hard Disk Controller Board \$299.95 includes cable for 10-, 20-, and 35-MB hard disks. Tandy Corp. (see address above).■

#### **USER GROUPS**

continued

Primarily Tandy, supporting all machines. Dues: \$12/year. 160 members. Club's age: 9 years. Newsletter and BBS (402-553-2432, 300/1,200 baud, 8-bit words, no parity, 24 hours a day).

#### **Laptop Users of Texas**

Contact Ed Howdershelt at P.O. Box 530861, Grand Prairie, TX 75053-0861, or leave message on BBS.

Primarily Tandy. Model 100, Tandy 200, and other laptops. Dues: None. 18 hardcore members and six others. Club's age: 6 months. On-line newsletter and BBS (214-234-4952, 300/1,200/2,400 baud, 8-bit words, 1 stop bit, no parity).

#### Tyler Computer Club

4928 Richmond Road, Tyler, TX 75703. Contact Marionetta Smith, 214-561-6136.

Not Tandy specific. MS-DOS, TRSDOS, CP/M, and Color Computer. Dues: \$20/year. 133 members. Club's age: 15 years. Newsletter, no BBS.

#### Mid-Cities TRS-80 Users Group

P.O. Box 171566, Arlington, TX 76003. Contact Bob Zwick, 214-435-8101.

Not Tandy specific. I/III/4, 1000/2000, and MS-DOS compatibles. Dues: None. 65 members. Club's age: 9 years. Newsletter, no BBS.

#### TRS-80 Users Group

Contact Pat Coyne at 920 Doral Drive, Fort Worth,

#### TX 76112.

Not Tandy specific. I/II/III/4, 1000/2000, clones, and Model 100. Dues: None. 60 members. Club's age: 9 years. No newsletter, no BBS.

#### WESTCOAST

#### Tandy 1000 User Group

4014 Centralia St., Lakewood, CA 90712. Contact Dick Sherwood, 213-421-4014.

Tandy specific. 1000/1200/2000/3000/6000. Dues: \$15/year. 58 members. Club's age: 1 year. Newsletter and BBS (213-437-1410, 8-bit words, 1 stop bit, no parity).

#### San Gabriel Valley Tandy User's Group

837 E. Alosta Ave., Glendora, CA 91740. Contact Mark Speer, 818-841-2119.

Tandy specific. I/III/4, but open to all computers. Goal is evolving against an MS-DOS world. Dues: \$20/year. 60 members. Club's age: 9 years. Newsletter, no BBS.

#### Nevada User Group for Electronic Telecommunications

3990 Las Vegas Blvd. North, Space #245, Las Vegas, NV 89115. Contact Larry Wuertzer, 702-644-8652.

Recognizes all computers. Dues: None (contribution basis only). 23 members. Club's age: 1 year. BBS (702-643-8622, 300 baud, 8-bit words, 1 stop bit, no parity).

#### Capital City Gateway

Contact Charles Doughty at Box 60511, Sacra-

mento, CA 95860 or on BBS.

Mostly Tandy, all MS-DOS Tandy systems. Telecommunications is first priority. Dues: \$20/year. 240 members. Club's age: 3 years. Quarterly newsletter, BBS (916-381-8788, 1,200/2,400/ 9,600 baud, 8-bit words, 1 stop bit, no parity).

#### Denver Area TRS-80/Tandy Association

1799-D S. Lee St., Lakewood, CO 80226. Contact Norman Rowe, 303-355-6129, or Frank Berndt, 303-989-6068.

Not Tandy specific. III/4, 1000, Model 100, Tandy 200, and more. Dues: \$12/year. 30 members. Club's age: 5 years. No newsletter, but a BBS (303-690-9423, 8-bit words, 1 stop bit, no parity).

#### San Mateo Users Group

193 Del Prado Drive, Daly City, CA 94015. Call 415-992-1783 for more information.

Tandy specific, all machines. Dues: \$24/year, \$20 initiation fee. 20 members. Club's age: 2 years. Newsletter and BBS (415-674-7684).

#### Byte Bandits of America—TRS-80's

780 Manx Ave., Campbell, CA 95008. Contact R.W. Brown, 408-379-2774.

Tandy specific. I/III/4/4P, Models 12/16. Dues: \$25/year. 350 members. Club's age: 5 years. Newsletter and BBS (408-374-3974, assume standard parameters).

#### Valley TRS-80 Hackers' Group

Box 9747, North Hollywood, CA 91609. Contact Eric Bagai, 818-982-0467.

Tandy specific. I/III/4, and LNW. Dues: \$12/

#### **BBSes**

continued

#### The Exclusive-80 BBS

Sysops: Brian Driscoll and Bob Griggs Phone: 215-739-9512, 24 hours Modem speeds: 300/1,200/2,400

Specialties: MS-DOS, TRSDOS, CP/M, Model 100/

BBS software: TBBS Location: Philadelphia, PA Registration: Phone-in Fees: Donation requested

The Exclusive-80 supports the Tandy 1000/1200/3000, TRS-80 I/III/4/4P, Color Computer, Model 100/200, MS-DOS and compatibles, and some CP/M computers. It has message conferences and download files plus a gamers conference with downloads. Selections include general utilities, graphics programs, computer language programs, games, text and screen editors, and files for data-base and spreadsheet programs.

#### Camelot

Sysop: Lance G. Hegamin Phone: 213-204-6158, 24 hours Modem speeds: 300/1,200/2,400 Specialties: MS-DOS, Tandy support BBS software: PC Board

Location: Culver City, CA Registration: Phone-in

Fees: Free

Camelot is intended primarily to support the MS-/PC-DOS community, with an emphasis on MS-DOS Tandy users. On request, the co-sysop for the PC-SIG conference, Ray Siminas, makes programs available from the entire PC-SIG library for downloading. Files include business programs, instructional and informational text files, and several types of utility programs.

#### The Decibel Group

Sysop: Tom Brady
Phone: 404-288-6858, 24 hours
Modern speeds: 300/1,200/2,400/9,600
Specialties: MS-DOS, CP/M
BBS software: TCOMM
Location: Decatur, GA
Registration: Phone-in
Fees: Free

Decibel is a long-standing BBS that supports CP/M in addition to MS-DOS. One of the special-interest conferences on the board is dedicated to ham radio.

#### Seattle's Downspout

Sysop: Norm Gregory

Phone: 206-325-1325, 24 hours

Modem speeds: 1,200/2,400

Speciality: CP/M

BBS software: ZCPR3 Remote Access System

Location: Seattle, WA Registration: On-line

Fees: \$32

With 1,800 files on line, Seattle's Downspout has to be one of the bigger sources for CP/M software. Be sure to look at Norm's "best" programs.

#### Checkpoint Computer System

Sysop: Bob Bailey

Phone: (619) 442-3595; 5 p.m. to 8 a.m. six days,

24 hours Sunday

Modem speeds: 1,200/2,400/9,600/19,200

Specialty: MS-DOS BBS software: PC Board Location: El Cajon, CA

Registration: Phone-in with voice verification by collect call

Fees: Free

Checkpoint is a charter member of the San Diego Sysop Association (SDSA). The Checkpoint BBS is specifically geared to helping the new user with telecomputing. The board offers conferences year. 47 members. Club's age: 4 years. No newsletter, no BBS.

#### **TRS-Nyblers**

2700 Otis Drive, Alameda, CA 94501. Contact Bruce, 415-846-3575 or Bud, 415-351-4112.

Not Tandy specific. All Tandy machines. Dues: \$2/month (6-month minimum) plus \$10 initiation fee. 120 members. Club's age: 9 years. Newsletter and BBS (415-352-8442, 7-bit words, 1 stop bit, no parity).

#### Computron Research Institute

P.O. Box 370, Clackamas, OR 97015. Contact Tom Bair, 503-668-3986.

Tandy specific, I/III/4, 1000, and Color Computer. Dues: \$20/year. 200 members. Club's age: 3 years. Newsletter and BBS (503-668-8397, 300/1,200 baud, 7-bit words, full duplex).

#### Portland Area TRS-80 Users Group

3714 S.E. Haig St., Portland, OR 97202. Contact PAUG BBS, 503-236-0281 (Steve Overton, sysop).

Education regarding TRS-80 computers and peripherals. Dues: \$18/year. 100 members. Club's age: 8 years. Newsletter and BBS (503-236-0281, 300/1,200 baud).

#### Orange County TRS-80 Users Group

P.O. Box 8074, Orange, CA 92664. Contact Dave Bozarth, 714-538-5921.

Tandy specific. All machines, mostly I/III/4. Dues: new members, \$20/year, renewal, \$15/year. 90 members. Club's age: 9 years. Newsletter and USER GROUPS continued

for the EGA and desktop publishing. Files for downloading include printer, screen, disk, and file utilities, spreadsheet, finance and data-base programs, graphics programs, and games.

#### Sparta

Sysop: Richard Driggers Phone: 201-729-7056, 24 hours Modem speeds: 1,200/2,400

Specialties: MS-DOS, hard-disk utilities

BBS software: PC Board Location: Sparta, NJ Registration: Phone-in Fees: Free, \$25 and \$50 options

Sparta is an open-system BBS that offers three phone lines with up to 9,600 bps on the second and third lines. As a supporting user you get extra privileges that free you from maintaining an upload/download ratio. The \$50 fee gets you exclusive access to the subscription-only line. Sparta has an assortment of files for downloading in over 20 categories. Of special note is the conference and expertise on hard disks.

#### Lakes Region BBS

Sysop: John Hodal Phone: 312-872-8086, 24 hours

BBSes continued

#### **TRSDOS Vendors**

#### A

Donald W. Ady 56 Oak Ridge Ave. Summit, NJ 07901 201-277-3365 software (Low Vision Editor)

Aerocomp 2544 W. Commerce St. P.O. Box 223957 Dallas, TX 75212 214-637-5400 (information) 214-638-8886 (service) 800-527-0347 (orders) 800-442-1310 (orders, in Texas) drives, power supplies, controllers

AISE 11799-D S. Lee St. Lakewood, CO 80226 303-989-6068 software (ICLE)

Alpha Products 242-E West Ave. Darien, CT 06820 203-656-1806 (information) 800-221-0916 (orders) 203-348-9436 (orders, in Connecticut) cards, adapters

Anitek Software Products P.O. Box 361136 Melbourne, FL 32936 305-259-9397 software (LeScript), expansion boards

#### В

B. Erickson Software P.O. Box 11099 Chicago, IL 60611-0099 312-276-9712 software (Title)

B&G Microsystems 1733 Eastern S.E. Grand Rapids, MI 49507 800-854-8544 800-422-4227, in Michigan ABasic

Blue Ridge Software 230 Chesterfield Road Lynchburg, VA 24502 804-239-0574 software (Profix IV)

#### C

Clay Watts Software 68C North Loop Cedar Hill, TX 75104 214-291-1171 software (Proaid 4 + ) Compuserve 5000 Arlington Centre Blvd. P.O. Box 20212 Columbus, OH 43220 800-848-8199 614-457-0802 electronic forums

Contract Services Associates 507 Lead St. Kingman, AZ 86401 602-753-1133 software (PC-Tax)

Cornucopia Software Inc. Box 6111 Albany, CA 94706 415-524-8098 software (Electric Webster)

CTL Software 115 Bixby Drive Milpitas, CA 95035 408-263-1623 software (Handwriting Analyzer)

#### D

Data Cover/Z Systems Inc. 1985 Northfield Rochester, MI 48063 313-853-6969 software (Nibble Theory)

Diskcount Data 2701-C W. 15th Suite 612 Plano, TX 75075 214-680-8268 software (operating systems, utilities, games, graphics, education)

#### E

Educational Micro Systems Inc. P.O. Box 471 Chester, NJ 07930 800-922-0786 201-879-5982 software (Hypercross, PC Cross-Zap)

Electronic Repair Service 118½ N. Dallas Highway Waxahachie, TX 75165 214-937-7017 hardware (V80-CPU)

EZWare Corp. 29 Bala Ave. Bala Cynwyd, PA 19004 800-543-1040 215-667-4064, in Pennsylvania software (EZTax-Prep, EZTax-Plan)

TRSDOS Vendors continued

#### OURC E

#### **BBSes**

continued

Modem speeds: 1,200/2,400/9,600 Specialty: MS-DOS

BBS software: PC Board Location: Chicago, IL Registration: Phone-in

Fees: Free

#### **USER GROUPS**

continued

BBS (714-639-3566, 300/1,200 baud).

#### TRS-80 User Group, Marinette Recreation

9860 Union Hills Drive, Sun City, AZ 85373. Contact Jack Buckingham, 602-972-4423.

Tandy specific. I/III/4P/4D. Dues: None. 56 members. Club's age: 5 years. No newsletter, no RRS

#### INTERNATIONAL

#### Calgary Hyperion User's Group

3411 33rd St. S.E., Calgary, Alberta T2BOV9. Contact David Tansey, 403-273-7740 (home) or 297-2350 (work).

Not Tandy specific. MS-DOS emphasis, 1000. 39 members. Club's age: 6 years. Newsletter, no

#### **Tec-Voc Computer Systems**

115 Campbell St., Winnipeg, Manitoba R3N1B3. Contact Henry Yau, 204-786-1401.

Tandy specific. III/4, Color Computer, and 1000/ 1200. Dues: None. 200 members. Club's age: 4 years. No newsletter but BBS (204-885-7921, 8-bit words, 1 stop bit, no parity).

#### TRS-80 Users Group of Hamilton Area

Contact Norman Freidin at 2129 Larabee Court. Burlington, Ontario L7P3S3.

Exclusively Tandy. Dues: \$5/year. 20 members. Club's age: 2 years. No newsletter, local BBS (parameters N/A).

#### The Hobart Users' Group

Box 1271N, Hobart, Tasmania 7001, Australia. Contact Byron Combes, 723744, or Andrew Marshall, 343649.

Not Tandy specific. I/III/4/4P, and MS-DOS machines. Dues: \$20 (American). Membership numbers N/A. Club's age: 3 years. Newsletter, no BBS.

#### National Amstrad Tandy and General User Group

Oakfield Lodge, Broad Lane, Ram Hill, Coalpit Heath, Bristol, England BS17 2TY. Contact Roger Storrs, (0454) 772920.

Primarily Tandy. I/III/4, 1000, Models 2/100, and MS-DOS machines. Dues: None. Club's age: 8 years. Newsletter. BBS information N/A.■

The Lakes Region BBS has conferences for be-collect call ginning and advanced programmers and for members of the Radio Communications Monitoring Association (RCMA). You must maintain an upload/download ratio for access. Files range from utilities and graphics to programming aids, and business and word-processing applications.

#### File Cabinet

Sysops: Dan and Mari Bair Phone: 215-678-9334, 24 hours Modem speeds: 1,200/2,400 Specialty: MS-DOS BBS software: RBBS

Registration: Phone-in with voice verification by

Fees Free

The File Cabinet BBS has over 5,900 programs on file. This system has five computers, all with phone lines, slaved to a master computer. This is a good board, but sifting through the downloading selections can take a long time. Files are only organized by the date they were obtained. Information about Trojan horses (programs altered or written to destroy your computer data) is prominent.

#### Just TRS-80

Armonk, NY 10504-2832

Ed. note: Pat Anderson wrote from Fall City, WA, about his BBS for TRS-80s. You can call the board at 206-222-6224 at 300 or 1,200 baud.■

#### TRSDOS VENDORS

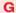

Gamco Industries Inc.

Location: Reading, PA

Box 1911

Big Spring, TX 79721

800-351-1404

915-267-6327

software (Word Problems, Chance It!, Test Generator, Main Idea Gold Rush)

**GE Information Services** 401 N. Washington St. Rockville, MD 20850 301-294-5692 800-638-9636 electronic forums

931 S. Bemiston St. Louis, MO 63105 314-727-2229 software (tax programs)

Gooth Software

**Gray Fox Enterprises** P.O. Box 8092 Belleville, IL 62222 618-234-3332

software (Wild Adventure)

Hard Drive Specialist 16208 Hickory Knoll Houston, TX 77059 800-231-6671 (orders) 713-480-6000 (orders) boards, drives

H.I. Tech Inc. P.O. Box 25404 Houston, TX 77265 713-682-7317 boards (XLR8er)

Howe Software 64 Windmill Road 914-661-2207 914-273-3998 (information) 800-428-7825 x169 (orders) 800-428-7824 x169 (orders, in California) software (word processor, communications, busi-

Hypersoft P.O. Box 5155 Raleigh, NC 27609 919-847-4779 (orders) 919-846-1637 (support) software (Hypercross 3.0, Hyperzap)

H & E Computronics Inc. 50 N. Pascack Road Spring Valley, NY 10977 914-425-1535 800-431-2818 (orders) 800-331-0362 (orders, in New York) software (Versa series)

ness)

J & M Systems 15100-A Central S.E. Albuquerque, NM 87123 505-292-4182 software (Memory Minder)

Jameco Electronics 1355 Shoreway Road Belmont, CA 94002 415-592-8121 415-592-8097 (orders) hardware, peripherals

K

Kenmore Computer Technologies P.O. Box 635 Kenmore, NY 14217 716-877-0617 boards (Ztime1)

Knewco Inc. P.O. Box 25329

TRSDOS Vendors continued

# The Best CP/M® for your Model 4

By moving to CP/M® on your Model 4 you achieve two things. First you open the door to a wealth of existing software. More 8-bit software runs under CP/M than any other operating system. This includes virtually all of the "big name" programs which have set the standards by which all others are measured. Programs like WordStar®, dBASE II®, and Turbo® PASCAL are available for CP/M, but not TRSDOS®. Public domain software, almost unknown under TRSDOS, fills hundreds of megabytes of disk space. Valuable public domain programs like the Small C

Compiler™ are just a toll-free phone call away. Most importantly, hundreds of applications are available from a multitude of vendors. Many include the source code. Wouldn't you like to be able to choose from scores of Accounts Receivable or General Ledger programs, instead of the meager selection you now have under TRSDOS?

Montezuma Micro's CP/M has been carefully crafted to present a maximum of features while taking a minimum of memory. It supports all the standard features of the Model

4/4P/4D computers, as well as most of the optional ones. Our CP/M has consistently been awarded the highest ratings in industry magazines. All user-selected features are chosen from simple menus in our CONFIG utility. This includes the ability to configure a disk drive to run like scores of other CP/M computers for maximum ease of software portability. Using the unique DBLCROSS program in the Monte's Toolkit utility package you can move files back and forth between CP/M, TRSDOS (1.3 and 6.x), and MS-DOS.

#### **Order Information**

Give us a call now with your order and we will ship immediately. Prices include delivery to your door in the lower 48 States including APO/FPO. The suitability of the software selected is the responsibility of the purchaser as there are **NO REFUNDS ON SOFTWARE**. Defective disks will be replaced upon their return, postpaid.

Now available at Radio Shack Stores as EXPRESS ORDER SOFT-WARE — Catalog No. 900-0600.

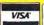

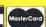

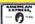

Monte's Toolkit: Doublecross; Freeform; WSPR; Filefix; SYS2M; Auto. 49

Monte's Window: Note pad, appointment calendar, calculator, data base. 49

ORDER NOW ... TOLL-FREE

800-527-0347

Montezuma Micro CP/M: Model 4 version 2:32 \$169
Hard Disk Driver: Specify the exact make and model hard drive 30

Monte's BASIC: Converts TRSDOS BASIC to run under CP/M .....

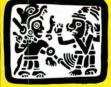

# MONTEZUKA RECDO "We Keep You Running"

214-631-7900 P.O. Box 224767 Dallas, Texas 75222

For Information:

U.S.A.

b 1987 by Montezuma Micro. All rights reserved. Prices and specifications are subject to change without notice.

Ad 01

Circle 202 on Reader Service card.

# SAVE YOUR DATA. . . AND YOUR MONEY WITH OUR UNINTERRUPTABLE POWER SUPPLY

Forget about power failures when you use our standby power supply. Simply plug your computer into the outlets provided. When power interruptions occur the unit switches to its own internal power source allowing uninterrupted use of your computer during the power outage. (The length of time depends on the actual load.) Plenty of time to choose between continuing to work or going through an orderly shutdown thereby preserving the work performed prior to the loss of line power. Operation is completely automatic with both audible and visual power failure alarms.

This unit is compact, maintenance free and ruggedly constructed to give you years of unattended service. A one year warranty includes both parts and labor. Finally enjoy freedom from worry while inputing your data. Our low price lets you give your data (and wallet) the protection they deserve. Call us toll-free and we will send yours today. Please add \$23 for shipping and handling in the lower 48 states.

\$299

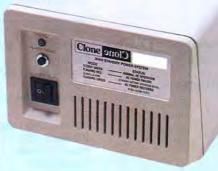

ORDER TOLL-FREE

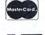

VISA

800-527-0347

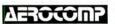

2544 W. Commerce St. Dallas, Texas 75212 214-637-5400 Fax: 214-634-8303 Telex: 882761 AEROCOMP

© 1987 by Aerocomp. All rights reserved. Prices and specifications subject to change without notice.

#### TRSDOS VENDORS

continued

Wilmington, DE 19899 software (FULSCR)

KSoft

318 Lakeside Drive Brandon, MS 39042 601-992-2239 software (Superlog)

L

Logical Systems Inc. P.O. Box 55235 Grand Junction, CO 81505 303-243-7070 LS-DOS 6.3

Lyons Products P.O. Box 272 Titusville, PA 16354 814-827-9892 software (Omniscroll III/4)

#### M

Marathon Software P.O. Box 1349 641 Fort Worth St. Jacksonville, TX 75766 214-586-8212 800-722-2277 software (Pik'em)

Microdex Corp.
1212 N. Sawtelle
Tucson, AZ 85716
602-326-3502
software (Cash Professional, XT.CAD)

Microgroup P.O. Box 65 Bend, OR 97709 503-382-8048 CP/M software (Spellsys)

Micro-Labs Inc. 7309 Campbell Road Dallas, TX 75248 214-702-8654

software (Grafyx Solution, Pro-Draw, Fractals, Life Experimenter & Super Spiro-Graph)

Miller Microcomputer Services 61 Lake Shore Road Natick, MA 01760 617-653-6136 software (MMSForth)

Misosys Inc. P.O. Box 239 Sterling, VA 22170-0239 703-450-4181 800-647-6797 (orders) software (Pro-Wam, LDOS 5.3 Upgrade Kit, Gobbling Box, Pro MC-Compiler, Pro-Hartforth, Enhcomp Basic Compiler 2.5)

Montezuma Micro 2544 W. Commerce St. P.O. Box 224767 Dallas, TX 75222-4767 214-631-7900 214-634-3336 (service) 800-527-0347 (orders) software (CP/M and TRSDOS), hardware

P

Poor Man Software 3721 Starr King Circle Palo Alto, CA 94306 415-493-3735 CP/M software (Write-Hand-Man)

Portable Software Inc. P.O. Box 394 Nottingham, PA 19362 215-932-5395 software (Golf)

Powersoft 17060 Dallas Parkway Suite 114 Dallas, TX 75248 214-733-4475 software (TRSCross)

Professor Jones/Frogg House 1940 W. State St. Boise, ID 83702 208-342-2939 software (Professional Handicapping Systems)

Program Customizing 245 Richelieu McMasterville, Quebec J3G1T7 LeScript modifications

Prosoft P.O. Box 560 North Hollywood, CA 91603 818-764-3131 software (Allwrite, Dotwriter)

R

Research Design Associates P.O. Box 848 Stony Brook, NY 11790 516-928-5700 software (Proteus, Model III)

Rockware Data Corporation P.O. Box 866307 Plano, TX 75086 214-596-0588 software (Supertax, Pension Master)

RSI Software P.O. Box 6094 Deltona, FL 32728 305-574-6469 software (Memcheck)

S

Seatronics
distributor: Sylvester Technologies
11803 Grant Road
Suite 203
Cypress, TX 77429
713-251-5700
boards (8 MHz Super Speed Up, 512K or 1MB Memory Board)

Softrends 26111 Brush Ave. Euclid, OH 44132 216-289-2002 software (Xport)

The Source

1616 Anderson Road McLean, VA 22102 703-734-7500 800-336-3330 (support) 703-734-7540 (support in Virginia and Washington, DC) electronics forums

22458 Ventura Blvd.
Suite E
Woodland Hills, CA 91364
800-628-2828 (orders)
818-716-1655 (information)
software (Rembrandt Complete Business Graphics Toolkit, Long and Loud, Twist and Shout)

Success Management Systems Inc. P.O. Box 6120 Harrisburg, PA 17112 717-652-1732 800-628-2828 (orders) Print-Commander

Spectre Technologies Inc.

T

TCI 17733 205th Ave. N.E. Woodinville, WA 98072 206-788-9732 CP/M software (Express 2.0)

Teletrends Corp.
P.O. Box 2198
Garden Grove, CA 92642
714-554-7401
cards (TT512P Modern, for Model 4P)

Try-O-Byte 1008 Alton Circle Florence, NC 29501 803-662-9500 software (Try-O-Tax)■

# Tandy Computers: Because there is no better value.

# The New Tandy 1400 LT

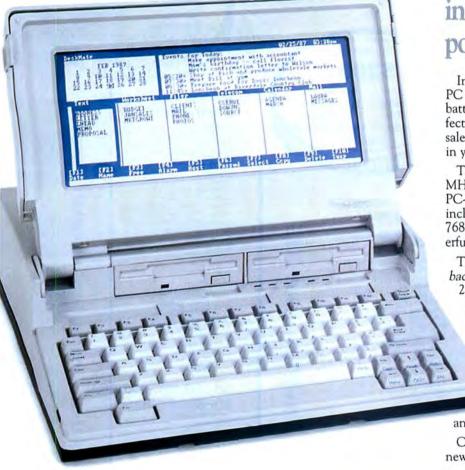

A price breakthrough in dual-disk MS-DOS® portable computers.

Introducing a portable computer that is a true PC compatible. With a removable rechargeable battery pack built in, the Tandy 1400 LT is perfect for people on the go—like busy executives, sales personnel and journalists. Or you can use it in your office like a desktop computer.

The 8088-equivalent microprocessor has a 7.16 MHz clock speed (vs. 4.77 MHz for most other PC-compatible portables). Standard equipment includes two 720K 3½" built-in disk drives and 768K RAM—ample memory to run today's powerful MS-DOS based programs.

The Tandy 1400 LT features a high-quality backlit liquid crystal display. The 80-character by 25-line resolution gives you the same display as a full-sized monitor. And it's remarkably clear, thanks to the latest "supertwist" LCD technology.

The Tandy 1400 LT also includes a parallel printer adapter, RGBI and composite monitor outputs, a real-time clock and an RS-232C serial interface. You even get MS-DOS 3.2 and GW-BASIC.

Come to your local Radio Shack and see the new Tandy 1400 LT—only \$1599. (25-3500)

Send me a new 1988 computer catalog.

Mail To: Radio Shack Dept. 88-A-1105 Signor Tort Worth, TX 76102

Name \_\_\_\_\_\_\_\_ Address \_\_\_\_\_\_ State \_\_\_\_\_ State \_\_\_\_\_ State \_\_\_\_\_ Phone \_\_\_\_\_\_

## Radio Shack

The Technology Store

A DIVISION OF TANDY CORPORATION

# SAVE A BUNDLE

#### WITH ONE OF MONTE'S BUNDLES

These special bundles are ready for you to save a bundle of money. CP/M software is actually preferred because of the vast amount of programs available. The programs in these bundles have been optimized to run on the Model 4-4D-4P. For example, we have memory-mapped WordStar and it runs circles around the standard version others sell. We also added printer drivers for the Radio Shack Daisywheel II, DMP-2100 and most other Radio Shack Printers as well. You have read the reviews and know that our CP/M is the best for the Model 4. Your Models 4 and our CP/M form an unbeatable combination. Send for our free public domain software catalog and see for yourself.

WordStar SpellStar MailMerge Star Index Montezuma Micro CP/M

#### Save a Bundle

on these books and disks.

Take advantage of our volume discounts, Buy any three items from this list and deduct \$5 from your total order. Buy four and deduct \$10. Buy five....deduct \$15. Buy six....deduct \$20 etc. Please add \$1 for each book for shipping.

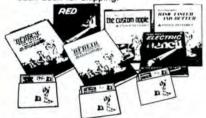

TRS-80 Disk & Other Mysteries. The "How To" book of data recovery for the TRS-80 Model 1 disk operating system. 128 pages. Retail \$22.50. NOW \$18

Microsoft BASIC Decoded & Other Mysteries. The complete guide to Level II and BASIC. 312 pages. Retail \$29.95. NOW \$24

The Custom TRS-80 & Other Mysteries. The complete guide to customizing TRS-80 hardware and software. 336 pages. Retail \$29.95. NOW \$24

BASIC Faster & Better & Other Mysteries. The complete guide to BASIC programming tricks and techniques. 290 pages. Retail \$29.95. NOW \$24

BASIC Faster & Better Library Disk. Contains 121 functions, subroutines and user routines. Search, merge, compare and listing routines plus array handlers, BASIC overlays and video drivers. BFBLIB. Retail \$19.95.

BASIC Faster & Better Demonstration disk, Contains 32 demos of the Library Disk contents above. BFBDEM. Retail \$19.95 NOW \$16

BASIC Disk I/O Faster & Better & Other Mysteries. Programming tips and techniques to store/retrieve data from disk. 432 pages. Retail \$29.95. NOW \$24

BASIC Disk I/O Faster & Better Demonstration Disk. All of the major demo programs and library of disk I/O subroutines in 25 BASIC programs. Random indexed, sequential and treesam file handlers included. DFBLOAD. Retail \$29.95. NOW \$24

Machine Language Disk I/O & Other Mysteries. A guide to machine language disk I/O for the TRS-80, 288 pages. Retail \$29.95. NOW \$24

TRSDOS 2.3 Decoded & Other Mysteries. Detailed explanation of the Model 1 disk operating system. 298 pages. Retail \$29.95. NOW \$24

How to do it on the TRS-80. A complete applications guide to the TRS-80 Model 1, 2, 3, 4, 100 and Color Computer. 352 Pages. Retail \$29.95. NOW \$19

The Custom Apple & Other Mysteries. Who cares? Retail \$29.96. NOW \$19

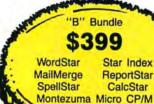

#### MS-DOS BUSINESS SOFTWARE

DataStar

| Abith. C.C.                                                                                                    | 2   |
|----------------------------------------------------------------------------------------------------|-----|
| Ability 5 Oc                                                                                                    | -   |
| Ability \$ 62<br>Accounting Partner I                                                                                                    | 3   |
| Accounting Partner II                                                                                                    | 4   |
| Borland Turbo Lighting                                                                                                    | í   |
| bonard furbo Lighting                                                                                                    | 2   |
| BPI AP/AR/GL/Payroll                                                                                                    | •   |
| BPI AP/AR/GL/Payroll                                                                                                    | 7   |
| Carbon Copy                                                                                                    | 2   |
| Carbon Copy                                                                                                    | 3   |
| Cornersione                                                                                                    | 4   |
| Cornerstone 62<br>Clickart Personal Publisher 112                                                                                                    | 2   |
|                                                                                                    |     |
| DAC Form Accounting                                                                                                    | í   |
| DAC Easy Accounting                                                                                                    | 2   |
| DAC Easy Accounting Tutor                                                                                                    | 7   |
| DAC Easy Mate                                                                                                    | 1   |
| DAC Facy Payroll 20                                                                                                    |     |
| Orostalix 10 DAC Easy Accounting                                                                                                    |     |
| DAC Easy Payroll Tutor                                                                                                    | •   |
| DAC Easy Port                                                                                                    | 3   |
| DAC Fasy Word 29                                                                                                    | 4   |
| dBoco II 240                                                                                                    | 5   |
| dDase III Di                                                                                                    | 2   |
|                                                                                                    |     |
| Diagram Master                                                                                                    | 2   |
| Dollars & Sense 109                                                                                                    | a . |
| EGA Point                                                                                                    | -   |
| EGA Paint 45 Framework II 46 Freelance 215 Generic CAD 2.0 88                                                                                                    | 2   |
| Framework II                                                                                                    | 9   |
| Freelance                                                                                                    | 5   |
| Generic CAD 2.0                                                                                                    | 9   |
| Lotus 1-2-3 2 01 310                                                                                                    | 1   |
| Lotus 1-2-3, 2.01                                                                                                    | •   |
| Lolus 1-2-3, Use Iwin                                                                                                    |     |
| Managing The Market89                                                                                                    | ,   |
| Managing The Market         88           Managing Your Money 3.0         115           Microsoft Multiplan         127           Microsoft Word/Spell 3.0         266           Microsoft Project         245 | 9   |
| Microsoft Multiplan 127                                                                                                    | 7   |
| Microsoft Word/Spoll 3.0                                                                                                    | 1   |
| Microsoft Wordspell 0.0                                                                                                    |     |
| Microsoft Project                                                                                                    | ,   |
| Mirror                                                                                                    | 1   |
| MultiMate                                                                                                    | 4   |
| Newsroom                                                                                                    |     |
| Decade                                                                                                    |     |
| Paradox                                                                                                    | 2   |
| Print Shop                                                                                                    |     |
| PFS: 1st Choice                                                                                                    | •   |
| PFS:File 89                                                                                                    | 3   |
| PES-Graph 90                                                                                                    | ,   |
| PFS:Graph 88<br>PFS:Report 79                                                                                                    |     |
| Promepon/9                                                                                                    | ,   |
| PFS:Pro Write                                                                                                    | 3   |
| ProDesign II                                                                                                    | 5   |
| Q & A                                                                                                    |     |
| P-Pose 5000 1.01                                                                                                    |     |
| 1.Dase 5000 1.01                                                                                                    | ,   |
| H:Base Extended Report Writer85                                                                                                    | 3   |
| R:Base System V                                                                                                    | }   |
| R:Base System V         399           Reflex: The Analyst         53           Reflex Workshop         36                                                                                                    | 3   |
| Reflex Workshop 26                                                                                                    |     |
| Cidebiel                                                                                                    |     |
| Sidekick                                                                                                    | ,   |
| Smart Software System                                                                                                    |     |
|                                                                                                    |     |
| Superkey 37                                                                                                    |     |
| Timeline Project Manager 360                                                                                                    |     |
| Two Letter 1 2 2 Class                                                                                                    | 7   |
| TWIT, LOIUS 1-2-3 Clone                                                                                                    |     |
| VP Into                                                                                                    |     |
| VP Planner                                                                                                    |     |
| Webster New World Writer 76                                                                                                    |     |
| Word Perfect 4.2                                                                                                    |     |
| Superkey                                                                                                    |     |
| Word Perfect Library                                                                                                    |     |
| WordStar 2000 Plus 1.01                                                                                                    |     |
|                                                                                                    |     |

## \*C" Bundle \$499

WordStar ReportStar
MailMerge CalcStar
SpellStar dBase II
Star Index Turbo Pascal
Montezuma Micro CP/M
DataStar

#### MS-DOS LANGUAGES/ UTILITIES

| Bourbaki 1 Dir \$ 5/          |
|-------------------------------|
| Clipper                       |
| Clipper                       |
| Copy II PC Option Board80     |
| Crosstalk 16                  |
| Disk Optimiser                |
| Fastback                      |
| Fontasy 2.0                   |
| Homebase 2.0                  |
| Microsoft C Compiler 4.0 285  |
| Microsoft Macro Assembler94   |
| Microsoft Windows 1.03 63     |
| Microsoft QuickBASIC Compiler |
| Norton Commander              |
| Norton Utilities 3.1          |
| Sidekick                      |
| Sideways 3.1                  |
| Smartcom II                   |
| Smart Notes                   |
|                               |
| Superkey                      |
| SQZ59                         |
| Turbo Database Toolbox52      |
| Turbo Editor Toolbox39        |
| Turbo Gameworks               |
| Turbo Graphics Toolbox        |
| Turbo Lightning52             |
| Turbo Pascal w/8087 & BCD52   |
| Turbo Prolog                  |
| Turbo Tutor                   |
| Word Perfect Library61        |
| Word Wizard                   |

#### MS-DOS RECREATIONAL SOFWARE

| Certificate Maker              | . \$ 36 |
|--------------------------------|---------|
| Championship Golf              | 30      |
| F-15 Strike Eagle              | 23      |
| Gato                           | 23      |
| Hitchikers Guide to the Galaxy | 25      |
| Jet                            | 35      |
| Kareteka                       | 22      |
| Vince Ouget                    |         |
| Kings Quest                    | 32      |
| Leather Goddess                | 24      |
| Microsoft Flight Simulator     | 32      |
| NFL Challenge                  | 59      |
| Sargon III                     | 20      |
| Silent Service                 | 21      |
| Tou Chan                       |         |
| Toy Shop                       |         |
| Wizardry                       | 38      |
| Zork I                         | 25      |

#### MS-DOS HOME SOFTWARE

| Bank Street Writer  | í  |    | 4 | 1  | ě, |   | r  |   |    | ¥ | 4 | į. | ä  | ¥ | 4 | 4  |    | \$ |   | 51 |
|---------------------|----|----|---|----|----|---|----|---|----|---|---|----|----|---|---|----|----|----|---|----|
| Certificate Maker   |    |    |   |    |    |   |    |   |    |   |   | į. | į. |   |   | ĺ, | ı  |    | 3 | 36 |
| Dollars and \$ense  | į, | Ġ  |   | į, |    |   |    |   |    |   |   |    |    | · |   | *  | į. |    | 1 | 15 |
| Micro Cookbook      |    | Ų  |   |    |    |   |    |   |    |   |   |    |    |   |   | ì  | į. |    |   | 29 |
| Managing Your Mon   | e  | Y  |   |    | Ü  | ì |    | í |    |   |   |    |    |   |   |    | í. | ï  | 1 | 13 |
| Newsroom            | 4  |    |   |    |    |   | ,  |   | ·  | v |   |    | ·  |   | è |    | ì  |    |   | 35 |
| Print Shop          |    | ,  | è | á  | ·  |   | ě. |   | ,  |   |   | ,  | ÷  | d |   | ú  | 6  | ÷  |   | 38 |
| Print Shop Graphics | ı  | Li | b | ra | ar | y |    |   | i, | Ġ |   |    |    | 3 |   |    | 4  |    |   | 22 |
|                     |    |    |   |    |    |   |    |   |    |   |   |    |    |   |   |    |    |    |   |    |

#### MS-DOS EDUCATIONAL SOFTWARE

| Mastertype . |   |   | , |   | , |   |   | , |   |    | J  |   |   |    |    |   |    |   |   |   | į, |   | \$ | 1  |
|--------------|---|---|---|---|---|---|---|---|---|----|----|---|---|----|----|---|----|---|---|---|----|---|----|----|
| Math Blaster |   |   |   |   |   |   |   |   |   | ı, | ı, |   | L | į. | ı, |   | į, | L |   | ú |    |   | Ġ  | 1  |
| Mind Prober  | × |   | ÷ |   | ÷ |   |   | + |   | +  | -  | 1 | 5 | *  | +  |   | ×  | , |   | , |    |   |    |    |
| Spell It!    | ě | í | + | 7 | + |   | * | F | • | +  | ×  | * | ٠ |    | r  | ٠ | ٠  | ٠ | ٠ |   | ٠  |   |    |    |
| Typing Tutor | " | ١ | ٠ | * | • | ٠ | * |   | * |    | ٠  | 4 |   | ٠  |    | ¥ | à  |   |   | ٠ |    |   | ÷  |    |
| Word Attack  | - | ٠ | ٠ | • | ٠ | ٠ |   | ٠ |   | ×  | ٠  | 4 | ٠ | ,  | 6  |   | d  | • |   | ٠ | ٠  | 4 |    | -4 |

# For orders over \$100

## SAVE

| Everex | Internal 1200 w/software |   | ,  |   |   |   |   | \$ 99 |
|--------|--------------------------|---|----|---|---|---|---|-------|
| Haves  | 300 external             |   | ů, |   |   |   | à | .149  |
|        | 1200 w/SmartComm         |   | í  | ì | ú | í |   | .399  |
|        | 1200B w/SmartComm        |   |    |   |   |   |   | .369  |
|        | 2400                     |   |    |   | × |   |   | .599  |
|        | 2400B w/SmartComm        | 1 | ı  |   | Ĺ |   |   | 569   |

#### RODENTS

| Microsoft Bus Mouse w/sftwr     | v  |   |   | · | 3 | \$<br>115 |
|---------------------------------|----|---|---|---|---|-----------|
| Microsoft Serial Mouse w/sftwr. | 6  | ï |   |   |   | .135      |
| Mouse Systems Mouse w/sftwr.    | ĺ, | ŷ | ì |   | ï | .120      |
| C&H Mach III Joystick, each     |    |   |   |   |   |           |
| TAC10 Joystick                  |    |   |   |   |   |           |
| Willard/Ben Combo w/friends     |    |   |   |   |   | CALL      |

#### HARD DRIVES

| 20mb 65ms | ST225 kit con | nplete | \$<br>389 |
|-----------|---------------|--------|-----------|
|           | ST238 kit con |        | <br>.469  |
|           | ST4038 hare   |        | 579       |

#### MONITORS

| Mitsubishi 6920 1024 x 1024 \$ 1899 |
|-------------------------------------|
| NEC Multisync 800 x 560 599         |
| Amdek 722 EGA 649 x 350             |
| Mitsubishi 1410 EGA                 |
| Mitsubishi 1409 RGB                 |
| Magnavox RGB 640 x 200              |
| NAP TTL 1000 x 350 Amber/Green 110  |

#### **PRINTERS**

| Citizen 120D 120cps NLQ, col       | \$   | 189  |
|------------------------------------|------|------|
| Citizen MSP-15 160cps NLQ, 32 col  |      | .399 |
| Citizen MSP-20, 200cps NLQ, 80 col | × +  | .345 |
| Citizen Premier 35DW, w/tractor    |      | .499 |
|                                    |      | .539 |
| Toshiba 341 216cps, NLQ, 132 col   |      | .769 |
| C. Itoh 3520 350cps NLQ, 132 col   |      |      |
| Canon LBP-8A1 Laser                | 2 2  | 1895 |
| Canon Laser Toner kit              | i.v. | 89   |

#### **ADD-ONs MEMORY &** LIPGRADES

| OI GILADEO                     |    |       |
|--------------------------------|----|-------|
| Hercules Graphics plus         | \$ | 199   |
| Paradise Autoswitch EGA        |    | .399  |
| Clone EGA Plus                 |    | 249   |
| Hercules Compatible Graphics   |    | . 79  |
| Color Graphics, 3-output       |    | 69    |
| 16K RAM, 200nsec, 8 chips      |    | q     |
| CAV DAM 150/2000cco & chips    | •  | 16    |
| 64K RAM, 150/200nsec, 8 chips  |    | 26    |
| Model 4 128K RAM w/PALchip     | 5  | 10    |
| 64K RAM set of 9 chips         | ٠  | 18    |
| 256K RAM set of 9 chips        | 1  | . 49  |
| 8087 Numeric coprocessor, std  |    | 129   |
| 8087 Numeric coprocessor, fast | ь. | . 169 |
| 80287 Numeric coproc. std      |    | . 199 |
| 80287 Numeric coproc. fast     |    | .339  |
| NEC V20 Wonder Chip, 5mHz      |    | 15    |
| NEC V20 Wonder Chip, 8mHz      |    | 23    |
| Model 1 RS-232 Kit complete    |    | 80    |
| Model 3/4 RS-232 Kit complete  |    | 60    |
| Model 3/4 Internal Drive kit   |    | 160   |
| Model 3/4 Internal Drive Kit   |    | , 100 |

#### TRS-80 SOFTWARE AND BOOKS

| Modem 80 Mod 1/3 Com Pkg \$ 33       |
|--------------------------------------|
| Super Utility Plus 3.2 M1/3/4        |
| Super Utility Plus M4-4P/D only 49   |
| SuperCROSS/XT Specify M1/3/479       |
| Conv 3-PC M3 BASIC to PC             |
| Conv 4-PC M4 BASIC to PC             |
| TRS-80 Beginners Guide FREE          |
| Inside Level II (a rare find)9       |
| TRS-80 Model 4/4P Tech Manual        |
| TRS-80 Model 1000 Tech Manual        |
| Using Super Utility Plus 3.x         |
| See more books on the opposite page. |

#### **BOOKS & MANUALS**

| IBM BASIC Faster & Better \$ 22   |
|-----------------------------------|
| IBM BASIC Disk for above          |
| IBM BASIC Manual 3rd ed19         |
| Running MS-DOS 2nd ed             |
| Running MS-DOS Advanced           |
| Using Wordperfect 4.1             |
| Nortons Programmer's Guide        |
| See apposite page for more books. |

#### CP/M SOFTWARE

| dBase II \$ 385                         |
|-----------------------------------------|
| WordStar Professional                   |
| ReportStar                              |
| DataStar                                |
| CalcStar95                              |
| Multiplan                               |
| Out-Think49                             |
| Mex Plus                                |
| Mex Plus w/REO & TEM                    |
| Rembrandt39                             |
| Supercalc II                            |
| Turbo Pascal                            |
| Turbo Tutor                             |
| Turbo Database Toolbox39                |
| Turbo Holiday Pak (above 3)99           |
| Twist & Shout                           |
| All of the above CP/M software is avail |
| able in various 5\" formats as well as  |
| 8" standard CP/M format. Please spec    |
| ify format and include \$10 per dist    |
|                                         |
| additional.                             |

#### CABLES

| TRS-80 Printer cable 26-1401    | \$ 9 |
|---------------------------------|------|
| IBM Parallel Printer cable 10'  | .19  |
| Standard IBM 25 pin RS232 10'   | .20  |
| Std TRS-80 25 pin RS232 10'     | .20  |
| Printer A/B Switch Box Cable 6' |      |
| Gender Changer, Spec M/M F/F    | 9    |

#### ACCESSORIES

| C & H Mach III Joysticks, ea \$    | 34  |
|------------------------------------|-----|
| Sony 2D disks, box of 10           | 10  |
| Our own 2D disks, bag of 10        | .8  |
| Disk Storage Box w/lock hlds 100   |     |
| Keyboard Extender Cable, 6'        | 10  |
| TTL Monitor Extender Cable 6'      | 10  |
| Tilt and Swivel Monitor Stand      | 19  |
| Vert CPU Stand PC/XT/CLONE         | 25  |
| 2-position Parallel Printer Switch |     |
| 4-position Parallel Printer Switch |     |
| 2-position RS-232 Switch           | .39 |
| 4-position RS-232 Switch           | 49  |
| Standby Pwr Sup. 300W/20 min       | 249 |

#### GOOD AS GOLD WARRANTY

GOOD AS GOLD WARRANTY
We want you to be happy with your purchase.
All items we offer carry the manufacturers'
warranty and any problem you might have in
service will be handled by his service organization, Please call us should you have any
difficulty in obtaining service. Your satisfaction
is our goal and we back it up with a 30 day
money-back quarantee (except software). We money-back guarantee (except software). We will be happy to mail you a copy of the complete warranty details on request.

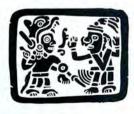

VISA

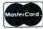

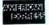

2544 W. Commerce Street P.O. Box 224767 Dallas, Texas 75222-4767

Telephone: 214-631-7900 Facsimile: 214-634-8303

## The Ultimate Expansion for your Tandy by Hard Drive Specialist

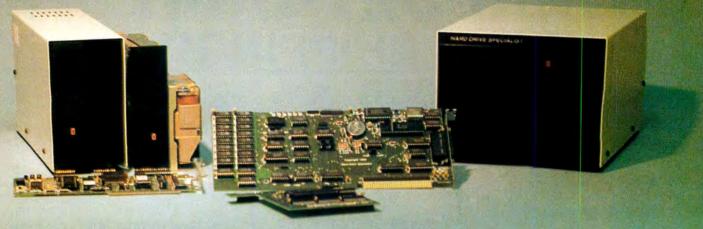

#### Model 1000 Multifunction Boards New!

#### 4 Megabyte Memory PLUS Card

For the Tandy 1000, 1000A, 1000SX, 1200, and 1000TX. Expands Memory beyond 640K, to use the Intel/Lotus/Microsoft expanded memory format. Includes a printer spooler, memory disk, and PLUS port for PLUS type expansion boards. Expandable with 1 megabyte chips from the base OK model to 4 megabytes.

4 Megabyte PLUS Card (OK) ..... \$199.

#### **TanPaktm**

For the Tandy 1000, 1000A. Seven of the most needed functions/ features have been combined into one package using only one expansion slot. Features include memory up to 512K, RS232C Serial Port, Clock/Calendar, DMA, Printer Spooler, Memory Disk, and a PLUS expansion port that can use most PLUS cards.

TanPak OK ..... \$179.

#### TanPaktm Secondary

#### TanPaktm SX

For the Tandy 1000, 1000A, 1000SX, 1000TX. Features a RS232C Serial Port, Clock/Calendar, Printer Spooler, Memory Disk, and PLUS expansion Port.

TanPaklm SX ..... \$119.

#### Memory Plus Expansion Card

**PLUS Option Cards** 

Piggyback type cards using the PLUS type port available on the TanPak type boards, the Radio Shack PLUS memory cards, Tandy 1000EX, 1000HX, and other boards that configure their expansion port with side A (component side) routing conductors to the top side of the 62 conductor dual row header.

| side of the 62 conductor dual row header.       |     |
|-------------------------------------------------|-----|
| RS232C - Serial PLUS Card\$                     | 49. |
| Clock/Calendar PLUS Card \$                     |     |
| Clock/Calendar, RS232 Serial PLUS Card          | 29. |
| Model 3/4 Floppy drive controller board \$      | 99. |
| Color Computer Floppy drive Controller board \$ | 99. |

#### Hard Drives for Your Tandy

Shop and compare. Hard Drive Specialist has been building hard drive subsystems for years and have sold thousands of subsystems to satisfied Radio Shack/Tandy customers. Our drives all use buffered seek logic and plated media to result in almost one-fourth the average access found on our competitor's drives. Internal drive systems include an interface card and a half-height hard drive that replaces the top disk drive in both size and power consumption. External drive systems also include a power supply and case. Hard cards are a combination of hard drive and controller on a card and are popular because they do not take up a disk drive location.

#### Tandy 1000, 1000A, 1000SX, 1000TX, and 3000HL Hard Drives

| 20 Meg Hard Card \$499. 30 Meg Hard Card | \$699. |
|------------------------------------------|--------|
| 45 Meg Hard Card                         |        |
| 20 Meg Internal \$479. External          | \$629. |
| 30 Meg Internal \$679. External          | \$829. |
| 45 Meg Internal \$879. External          |        |
| 60 Meg Internal \$1199. External         |        |
|                                          |        |

#### Tandy 1000EX, 1000HX Hard Drives

| Control of the Control of the Contro |         | and other based by the last of the last of |         |
|----------------------------------------------------------------------------------------------------|---------|----------------------------------------------------------------------------------------------------|---------|
| 20 Meg External                                                                                                    | \$729.  | 30 Meg External                                                                                                    | \$929.  |
| 45 Meg External                                                                                                    | \$1445. | 60 Meg External                                                                                                    | \$1645. |

#### Tandy 3000, 3000HL, 4000 Hard Drives

Hard drives with 16 Bit controllers. Add \$50, to the below prices for a controller that will also operate a 1.2 floppy disk drive. External units also available.

| 20 Meg Internal         | \$579.  | 30 Meg Internal | 144 | \$779.  |
|-------------------------|---------|-----------------|-----|---------|
| 45 Meg Internal         | \$979.  | 60 Meg Internal |     | \$1299. |
| 30 Meg Hard Card with 1 | 6 Bit C | ontroller       |     | \$849.  |

| Model | 1 3 4 Har  | Drives | 12-311 1-41-000  |
|-------|------------|--------|------------------|
| Model | 1,3,4 Hard | Drives | Model 1 add \$50 |

| 20 Meg | \$845. | 20+20 Meg . | ě |  |  | Ň | \$1245. |
|--------|--------|-------------|---|--|--|---|---------|
| 40 Meg |        |             |   |  |  |   |         |

#### HARD DRIVE SPECIALIST

Order Line 1-800-231-6671 1-713-480-6000

16208 Hickory Knoll Houston, Texas 77059

Ordering Information

Use our WATS line to place your order via Visa. MasterCard, Discover or Wire Transfer. Or mail your payment directly to us. Any non-cortified funds will be held until proper clearance is made. COD orders are accepted as well as purchase orders from government agencies. Most items are shipped off the shelf with the exception of hard drive products that are custom built. UPS ground is our standard means of shipping unless otherwise specified. Shipping costs are available upon request.

## Label Your Disks. . . Automatically

Avoid labeling your disks by hand with these programs.

Disk-indexing programs can help you find that one important utility program, but you need to label your disks to make the indexing program worthwhile. Making labels is not my favorite chore; I own more than 300 disks, and the initial task seemed overwhelming. I could have labeled the disks by hand, but this wouldn't be neat or nearly as fun as writing EZLabel. My programs print disk labels for your Tandy 1000 or Model 4.

#### Reading the MS-DOS Directory

In MS-DOS you can't read the directory as a file under Basic. I decided to use a program contained on everyone's DOS disk, the program CHKDSK. EXE, and the DOS command VER. EZLabel (see Program Listing 1) uses this program in lines 1120 and 1130 with the Shell command. The output goes to the DIR.LST and VER.LST files, which you can read as files from Basic. Using the /V after CHKDSK creates a list containing the label name of the disk, all the file names, and the amount of space (measured in bytes) available on the disk. I could have written the directory to DIR.LST, but you obtain only a partial list of the disk files if some of the files are under a subdirectory.

Lines 335–435 extract the information from the file DIR.LST. I make assumptions about the density and sides based on the amount of available space; see lines 420–433. In line 345, a system disk is declared if the file IO.SYS (MS-DOS) or IBMBIO.COM (PC-DOS) is present on the disk. The program chooses the DOS version in lines 1170–1185 using the file VER.LST. In line 380, I display file names with the extensions COM, EXE, and BAS. You can change this line to fit your needs.

#### Running the Program

Start the program by running EZINIT.BAS (see Program Listing 2) on your Tandy 1000. Model 4 users only need to run Program Listing 3. EZINIT

#### **System Requirements**

Tandy 1000 or Model 4
64K RAM
Basic
Printer
Available on The Disk Series

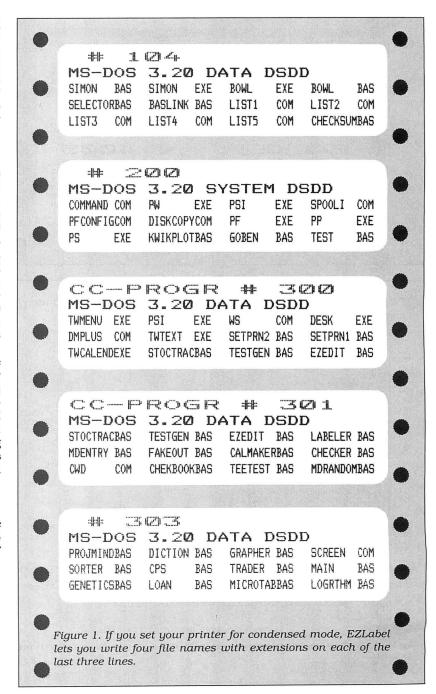

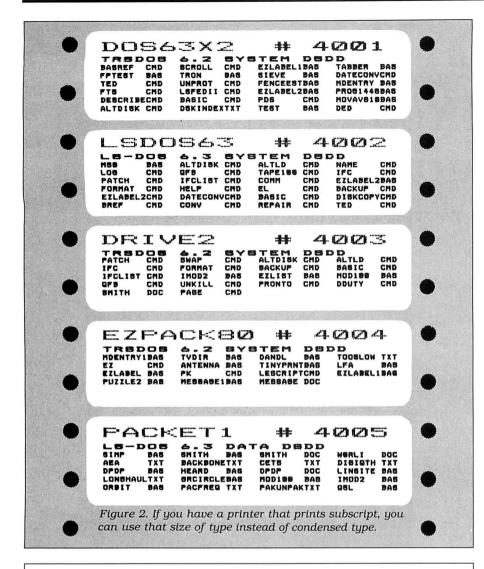

Program Listing 1. EZLabel. See p. 94 for information on how to use checksums.

```
10 REM ******** MS-DOS VERSION ***************
20 REM FILE NAME 'EZLABEL.BAS' VER 2.2 05/10/87
30 REM 'EZ DISK LABEL MAKER' BY WILLIAM MCMULLAN
2520
   999
    359
                                                                                                                                              BY WILLIAM MCMULLAN
                            2140
2115
     493
                             60
                                       CLEAR
     511
                             90 CLOSE
                            100 CL$=STRING$(76," ")
110 LARGE$=CHR$(27)+CHR$(14):
120 NORMAL$=CHR$(27)+CHR$(15):
                                                                                                                                                                  REM EPSON LARGE$=CHR$(27)+"W"+CHR$(1)
REM EPSON NORMAL$=CHR$(27)+"W"+CHR$(0)
REM EPSON CONDENSED$=CHR$(15)
REM EPSON STANDARD$=CHR$(18)
 3993
 4150
3825
3737
                                           CONDENSED$=CHR$(27)+CHR$(20): REM EPSON STANDARD$=CHR$(27)+CHR$(19): REM EPSON
                           140 STANDARD$=CHR$(27)+CHR$(19): NEW EFFOR CILL
160 DIM F$(300),E$(300),TAG(300),P$(50),DA$(300)
 2419
 5033
                            180 B=1:CLS:GOSUB 980:LOCATE 13,26:PRINT "NO. OF LINES ON LABEL < >";:L
                                           OCATE 13,50
DUMMY$="":DUMMY$=INKEY$:IF DUMMY$="" THEN 190
 3033
                                           NL$=DUMMY$:PRINT DUMMY$;
NL=VAL(NL$)-2:NR=NL*4
 1839
 1514
 794
1042
4359
                                            GOSUB 1230
                                           GOSUB 1230
CLS:GOSUB 980
LOCATE 13,19:PRINT "PLACE DISK ON DRIVE :A, PRESS SPACE BAR";:D1=1
LOCATE 22,38:PRINT "Press 'Q' TO Quit";
DUMMY$="":DUMMY$=INKEY$:IF DUMMY$="" THEN 260
ON 1+INSTR(" Qq",DUMMY$) GOTO 260,300,285,285
 2874
3029
                            28Ø
285
 2844
                                             CLOSE: END
                             300 FOR XX=0 TO T:P$(XX)="":TAG(XX)=0:DA$(XX)="
 4635
                                                                                                                                                                                                                                  ":F$(XX)="":E$(XX)="":
                           NEXT XX
310 DN$="":JJ=0:MAX=0:TT=0:T=0:Y=0:Z=0:D9$="":D8$="":D7$="":D6$="":D
5$="":D4$="":D3$="":D2$="":D1$="":D0$="":W=0
D1SK":
 6232 |
3267
                           330 GOSUB 1110
335 LINE INPUT #2,FE$
338 IF LEFT$(FE$,6)="Volume" THEN NAM$=MID$(FE$,8,8)

**2.FE$

**2.FE$

**2.FE$

**2.FE$

**3.FE$

**3.FE$

**3.FE$

**3.FE$

**3.FE$

**3.FE$

**3.FE$

**3.FE$

**3.FE$

**3.FE$

**3.FE$

**3.FE$

**3.FE$

**3.FE$

**3.FE$

**3.FE$

**3.FE$

**3.FE$

**3.FE$

**3.FE$

**3.FE$

**3.FE$

**3.FE$

**3.FE$

**3.FE$

**3.FE$

**3.FE$

**3.FE$

**3.FE$

**3.FE$

**3.FE$

**3.FE$

**3.FE$

**3.FE$

**3.FE$

**3.FE$

**3.FE$

**3.FE$

**3.FE$

**3.FE$

**3.FE$

**3.FE$

**3.FE$

**3.FE$

**3.FE$

**3.FE$

**3.FE$

**3.FE$

**3.FE$

**3.FE$

**3.FE$

**3.FE$

**3.FE$

**3.FE$

**3.FE$

**3.FE$

**3.FE$

**3.FE$

**3.FE$

**3.FE$

**3.FE$

**3.FE$

**3.FE$

**3.FE$

**3.FE$

**3.FE$

**3.FE$

**3.FE$

**3.FE$

**3.FE$

**3.FE$

**3.FE$

**3.FE$

**3.FE$

**3.FE$

**3.FE$

**3.FE$

**3.FE$

**3.FE$

**3.FE$

**3.FE$

**3.FE$

**3.FE$

**3.FE$

**3.FE$

**3.FE$

**3.FE$

**3.FE$

**3.FE$

**3.FE$

**3.FE$

**3.FE$

**3.FE$

**3.FE$

**3.FE$

**3.FE$

**3.FE$

**3.FE$

**3.FE$

**3.FE$

**3.FE$

**3.FE$

**3.FE$

**3.FE$

**3.FE$

**3.FE$

**3.FE$

**3.FE$

**3.FE$

**3.FE$

**3.FE$

**3.FE$

**3.FE$

**3.FE$

**3.FE$

**3.FE$

**3.FE$

**3.FE$

**3.FE$

**3.FE$

**3.FE$

**3.FE$

**3.FE$

**3.FE$

**3.FE$

**3.FE$

**3.FE$

**3.FE$

**3.FE$

**3.FE$

**3.FE$

**3.FE$

**3.FE$

**3.FE$

**3.FE$

**3.FE$

**3.FE$

**3.FE$

**3.FE$

**3.FE$

**3.FE$

**3.FE$

**3.FE$

**3.FE$

**3.FE$

**3.FE$

**3.FE$

**3.FE$

**3.FE$

**3.FE$

**3.FE$

**3.FE$

**3.FE$

**3.FE$

**3.FE$

**3.FE$

**3.FE$

**3.FE$

**3.FE$

**3.FE$

**3.FE$

**3.FE$

**3.FE$

**3.FE$

**3.FE$

**3.FE$

**3.FE$

**3.FE$

**3.FE$

**3.FE$

**3.FE$

**3.FE$

**3.FE$

**3.FE$

**3.FE$

**3.FE$

**3.FE$

**3.FE$

**3.FE$

**3.FE$

**3.FE$

**3.FE$

**3.FE$

**3.FE$

**3.FE$

**3.FE$

**3.FE$

**3.FE$

**3.FE$

**3.FE$

**3.FE$

**3.FE$

**3.FE$

**3.FE$

**3.FE$

**3.FE$

**3.FE$

**3.FE$

**3.FE$

**3.FE$

**3.FE$

**3.FE$

**3.FE$

**3.FE$

**3.FE$

**3.FE$

**3.FE$

**3.FE$

**3.FE$

**3.FE$

**3.FE$

**3.FE$

**3.FE$

**
793
1251
                          340 LINE INPUT #2,FE$
345 IF D1 THEN IF INSTR(FE$, "IO.SYS") OR INSTR(FE$, "IBMBIO.COM") THEN D1
```

Listing 1 continued

prompts you for a number, writes the first serial number to disk, and starts the larger program, EZLabel.BAS. Unless you change the program disk, you don't need to run EZINIT again, since the last serial number you use is written to disk.

EZLabel prompts you for the number of lines that you want on the label. The standard label allows five lines. Next, it lets you set up the printer by printing rows of X's. You can repeat the process as many times as necessary to get the labels in correct position on the printer. You won't be prompted for these entries again, unless you rerun the program.

With subscript you can get 24 file names, eight lines, on a standard label.

Next it prompts you to place a disk in drive A (or drive 1 on the Model 4). Assign the drive you want to use in lines 1120 and 1130. I use a hard disk, so my program disk is C. The disk I want to label is in drive A. If you use two floppies, I suggest that you change C to A and A to B. Now put the disk you want to label in the indicated drive, close the door, and press the spacebar.

The file LASTNR.DAT (LASTNR/DAT on the 4) is read, and you are asked if you want to continue the series of labels. If you choose not to continue, a new series starts.

At this point the directory is read, the files display on the screen, and you can tag the ones that you want to appear on the disk label by pressing the T key. Use the plus (+) and the minus (-) keys (up and down arrows on the 4) to scroll up and down. If you set the printer for condensed mode, the program lets you write four file names with extensions on each of the last three lines. (See Figure 1.) The first two lines are for disk name, number, and DOS. Thus, for five-line labels you can tag 12 files.

If you tag 12 files and decide that you want to tag a different file, you must untag one file by using the U key to tag another. The screen displays the number of files you can tag in the lower left corner and the total number of files you've tagged in the lower right corner. When you finish selecting files, you can print the label or quit.

After you print the label, you are prompted to place your next disk in the previously chosen drive. After pressing the spacebar you get the next disk number, and the cycle continues.

## YES!

## I want to give a gift that will be opened every month.

| teubecription                      |                                                                                      |
|------------------------------------|--------------------------------------------------------------------------------------|
| cial holiday rat                   |                                                                                      |
| Bill me after payable to 80 Micro. | the holidays                                                                         |
| subscription                       | to:                                                                                  |
|                                    |                                                                                      |
|                                    |                                                                                      |
| State                              | Zip                                                                                  |
|                                    |                                                                                      |
|                                    |                                                                                      |
| State                              | Zip                                                                                  |
|                                    | cial holiday rat off the cover Bill me after payable to 80 Micro. subscription State |

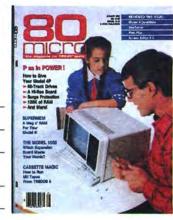

Canada \$45.97 (Canadian Funds). Mexico \$29.97, Foreign Surface \$44.97 (US Funds drawn on US Bank). All rates are 1 year only. Foreign Airmail, please inquire. All gift subscriptions will begin with the first available issue in 1988.

#### **BUSINESS REPLY MAIL**

First Class Permit No. 73 Peterborough, NH 03458

**POSTAGE WILL BE PAID BY ADDRESSEE** 

CW Communications/Peterborough 80 Micro PO Box 981 Farmingdale, NY 11737 NO POSTAGE NECESSARY IF MAILED IN THE UNITED STATES

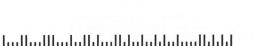

## Give A Gift That Will Be Opened Every Month

This Season, Give 80 Micro

Why give a present that will be opened just once when you can give one that will be opened year-round? You'll be remembered this season, and every season, when you send the perfect gift for Tandy users—an **80 Micro** subscription.

Month after month, **80 Micro** will be a valuable, practical, and sometimes surprising guidebook for the dedicated Tandy user. And for an incredibly low price, it offers more assistance and inspires more efficiency than most peripherals and software packages. Just look at the benefits:

- Shop-at-home convenience with concise new product information.
- Answers to both common and unusual

80 Micro • PO Box 981 • Farmingdale, NY 11737

computing problems in "Feedback Loop".

Thorough evaluations and quality ratings of the latest Tandy-compatible products.

Plus, a variety of type-and-run program listings, up-to-the-minute industry trends, and much more.

All in the only system-specific source on the market for Tandy users.

All for just \$24.97—12 issues at **48% off** the cover price. And you won't be billed until **after** the holidays.

Send an All Seasons Greetings to someone special this season by returning the coupon, or by calling 1-800-258-5473. (In NH, dial 1-924-9471.)

**67AB8** 

## NEW FLOPPY DISK DRIVES For Mod 1-3-4-1000, IBM

| A    | 2-40tk DS 3.5* TEAC\$2          | 56 |
|------|---------------------------------|----|
|      | 2-80tk DS 3.5* TEAC             | 89 |
| B.   | 1-40tk DS 3.5" TEAC             | 56 |
|      | 1-80tk DS 3.5* TEAC             | 79 |
| C.   | Bare 40tk DS 3.5" TEAC          |    |
| -    | Bare 80tk DS 3.5" TEAC          |    |
|      | Bare 80tk TEAC in 5.25* frame 1 |    |
| D.   | Extender cable w/ gold          |    |
|      | contacts                        | 10 |
| E    |                                 | "  |
| -    | cable                           | Al |
|      | TRS-80 2-drive floppy cable     |    |
|      | TRS-80 4-drive floppy cable     |    |
|      |                                 | ۰  |
|      | Disk Operating System           |    |
|      | Mod 1 TRSDOS 2.3 complete       |    |
|      |                                 | 2  |
|      | d 3 TRSDOS 1.3 complete         |    |
| **** |                                 | 25 |
|      | OS (specify Mod 1 or 3)         | 45 |
|      | d 4 TRSDOS 6.x complete         |    |
|      | man                             |    |
| Mo   | d 4 CP/M (Montezuma 2.2) 1      | 59 |
|      |                                 |    |

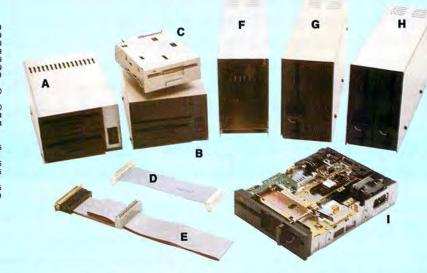

F. 5.25" Power supply \$5.50
G. 1-40tk DS 5.25" TEAC 12
1-40tk DS 5.25" TEAC 12
1-40tk DS 5.25" TEAC 13
1-40tk DS 5.25" TEAC 16
H. 2-40tk SS 5.25" TEAC 25
2-40tk DS 5.25" TEAC 25
2-40th DS 5.25" TEAC 25
1-40th DS 5.25" TEAC 25
1-40th DS 5.25" TEAC 10
1-40th DS 5.25" TEAC 10
1-40th DS 5.25" TEAC 10
1-40th DS 5.25" TEAC 10
1-40th DS 5.25" TEAC 10
1-40th DS 5.25" TEAC 10
1-40th DS 5.25" TEAC 10
1-40th DS 5.25" TEAC 10
1-40th DS 5.25" TEAC 10
1-40th DS 5.25" TEAC 10
1-40th DS 5.25" TEAC 10
1-40th DS 5.25" TEAC 10
1-40th DS 5.25" TEAC 10
1-40th DS 5.25" TEAC 10
1-40th DS 5.25" TEAC 10
1-40th DS 5.25" TEAC 10
1-40th DS 5.25" TEAC 10
1-40th DS 5.25" TEAC 10
1-40th DS 5.25" TEAC 10
1-40th DS 5.25" TEAC 10
1-40th DS 5.25" TEAC 10
1-40th DS 5.25" TEAC 10
1-40th DS 5.25" TEAC 10
1-40th DS 5.25" TEAC 10
1-40th DS 5.25" TEAC 10
1-40th DS 5.25" TEAC 10
1-40th DS 5.25" TEAC 10
1-40th DS 5.25" TEAC 10
1-40th DS 5.25" TEAC 10
1-40th DS 5.25" TEAC 10
1-40th DS 5.25" TEAC 10
1-40th DS 5.25" TEAC 10
1-40th DS 5.25" TEAC 10
1-40th DS 5.25" TEAC 10
1-40th DS 5.25" TEAC 10
1-40th DS 5.25" TEAC 10
1-40th DS 5.25" TEAC 10
1-40th DS 5.25" TEAC 10
1-40th DS 5.25" TEAC 10
1-40th DS 5.25" TEAC 10
1-40th DS 5.25" TEAC 10
1-40th DS 5.25" TEAC 10
1-40th DS 5.25" TEAC 10
1-40th DS 5.25" TEAC 10
1-40th DS 5.25" TEAC 10
1-40th DS 5.25" TEAC 10
1-40th DS 5.25" TEAC 10
1-40th DS 5.25" TEAC 10
1-40th DS 5.25" TEAC 10
1-40th DS 5.25" TEAC 10
1-40th DS 5.25" TEAC 10
1-40th DS 5.25" TEAC 10
1-40th DS 5.25" TEAC 10
1-40th DS 5.25" TEAC 10
1-40th DS 5.25" TEAC 10
1-40th DS 5.25" TEAC 10
1-40th DS 5.25" TEAC 10
1-40th DS 5.25" TEAC 10
1-40th DS 5.25" TEAC 10
1-40th DS 5.25" TEAC 10
1-40th DS 5.25" TEAC 10
1-40th DS 5.25" TEAC 10
1-40th DS 5.25" TEAC 10
1-40th DS 5.25" TEAC 10
1-40th DS 5.25" TEAC 10
1-40th DS 5.25" TEAC 10
1-40th DS 5.25" TEAC 10
1-40th DS 5.25" TEAC 10
1-40th DS 5.25" TEAC 10
1-40th DS 5.25" TEAC 10
1-40th DS 5.25" TEAC 10
1-40th DS 5.25" TEAC 10
1-40th DS 5.25" TEAC 10
1-40th DS 5.25" TEAC 10
1-40th DS 5.25" TEAC 10
1-40th DS 5.25" TEAC

Aerocomp continues to lead the way to the BEST value in disk drives and related peripheral products for your computer. Sound engineering, high performance, quality construction, no-risk free trial, outstanding warranty service and a reputation for doing the right thing make your decision to buy AEROCOMP the correct one. Please look over our selection and call our toll-free order number with your selection now. If you are not sure of

what you need just call our technicial assistance number and we'll help you out. All drives are new—not factory blems, seconds, closeouts or defunct manufacturers surplus (MPI, Qume, Shugart, etc). Instruction manuals are included at no extra cost and service manuals are available. We appreciate your business and will do our very best to support you.

Add \$4 shipping for non-drive items; \$6 for single drives; \$10 for dual drives.

### **INCREASED DISK STORAGE FOR YOUR MODEL I**

Add 80% more capacity to your disk drives with our Double Density Controller (DDC).

Add double density to your TRS-80 Model I by installing our DDC in your expansion interface. Lets talk about density. The Model I was designed to store data on diskettes in single density. Single density refers to the method used to write data to the disk. Your diskette is organized into tracks and sectors. Early Model I's had 35 track drives while later models, and most aftermarket drives,

had 40 tracks. In single density the tracks on the diskette surface are divided into 10 sectors. Each sector contains 256 bytes of data for a total of 2,560 bytes or 2.5k per track times the number of tracks your drive is capable of addressing. Double density, on the other hand, allows each track to be divided into 18 sectors. As in single density each sector contains 256 bytes but now there are 18 sectors instead of 10 giving an new storage capacity of 4,608 bytes or 4.5k per track. The result is 80% more data in the same space. You may wonder why Radio Shack did not choose to use double density in the beginning. The reason is simple. It costs more money. Double density disk storage techniques were more expensive to implement back then.

Reliable double density operation required a better disk drive than Radio Shack was furnishing in addition to better quality components and diskettes. Therefore, no double density for the Model I. We went to work and came up with a design that allowed

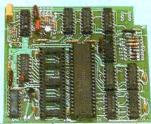

reliable double density operation on the Model I. In fact, our DDC had a higher probability of data recovery than any other disk controller on the market then or since. Our analog design phase lock loop data separator has a wider capture window than the digital types others use. This allows high resolution data centering. Our "DDC" analog circuit allows infinitely variable tuning with opti-

circuit allows infinitely variable tuning with optimum attack and settling times. The oft-stated fears of adjustment problems rumored by digital dilettantes have been proved groundless by thousands of satisfied users the world over. The bottom line is state-of-the-art reliability and performance. TRS-80 Model I disk system owners who are ready for reliable double density operation will get 80% more storage per diskette; single and double density operation with far fewer disk I/O errors; single density compatability; simple plug-in operation. You will need a disk operating system that has the necessary double density software driver. All the popular DOS's (except TRSDOS) have the software driver. We have a special combination offer that saves you \$10 and includes the LDOS operating system in the event you do not already have a DOS.

Please add \$5 shipping

## LOW COST HARD DISK DRIVES FOR YOUR TRS-80

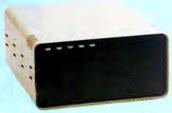

Our hard disk systems provide you with the latest integrated designs, proper controllers and pre-tested drives to ensure no unwelcome surprises. Our systems are engineered to provide years of trouble free service. These systems come complete ready to go to work. There is nothing else to purchase. Your choice of either CP/M, LDOS or TRSDOS software drivers at no charge. Additional drivers may be purchased for \$30.

Each unit is guaranteed for one full year, parts and labor, at no additional cost. We provide the little things that are so important to a long troublefree life. Things like state-

From \$399 5MB PRI.
COMPLETE WITH

COMPLETE WITH
CABLE AND SOFTWARE
GUARANTEED
ONE
YEAR

Add \$20 shipping

Add \$30 for Stainless Steel

of-the-art continuous duty switching power supplies; buffered seek drives; plated media; filtered forced-air ventilation for cool operation and extended life; power line EMI filter; solid steel construction; gold plated connectors; front panel LED indicators for Power—Ready—Select—Read—Write; built-in diagnostics; automatic error correction; provision to add a secondary drive; plus attention to details and a dedication to provide quality service that is unequaled. We are so sure you will be satisfied that we offer a 30 day free

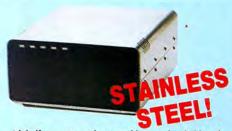

trial. If you are unhappy with your hard drive, for any reason, just let us know within 30 days of your receipt and we will promptly refund your purchase price (less shipping). You can't go wrong. Start enjoying the real power and speed of your computer with one of our hard disk drives. Do it today! Use our toll-free ordering lines now.

#### ADDITIONAL SIZES AVAILABLE

|             | PRIMARY | SECONDARY |
|-------------|---------|-----------|
| 20 Megabyte | 699     | 599       |
| 30 Megabyte | 849     | 749       |
| 40 Megabyte | 999     | 999       |

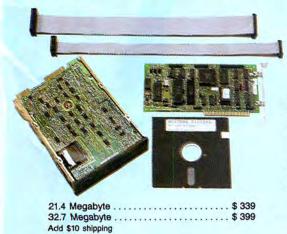

## SAVE YOUR MONEY WITH OUR NEW INTERNAL HARD DISK DRIVES

Aerocomp continues to lead the way with the best low cost, high quality, fast-access, hard drives for your IBM, Tandy 1000/3000 or Clone compatible computer. Check the specs, then check our prices. Our systems allow you to boot directly from the hard drive. Our hard drive kits come complete with everything you need to install them in your computer. We even provide software to park the heads for maximum drive protection during transit. All connectors and card edges are gold plated to insure trouble-free service. Sizes listed are after formatting. DOS 2.1 or later is required. Tandy 1000 requires DMA and ROM 1.01.00 or later. Tandy 1000SX owners can save hundreds by simply remove one floppy and install our high performance, halfhigh, low power consumption 20, 30 or 40 MB drive in its place. Not for Tandy 1000EX. One-vear warranty.

We promise satisfaction and back it up with a 30 day money-back guarantee. If, for any reason, you are unhappy with your hard drive just let us know within 30 days of delivery and we will arrange the return and a full refund of your purchase price (less shipping).

### **ADD DISK DRIVES TO YOUR MODEL 3/4**

Convert your cassette Model 3 or 4 to disk operation with one of our easy to install kits. Detailed illustrated instructions are included. All you need is a screwdriver and pair of pliers. Included is our own advanced controller with gold contacts capable of 4-drive operation; plated steel mounting towers complete with RFI shield; power supply plus all the cables and hardware. Choose a 1 or 2 drive system or the basic kit and pick the drives you want and your disk operating system from the list on the opposite page. Give us a call. We are ready to help with the answers to your questions.

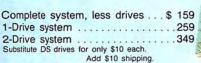

Add \$4 shipping.

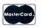

#### CALL TOLL-FREE 800-527-0347 USA 800-442-1310 Texas

214-637-5400 Information

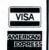

Have your American Express, MasterCard or Visa ready. We will not charge your card until the day we ship your order. Mail orders are welcome. Money orders are accepted as well as your company and personal checks as long as they are bank printed and have your address and telephonen number. We will ship surface COD with no deposit on most items but all COD's require cash or a Cashier's Check on delivery. Texas residents add State Sales Tax. No tax collected on out of state shipments. There is a one year warranty on all hardware items against defects in materials or workmanship. Your satisfaction is guaranteed on all hardware products. If you are not satisfied, for any reason, call us within 30 days of receipt and we will arrange the return of the hardware product and the cheerful refund of your money (less shipping). All original materials must be intact and undamaged as well as the original shipping container. This offer does not apply to software. Defective software will be replaced. No other software warranty applies. Prices and specifications are subject to change without notice.

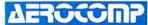

2544 West Commerce Street P.O. Box 223957 Dallas, Texas 75212
\* TELEX: 882761 \* FAX: 214-634-8303 \* SERVICE: 214-638-8886
© 1967 by Aerocomp. All rights reserved.

### GET THE ZUCKERBOARD CURE FOR THE MODEM BLUES!

Dr. Dr. Zucker gives you the most reliable prescription for your modem blues - a true 1200 baud internal modem!!

"nude" modem is stripped down to the bare essential parts, yet still gives you the features you want. Included are a pulse/tone dialing option, as well as auto dial and auto answer capabilities, a speaker with

programmable volume adjustment for line monitoring, as well as dial, busy, and call progress tone detection.

Zuckerboard's half-card is compatible with the IBM PC, XT, AT, the 150+ IBM clones, and the Tandy 1000, 1000SX, and 3000. It's fully Hayes-compatible and comes with PC Talk III software. In addition. it works with all standard communications software and meets the Bell 212A/103 and CCITT V.22 standards.

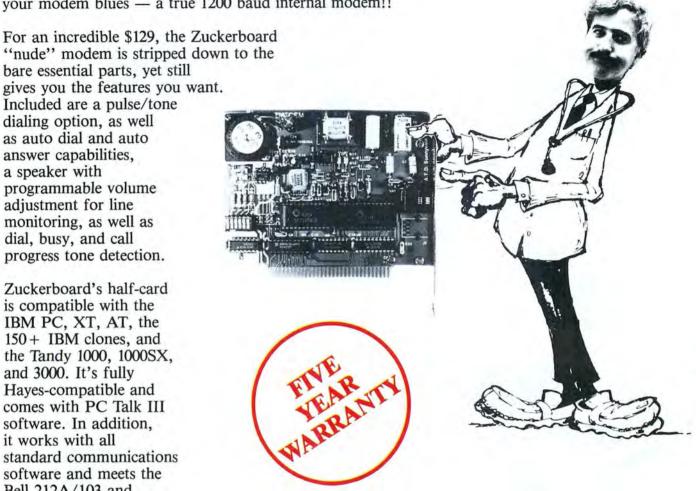

Not only does Dr. Dr. Zucker give you the best prescription for your modem blues . . . you get it for LESS!

See your local authorized ZUCKERBOARD dealer today or call 1-800-624-4920 (U.S.) or 1-800-458-6200 (CA).

#### It's another **ZUCKERBOARD**

ZUCKERBOARD/ATD 235 Santa Ana Court Sunnyvale, CA 94086 (408) 720-1942

IBM, PC, AT, and XT are registered trademarks of International Business Machines, Inc. Tandy and Tandy 1000, 1000SX, and 3000 are registered trademarks of Radio Shack, a Division of Tandy Corporation. It's another ZUCKERBOARD is a registered trademark of Advanced Transducer Devices, Inc.

```
Listing 1 continued
430 IF DD1>7000001 THEN SID$="QUAD":GOTO 435
431 IF DD1>3500001 THEN SID$="DSDD":GOTO 435
432 IF DD1>1500001 THEN SID$="SSDD":GOTO 435
 2531
 2535
  892
943
            433 SID$="SSSD"
435 CLOSE:T=T-1
            480 GOSUB 760
490 GOSUB 1320
  761
  803
            600 REM ******* SET UP TO PRINT LABELS ********
 3038
            610 FOR XX=0 TO T
 1042
            620 IF TAG(XX) THEN P$(J)=P$(J)+F$(XX)+E$(XX)+"
630 IF JJ=4 THEN JJ=0:J=J+1
 3331
 1604
713
            2803
            660 LPRINT LARGE; NAMS; " # "DN 670 LPRINT CONDENSED; DOSS; " "; DISK$; " "; SID$; NORMAL$ 680 FOR XX=0 TO NL
 1747
 3297
 1119
            690 LPRINT P$(XX)
            700 NEXT XX
  710
           710 LPRINT STANDARD$;
720 OPEN "O",1,"LASTNR.DAT"
730 WRITE #1,DN$
 1377
1606
  561
           740 CLOSE
           682
2376
           770 GOSUB 1190
  809
            780 ADV=1:DN=VAL(DN$)
            700 IF ADV THEN LOCATE 13,26:PRINT " DISK NO. ("DN">";
800 IF ADV THEN LOCATE 14,14:PRINT "DO YOU WANT TO CONTINUE SERIES <Y>/<
 3413
 5818
           N).....
N).....
N):GOTO 830
810 LOCATE 13,26:PRINT "ENTER DISK NO. < .... >";
820 LOCATE 14,13:PRINT "DO YOUR WANT A SERIES OF NUMBERS <Y>/<N>... < >"
 2901
 4532
            830 LOCATE 13,44:PRINT "";:P=43
840 IF ADV THEN 920
 1823
 1104
  500
           850 DNS="":WHILE DUMMY$="":DUMMY$=INKEY$:WEND
860 DUMMY$="":WHILE DUMMY$="":DUMMY$=INKEY$:WEND
870 IF DUMMY$=CHR$(8) THEN IF LEN(DN$)=0 THEN 860 ELSE P=POS(X)-1:LOCATE
13,P:PRINT ".";:LOCATE 13,P:PRINT "";:DN$=LEFT$(DN$,LEN(DN$)-1):GOT
O 860 : REM BACKSPACE
 3110
 9807
           880 IF DUMMY$=CHR$(13) THEN 910 ELSE PRINT DUMMY$;
890 DN$=DN$+DUMMY$:IF LEN(DN$)=4 THEN 910
3100
2446
           900 GOTO 860
910 DN=VAL(DN$)
  688
  883
            920 LOCATE 14,58
930 DUMMYS="":DUMMYS=INKEYS:IF DUMMYS="" THEN 930
 3037
            940 ON 1+INSTR(" YyNnQq", DUMMY$) GOTO 930,930,950,950,960,960
950 ADV=1:PRINT DUMMY$;:RETURN
960 IF ADV THEN 970 ELSE ADV=0:PRINT DUMMY$;:RETURN
 3662
 2035
 3317
            1076
 2341
            990 K3$=STRING$(80,219)
 1309
 1831
           1000 CLS:LOCATE 1,1:PRINT K3$;
1010 FOR MM=1 TO 24:LOCATE MM,1:PRINT CHR$(219);:LOCATE MM,80:PRINT CHR$
 5148
           2748
 2332
 26Ø6
2336
                                                                                                  FOR DISK";
 3795
2410
 3502
 2069
            1100 RETURN
1110 REM ******* OPEN FILES ***
 706
1974
           1100 RETORN

1110 REM ******** OPEN FILES ********

1120 SHELL "CHKDSK A:/V > C:DIR.LST"

1130 SHELL "VER A: > C:VER.LST"

1140 OPEN "I",2,"DIR.LST"

1150 OPEN "I",1,"VER.LST"

1160 LINE INPUT #1,DUMMY$

1170 LINE INPUT #1,DUMMY$

1180 P1=INSTR(DOS$," "):P2=INSTR(P1+1,DOS$," "):L=LEN(DOS$)

1185 DOS$=LETT$(DOS$,P1-1)+" "+RIGHT$(DOS$,L-P2)

1190 OPEN "I",1,"LASTNR.DAT"

1200 INPUT #1,DN$

1210 DN$=STR$(VAL(DN$)+1)

1220 CLOSE 1:RETURN

1230 REM ********* SET UP PRINTER *********

1240 LOCATE 13,26:PRINT " SET UP PRINTER </>
1250 DUMMY$=""THEN 1250

1260 IF DUMMY$=""THEN 1270 ELSE RETURN

1270 FOR M=1 TO VAL(NL$)

1280 LPRINT STRING$(32,"X")

1290 NEXT M
 2195
 1874
 1427
 1441
 1552
 1900
 3485
 1650
969
 1419
1222
  2407
  3388
 3125
 3407
 1409
            1290 NEXT M
            1300 LPRINT
   701
            1926
 2227
 457
2326
            1330 CLS
         3604
  4124
```

Listing 1 continued

I wrote the program for the Radio Shack DMP 400 printer. If you have a different printer, you might need to change the printer codes in lines 100–140 for Listing 1 or lines 90–140 in Listing 3. Notice in Listings 1 and 3 that I include the Epson printer codes as remark statements.

If you have a printer that prints subscript, you can use that size of type instead of condensed type. For the Epson use:

```
130 CONDENSED$ = CHR$(15) + CHR$(27) +
"S0" + CHR$(27) + "A" + CHR$(6)

140 STANDARD$ = CHR$(18) + CHR$(27) + "T"
+ CHR$(27) + "A" + CHR$(12)
```

You might need to wear your bifocals, but you can get 24 file names on a standard label. The label will contain eight lines. (See Figure 2.)

#### The Model 4 Version

When you run Listing 3, EZLabel/BAS, the initialization is done in the beginning of the program. The program reads the DIR/SYS file on the Model 4 disk and collects all the necessary information for the label: the number of sides, density, DOS format, whether it is a system or a data disk, the name of the disk, and the file names.

In the following demonstration listing, notice how the disk-labeling program gets the directory to complete the label:

```
10 OPEN "R",1,"DIR/SYS:1",32
20 FIELD 1,1 AS A$,4 AS B$,8 AS F$,3 AS E$,16
AS C$
30 FOR X = 16 TO LOF(1)
40 GET 1,X
50 IF A$ = CHR$(0) THEN 80 ELSE 70
60 PRINT F$;"/";E$
70 NEXT
80 CLOSE
```

The directory opens as a direct-access file with a record length of 32. The list of file names starts at record number 16. String variable F\$ represents the file name, and E\$ represents the extension. String variables B\$ and C\$ in this case are dummies that aren't used. In line 50, A\$ is checked to see if it is a null character. If it is, there is either no file or a closed file at the location being read and the next file position is examined.

You can change line 540 in Listing 3 to select the files that you want to display. Line 540 checks the extensions, and only those of interest are kept. I chose to display CMD, BAS, TXT, and DOC files.

After the printer is set up, you are prompted to put your disk in drive 1. If you prefer a different drive, press the number that you want, and the number changes on the screen. Place the disk you want to label in the drive, close the door, and press the spacebar.

William McMullan is a self-employed electronics technician, a ham-radio operator, and a computer hacker. You can write him at Route 6, Box 1, Bastrop, LA 71220.

17,3 19 20 14 15 16 21 End TA 13 11, 12, GOTO 1500,1500,1580,1530,1530,1540,15 "FILES TAG(W) =1:TT=TT+1:DA\$(W) ="\* "Filename";:LOCATE DA\$(WØ);:LOCATE ";:LOCATE F\$ (W6); LOCATE F\$ (W7); LOCATE F\$ (W8); LOCATE 13,34:PRINT F\$ (W4);:LOCATE 14,34:PRINT F\$ (W3);:LOCATE 18,34:PRINT F\$ (W5);:LOCATE 22,51:PRINT F\$ (W2) ',29:PRINT DA\$(W E\$(WØ);:LOCATE 15,34:PRINT 19,34:PRINT 21,34:PRINT 20,34:PRINT 16,34:PRINT "TAG "; NR;" FILES";:LOCATE 11,34:PRINT 12,34:PRINT LABELING PROGRAM NUMBER YOU" "O",1,"LASTNR.DAT":PRINT #1,A\$:CLOSE DAS (W) 1+INSTR(" +TŁUU-PPQG",QU\$) GOTO 1500 ,1550,600,600,1570,1570 MAX=0 THEN IF TAG(W) THEN 1580 ELSE Label"; TAG(W) =0:TT=TT-1:DA\$(W) S THE LABELING PROGI E DISK NUNBER YOU" D BEGIN WITH...";AŞ LOCATE 17 Program Listing 2. EZINIT.BAS DAS(W4);:LOCATE DA\$ (W5); LOCATE DA\$ (W6); :LOCATE ;:LOCATE LOCATE 23,9:PRINT STRING\$(62,220); QU\$="":WHILE QU\$="":QU\$=INKEY\$:WEND DA\$(W3);:LOCATE DA\$ (W2); LOCATE DAS(W1);:LOCATE ELSE "<P> = Print La "<P> = Quit"; STRING\$(62,220) "TAG";:LOCATE "->";:LOCATE ELSE MAX=0 = DA\$ (W8) ,26:PRINT "-> (WØ);:LOCATE TO LOCALE, 44:PRINT E\$(W/);
LOCATE 21,29:PRINT D THEN DA\$ (W) CLS.PRINT "ENTER THE D 1 INPUT "WOULD LIKE TO B 2 A=VAL(A\$):A=A-1:IF A < 3 A\$=STR\$(A) 1 OPEN "O",1 "LASTUR.DAT" 1 NUN "EZLABEL.BAS" THEN MAX=1 14,29:PRINT 13,29:PRINT 15,29:PRINT 16,29:PRINT :PRINT ,29:PRINT 19,29:PRINT . PRINT 12,28:PRINT LOCATE 22,11:PRINT GGED ";TT; LOCATE 11,28:PRINT 44:PRINT "Ext."; ,27:PRINT ,27:PRINT 0,9:PRINT SCROLL 0000 -":GOTO 1580 IF TAG(W) THEN TW W=W-1:GOTO 1450 CLOSE:END THEN W=T (MI) E\$ (W4) E\$ (W2) (ME) THEN W=6 ^^^ W+1:IF W5 W+2:IF W6 W+3:IF W7 W+4:IF W8 \*\*\*\*\*\* SQ GET W4 W2 W2 W1 TAG(W) T SUB 1600 W=W+1:GOTO W5=W+1:IF W6=W+2:IF W7=W+3:IF W3=W-3:IF W2=W-2:IF W1=W-1:IF ,44:PRINT ,44:PRINT ,44:PRINT 44:PRINT ,44:PRINT W4=W-4: IF W8=W+4:IF ,44:PRINT LOCATE 12 44:PRINT TT=NR W<B IF W>T
IF W<Ø
IF TAG
GOSUB LOCATE REM IF ON IF Listing I continued 1740 1730 1750 0000000 4895 1204 1235 2660 851 851 730 474 434

Circle 358 on Reader Service card.

#### PC - SPRINT 1000

#### SPEED FOR THE 1000/1000A!!

PC-Sprint makes your Tandy 1000 or 1000A faster than an SX. Your computer is NOT obsolete! Uses NO expansion slot.

- Run your 1000 at 7.38 mhz.
- Run your 1000A at 9.54 mhz!
- 280% speedup (Norton SI rating)
- Speeds up all software—you can see the difference
- "Slotless" plug-in installation
- External speed switch
- Change speed "on the fly" while software is running
- 1000A also includes software speed switching

7.38 mhz!

9.54 mhz!

101

Includes: PC-Sprint circuit card, NEC V20 and/or 8088-2 microprocessor, cables, instructions, warranty, tool, remote mount switch, free BBS subscription.

Prices and specifications subject to change without notice.

ORDER HOTLINE

P.O. BOX 11268 **nc.** Shorewood, WI 53211

ORDER BY MODEM (414) 964-5160

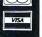

Circle 178 on Reader Service card.

## \$15.00

The fast, easy, accurate tax preparer for use with Lotus 1-2-3 ® . Multiplan ® or Excel ® .

EZTax-PREP is a comprehensive, professional-level tax preparation package. Toll-free customer support is included free. It has every feature you want:

"The features leader." Infoworld

"Everything about (it) . . . inspires confidence." Macazine

"Excellent support." I.N., IA.

"One of the user-friendliest programs I have encountered." F.S.B., TX.

"This is the third year I've used EZTax-PREP and I think it's better than ever." H.G.S., FL.

Try it yourself. For just \$15.00, we'll send you a copy of EZTax-PREP to try out on your '86 returns. That \$15.00 will be credited to the EZTax-PREP package available in January for \$130.00.

To order: Call toll-free. Use VISA, MasterCard or American Express; or send a check for \$15.00 + \$3.00 shipping/handling. (Add 6% sales tax in PA) Please specify computer and spreadsheet you use.

After just a few minutes with EZTax-PREP, you'll wonder how you managed without it.

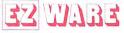

**EZWare Corporation** Dept. E 29 Bala Avenue Bala Cynwyd, PA 19004 800-543-1040 (in PA 215-667-4064)

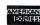

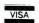

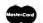

(414) 242-2173

CALL TOLL-FREE FOR PRICES

1-800-248-3823

#### **TANDY COMPUTERS**

| 1000 EX 256K 1-5 1/4" Drive | 410.00  |
|-----------------------------|---------|
| 1000 HX 256K 1-3 1/2" Drive | 505.00  |
| 1000 SX 384K 1-5 1/4" Drive | 610.00  |
| 1000 TX 640K 1-3 1/2" Drive | 840.00  |
| 3000 1.2M Drive 1M.eg Ram   | 1500.00 |
| 3000HL 512K 5 1/4" Drive    | 1110.00 |
| 4000 3 1/2" Drive 1Meg Ram  | 1930.00 |
| 1400LT 768K 2-3 1/2" Drives | 1215.00 |
| Color Computer 3 128K       | 110.00  |
| 102 Portable Computer 24K   | 375.00  |
| 200 Portable Computer 24K   | 640.00  |
|                             |         |

#### TANDY SYSTEMS

| TANDI BIBLE                                                                   | VIO     |
|-------------------------------------------------------------------------------|---------|
| 1000 EX 256K 1-5 1/4" Drive<br>CM-5 Color Monitor                             | 595.00  |
| 1000 EX 256K 1-5 1/4" Drive<br>CM-5 Color Monitor<br>DMP-130 Printer & Cable  | 830.00  |
| 1000 HX 256K 1-3 1/2" Drive<br>CM-5 Color Monitor                             | 685.00  |
| 1000 HX 256K 1-3 1/2" Drive<br>CM-5 Color Monitor<br>DMP-130 Printer & Cable  | 920.00  |
| 1000 SX 384K 1-5 1/4" Drive<br>CM-5 Color Monitor                             | 788.00  |
| 1000 SX 384K 1-5 1/4 " Drive<br>CM-5 Color Monitor<br>DMP-130 Printer & Cable | 1023.00 |
| 1000 SX 384K 2-5 1/4" Drives<br>CM-5 Color Monitor                            | 933.00  |
| 1000 SX 384K 2-5 1/4" Drives<br>CM-5 Color Monitor<br>DMP-130 Printer & Cable | 1168.00 |
| 1000 TX 640K 1-3 1/2" Drives<br>CM-5 Color Monitor                            | 1012.00 |
| 1000 TX 640K 1-3 1/2" Drive<br>CM-5 Color Monitor<br>DMP-130 Printer & Cable  | 1247.00 |
| Systems Above Also Available With CM-11 For An Extra.                         | 90.00   |
| Color Computer 3 128K<br>CM-8 Color Monitor                                   | 341.00  |
| Color Computer 3 128K<br>CM-8 Color Monitor<br>DMP-130 Printer & Cable        | 550.25  |

#### **TANDY PRINTERS**

| DMP-106 Dot-Matrix    | 150.00  |
|-----------------------|---------|
| DMP-130 Dot-Matrix    | 210.00  |
| DMP-440 Dot-Matrix    | 595.00  |
| DMP-2120 Dot-Matrix   | 1325.00 |
| DWP-230 Daisy Wheel   | 315.00  |
| DWP-520 Daisy Wheel   | 730.00  |
| LP-1000 Laser Printer | 1635.00 |
|                       |         |

#### **DRIVES**

| 5 1/4 External 1000EX/HX       | 180.00 |
|--------------------------------|--------|
| 3 1/2 External 1000EX/HX       | 200.00 |
| 3 1/2 Iinternal 1000SX/TX      | 145.00 |
| 360K Drive Tandy 3000          | 140.00 |
| 1.2 Meg Drive Tandy 3000       | 215.00 |
| 1.4 Meg 3 1/2" Drive 3000/4000 | 255.00 |
| Color Computer Drive 0         | 220.00 |
| Portable Drive (100/102/200)   | 155.00 |
| Tandy 20 Meg Hardcard          | 595.00 |
| Seagate ST-225 20 Meg H.D.     | 265.00 |
| Seagate ST-251 40 Meg H.D.     | 590.00 |
| Seagate ST-238 30 Meg H.D.     | 280.00 |
| Miniscribe M3053 40 Meg H.D.   | 685.00 |
| AT Hardrive Controller         | 200.00 |
| AT RLL HD Controller           | 215.00 |
|                                |        |

#### **ZUCKER PRODUCTS**

| 0K Board For 1000         | 45.00  |
|---------------------------|--------|
| 512K Board For 1000       | 109.00 |
| 512K MFB For 1000         | 169.00 |
| 256K MFB For 1000-SX      | 170.00 |
| Serial Board For 1000/SX  | 45.00  |
| Clock Option Kit          | 30.00  |
| Clock Board For 1000/SX   | 37.50  |
| 20 Meg Hardcard 1000/SX   | 445.00 |
| 20 Meg Hardcard 3000/4000 | 445.00 |
| Mono Graphics Card        | 105.00 |
| 300/1200 Baud Modem Card  | 75.00  |
|                           |        |

#### **MEMORY CHIPS**

| 64K 150NS (Each)  | 2.00 |
|-------------------|------|
| 256K 150NS (Each) | 4.00 |

#### **EPSON PRINTERS**

| LX-800 Dot-Matrix  | 195.00 |
|--------------------|--------|
| FX-86E Dot-Matrix  | 320.00 |
| FX-286E Dot-Matrix | 475.00 |
| EX-800 Dot-Matrix  | 425.00 |
| EX-1000 Dot-Matrix | 585.00 |

| LQ-800 24Pin Matrix  | 390.00  |
|----------------------|---------|
| LQ-850 24Pin Matrix  | 520.00  |
| LQ-1050 24Pin Matrix | 715.00  |
| LQ-2500 24Pin Matrix | 940.00  |
| GQ-3500 Laser        | 1430.00 |
| LQ-800 Tractor Feed  | 50.00   |
| LQ1000 Tractor Feed  | 59.50   |
| EX800/1000 Color Kit | 68.00   |

#### **MICE**

| Microsoft Bus        | 125.00 |
|----------------------|--------|
| Microsoft Serial     | 135.00 |
| Mouse Systems Bus    | 115.00 |
| Mouse Systems Serial | 140.00 |

#### **MONITORS**

| VM-4 Mono Green      | 95.00  |
|----------------------|--------|
| CM-5 Color RGB       | 220.00 |
| CM-11 Color RGB      | 335.00 |
| EGM-1 Color EGA      | 510.00 |
| CM-8 Color (Color 3) | 240.00 |
| Amdek 410 Mono       | 160.00 |
| Amdek 722 EGA Color  | 485.00 |
| NEC Multisync Color  | 550.00 |
|                      |        |

#### **VIDEO CARDS**

| Tandy Dual Display     | 160.00 |
|------------------------|--------|
| Tandy EGA Card         | 235.00 |
| Video 7 Mono/Graphics  | 135.00 |
| Video 7 Vega/Deluxe    | 405.00 |
| Hercules Graphics Card | 200.00 |
| Zucker Mono/Graphics   | 105.00 |
| Paradise Color EGA 350 | 250.00 |
| Paradise Color EGA 480 | 345.00 |
|                        |        |

#### **EXPANSION BOARDS**

| Memory Plus/1000    | 155.00 |
|---------------------|--------|
| Memory Plus/EX 128K | 110.00 |
| Tandy 512K COCO 3   | 127.50 |

#### **MODEMS**

| Tandy Plus 300 Baud     | 75.00  |
|-------------------------|--------|
| Tandy Plus 1200 Baud    | 150.00 |
| Hayes 1200 Baud         | 295.00 |
| Hayes 2400 Baud         | 445.00 |
| ,                       |        |
| C 1 F. Complete Catalon |        |

Send For Complete Catalog

Technical Questions and Information CALL 1-517-625-4161. FOR ORDERS ONLY CALL 1-800-248-3823.

Monday thru Friday 9 am - 5 pm Perry Computers 124 S. Main St. Perry, Mi. 48872

| of EZLabel. |
|-------------|
| 4 version c |
| . The Model |
| 3. Th       |
| Listing     |
| Program     |

Listing 3 continued

|    | 1876   978 ADV-8;GOTO 818 2341   988 REM ************ INTRO ********************** 9161   998 RSS=STRING\$(88,131):CLS:PRINT (8(1,8),R3\$;;FOR MM=1 TO 22:PRINT (8(MM 9)) 9161   998 RSS=STRING\$(88,131):CLS:PRINT (8(1,8),R3\$;;FOR MM=1 TO 22:PRINT (8(MM 7)) | B THEN RELIA!); FIRING E (MAN, /9), CHRS (151); FIRING E (1777); FIRING E (1777); FIRING E (1778); FIRING E (1778); FIRING E |                                                                                                    | 11110                                                                                                    | \$:RETURN   1150 DIR\$="DIR\SYS:"+DR\$:OPEN "R",2,DIR\$,32:FIELD 2,11 AS AX\$,1 AS   1 AS T#\$,1 AS SS\$,2 AS BX\$,8 AS NN\$,8 AS CX\$:RETURN   1 AS T#\$,1 AS SS\$,2 AS BX\$,8 AS NN\$,8 AS CX\$:RETURN   1 AS T#\$,1 AS SS\$,1.3 AS BX\$,1.1,0.07 | 1230                           | 1240                                                                                                    | 1270                                                                                    | 5778   1330 CLS.PRINT @(2,19),STRING\$(40,131);:PRINT @(3,26)," <down arrow=""> = N ext Filename";:PRINT @(4,26),"&lt; UP ARROW &gt; = Previous Filename";:PRINT @(5,26),"<u> = Urag File";:PRINT @(6,26),"<u> = Urag File";:P</u></u></down> | RINT @(7,26), " <p> = Print Label";<br/>12786   1400 PRINT @(8,26), "R(2) = Quit",:PRINT @(9,8),STRING\$(62,131);:PRINT @(<br/>10,27), "TAG",:PRINT @(10,33), "Filename";:PRINT @(10,43), "Ext.";:PR<br/>INT @(11,27), " "::PRINT @(11,33)," "::PRINT @(11,43),"</p> | 1204   1440 IF WYT THEN W=0<br>1203   1450 IF W<0 THEN W=T       | 1460                                                                                        | 4489   1506 QU\$="":WHILE QU\$="":QU\$=INKEY\$:WEND:IF TT=NR THEN MAX=1 ELSE MAX=0<br>1683   1515 IF QU\$=GHS(11) THEN 1580<br>1660   1517 TE OUS-CHEK(11) THEN 1580 |                                                                                                    | 1540 | 1169   1550 W=W-1:GOTO 1450<br>884   1570 CLOSE:Em": W=W+1:GOTO 1440<br>1558   1580 QUS="":W=W+1:GOTO 1440 |                                                                                             | 163                                           | 1 167                                 | 1698                                         | 1710                                                                                                    | 18469   1748 PRINT @(15,28),DA\$(W1);:PRINT @(15,33),F\$(W1);:PRINT @(15,43),E\$(W<br>1);:PRINT @(16,25),"->";:PRINT @(16,28),DA\$(W0);:PRINT @(16,33),F\$ | .2207   1760 PRINT @ (16,43), ES(W0);:PRINT @ (16,46),"(-", -", -") .2207   1760 PRINT @ (17,28), DA\$(W5);:PRINT @ (17,33), F\$(W5);:PRINT @ (18,43), E\$(W5);:PRINT @ (18,43), EPRINT @ (18,43), EPRINT @ (18,43), | EXP(W)   FEXTON   C. 19,28)   DAS(W)   FEXTON   C. 19,53)   FS(W)   FEXTON   C. 20,43)   FS(W)   FS(W) |  |
|----|----------------------------------------------------------------------------------------------------|----------------------------------------------------------------------------------------------------|----------------------------------------------------------------------------------------------------|----------------------------------------------------------------------------------------------------|----------------------------------------------------------------------------------------------------|--------------------------------|----------------------------------------------------------------------------------------------------|-----------------------------------------------------------------------------------------|----------------------------------------------------------------------------------------------------|----------------------------------------------------------------------------------------------------|------------------------------------------------------------------|---------------------------------------------------------------------------------------------|----------------------------------------------------------------------------------------------------|----------------------------------------------------------------------------------------------------|------|----------------------------------------------------------------------------------------------------|---------------------------------------------------------------------------------------------|-----------------------------------------------|---------------------------------------|----------------------------------------------|----------------------------------------------------------------------------------------------------|----------------------------------------------------------------------------------------------------|----------------------------------------------------------------------------------------------------|----------------------------------------------------------------------------------------------------|--|
|    | A=0 THEN PRIN                                                                                                    | :REM EPSON LARGE\$=                                                                                                    |                                                                                                    | 8)<br>OSUB 980:B=1:<br>>";:PRINT @(                                                                          | OSUB 1230<br>IVE TO CHANGE DRIVE                                                                                                    | SPACE BAR"; :PRI               |                                                                                                    | ":E\$(XX)="":N<br>8\$="":D7\$="":                                                       | ":W=6:GOSUB 1156<br>T 2,7:NN1\$=NN\$:DD1\$=<br>128 AND SY THEN DIS                                                                                                    |                                                                                                    |                                                                  | SID\$="QUAD"<br>SK";:GOSUB 1110:F                                                           | 50 ELSE 570<br>:T=T+1                                                                                                    |                                                                                                    |      | **********<br>;" ",DISK\$;" ",SID\$<br>RINT STANDARD\$;:OPE                                                | ," DISK                                                                                     | SERIES <y>/<n>.</n></y>                       | @(13,12),"DO YOUR                     |                                              | -CHR\$(8) THEN .";:PRINT @(                                                                                                    |                                                                                                    | 1                                                                                                    |                                                                                                    |  |
|    | LOF (1):1F                                                                                                    | _                                                                                                    | DORANTS-C-IN COLORY (27) +CHR\$ (15) : REM EPSON NORMALS-CHR\$ (27) +"W"+CHR\$ (8) CONDENSEDS-CHR\$ (27) +CHR\$ (20) : REM EPSON CONDENSEDS-CHR\$ (15) +CHR\$ (15) +CHR\$ (20) : REM EPSON CONDENSEDS-CHR\$ (15) +CHR\$ (16) : REM EPSON CONDENSEDS-CHR\$ (15) : REM EPSON CONDENSEDS-CHR\$ (15) : REM EPSON CONDENSED (15) : REM EPSON CONDENSED (15) : | 19):KEM EFSON STANDAKDŞ=CHKŞ(1000),TAG(300),P\$(50),DA\$(300);G(25),"NO. OF LINES ON LABEL <                 | IF DUMMY\$="" THEN 190<br>:NL=VAL(NL\$)-2:NR=NL*4:GOSUB 1;<br>,19),"PRESS NUMBER OF DRIVE TO                                                                                                    | PRESS                          | IF DUMMY\$="" THEN 260 "q" THEN CLOSE: END "7" THEN 300                                                                    | TAG(XX)=0:DA\$(XX)="":F\$(XX)=""<br>AX=0:TT=0:T=0:X=0:Z=0:D9\$="":D                     | ="":D2\$="":D1\$="";D6\$="";W=6;GC<br>/30/, READING DISK";:GET 2,7:NN<br>%=NN1\$:SY=ASC(SS1\$):IF 128 ANI                                                                                                    | AF-DATA ELECTRICA DENSITYS="DD" ELSE DENSITYS="SD" 166 IF 32 AND SY THEN SIDES="BS" ELSE SIDES="SS" 16 DS=ASC(DDI\$); IF DS=99 THEN DOS\$="TRSDOS 6.3"                                                                                                    | 0S 6.2"<br>0S 6.1"                                               | S 5.1.X"<br>E\$+DENSITY\$: IF TR>43 THEN SID\$=<br>PRINT @(12,30),"READING DISK";           | ? A\$=CHR\$(0) THEN 570<br>OR E\$="DOC" OR E\$="TXT" THEN 5!<br>=E\$:C1\$=C\$:F\$(T)=F1\$:E\$(T)=E1\$;                                                               | NEXT:T=T-1:CLOSE.GOSUB 1320<br>REM ******* SET UP TO PRINT LABELS ************************************ |      | * PRINT LABELS ************************************                                                        | KITE #1,DN\$:CLOSE:GOTO 230<br>] *********************<br>DN\$):IF ADV THEN PRINT @(12,25), | INUE                                          | >";:PRINT                             | F ADV THEN 920                               | DUMMX\$="":WHILE DUMMY\$="":DUMMY\$=INKEY\$:WEND:IF DUMMY\$=CHR\$(8) THEN IF LEN (DNS) = @ THEN 86@ ELSE P=POS(X)-2:PRINT @ (12,P), "";:PRINT @ (12,P), "";:PRINT @ (12,P), "";:PRINT @ (12,P), "";:DNS=EFF\$ (DNS, LEN (DNS, L-1); GOTO 860; REM BACKSPACE | S) =4 THEN 910                                                                                                    | F DUMMY\$="" THEN 930                                                                                                    | 2                                                                                                    |  |
|    | **** MOD 4<br>*** EZLABEI<br>T A-Z:OPEN                                                                                                    | T #1," W080"<br>90 CLOSE:CL\$=STRING\$(76,""):LARGE\$=CHR\$(27)+CHR\$(14<br>CHB\$(27)+HWH-CHB\$(1)                                                                                                    | 120 NORMALS=CHR\$(27) +CHR\$(15) 130 CONDENSED\$=CHR\$(27) +CHR\$                                                                                                    | 140 STANDAKD\$=CUR\$(ZI)+CHR\$(<br>150 DR\$="1":DIM F\$(300),E\$(3<br>CLS:GOSUB 980:PRINT @(12<br>12.49)."": | 190 DUMMY\$="";DUMMY\$=INKEY\$:IF DUMMY\$="" THEN 190<br>200 NL\$=DUMMY\$:PRINT DUMMY\$;:NL=VAL(NL\$)-2:NR=NL*4:G<br>230 CLS:GOSUB 980:PRINT @(11,19),"PRESS NUMBER OF DR                                                                           | 240 PRINT @(12,18), "PLACE DI: | 260 DUMMYS="":DUMMYS=INKEY;IF DUMMYS="" THEN 260 270 IF DUMMYS="Q" OR DUMMYS="q" THEN CLOSE:END 280 IF DUMMYS<"7" THEN 300 | 290 DR\$=DUMMY\$:GOTO 240<br>300 FOR XX=0 TO T:P\$(XX)="":<br>EXT XX:DN\$="":JJ=0:J=6:J | (-)                                                                                                    | 390 IF 64 AND SY THEN DEDSITY 406 IF 32 AND SY THEN SIDES=410 DS=ASC(DDI\$):IF DS=99 TH                                                                                                    | 430 IF DS=98 THEN DOS\$="TRSD(<br>440 IF DS=97 THEN DOS\$="TRSD( | 450 IF DS=81 THEN DOSY="LEDO" 460 TR=35+ASC(TT1\$):SID\$=SID] 490 GOSUB 760:CLS:GOSUB 980:1 |                                                                                                    | 570 NEXT:T=T-1:CLOSE:GOSUB 1:<br>600 REM ******* SET UP TO 1<br>610 FOR XX=0 TO T:IF TAG(XX)           |      | 640 NEXT XX;REM ********* PRINT LABELS ************************************                                | N                                                                                           | NO. <"DN">";<br>800 IF ADV THEN PRINT @(13,13 | 810 PRINT ((12,25), "ENTER DISK NO. < | 830 PRINT @(12,43),"";:P=43:]<br>850 DN\$="" |                                                                                                    |                                                                                                    | 210 DN=VAL(DN\$)<br>920 PRINT @(13,57),"";<br>930 DUMMX\$="":DUMMY\$=INKEY\$;1<br>940 ON ]+INSTP(" V.NAGA"                                                                                                    | 950 ADV=1:PRINT DUMMY\$;:RETURN 960 IF ADV THEN 970 ELSE ADV=0:PRINT DUMMY\$;:RETURN                                                                                                    |  |
| 80 | 7 5 7 5 6 6 6 6 6 6 6 6 6 6 6 6 6 6 6 6                                                                                                    | 2363<br>Dec                                                                                                    | 3793 – 3793 – 3790 – 3790 – 3790 – 3790 – 3790 – 3790 – 3790 – 3790 – 3790 – 37                                                  |                                                                                                    | 97<br>37                                                                                                    | 5523                           | 3029  <br>2915  <br>2325                                                                                                   | 1419                                                                                    | 10312                                                                                                    | 3349  <br>2864  <br>2893                                                                                                    | 2106                                                             | 4059  <br>4059  <br>6993                                                                    |                                                                                                    | 1992  <br>3038  <br>4247                                                                               |      | 338/   12037                                                                                               | 2376   4887                                                                                 | 5475                                          |                                       | 2454   500                                   |                                                                                                    |                                                                                                    | 1184  <br>3037  <br>3652                                                                                                    |                                                                                                    |  |

## A Real Bargain

It is difficult to sit in Washington at the end of the summer and think of Christmas, but, by the time this is published, not many shopping days will be left. In this month's column, I will look at a few items that would brighten anyone's stocking.

#### **Borland Does It Again**

Borland International is anathema to most software publishers because it originates tremendous software products that are dirt cheap. Several years ago, Borland rocked the software industry with the introduction of Turbo Pascal. How could an industrial-grade compiler run so fast, be so inexpensive, and take up so little space on your disk? Turbo Pascal has enjoyed enormous popularity and has created one of the largest "cults" in the software industry.

The microcomputer world badly needed Turbo Pascal. Unless you wanted to spend several hundred dollars for a compiler with a poor user interface, interpretive Basic or assembly language was your only alternative. Overnight, Turbo Pascal changed the programming environment, and Borland appears to be doing it again with Turbo C.

Turbo C is a robust compiler by any standards. Most important, Turbo C fully supports the original implementation published by Kernighan and Ritchie, as well as most of the features contained in the proposed American National Standards Institute (ANSI) standard. As it did for Turbo Pascal, Borland has added many significant enhancements that surpass these standards. Turbo C is one of the most flexible languages I have used other than Turbo Pascal.

#### Turbo C is a Winner

Compared to other low-cost C implementations, Turbo C is a winner. It can produce industrial-strength programs. The development environment is worlds ahead of any other compiler with this much power. It contains a full editor, project Make utility, compiler, and facilities for linking your modules into an executable program file. Borland provides full support for all possible Intel family memory models and for the math coprocessor (if available).

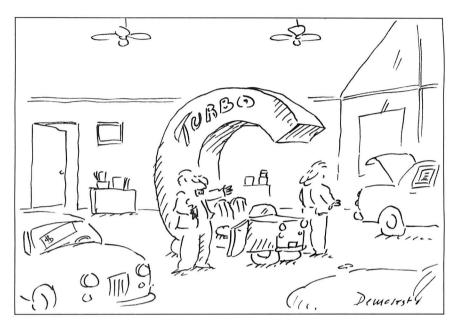

Simple pull-down menus allow full control of all compiler options, including sophisticated code-generation selections and memory models. If the compiler detects errors, simple keystrokes step you through the source code and point out the exact location. You can control the compiler's error checking and reporting using simple menu selections, and, combined with the interactive error identification, this can be a powerful aid for program development. With all error-reporting options turned on, this feature is as good as any lint facility that you can find on the market.

For the more traditional C programmer, Turbo C provides a command-line compiler that will compile your program and automatically invoke the linker. This version of the compiler will accept multiple source files on one command line, and you can also include previously compiled object modules or libraries. Turbo C compiles the source files and automatically links the remaining files with the newly compiled object modules into an executable program. Borland includes several other utilities that increase your productivity.

#### Well-Written Documentation

The documentation exemplifies Borland's product line. It is well written,

thoughtfully organized, and complete. The introduction to C and the chapters organized for the converted Pascal programmer are outstanding. The reference section is the best I have used. For \$99.95, you can't go wrong—and for those who like to bargain hunt I have seen Turbo C discounted as low as \$65.

#### Pixels, Pixels, and More Pixels

Are you as confused about the current status of video equipment as I am? Everywhere you turn, someone has a new Farkle-Zarp video board that claims extraordinary features. Many users have not considered this option because of the initial high costs. However, the current market has driven prices down to a reasonable level, and I have added an enhanced monitor and video card to my shopping list. I think I have a solution for everyone here, but I'll examine some of the terms first.

The standard low-resolution color system that comes on the IBM computers and compatibles is the Color Graphics Adapter (CGA) and monitor. This monitor can generate graphics in four colors at a resolution of 320 pixels horizontally by 200 pixels vertically. A medium-resolution mode exists with 640 by 200 pixels, but it is limited to two colors (background and foreground).

#### JOHN'S MS-DOS COLUMN

Another characteristic of these systems is that text reproduction is terrible, even on the highest-quality monitors. Characters are formed using a matrix of dots. The CGA's maximum resolution generates 25 lines of 80 characters using a character matrix of 8 by 8 dots. If you have one of these adapters, look at your screen and you will note that the characters are not well formed, and adjacent lines actually touch (i.e., descenders on characters such as "y" and "p" touch the tops of uppercase characters on the line below).

When IBM introduced the Enhanced Graphics Adapter (EGA) and monitor, visual displays for personal computers took a quantum leap.

This display adapter mimicked all the previous video modes with some significant advances. Because of the additional vertical resolution, characters now use an 8- by 14-dot matrix and are much better defined than with the older CGA. Full-screen text displays are much clearer because the larger character box allows for vertical separation between the text lines.

The biggest advantage of the EGA is the more flexible graphics support. The EGA provides graphics support modes with a maximum resolution of 640 pix-

Reader

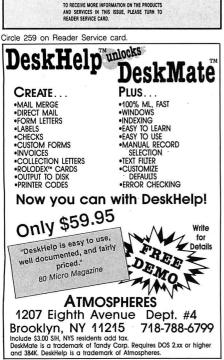

els by 350 pixels. You can generate graphics using any one of 16 colors selected from a palette of 64. The EGA supports many other functions, such as alternative character sets and limited

> These... improvements will give you many hours of enjoyment.

graphics primitives. All in all, this is a good alternative for a graphics system.

#### A Video Standard

While IBM introduced the EGA, it certainly has not been responsible for its acceptance as a new video standard. The full-size IBM adapter card takes up a lot of real estate. The Chips and Technologies Chipset is largely responsible for the reduction in size and cost of a cloned EGA adapter. Many companies have used this chip set to provide a fully compatible EGA, and many have significant advances such as graphics resolutions as high as 800 by 560.

The current rage centers around IBM's introduction of the new graphics standard (Video Graphics Array) for the Personal System/2. The maximum resolution for this adapter is 640 by 480 pixels in 16 colors. The VGA also has a 320 by 200 resolution mode similar to the older CGA. Unlike the CGA, this adapter can generate any of 256 colors selected from a palette of up to 262,144. It has improved text capabilities over the EGA because it uses an 8- by 16-dot matrix for each character.

The monitors are substantially different. The monitors for the CGA and EGA use discrete digital signal levels. The newer monitors for the VGA are analog and account for the extraordinarily large number of colors available. The progression of increased capabilities in the graphics adapters is closely matched with a progression in price for suitable monitors. The analog monitors with high scanning rates capable of supporting the VGA-style graphics are tops on the list in price.

So what's in it for you? Tandy 1000 SX and 1000 TX owners, as well as those who have the Tandy 3000 and 4000, have a wide variety of monitors and adapters available. The Tandy adapter listed in the Table is an excellent choice for the 3000 and 4000 systems, but you need a short adapter card for the 1000

series computers. You can shop around and select one of the newer EGA cards that supports VGA capabilities and one of the multiscanning monitors for an exceptional graphics system, but EGA systems are an excellent lower-cost alternative. Expect to spend about \$1,000 for this addition to your computer, depending on your selection, but you will find it worth it.

Owners of Tandy 1000s (pre-SX) should not despair. I have it on good faith from Hardin Brothers that Matthew Electronics has adapted a Chips and Technologies EGA card specifically for the 1000 and 1000A. This card should be available by the time this is published and will cost under \$300 (see the Table for contact information). This is quite a present for the stalwart Tandy 1000 owner.

#### Conclusion

These two ideas for improvements will give you many hours of enjoyment.

I am sad to note that this marks the end of John's MS-DOS Column. This is my last regular column in 80 Micro, but it is not the end of MS-DOS coverage. I have enjoyed this forum and your communications. I encourage each of you to continue writing and providing your support.

**Enhanced Graphics Monitor** (EGM-1) 25-4035, \$699 Enhanced Graphics Adapter 25-4037, \$299.95 See the 1988 Tandy Computer Catalog & Software Reference Guide

Tandy 1000/1000A Enhanced Graphics Adapter, under \$300 **Matthew Electronics** 386 Avenida de la Vereda Ojai, CA 95023 805-646-7790

Turbo C Compiler, \$99.95 **Borland International** 4585 Scotts Valley Drive Scotts Valley, CA 95066 408-438-8400

Table. Products mentioned in this column.

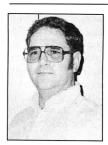

John B. Harrell III is a naval electronic warfare systems analyst. He programs in Pascal, C. and assemblu language. Write to him c/o 80 Micro, 80 Elm St., Peterborough, NH 03458.

## Ready References

ood reference books are something that no computer owner should be without. Hundreds appear in the bookstores each year, mostly proving science-fiction writer Theodore Sturgeon's theorem that "99 percent of everything is crap."

Superior references do exist, even ones specific to the Tandy 1000. I have three to recommend: MS-DOS Advanced Applications, by David A. Lien and Lewis Rosenfelder (Compusoft Publishing, 1986, available through Tandy, catalog no. 25-1507, \$14.95), PC-DOS/MS-DOS, by Alan M. Boyd (Bantam Computer Books, 1985, \$18.95), and Learning Basic for Tandy Computers, by David A. Lien (Compusoft Publishing, 1986, available through Tandy, catalog no. 25-1500, \$19.95).

#### Not So Advanced

Don't be put off by the title of Lien and Rosenfelder's book. Tandy tends to be conservative with the books it commissions, bringing along readers slowly. I find it an excellent step-by-step guide to using Tandy's version of MS-DOS. It is advanced only in comparison to the manual that comes with the 1000.

MS-DOS Advanced Applications speaks directly to its readers in terms everyone can understand and includes many examples. This style is a trademark of author Lien, who wrote the original manual for the TRS-80 Model I. Rosenfelder is no slouch, either; he is one of the few authors who can describe technical topics to a novice audience with both clarity and authority.

Following the book chapter by chapter will teach you a good deal about MS-DOS, but its real value is as a reference. I often consult it when I'm unsure how to use an MS-DOS command or utility. A quick peek at its well-planned index tells me where to find my answer.

Lien and Rosenfelder don't tell you all about DOS. Their book lays out only basic ground rules. If you want to learn more about, say, batch files or file redirection, you'll need another reference. This is where Boyd's *PC-DOS/MS-DOS* comes in.

#### A Broader View

PC-DOS/MS-DOS covers much of the same material that MS-DOS Advanced

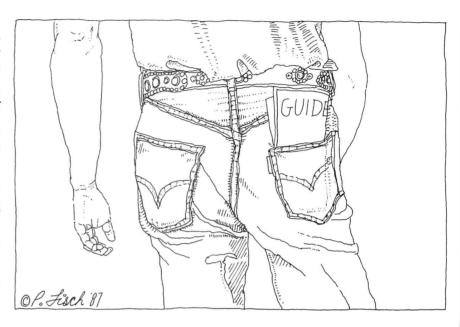

Applications does. However, it differs in the author's approach and thoroughness. Boyd uses fewer examples but includes more background. His prose is not as elegant as Lien's or Rosenfelder's, yet he manages to describe the DOS functions in an efficient, unintimidating manner.

Boyd works for Microsoft Corp., the developer of MS-DOS. Therefore, he writes with authority and detail. Lien and Rosenfelder get you started, but *PC-DOS/MS-DOS* tells you how far you can go with DOS. It is by no means the definitive text on MS-DOS, but it is all most people will need.

#### What About Basic?

Knowing how to program is not essential, but it comes in handy. I don't write my own programs, but I know my way around Basic because I sometimes like to modify someone else's software. In any case, it can't hurt to have a good Basic reference nearby.

Learning Basic for Tandy Computers is good enough to teach you Basic programming by itself. Lien forces you to the keyboard with example after example. In fact, it's hard to find more than two consecutive paragraphs in the book. Even the examples are broken up by cartoons (which, I suppose, some of you will find corny).

As a reference, Learning Basic for

Tandy Computers tells you what error messages mean, provides a chart of AS-CII characters, and lists all reserved words. As a bonus, Lien includes a number of simple Basic programs such as a Dow Jones industrial average forecaster, games, and a 12-hour clock.

Learning Basic is a must if you have an interest in Basic programming. It makes Basic look simple and interesting. I'll even bet that most of you with no desire to program will be drawn in by Lien's approach.

#### **Sneak Previews**

I've come across a program for you cinema fans—or maybe not. The CMT Personal Movie Database lists over 2,000 movies that you can index by year made, title, category, actors, or rating. Its advantages over the paperback movie guides include the ability to find and print all movies that meet certain criteria and a notepad for you to comment on each movie (up to 16K).

I would prefer the book versions, but then I don't count cinema among my hobbies. Film aficionados will enjoy Personal Movie Database. It makes efficient use of windows; you just move the cursor to a function and press the enter key. The program requires 256K of memory, two floppy drives or one floppy and a hard drive, and a color or monochrome monitor. It comes on two disks and is not

Circle 532 on Reader Service card.

Looking for a Tax System?

Nail it down!

with PC-Tax

for your TRS-80 and all PC's

when looking over the field this little "Help" message may be useful.

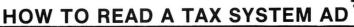

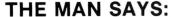

We will give you our last year's system free.

We have had our system tested by this giant CPA firm and they just love it.

Our system is 99% pure.

Don't believe what you read in tax system ads.

#### TRANSLATION:

We didn't get a system out in time to prepare returns. Now we've had six more months to work on it and though it still isn't complete we hope you won't notice.

It hasn't been in use in the field to any extent yet and we are trying to get around this with double-talk.

(Pure what?)

We have found out that most tax systems advertised go bust in a year or two but we are sure we'll make it.

## Now let's talk PC-Tax —

PC-Tax gives you full screen displays of all forms and schedules. Data-entry is just the same as if you were doing the return with a pencil, only twenty times faster. All calculations are made automatically RIGHT WHILE YOU ARE MAKING ENTRIES! You won't even notice this; it just happens. In fact, once you have turned on your machine and 1040 comes up, you are simply working with a calculator, a master calculator that knows all about

tax returns and knows you want one prepared. You enter the figures, PC-Tax prepares the return.

#### **LET'S TALK FEATURES:**

Want a tax-planner? PC-Tax has had one built-in for years; it is called QUIKTAX. With this function you can tax-plan based on a client's full return (or a short version if you wish). No one has tried to decide for you what is important, leaving out just the item the client needs.

PC-Tax totals W-2 forms, computes the S.S. overpayment, and brings total wages and the overpayment to 1040. Client billing becomes available right after you have printed out the return and you can add "See you next year, Joe.", or whatever you like, to the invoice.

These are only a tiny portion of PC-Tax's special functions. If we listed them all here the type would be so small you couldn't read it.

#### LET'S TALK TRACK RECORD:

(Ours is eleven years and 20 million returns)

No tax preparation system has been in the field as long as PC-Tax and, for each of those years, we have improved, modified, and fine-tuned until our system is absolutely unique. It is flat-out impossible for any organization to even approach the quality and accuracy of PC-Tax in any conceivable time-frame.

Manual - "Computerizing the Professional T ax Office" - \$7.50 Demonstration Disk - Specify computer make and model - \$7.50

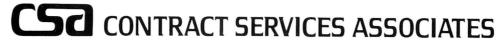

CALL: (602) 753-1133

507 Lead St. Kingman, Az. 86401

#### THE HOME COMPUTERIST

copy protected. It costs \$19.95 from Consolidated Micro Technology, 9400 Hall Road, Downey, CA 90241, 800-358-9092 ext. 105 or 800-862-4982 ext. 105 in California.

#### Meanwhile, Back in 1066

It seems like everyone wanted a piece of England in medieval times. Saxons, Normans, Danes, Vikings, and various denominations of Celts each laid claim to all or part of it at one time or another. And now you can, too, with Mindscape's Defender of the Crown.

Mindscape calls this game an interactive movie, but its only movie-like aspects are the excessively long list of credits (though the program mercifully allows you to bypass it) and the packaging. It sports superb graphics, though I didn't like the red and green color scheme. The music is passable, and you can turn it off once the credits finish.

You play Defender of the Crown at several levels. You are a Saxon knight who competes against two other Saxon and three Norman knights for territory. The more territory you own, the more revenue you generate, and the more army, knights, and armament you can afford.

If you don't feel like conquering land, you can host a joust, raid a castle, pass, or buy a home army. Jousting and raiding require arcade-like skill at the key-

#### I enjoyed Defender of the Crown for a couple weeks, but now it bores me.

board or joystick. To joust you must point your lance at a knight galloping toward you on his steed, and winning brings you fame or land. Raiding tests your skill with a sword; you get gold from a successful raid.

Winning land by conquest requires superior numbers and a little luck. You have the advantage of outside help from none other than Robin Hood, but only three times. Taking a castle requires a catapult and skill at using it.

I was at first impressed by Defender of the Crown. It seemed challenging, and it offered a lot of variety for one game. However, I soon found the proper strategy and mastered the use of the catapult. Jousting and raiding are fun, but not necessary to win the game.

I won't reveal how to win, but once you know, the challenge is gone. I will tell you that the key is knowing how to use the catapult. Defender of the Crown would benefit from a multiplayer option, which would prevent the game from becoming predictable.

I give Defender of the Crown a lukewarm recommendation. I enjoyed it greatly for a couple of weeks, but now it bores me. The game requires 256K of memory and one disk drive, and it is copy protected. It costs \$39.95 from Mindscape Inc., 3444 Dundee Road, Northbrook, IL 60062, 312-480-7667.

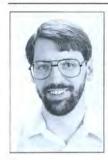

Michael E. Nadeau is 80 Micro's executive editor. He has been editing computer magazines for six years, using Tandy equipment all the while. Write to him c/o 80 Micro, 80 Elm St., Peterborough, NH 03458.

Circle 26 on Reader Service card.

# THE WORLD AT YOUR FINGERTIPS!

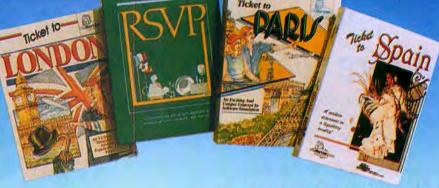

Ask your dealer or call or write to:

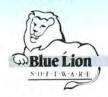

Blue Lion Software 90 Sherman Street Cambridge, MA 02140 (617) 876-2500

#### Tickets!

Touch your keyboard and imagine yourself in London, Paris or Spain. Play the tourist, shop around, visit museums and points of interest, change money, and converse with the locals. There is even a choice to play Ticket to Paris in English or French and Ticket to Spain in English or Spanish! Mystery and adventure: these travel simulations offer fun, realism, great graphics and an immensely rich learning experience.

#### Blue Lion Software®

Ticket to London®, Ticket to Paris®, Ticket to Spain™, and RSVP™ are available for: Apple IIe/c/gs (128K): \$39.95, IBM PC (128K and Color Graphics Card or Hercules): \$39.95 and Commodore 64/128: \$29.95

#### **Revolving Doors? Chopsticks?**

How do you greet your Japanese colleague? What is the proper way to eat asparagus? How do you introduce your friend to your boss? In RSVP you encounter hundreds of real-life situations and are asked to respond. With 17 categories and 18 different countries, it deals with national and international manners. Entertaining, funny and practical, RSVP is the one invitation you need to respond to!

### **ATTENTION SUBSCRIBERS** We occasionally make our mailing list

available to other companies or organizations with products or services which we feel might be of interest to you. If you prefer that your name be deleted from such a list, please fill out the coupon below or affix a copy of your mailing label and mail it to:

CW Communications /Peterborough 80 Micro PO Box 981 Farmingdale, NY 11737

Please delete my name from mailing lists sent to other companies or organizations. 80 MICRO

Name

Address

City

State

Zip

80 Micro, PO Box 981, Farmingdale, NY 11737

#### **DEALERS SELL**

Selling 80 Micro will make money for you. Consider the facts:

Fact #1: Selling 80 Micro increases store traffic-our dealers tell us that 80 Micro is the hottest-selling computer magazine on the newsstands.

Fact #2: There is a direct correlation between store traffic and salesincrease the number of people coming through your door and you'll increase sales.

Fact #3: Fact #1 + Fact #2 = INCREASED \$ALE\$, which means money for you. And that's a fact.

For information on selling 80 Micro, call 1-800-343-0728 and speak with our Direct Sales Manager. Or write to 80 Micro, Direct Sales Dept., 80 Elm St., Peterborough, NH 03458.

Circle 209 on Reader Service card.

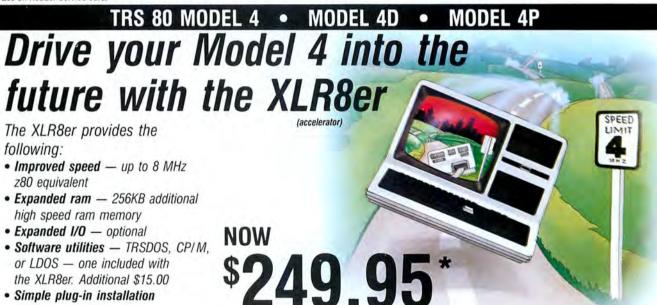

or LDOS - one included with the XLR8er, Additional \$15.00

- Simple plug-in installation
- Full one year warranty

Order today. It is so easy. Just call our 24 hour numbers-800-835-2246 ext. 202 or 800-362-2421 ext. 202 (Kansas residents) and ask for the XLR8er upgrade board.

Owners Manual \$10.00 (full credit toward purchase of XLR8er).

Plus shipping and handling. Add applicable tax

Please specify your exact system configuration when ordering or requesting information. Payment may be by check, Visa, MasterCard, or COD. Domestic shipping is free on pre-paid orders. Texas residents add 7 1/4% sales tax.

H. I. Tech, Inc.

P.O. Box 25404 Houston, Texas 77265 713/682-7317

## MARYMAC INDUSTRIES INC.

\* COMPUTERS \* \* PRINTERS \* SOFTWARE \* MMODEMS \* **★CELLULAR PHONES**★ \*AND MORE \*

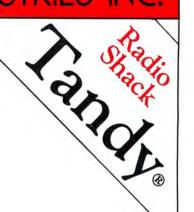

We Always Offer:

Our 10 years of experience as an authorized sales center.

McManus family owned and operated

References in your area

100% pure Tandy products

Best possible warranty

Lowest discounted prices—call: We will MEET OR BEAT

Mastercard, Visa, American Express

We always pay freight and insurance

Most items shipped Same Day UPS

"World's largest independent authorized computer dealer."
NOW ON COMPUSERVE-ELECTRONIC MALL—24 HOURS A DAY—GO MM

22511 Katy Fwy., Katy (Houston), Texas 77450 (713) 392-0747 Telex 774132

OPEN MON.—FRI 8-6 CST 6 phone lines to serve you better!

CALL TOLL FREE 800-231-3680

#### The 80 Micro Disk Series

(formerly Load 80)

he 80 Micro Disk Series gathers together selected programs from this issue of 80 Micro and puts them on a magnetic medium for your convenience. It is available on disk and runs on the Models I, III, and 4.

The 80 Micro Disk Series programs are ready to run and can save you hours of time typing in and debugging listings. The Disk Series also gives you access to

assembly-language programs if you don't have an editor/assembler. And it helps you build a substantial software library.

Using the Disk Series is simple. If you own a Model I or III disk system, you boot The 80 Micro Disk Series disk and transfer the files to a TRSDOS system disk according to simple on-screen directions. If you own a Model 4, copy the Model 4 programs from the Series disk to your TRSDOS 6.x disk using the Copy command.

Not all programs will run on your system. Some Model III programs, for instance, will run on the Model 4 in the Model III mode, but not in the Model 4

mode. You should check the system requirements box that accompanies the article to find out what system configuration individual programs require.

If you have any questions about the programs, call Keith Johnson at 603-924-9471. Yearly disk subscriptions to The 80 Micro Disk Series are \$149.95. Individual loaders are available on disk for \$17.95, including postage. To place a subscription order, or to ask questions about your subscription, please call us toll free at 1-800-258-5473 24-hours a day. Or. you can write to The 80 Micro Disk Series, 80 Elm St., Peterborough, NH 03458.

#### Let Your Printer Do the Labeling

Article: Label Your Disks. . . Automatically

System: Model 4/4P, 64K

RAM, printer.

Now you don't need to label

your disks by hand. Language: Basic.

Filespec: EZLABEL/BAS.

#### Bonus Program, Putting on the Squeeze

System: Model 4/4P/4D. TRSDOS/LS-DOS 6. Remove remarks and extra spaces and linefeeds (except within quoted strings and optionally saved remarks) from any Model 4 Basic program. Language: Assembly. Filespecs: PACK4/TXT,

PACK4/CMD, PACK4/SRC.

Bonus Program, Removing SYSRES Files

System: Model 4/4P/4D, 64K RAM, TRSDOS/LS-DOS 6. Remove your SYSRES files without rebooting your sys-

Language: Assembly. Filespecs: RMVRES/TXT, RMVRES/CMD, RMVRES/

#### In Search of Lost Sectors

Article: The Next Step

System: Model 4/4P/4D, LS-DOS 6.3, 128K RAM. When you think you've lost a document, don't despair. Use this article to recover the lost sectors.

Language: Basic.

Filespecs: RECOVER/ASM, RECOVER/CMD, MACLIB/ ASM.

BAS = Basic; ASM, SRC = source code; CMD = object code; TXT = text file See page 6 for details on the quarterly disk series for the Tandy 1000/1200/3000.

Circle 512 on Reader Service card

## PERTAX<sup>™</sup> Get Supertax now and relax on April 15th . . .

#### Don't Try to Tackle the 1986 Tax Reform Act by Yourself!

Use SUPERTAX personal income tax programs to calculate your tax liability now and have plenty of time to make year-end investment decisions to improve your position. SUPERTAX was developed by a practicing CPA with a Master's degree in tax accounting. Highly acclaimed by tax pros, CPA's and tax preparers, SUPERTAX is easy to understand and a pleasure to work with. Available for TRS-80 (2 drives), Apple II+, IBM-PC, and compatibles.

- · SUPERTAX is fully prompted, menu driven and easy to use. System includes a comprehensive well organized user's manual.
- SUPERTAX instantly recalculates your entire return
- when you change any item. SUPERTAX prints directly on IRS forms.
- SUPERTAX DATA can be stored on a diskette.

FOR

4562

DEPRECIATION

CALCULATION SUPERTAX also includes a depreciation program which calculates and prints

depreciation schedules

using both PRE 1981 rules and the

depreciation program is designed to

serve as a supplement to IRS FORM

new ACRS rules. Output from the

- SUPERTAX updates are available at 50% discount to registered SUPERTAX users.
- SUPERTAX is tax deductible and output quality rivals best service bureaus.

#### FOR TAX PLANNING

Using either screen or printer output, SUPER-TAX generates clear and concise summaries of Page 1 and 2 and Schedule A of FORM 1040 allowing you to see at a glance and to quickly comprehend your tax situation. This program also prints an OVERALL SUMMARY of the return showing Adjusted Gross Income, Itemized Deductions, Taxable Income, Regular Tax, Capital Gains Tax and Alternative Minimum Tax—all of which are calculated by the program. SUPERTAX also calculates the moving expense deduction, allowable interest expense, "passive" loss limitations, child care credit, medical limitations, and much more. Input is fast and easy and changes can be made in seconds. This program actually makes tax planning a breeze.

#### FOR RETURN PREPARATION

SUPERTAX PRINTS THE INCOME TAX RETURN: SUPERTAX prints page 1, page 2 of the FORM 1040, Schedules A, B, C, D, E, F and SE of the FORM 1040 as well as FORMS 2441, 3800, 3903 and 6251 on standard IRS government forms or on blank computer paper for use with transparencies. All other forms and schedules are considered even though they are not printed. Any item of input can be changed in seconds and the entire return quickly recalculated.

TRS-80, Apple II + and IBM-PC are trademarks of Tandy Corp., Apple Computer, Inc., and International Business

Machines respectively.

Complete 1987 Edition

**Rockware Data Corporation** 

TO ORDER Send Check or Money Order to ROCKWARE DATA CORP. P.O. Box 866307, Plano, TX 75086, or call 214-596-0588. VISA and MasterCard accepted. Add \$3.00 shipping on all orders. TX residents add sales tax.

## A Bit of Festivity

Although I'm preparing for this Christmas column in mid-September, it isn't hard to get into the Christmas mood as I describe this month's software. All the programs are for MS-DOS and run on PCs and compatibles, including the Tandy 1000. I tested the graphics programs on a Tandy 1000A color monitor with 640- by 200-pixel resolution. They do require a color graphics adapter (CGA). If you have a color monitor, you have a CGA.

#### Jingle

Ben Diaz Jr. created Jingle using a commercial program called Jingledisk. Jingledisk sells for \$9.95 (High Tech Expressions, 2699 S. Bayshore Drive, Miami, FL 33133, 305-854-2318). Ben got High Tech's permission to put this "greeting card" in the public domain. Jingle is supposed to work on IBM PC and AT compatibles.

After you load Jingle, you get animated graphics with accompanying Christmas music. Among several impressive Christmas scenes are a train going around a track under the Christmas tree and next to a blazing fire. There is also the traditional march of the wooden soldiers. Both children and adults will enjoy this program.

#### **Christmas Music**

If you have ever heard Pianoman generate music, you understand the power of your computer's sound-generating capabilities. Xmas-PC and Xmas-AT are two sets of Christmas music that a Pianoman user, Leti Romito, keyed in. Each set of music is the same except for clock-speed timing. One set is for regular PC computers with a clock speed of 4.77 megahertz (MHz). The other set is for AT-style and other computers, such as the Tandy 1000 SX, that use higher clock speeds. The music includes 16 selections from "Adeste Fideles" to "Frosty the Snowman." Each musical selection is a stand-alone program that you run just by keying in the name.

Although these programs use only one voice, rather than the three that are available on the Tandy 1000 and the

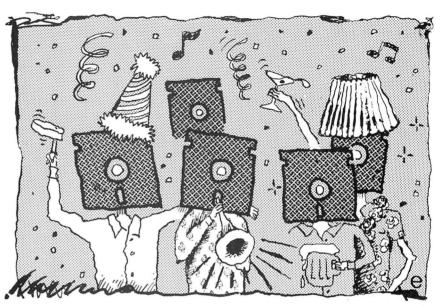

PCjr, you would never know it. The author of Pianoman has made it possible to create and edit music that switches rapidly enough between notes to give the illusion of polyphony.

#### Pianoman

Pianoman is an excellent shareware program by Neil J. Rubenking. If you like the program and use it, he requests a donation of \$25. (See the Table for the address.) It is worth much more. Pianoman lets you play the keyboard of your computer like a piano or, since keys are in two banks, more like an organ. You can edit your music with a variety of commands, much like a word processor. You can move, insert, and delete notes, and make global changes. You can also change the tempo, octave, or staccato values in your tune. You can save files and retrieve them for further editing. Several help screens guide you through the process. Neil suggests that you have 256K of memory for Pianoman. With 256K, you can keep 30,000 notes in memory. If you want longer tunes, you can append them to a file in sections.

You can play a tune or part of it while in Pianoman, and a conversion utility called Player Piano makes your tune a self-running program. Player Piano offers four other options: You can create an external procedure for Turbo Pascal programs, create a file in BLoad format for Basic programs, create a Superkey macro, and combine two to four tunes to create one "polyphonic" tune. The self-running program is automatically set to your computer's clock speed. If you have an AT and try to play a tune created on a PC, the song will play fast. A timing utility will let you change the timing of particular songs to a different value for other computers. The default is the value needed for your own computer.

The author of Pianoman has created a large number of sample pieces that are worth the program's cost, even if you never create your own tunes. Examples that I like best are Monty Python's Theme, "Theme from the Entertainer," "Maple Leaf Rag," the "William Tell Overture," and "Chaconne" from the Partita No. 2 in D-Minor for Unaccompanied Violin. These are no small tunes. Some run as long as five minutes or more.

#### Drain

Drain is a cute program that you can put in your Autoexec batch file for an unsuspecting user. After you load it, Drain displays a cursor on the screen as if you are ready to begin using your computer. When you press any key, a "System error" message begins flashing on

your screen. You are told that water has been detected in drive A and that the computer is about to extract it. Drive A starts spinning, and your speaker emits a high-pitched whine that simulates a spin-dry cycle. After a few seconds, Drain tells you that everything is okay again and restores normal operation. The program is harmless but will definitely add a giggle to your day.

#### Max Headroom

Max Headroom is a short talking graphics program that displays a picture of Max and tells you to "Catch the Wave, Coke." It also informs you that "Pepsi Drinkers are DWEEBS!"

#### Speech

You can create your own talking computer. Speech is a program written by Andy McGuire to generate speech on a PC. When you run it, it stays resident in your computer for use by other programs. With it is a Basic program called Talkdemo to demonstrate how to use the Speech function from Basic. Speech supports 36 phonemes and gives you rules for how to use them. The phonemes are generated by one- or two-character codes and are listed in a documentation file. It's not as easy as spelling out a word, but trial and error will eventually get you there if you are patient.

A short driver program called Say, written by Thom Henderson, passes its command-line arguments to the Speech function, thus letting batch files generate speech. To use Say, you enter the program name and the text you want your computer to say using the phoneme rules. For example, to say "This is a test," you would enter the following command from DOS:

SAY tz-ih-s ih-z ah t-eh-s-t-t

The documentation defines a large number of words for you. For example, zero is z-ee-r-oh and December is d-ee-s-eh-mb-uh-r. You can generate a large v-oh-k-ae-b-y-oo-l-ae-r-ee for your own use.

Talktime, by John Halloran, also uses the Speech program for talking. This program can give you the time every minute and even chimes on the hour.

When you load Speech, the program checks to see if it is already loaded. It will not load itself a second time. Unfortunately, depending on your other resident software and the configuration of your Tandy 1000, Speech might erroneously tell you that it is already loaded, and then it will not load. A 1-byte change to the program to eliminate error checking fixes the problem; I have made the change in the program and renamed it T1kspeak. T1kspeak is for use only if you cannot run the Speech program on your computer.

Pianoman Neil J. Rubenking 300 Page St. San Francisco, CA 94102 \$25 asked for user support

WSSindex Robert W. Babcock WSS division of DDC 4 Reeves Road Bedford, MA 01730 \$25 asked for user support

Table. User-supported software discussed this month.

#### **Yigart**

Yigart is a graphics demonstration by Yig. This program displays continuously changing geometric shapes in color on your screen. Several interesting pattern types appear in constant motion. The program runs as long as you want it to. Just hit any key to end it.

#### WSSindex

The only useful program (other than for entertainment) this month is WSSindex, written by Robert W. Babcock. This is a shareware program that has been around for a while but has now evolved into a fancy program for cataloging files stored on your floppy or hard disks. If you try it and like it, I urge you to send \$25 to the author as a donation (see the Table). Without financial encouragement, this program would never have evolved as it has. The latest version is 3.2.

WSSindex creates a data base that allows optional comments and categories describing each file. It tells you what programs you have and what disk and subdirectory they are in. You can print the information to screen, printer, or disk file using various sorting options, including a wild card to pick out files that match certain specifiers. You even have the option of cataloging those program names that are included in an archived file. Another utility custom-prints the data base in an enhanced way.

The author also includes an unrelated file called CP2 with WSSindex. This public-domain cut-and-paste utility copies text from the computer screen and saves it until you paste it somewhere else. I described CP2 in a previous column (June 1987, p. 96).

Using WSSindex is easy. Just put your disk in the drive and read it with the program. WSSindex automatically generates the data base. An included utility imports file descriptions from any ASCII text file into the data base. The file descriptions will follow the same program names found in the data base. If the pro-

gram finds no match, it discards the description. Bulletin boards have public-domain file lists with descriptions of everything stored on the bulletin board for downloading. You can just download the file list and use the utility to transfer those descriptions for the files you have.

I find WSSindex useful for keeping track of files, including what programs are in archived files on my hard disk. I keep a special data base of my hard-disk programs right on the hard disk. If I have to search for a program that might be in an archived file, I run WSSindex and search for the program name. It is faster than other utilities that search the hard disk itself.

#### Thatsall

Since this is my last Public Works column, Thatsall is my parting shot. This program starts out with an expanding red circle in the middle of the screen to the Porky Pig theme from Looney Tunes. At the end, in script, the words "That's All Folks!" appear. A former supervisor of mine liked this program. He ran it on his computer as he ran out the door after resigning to take another job. I've enjoyed writing Public Works, but all good things must end. Thank you for being a good audience. I will continue to review public-domain and shareware programs as part of 80 Micro's regular reviews.

All programs I've discussed will be on the 80 Micro BBS for a period of time. As a convenience, you can order the programs from me for \$6 per disk. The Pianoman disk contains all the Pianoman programs except the Christmas music. The WSSindex disk also has the two files created by Pianoman called Xmas-PC and Xmas-AT. These two Christmas programs are also on the Christmas Music disk, which has the rest of the programs discussed this month.

Please send a pre-addressed mailing label with your order to speed delivery. If you have any comments or questions and request a reply, please include a self-addressed stamped envelope so I can answer you separately. I can still provide programs from previous issues for the prices specified in the columns. You must order Wordplan and Deskteam, from the October and November columns, from the author or a public-domain disk distributor.

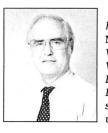

Thomas Quindry has written for 80 Micro since 1980. Write Tom at 6237 Windward Drive, Burke, VA 22015. Enclose a stamped, self-addressed envelope for a reply.

## In Search of Lost Sectors

created the original version of this month's program out of sheer panic. Working on deadline late one night, I saved a 3,000-word article and started another project. I wrote 200 words, saved the second file, and went to bed.

The next morning I discovered that I saved the second file with the same name as the first without printing or backing up the long article-I thought the 3,000 words were gone forever.

When my stomach stopped sinking, I realized that most of the long article was still on disk, although my word processor couldn't find it. If I could recover the individual sectors that held the long article, I would only need to rewrite about 200 words. I found the sectors with LS-FED II, a sector editor from Misosys, but I couldn't collect and put them in a new file.

If I'd been working with a floppy disk, I might have used Super Utility, but the sectors were on a Diskdisk, and I didn't have a utility to rescue them.

If you use a hard disk and aren't familiar with Diskdisk, you aren't getting the full potential from your Model 4. Using Diskdisk, you can create any number of logical drives on a physical hard disk and assign them when needed to the available drive slots. Diskdisk lets you specify how you want to format each subdisk; you can create disks with a granule size of one sector to minimize wasted hard-drive space. Diskdisk is the best product I know for circumventing LS-DOS's restriction of 256 directory slots, which is hardly enough on a large hard drive.

That morning I wrote a utility to read the lost sectors and save them to a file on another drive. I rewrote the beginning of the long article, printed it, and sent it to my editors.

A friend later made the same mistake, and I altered my short program to save more sectors. My patchwork utility gradually evolved into a usable program. It isn't completely finished, but it works, and it demonstrates some interesting

#### System Requirements

Model 4/4P/4D **128K RAM LS-DOS 6.3** Editor/assembler, (Pro-Create 4.3a or MRAS) Available on The Disk Series

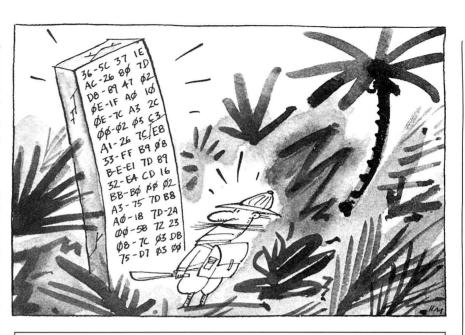

Program Listing 1. A sector recovery program to select sectors from any drive and save them as a new file on another drive.

```
Sector Recovery Program for LS-DOS 6.3
00110
00120
00130
             This program lets the user select sectors from any drive
00140
             and then save them as a new file on another drive
00150
00150 ;-----
00160 *LIST OFF
00170 *GET MACLIB/ASM
00180 *LIST ON
00190 ;
00200
                             3000H
00210 BEGIN
                  @@CLS
                                                  :Clear the screen
                  @@DSPLY SIGNON$
                                                  ;Say hello
                  @@CKBRKC
                                                  ;User wants out?
00230
00240
                             Z,START
                                                           go
                                                  ;Yes --
00250 EXIT
                  @@EXIT
                                                            leave
00260
00270 START
00280
                            SP,STACK
DRIVE
                                                  ;Move to our stack ;Get drive number & check it
                  CALL
                             MAKLIST
                                                  ;Make list of sectors to save
;Get first item in list
00290
                  CALL
                             A, (SECLIST)
00300
                  LD
                  INC
                                                  ;Was, it -1 ?
;Yes -- leave
00310
                             Z,EXIT
00320
                  JR
                             SAVLIST
                                                     else save the sectors and then leave
00330
                  CALL
                             EXIT
00340
                  JR
00350
           Get drive number from user and verify it.
00360
00370
           Then get maximum cylinders & sectors
00380
00390 DRIVE:
                  @@DSPLY DRIVE?$
                                                  ;Display prompt
;Get 1-key input
;Change ASCII to binary
00400
00420
                  SUB
                                                  ;Then save it
;Go if < Ø
                             (DRV$),A
00430
                  LD
00440
00450
                  JR
                             C,BAD_DRIVE
                             C,GET_DCT
                                                  :Go if okay
00460
                  JR
00480
                  @@DSPLY BAD DRIVE$
                                                   ; And loop back
00490
                  JR
                             DRIVE
00500 GET DCT:
00510
                             (DRV$)
                                                   ; Is drive available?
                             NZ,BAD_DRIVE
00520
                                                  :No -- leave
                                                  ;Else get DCT pointer
;Get configuration byte
;Mask off top 3 bits
                   @@GTDCT
00530
                             (DRVS)
                             A,(IY+7)
1FH
00540
                   AND
00550
                                                  ;Save sectors per cylinder
;Convert to ASCII
;Get max cylinder count
;Then save top cylinder #
;Convert to ASCII
00560
                             (MAXSEC) .A
                   66HEX8
                             A,MAXSEC$
00570
00580
                  LD
                             A. (IY+6)
00600
                   BAHEX8
                             A, MAXCYLS
```

Listing 1 continued

```
Listina 1 continued
  99619
                    @@DSPLY MAXS
                                                    ;Display the maximums ;And wait for a keystroke
                    @@KEY
  00620
  00630
  00640
  00650
             Read sectors as long as user wants, adding requested
 00660
              sectors to recovery list. Return when user requests
 00670
             file service.
 99689
 00690
        MAKLIST:
                              IY, CURSEC IX, MAXSEC
                                                    ;IY ==> current sector & cylinder
;IX ==> maximum sector & cylinder
 00700
 00710
                    LD
 00720
00730
                    LD
                              E,(IY)
D,(IY+1)
                                                    ;Get sector
; and cylinder
         MAK1
                                                    Read and display the sector
  00740
                    CALT.
                              RDSEC
  00750
                    @@DSPLY
                              SECPRMT$
                                                    ;Display options
 ØØ76Ø
ØØ77Ø
                    66KEY
         MAK 2
                                                    ;Get response
;Force to uppercase
                               ØDFH
                    AND
 ØØ78Ø
ØØ79Ø
                    CP
                               'F'
                                                    ;File services?
                    RET
                                                    :Yes -- return for file services
                               101
  aasaa
                    CP
                                                    ; Wants to quit?
                              Z,EXIT
                    JP
  00810
                                                    :Yes -- leave
  00820
                    CP
                                                    ; Next sector?
                              NZ.MAK3
  00830
                    JR
                                                    : No -- go
  00840
 00850
             Move to next sector
                                                    ;Increment sector # ;Now get it to test
 00870 MAK2A
                    TNC
                               (IY)
  00880
                    LD
                              A, (IY)
  aasaa
                    CP
                               (IX)
                                                    Over the top?
  00900
                               Z,MAK1
                    JR
                                                    :Last sector
                                                                        okay
  00910
                               C,MAK1
                                                    ;Less than last
                                                                            okay
                                                    ;Else go to sector Ø
  00920
                    LD
                               (IY).0
                               (IY+1)
  00930
                    INC
                                                    ;But go to next cylinder
                                                    Get it for testing;
Over the top?
;Last cylinder -- okay;
;Less than last -- okay
 00940
00950
                    LD
                               A,(IY+1)
(IX+1)
  00960
                    JR
                               Z,MAK1
  00970
                               C,MAK1
  00980
                    DEC
                               (IY+1)
                                                    ; Else back to the last
                                                    ;Get max. sector
;And display highest sector
  00990
                               A, (IX)
                              (IY),A
  01000
                    LD
  01010
                    JR
                                                    ; And loop back
  01020
         MAK3
                    CP
                               'P
                                                    Previous sector?
  01030
                    JR
                               NZ.MAK4
                                                    ; No -- go
  01040
  01050
             Move to previous sector
 Ø1060
Ø1070
                    DEC
                               (IY)
                                                    ;Decrement current sector
                                                    ;Okay -- loop back
 01080
01090
                    TD
                               P,MAK1
                                                    ;Decrement cylinder #
;Too low -- go
;If cylinder okay, get max sector
                    DEC
                               (IY+1)
 Ø1100
Ø1110
                               M,MAK3A
                    JP
                    LD
                               A, (IX)
                                                    ;And save for next time
;And loop back
 Ø112Ø
Ø113Ø
                    LD
                    JR
                               MAK 1
  01140
         мак за
                    XOR
                                                    ;Make A
                               (IY),A
  01150
                                                    ;Set sector Ø
                    LD
                    LD
  01160
                                                       and cylinder Ø
  01170
                                                    ; Now loop back
                    JR
                               MAK1
 Ø118Ø
Ø119Ø
                    CP
         MAK 4
                                                    ; Absolute track & sector?
                    JP
                               NZ.MAK5
  01200
  01210
             Move to absolute track & sector
 01220
01230
         MAK 4A
                    T.D
                               HL,21<8
                                                    ;Cursor to 21,0
  01240
                    @@VDCTL
                                                    :Set cursor
  01250
                    aansp
                               184
                                                    ; Erase to end of screen
                    @@DSPLY
  01260
                              CYLNDR?$
                                                    ;Ask for cylinder
                    @@KEYIN ANSBUF,2
JR C,MAK4A
  01270
                                                    ;Get response
  01280
                                                    ;Try again if (Break)
  01290
                    CALL
                               HEXBIN
                                                    ;Convert to binary
  01300
                    JR
                               C, MAK 4A
                                                    Try again if error
  01310
                    LD
                               (IY+1),C
                                                    ;Save the cylinder number
  01320
                    LD
                               A,C
                                                    :Get it for test
  01330
                    CP
                               (IX+1)
                                                    ;Compare against maximum
  01340
                    JR
                               Z,MAK4B
                                                    ;Is maximum -- okay
;Too large -- try again
  01350
  01360
         MAK 4B
                    T.D
                               HL,22<8
                                                     Cursor to 22,0
                    @@VDCTL
                                                    :Set cursor
  01380
                    @@DSP
                               1FH
                                                    ; Erase to end of screen
  01390
                    @@DSPLY
                              SECTOR?$
                                                    :Ask for sector
  01400
                    @@KEYIN
                              ANSBUF, 2
                                                     Get response
 01410
01420
                                                    ;Try again if <Break>
;Convert to binary
;Try again if error
                    JR
                               C,MAK4B
                    CALL
                               HEXBIN
  01430
01440
                    JR
                               C,MAK4B
                                                    ;Save as current cylinder
;Compare to maximum sector
;Loop back if equal
;Or if lower
                    LD
                               (IY),A
  01450
                               Z,MAK1
C,MAK1
  01460
                    JP
  Ø147Ø
Ø148Ø
                                                    ;Else try again
;Want to add sector to list?
                    JR
                               MAK 4B
  01490 MAK5
                               NZ,MAK6
  01500
                    JR
  01510
01520
              Add this sector to list of
  01530
                              will be saved
              sectors that
  01540
  01550
                    PUSH
                                                    ;Save IX
  Ø156Ø
                              IX, (SAVPTR)
A, (IY)
                    LD
                                                    ;Get pointer to next position in table ;Get current sector
  01570
                    LD
  01580
                               (IX),A
                    LD
                                                       and save it
  01590
                                                    ;Get current track
```

programming techniques. If you find yourself in my predicament, the program might save you from plenty of unnecessary work.

When TRSDOS/LS-DOS saves a new version of an already existing file, it writes over the old file and sets a new end-of-file value in the directory. If the second version of the file is longer than the first, new sectors are allocated at the end of the file. If the first version is longer, the sectors that it once occupied are marked as unused in the granule allocation table (GAT) in the first sector of the directory.

Deleting a file involves a similar process. In the directory entry for the file, I bit changes to show that the file no longer exists, and the granules originally allocated to the file are marked as unused in the GAT. The hash code for the file is removed from the hash index table (HIT) in the second sector of the directory.

In both cases, nothing is erased from the disk. With a disk editor and patience, you can find the file and read it directly from the disk. If you want to erase a file so that the data cannot be read at all, you should obliterate the directory entry and overwrite with new information. For total security, you should overwrite each sector several times with different bit patterns. Government regulations specify how to erase a file to maintain security.

This month's program doesn't use the directory. It lets you look through a disk until you find the sectors you want to reclaim, creates a list of sectors to save, and writes them to a new file. The program doesn't enforce it, but the new file should be on a different drive to avoid overwriting sectors you want to recover.

Program Listing 1 contains the body of the program. It uses macro commands that are in Program Listing 2. If you have started your own library of macros from past Next Step articles, you shouldn't have to type Listing 2 at all.

#### **Drive Information**

Listing 1 prints a sign-on message and then checks if you pressed the break key to abort the program. If not, it relocates the stack into the program area. Listing 1 uses a lot of stack space; it is safer in all but the smallest programs to move the stack to a new location so it won't overrun part of the operating system. If you use the @Exit, @Abort, or @Error SVCs (supervisory calls) to end a program, LS-DOS restores the original stack for you as your program ends.

The main outline of the program begins at the label Start and ends eight lines later. The program actually consists of three subroutines. The first gets a drive number from you and gathers information about that drive from the DOS; the second subroutine lets you define a list of

Listing 1 continued

sectors to be saved; the third subroutine copies those sectors to a new file.

The first subroutine, which begins with the label Drive, asks you which drive to search. If the response is between zero and 7, the only legitimate drive numbers on a Model 4, the program uses the @CKDRV SVC to see if that drive is defined and whether it has a disk mounted. If you gave an improper response or if the requested drive is not ready, the program loops back to ask for a new drive number.

Once it knows the drive is part of the system, the program determines the size of that drive. The @GTDCT SVC loads the IY register with the address of the drive-control table (DCT) for the requested drive. The DCT, a complex data structure, contains a wealth of information about each drive. (See "Inside Information," June 1986, p. 106, for a complete discussion of the DCT.)

In this program, you need to know how many cylinders or tracks the drive contains and how many sectors are in each track. The lowest 5 bits of byte 7 of the DCT contain the number of sectors. The sixth byte of the DCT holds the number of cylinders.

At this point you encounter an interesting wrinkle; the number of cylinders shown in the DCT might not equal the number of physical cylinders on a large-capacity hard drive. A single-bit flag in the DCT tells the system that each logical cylinder is mapped onto two physical sectors, but this program is only concerned about logical cylinders, sectors, and drives, and it needn't concern itself with the disk drive's physical characteristics.

One potential problem in reading the drive parameters from the DCT, according to some Compuserve users, is that the hard-disk drivers from several third-party suppliers do not correctly maintain the DCT for their drives. If this is true, many utility programs won't work with those hard drives. If you have such a system, you could examine the DCTs carefully to ensure that all the values are correct.

Listing 1's next section is the most interesting part. Starting at the label MAKLIST, the program displays each sector in a format similar to Debug's, presents a menu of options, and waits for your single-letter response.

If you type "F" for file services, the Maklist subroutine ends and control returns to the top of the program. If you want to quit the program, type "Q" and the @Exit SVC returns you to LS-DOS.

When you type "N" or "P", the next or previous sector is displayed. The program keeps track of the maximum cylinder and sector numbers and the current numbers. Throughout the MAKLIST routine, the IX register points to the maximum values

```
Listina 1 continued
01600
                             (IX+1),A
                                                     and save it
01610
                  TNC
                             TX
                                                 ;Bump to next location
                             (SAVPTR), IX
01630
                  LD
                                                 :Save this value
 01640
                  LD
                                                 ;Mark new end to list
                             (IX),A
(IX+1),A
                                                    with two bytes
of ØFFh
 01650
                  T.D
 Ø1660
                  LD
 01670
                  @@DSPLY
                            MARKEDS
                                                  Report that it is marked
                                                 Recover pointer
;Wait for keystroke
;Increment to next sector
;Review sector/cylinder list?
 01680
                  POP
                             IX
 01690
                   @@KEY
                             MAK2A
 01700
                  JP
                             NZ,MAK2
 01720
                  JP
                                                 :No -- get next command
 01730
           Display list of sectors marked to be saved
 01740
                  BACLS
 01760
                                                 :Clear the screen
                                                 ;Save pointer
;IX ==> list of sectors
;Count # of conversions
;Clear the line buffer, HL==> buffer
                   PUSH
                             IX.SECLIST
 01780
                  I.D
 Ø179Ø MAK6A
                             B,11
                  LD
                             CLRLIN
 91899
                  CALL
 Ø1810 MAK6B
                             A, (IX+1)
                  LD
                                                 ;Get cylinder
                                                 ;End of list?
;Yes -- we're done
 01820
                  CP
                             GEEH
                             Z,MAK6C
 01830
                  JR
                                                 ;Convert A to hex/ASCII
;Separate from sector
 01840
                   @@НЕХ8
                             (HL),'-'
 01850
                  L.D
                  TNC
                                                 ;Move to next space
;Convert it
 01860
                             HT.
 01870
                             (IX)
                   00HEX8
 01880
                             HT.
                                                 ;Bump pointer
                   INC
                             HL
                                                 ;Move pointer to next; in list
 01900
                  TNC
                             IX
 01910
                  INC
                             IX
 91929
                  D.TNZ
                             MAK 6B
                                                 Repeat until line is full or done
                            LINBUF
 01930
                  @@DSPLY
                                                 ;Display the line
 01940
                             MAK6A
                                                 ;Do another
                  @@DSPLY
 01950 MAK6C
                                                 ;Display the line
                            LINBUF
01960
                                                 ;Clear the stack
;Wait for keystroke
                  POP
                  GOKEY
 01970
 01980
                            MAK1
                                                 ;Do display again
                  JP
01990
 02000
            Save the list of sectors as a new
 02010
            file. Note that the file should be on a different drive, but no check is performed
 02020
 02030
        SAVLIST:
 02050
                  BACLS
                                                 :Clear the screen
                   @@DSPLY OUTFIL?$
                                                 ;Ask for file name
 02060
 02070
                   @@KEYIN ANSBUF,15
                                                  Get name from user
                                                 ;Return if <Break>
 02080
                                                 ;Test file name
;Go if okay
 02090
                   @@FSPEC HL,FCB
 02100
                             Z,SAV1
                  JR
 92119
                   @@DSPLY BADFILS
                                                  ;Else report error
 02120
                                                 ;And start again
                             SAVLIST
                  JR
 02130 SAV1:
                   @@DSPLY FILPRMTS
                                                 :New file or append?
 02140
                                                 ;One key input
;Convert to upper case
 02150
                             ØDFH
 02160
                  AND
 02170
                   CP
                                                 ;Append to existing file?
                             Z,SAV2
                                                 ;Yes -- go
;Open as new file?
 02180
                  JR
 02190
                             NZ,SAV1
 92299
                  .TR
                                                 ;No -- get response again
 02210
 02220
            Open as a new file
 02230
                   аатытт
                             SECRUF
                                                 Open using @INIT; Jump ahead
 02240
 02250
                   JR
                             SAV3
 02260
 02270
            Open existing file & position to end for append
 02280
 02290
        SAV2:
 02300
02310
                                                 Open the file; Get to the end
                   MAOPEN
                            SECBUF
                   @@PEOF
 92329
 02330
            Get cylinder/sector pairs until the list is done
 02340
            Read the sector and then save to the file
 02350
 02360
        SAV3:
 02370
                   T.D
                             IY, SECLIST
                                                 ;IY ==> data list
                   PUSH
                                                 ;Save DCB pointer
 02380 SAV4
                             DE
                             A, (IY)
                                                 ;Get sector
;and cylinder
 02390
                   LD
                             D, (IY+1)
 02400
                   LD
 02410
                   INC
                                                 ;At end of list?
;Yes -- go
                             Z,SAV5
 02420
                   JR
                                                 ;Else restore value
;DE = cylinder/sector
 02430
                   DEC
 02440
                             E,A
                   LD
                                                 ;Read the sector
;Recover DCB pointer
;Write to new file
;Move to next pair
 02450
02460
                   CALL
                             RDSEC
                   POP
                             DE
 02470
                   @@WRITE
 02480
                             TY
                   INC
 02490
02500
                   INC
                             SAV4
                                                  :And do it again
                   JR
 02510
 02520
            Close the file and return
 02530
        SAV5
                   POP
                                                  ;Get DCB pointer
 02540
                             DE
 02550
                   @@CLOSE
                                                  ;Close the file
 02560
                   RET
 02570
            CLRLIN -- Clear the line buffer and position HL to the beginning of it
 02580 ;
                                                                                   Listina 1 continued
```

```
Listing 1 continued
  02590;
             Uses HL & AF
 02600
02610
         CLRLIN:
 02620
                     PUSH
                                                     ;Save for counting
                                BC
                                                     ;Bytes to clear
;HL ==> beginning of line
;Clear first place
;Point to next
 02630
                     T.D
                                B.79
                                HL,LINBUF
  02640
                     LD
  Ø265Ø CLR1
                     LD
                                (HL),'
                     INC
                                CLR1
  02670
                     DJNZ
                                                      :Do them all
                                (HL), CR
                                                      ;Carriage return at end
                                HL, LINBUF
  02690
                     T.D
                                                      ;HL == > back to beginning
                     POP
                                                      ;Clear stack
  02710
                     RET
  02720
              Hexbin -- Takes 2-byte ASCII/hex string at (HL) and returns value in C. Carry flag set if either digit not hex.
  02730
  02740
  Ø275Ø
Ø276Ø
              Uses C, AF
  02770
          HEXBIN:
  02780
                     T.D
                                C,Ø
                                                     :C is accumulator
  02790
                     CALL
                                HEXA
                                                     ;Convert first
;Return if error
  02800
                     RET
                                C
                                                      ;Multiply by
  02810
  02820
                     RLA
  02830
  02840
                     RLA
  02850
                     LD
                                C,A
                                                     ;Save value
  Ø286Ø
Ø287Ø
                     INC
CALL
                                                      ;Point to next
;Convert 2nd digit
                                HT.
                                HEXA
  02880
                     DEC
                                HL
                                                      :Restore HL
                     RET
  02890
                                                      ;Return if error
                                                      ;Add result
  02900
                     ADD
  02910
                                                      :Put in C
                     T.D
  02920
                     RET
  Ø293Ø HEXA:
                                A,(HL)
'a'
C,HEXB
  02940
                                                     ;Get character
                     LD
                                                     ;Is it lowercase?
;No -- go
;Else force to uppercase;Adjust for decimal
;Return if error
  02950
                     CP
  02960
                     JR
  02970
02980 HEXB
                     AND
                                ØDFH
                                · Ø
                     SUB
  92999
                     RET
                                10
                                                      ;Above 9?
  03000
                     CP
                                                     ;Flip flag
;No -- return
;Adjust for hex
;Above ØF hex?
  ดาดาด
                     CCF
  03020
                                NC
                     RET
  93939
                     SUB
CP
  03040
                                10H
                     CCF
                                                      ;Flip flag
  03050
  03060
                     RET
  93979
  03080
              Read a sector and display in both hex and ASCII form
  Ø3Ø9Ø
Ø31ØØ
              Cylinder/sector in DE
  03110
                     DEFINE
                                @RDSEC,31H
  03120
                     DEFINE
                                @ERROR, 1AH
  03130
         RDSEC:
                     RPUSH
                                AF, BC, DE, HL, IX
  03140
                     @@CLS
                                HL, SECBUF
  03160
                     LD
                                                      :HL ==> sector buffer
  03170
                                                      ;Get drive #
                     LD
                                A, (DRV$)
                                                      ; into C ;Read the sector
  03180
                     LD
  03190
                     SVC
                                @RDSEC
                                Z,RD1
                     JR
CP
                                                      ;No error -- go
;Directory sector?
  93299
  03210
  03220
                     JR.
                                7.RD1
                                                      ;Yes -- ignore error
                                                      ;Set bit
  03230
                     OR
  03240
03250
                                @ERROR,A
                                                     ;Display the error ;Clear the stack
                     SVC
                     RPOP
                                IX, HL, DE, BC, AF
         RD_OUT
  Ø326Ø
Ø327Ø
                     RET
             Display the buffer in Hex and ASCII
  03280
  03290
  03300
          RD1:
                                IX.SECBUF
                                                      :IX ==> data
  03310
                     LD
                                                      ;B counts lines displayed
                     LD
  03330 RD2
                     CALL
                                ONEL THE
                                                      ;Display one line
;Do 16 lines
                     DJNZ
                                HL, SECNUM
                                                      ;HL==> space for sector number
;Convert it
  03350
                     LD
  Ø336Ø
Ø337Ø
                     @@HEX8
                                (IY)
HL,CYLNUM
                     LD
                                                      ; Now the same for the cylinder
                     @@HEX8
                                (IY+1)
  03380
  03390
                     @@DSPLY
                                SECS
                                                      ;Display whole string ;Then leave
  03400
  03410
              Display 16 bytes at (IX) as a line
  03430
              Updates IX, uses HL, AF
  03440
          ONELINE:
  03450
  03460
                     PUSH
                                                      ;Save line counter
  Ø347Ø
Ø348Ø
                     CALL
                                CLRLIN
                                                      ;Clear the line buffer ;16 bytes in a line
                                B,16
                     PUSH
  03490
                                TX
                                                      ;Save data pointer
  03500 ONEA
                     @@HEX8
                                (IX)
                                                      ;Convert byte there
                                                      ;Kskip the space
;Point to next byte to convert
;Do for 16 bytes
;Spaces to skip
;HL ==> ASCII area
                     INC
  03510
                                HT.
                                ONEA
  03530
                     DJNZ
  03540
                     ADD
                                HL, BC
  03550
  03560
                                                      ;Back to beginning of row
```

Listing 1 continued

and the IY register points to the current values of the cylinder and sector. When you ask to increment or decrement the sector number, the program must determine if it should also change the cylinder number. The code beginning at MAK2 and MAK3 performs those comparisons and adjustments. The program must ensure that it never asks LS-DOS to read a sector that doesn't exist.

You can also jump to a specific cylinder and sector. Beginning at the label MAK4, the program prompts for values of each, changes those values from ASCII to binary, and, if the requested cylinder exists, displays the new sector. A weakness of the program is that it requires you to enter the cylinder and sector values as two-digit hexadecimal (hex) numbers. For values below 10 hex, you must type a leading zero.

When you find a sector to save, the routine beginning at MAK5 adds its cylinder and sector values to a table stored in memory. Each entry in the table consists of a 1-byte sector number followed by a 1-byte cylinder number. The first unused entry in the table is always marked as 2 bytes of OFF hex. The label SAVPTR contains a pointer to the first unused entry position.

When it is time to store a new value, the value at SAVPTR is loaded into IX and the new sector and cylinder numbers are stored at IX + 0 and IX + 1. Then IX increments to the next table position, 2 bytes of OFF hex are written there, and the value of IX is stored back in SAVPTR.

This technique makes several parts of the program easier to write. The beginning of the list is always known, since it is associated with an absolute label in the program. The end of the table's address is stored at SAVPTR so you can quickly add new entries. The table terminates with a specific byte pair; a later program section can read through the table and use that byte pair to know when it reaches the end.

The program doesn't check that you aren't asking to save the same sector more than once. You could scan the entire table each time you designate a new sector number to be saved to ensure that you haven't already added that sector to the table.

The table is the last data structure in the program and can grow to any size. The program doesn't ensure that it stays below the High\$ memory limit. But even if High\$ is as low as 8000 hex, you can make more than 9,000 entries in the table. I doubt anyone would use this program to recover a 9,000-sector file from disk.

The last section of the MAKLIST routine displays the current contents of the sector table so you can see the sectors you selected. Each entry in the table shows as

## How to Use 80 Micro Program Listings.

Basic Program Listings in 80 Micro include a checksum value at the beginning of each line. This value is the sum of the ASCII values of all characters and spaces in the line, excluding remarks. You can use these values to test the accuracy of your typing.

- Type in the program code exactly as listed, omitting the indentations (when program lines continue to a second or third magazine line). Do not type the checksum values at the beginning of each line or the vertical bar (|).
- Save the program in ASCII format with the command SAVE "file name", A.
- ●Load and run Checksum (see Program Listing; Model 4 changes are below). The program prompts you for the name of the file to be verified and gives you the option of sending the checksum values and program lines to the printer or to the screen.

When printing to the screen, Checksum lists 22 lines and then waits for you to press the enter key. You can change the number of lines displayed in line 190.

• Compare the checksum values with the checksums shown in the listing. Correct errors in lines having checksum values that don't match.

To modify Checksum for the Model 4, make the following changes. Omit line 45. Replace lines 100 and 110 with the lines in the Figure. Replace all occurrences of PRINT#2, with PRINT.

—Beverly Woodbury, Technical Editor

#### Program Listing. Checksum for MS-DOS.

```
10 'CHECKSUM/BAS revised -- 08/87

20 CLS:PRINT "PRINT PROGRAM LISTING WITH CHECKSUMS"

30 PRINT:PRINT:PRINT "Basic program must be in ASCII."

40 PRINT:PRINT:RINT "Basic program to:

50 PRINT:PRINT:RINT "Basic program to:

60 PRINT:PRINT:PRINT "List program to:

60 PRINT:PRINT:PRINT "List program to:

70 K$=INKEY$:IF K$="" OR INSTR("PpSs",K$)=0 THEN 70

80 PRINT:K$:IF K$="" OR K$$="P" OR THEN PN=1

90 PRINT:B$=CHR$(34):E$=CHR$(32)+CHR$(124)+CHR$(32):OPEN "I",1,F$

100 IF PN THEN OPEN "LPT1:" FOR OUTPUT AS 2:GOSUB 480:ELSE OPEN "SCRN:"

FOR OUTPUT AS 2

110 IF EDF(1) THEN CLOSE:IF PN THEN LPRINT CHR$(12):END ELSE END

120 X=0:CS=0
3504
4218
4015
2273
3061
3124
3098
2441
3653
5529
3991
                                             X=0:CS=0
                           693
3361
 2034
2944
1619
 3301
 1854
 1463
 1126
 3016
 3430 2005
                            240 NL-LEN(STR$(N)):$1=NL+8:$=NL
250 L=L+1:IF X=3 THEN PRINT#2, " ";E$;MID$(L$,1,72)
260 L=L+1:PRINT#2, USING "######";C$;:PRINT#2, E$;MID$(L$,1,72)
270 PRINT#2, STRING$(S1," ");MID$(L$,73,72-S)
280 IF Q>2144-S THEN L=L+1:PRINT#2, STRING$(S1," ");MID$(L$,145-S,72-S)
290 IF Q>216-(S*2) THEN L=L+1:PRINT#2, STRING$(S1," ");MID$(L$,217-(S*2)
                                                                                                                                                                                  ";E$;MID$(L$,1,72)
 2986
3507
 2540
 4046
 4393
      987
                             300 CS=0:GOTO 110
310 IF A>32767 THEN A=(65536!-A)*-1
320 RETURN
                           310 IF A>32/67 THEN A=(6556:A)*-1
320 RETURN
320 RETURN
330 I=INSTR(LS,"'"):IQ=I-1:X=1
340 IF LEN(LS)=INSTR(LS,"'") THEN X=2:RETURN
350 N=VAL(LEFTS(LS,4)):NS=STR$(N):LN=LEN(N$)+2
360 IF I<=LN THEN X=3:RETURN
370 Q1=INSTR(LS,8$):IF Q1>IOR Q1=0 THEN 430
380 Q2=INSTR(Q1+1,L$,B$):IF Q2 THEN I=INSTR(Q2,L$,"'")
390 IF I=0 THEN RETURN
400 Q3=INSTR(Q2+1,L$,B$):IF Q3>I OR Q3=0 THEN 430
410 Q4=INSTR(Q3+1,L$,B$):IF Q4 THEN I=INSTR(Q4,L$,"'")
420 IF I=0 THEN RETURN
430 FOR I=IO TO 1 STEP -1
440 C=ASC(MID$(L$,I,1))
450 IF C<33 THEN NEXT I
460 QM=0:X=4:RL$=LEFT$(L$,I):Q=LEN(RL$):RETURN
470 FRINT$2, CHR$(12)
480 PRINT$2, STRING$(10,"");F$;STRING$(32,"");"Page ";PN
490 PRINT$2,:PRINT$2,:PN=PN+1:L=3:RETURN
     661
 1756
2683
 2716
  1813
 2596
 3168
1392
 2863
 3170
 1484
 1265
1380
  2939
 1182
```

#### Figure. Replacement lines for the Model 4.

2916 | 100 IF PN THEN SYSTEM"ROUTE \*DO \*PR":GOSUB 480
5242 | 110 IF EOF(1) THEN CLOSE:IF PN THEN SYSTEM "RESET \*DO":LPRINT CHR\$(12):E
ND ELSE END

#### 80 MICRO'S LIST of ADVERTISERS

#### **DECEMBER 1987**

| Reader Service Number |                            | Page  | Reader | Service    | Number           | Page   | Reader | Service Number           | Page                  |
|-----------------------|----------------------------|-------|--------|------------|------------------|--------|--------|--------------------------|-----------------------|
| 82                    | Aerocomp                   | 72    |        | 80 MICRO   | )                |        | 107    | Misosys                  | 107                   |
| 82                    | Aerocomp                   |       |        | Attention  | Subscribers      | 84     | 411    | Montezuma Micro          |                       |
| 202                   | Aerocomp                   |       |        | Christmas  | Ad               | 71     | 424    | Montezuma Micro.         | 66                    |
| 17                    | Alpha Products             |       | 549    | Classified | Ads              | 104    | 416    | Montezuma Micro.         | 67                    |
| 141                   | Anitek Software Products   |       |        | Dealer Se  | ell              | 84     | 157    | National Computer S      | Supply 1              |
| 43                    | Arifaxx                    | . 101 |        | 80 Micro   | Disk Series      | 54     | 232    | Nocona Electronics.      | 109                   |
| 378                   | ATD                        | 25    | 358    | Exec-PC.   |                  | 76     | 124    | Perry Computers          | 77                    |
| 378                   | ATD                        | 28    | 178    | EZWare .   |                  | 76     | 430    | Popular Programs.        | 33                    |
| 378                   | ATD                        |       | 214    | Ft. Worth  | Computers        | 36, 37 | 308    | Powersoft                |                       |
| 259                   | Atmospheres                |       | 90     | Freedom    | Electronics      | 98     | 75     | Radio Shack              | 25                    |
| 152                   | BCCOMPCO                   | . 106 | *      | GE Inform  | nation Services  | CII    | 75     | Radio Shack              | 53                    |
| 301                   | Big D Computers            | 12    | 185    | Gooth So   | ftware           | 102    | 75     | Radio Shack              | 65                    |
| 26                    | Blue Lion                  | 83    | 254    | Grey Fox   |                  | 38     | 512    | Rockware Data            | 86                    |
| 133                   | CDA World of Computers     | . 105 | 9      | H&E Com    | putronics        | CIV    | 188    | Spectre Tech             | 102                   |
| 95                    | Center Computer            | 96    | 455    | Hard Driv  | e Specialist     | 68     | 219    | Success Managemen        |                       |
| 302                   | Clone Computers            | 7-22  | 209    | H.I. Tech  |                  | 84     | 81     | Total Access             | 8                     |
| 357                   | Computer Friends           | 34    | 46     | Hypersoft  |                  | 95     | 227    | Trisoft                  |                       |
| 18                    | Computer Plus              | 2     | 485    | Kalglo     |                  | 97     | 247    | True Data Products       | 35                    |
| 532                   | Contract Services Assoc    | 82    | 98     | Konan      |                  | CIII   | For f  | urther information from  | our advertisers,      |
| 45                    | Cornucopia Software        | . 103 | 250    | Marymac    | Industries, Inc. | 85     | pleas  | se use the Reader Serv   | ice card.             |
| 282                   | DFW Computer Center        |       | 225    |            | omputer          |        | *This  | advertiser prefers to    | be contacted directly |
| 40                    | Discount Computer Supplies |       | 464    |            | os, Inc          |        | Adve   | rtising Sales (603) 924- | -7138                 |
| 204                   | DiskCount Data             |       | *      |            | art 4            |        |        | 00) 441-4403             |                       |
| 85                    | Educational Micro Systems  | 39    | 280    | Microsoft  |                  | 10, 11 | West   | Coast Sales (415) 328    | -3470                 |

```
Listing 1 continued
03570
                             B,16
                                                  ;16 bytes again
                             (HL),'.'
03580 ONEB
                  LD
                                                  ;Assume it will be unprintable ;Get the byte
03590
                  LD
                             A,(IX)
                  CP
                                                  Control character?
03600
                             C,ONEC
03610
                  .TR
                                                  :Yes -- go
                            80H
NC ONEC
                                                  ;Graphics or special?
03630
                  TR.
                                                  ;Yes -- go
;Else we'll print it
                  LD
                             (HL),A
03650 ONEC
                  TNC
                             HT.
                                                  ;Point to next display location ;And next data byte
                  INC
03670
                  DJNZ
                             ONEB
                                                  ;Loop 16 times
                                                  ; Now display the line
; Recover earlier counter
03680
                  @@DSPLY
                            LINBUF
03690
                  POP
                             BC
03700
                  RET
03710
           Program data area
03720
03730
03740
            Messages
        SIGNONS
03760
                             DB
                                   LF, 'Sector Reclamation Program', CR
                                   LF, 'Prive to search for sectors ==> ',ETX
'Illegal drive or disk not mounted. Try again.',CR
03770 DRIVE?$
03780 BAD_DRIVE$
                             DB
03790 MAX$
                                   LF, 'Highest cylinder number ==>
03800 MAXCYLS
                             DB
                                   LF, Highest sector number
                                   ' hex',CR
'Illegal file name. Try again.',CR
'Name of file to receive data. Do not save the',LF
'file on the search drive. ==> ',ET
03820 MAXSECS
                             DB
03840 OUTFIL?$
                             DB
                                                                                          ==> ',ETX
==> ',ETX
03850
                                   'N)ew file or A)ppend to previous file ==> ',ET.
LF,'This sector has been added to the save list',CR
03860 FILPRMTS
                             DB
Ø387Ø MARKED$
03880 SEC$
                             DB
                                   LF,'Cylinder
Ø389Ø CYLNUM
                             DB
                                             Sector:
                                         ',CR
03900 SECNUM
                             DB
                                   LF,'N)ext
03910 SECPRMTS
                                                 P)revious A)bsolute M)ark R)eview F)ile
                             DB
                                                (2 hex digits) ==> ',ETX (2 hex digits) ==> ',ETX
        CYLNDR?$
                                    Cylinder
03920 CYLNDR?$
03930 SECTOR?$
                                   'Sector
03940
93959
           Memory buffers
                                   79,1
03970 LINBUF
                                                        ;Space for one display line
03980
                                   $-$
03990 DRVS
                             DB
04000 CURSEC
                             DB
                                                        :Current sector
04010 CURCYL
                             DB
                                   a
                                                           and cylinder
04020 MAXSEC
                             DB
                                   5-5
                                                        ; Maximum sector
                                                           and cylinder
04030 MAXCYL
                             DB
04040 SAVPTR
                             DW
                                   SECLIST
                                                        ;Pointer to 1st free space in list
                                                        :User response buffer
04050 ANSBUF
                             DS
                                   16
                                                        ;File control block
;Room for a sector
;Room for stack
Ø4Ø7Ø SECBUF
                             DS
                                   100
04090 STACK
                                                         :First byte above the stack
                             EOU
04100 SECLIST
                                   -1
                                                        ;Table extends "forever'
04110
04120
                                   BEGIN
                             END
```

a two-character cylinder number, a hyphen, and a two-character sector number. You could improve this display with the entries shown in columns and with pauses between screens if the list is long. Also, you might want to add a feature that lets you edit the list and remove unwanted or duplicated entries.

#### Saving the Sectors

The next major section, beginning at the label SAVLIST, takes the table of designated sectors and writes each to a file. It begins by asking you for a file name, makes sure it can open the file, and then uses each table entry to read, display, and save a sector.

After it prompts you for a file name, the program asks whether it should append new sectors to a file or create a new file. If you ask to append the sectors, the program aborts if it cannot find the file on disk. It also aborts if it cannot open the requested file.

Three utility subroutines are at the end of the program. The first writes 79 spaces and a carriage return to a buffer and loads

the buffer's address into the HL register pair. The buffer creates a line of text to be displayed on the screen. Rather than writing a character or two of information to the screen at a time, the program usually fills the line buffer and sends the entire line to the video display.

The second subroutine converts a two-character ASCII number, expressed in hex form, into a 1-byte binary value. It stores the final value in the C register and returns with the carry flag set as an error indicator if it cannot successfully convert the number.

The final collection of subroutines reads a sector into a memory buffer, then displays that sector in both hex and ASCII form on the screen. It begins by using the @RDSEC SVC to get the current sector using the values at IY and IY + 1. It translates that sector, one line at a time, into displayable form.

The subroutine called Oneline creates each line of the final display. The program reads through the sector buffer byte by byte, uses the @HEX8 SVC to translate each byte to hex format, and places the

result in the line buffer. After it translates 16 bytes in this manner, it starts again and tries to interpret each byte as a displayable character. Bytes that represent values less than a space character or greater than the delete character (ASCII 127) are displayed as periods.

If you are an assembly-language novice, a good way to improve your skills is to start with a program like this and add as many new features as you can. Run the program, make a backup copy of the source code, and see how you can improve the program. You might want to add row and column numbers to the display screen, handle error situations differently, or improve the input routines.

#### Goodbye

This is the 59th, and last, Next Step column I'll write for the Models I, III, and 4. (January's Next Step will be the first to focus on the Tandy 1000.) It all started when I suggested a five-part tutorial for 80 Micro about adding machine-language routines to Basic. Neither the editors nor I expected this column to run for five years.

Much has happened in the computer industry in those five years. I began this column with a single-drive, 48K Model I running at 1.7 MHz and considered it a reasonably powerful system. My newest computer has 2 megabytes of memory, an 80-megabyte hard drive, and it costs less than the Model I, but runs several times faster. I can't imagine the computer that will be on my desk in another five years, but I know it will be exciting.

I'm sad to see this version of The Next Step come to an end because I've had a great deal of fun with it and learned from readers who made suggestions or urged me to write about certain topics. None of us are born knowing how to program; the friends I've made through this column did much to educate me and shape the direction of the column.

I want to thank 80 Micro's editors for giving me complete freedom in this column and allowing it to run as long as it has. And I would like to thank you all for arguing, criticizing, suggesting, sometimes applauding, but most of all, for reading The Next Step. It's been a good five years.

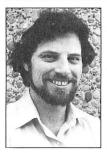

Write Hardin Brothers at 280 N. Campus Ave., Upland, CA 91786. Enclose a stamped, self-addressed envelope for a reply. You can also contact Hardin on Compuserve's WE-SIG (PCS-117).

|    | I own an MS-DOS, IBM compatib     I intend to purchase.                                                   | t in MS-DOS, IBM Compatible Systems? ele system. 3. 🗆 I'm interested but have no immediate plans to purchase. 4. 🗆 Not interested. |
|----|----------------------------------------------------------------------------------------------------|----------------------------------------------------------------------------------------------------|
| В  | Which of the following types of MS-D0 apply.                                                              | OS products would you like to see reviewed? Check all that  4.   Small-business software  5.   Add-on boards  6.   Perioherals     |
| C  | Excluding yourself, how many people  1.   One  3.                                                         | read your copy of 80 Micro?                                                                                                    |
| D  | 2. Two 4. F                                                                                               | Four                                                                                                    |
|    | 5. Model 1000 SX 10 U                                                                                     | Model 1400 LT<br>Model 2000<br>Model 3000 HD<br>Model 3000 HL<br>Model 3000 HL<br>Model 4000<br>Other MS-DOS                       |
| E  | . Do you own a non-MS-DOS Tandy com 1. □ Model I                                                          | nputer? If so, check all that apply.<br>Model 100/200<br>Color Computer                                                            |
| F. | Do you subscribe to an information uti 1. ☐ Yes 2. ☐ N                                                    | ility, such as Compuserve, Dow Jones News Retrieval, etc.? 3.  Not now, but intend to within 12 months.                            |
| G. | . Do you plan to purchase another TRS-<br>1. ☐ Yes 2. ☐ N                                                 | 80/Tandy Computer during the next 12 months?<br>40 3. □ Don't know                                                                 |
| H. | Where do you use your TRS-80/Tandy ( 1.  At home for pleasure 2.  At home for business 3.  At work        | Computer? Check all that apply. 4. □ At school 5. □ For math/science applications in any location                                  |
|    | The articles in 80 Micro are: 1. □ Too simple 2. □ To                                                     | oo complex 3. □ Just right                                                                                                    |
|    | How many purchases have you made to 1. □ 0 2. □ 1                                                         | -3 3. □ 4 or more                                                                                                    |
| K. | (always read).                                                                                            | u read? Please rate them on a scale of 1 (seldom read) to 5  7 Reader Forum                                                        |
|    | 2 Feedback Loop<br>3 Pulse Train                                                                          | 8 Reviews<br>9 New Products                                                                                                    |
|    | 4 The Next Step 10                                                                                        | 0The Home Computerist 1Public Works                                                                                                |
|    | If you are not a subscriber, please circle                                                                |                                                                                                    |
| М  |                                                                                                    | on to 80 Micro, please circle 501 on the Reader Service<br>(Canada & Mexico \$27.97, Foreign Surface \$44.97, one                  |
|    | READER S                                                                                                  | SERVICE                                                                                                    |
|    | This card valid until February 29, 1988.                                                                  |                                                                                                    |
|    | □ I own an MS-DOS, IBM compatible     □ I intend to purchase.                                             | in MS-DOS, IBM Compatible Systems? le system. 3. □ I'm Interested but have no immediate plans to purchase. 4. □ Not interested.    |
| В. | which of the following types of MS-DC apply.  1. □ CAD/CAM software                                       | OS products would you like to see reviewed? Check all that  4.   Small-business software                                           |
|    | 2.   Personal management software  3.   Games                                                             | 5. Add-on boards 6. Peripherals                                                                                                    |
| C. | . Excluding yourself, how many people 1. □ One 2. □ Two 4. □ F                                            | read your copy of 80 Micro?<br>Three 5. ☐ Five or more                                                                             |
| D. | Do you own an MS-DOS computer? If 1.   Model 1000 7.                                                      | Model 1400 LT                                                                                                    |
|    | 2  Model 1000 EX 8. 3  Model 1000 HX 9. 3  Model 1000 HX                                                  | Model 2000<br>Model 3000 HD<br>Model 3000 HI                                                                                       |
|    | 4.  Model 1000 SX 10.  15.  Model 1000 TX 11.  16.  Model 1200 12.  17.  18.  18.  18.  18.  18.  18.  18 | Model 3000 HD<br>Model 3000 HL<br>Model 4000<br>Other MS-DOS                                                                       |
| E. | Do you own a non-MS-DOS Tandy com                                                                         |                                                                                                    |
| F. |                                                                                                    | lity, such as Compuserve, Dow Jones News Retrieval, etc.? lo 3.   Not now, but intend to within 12 months.                         |
| G. | Do you plan to purchase another TRS-1. ☐ Yes 2. ☐ N                                                       | 80/Tandy Computer during the next 12 months?                                                                                       |
| H. | Where do you use your TRS-80/Tandy 0 1.  At home for pleasure 2.  At home for business 3.  At work        | Computer? Check all that apply. 4.  At school 5. For math/science applications in any location                                     |
|    | The articles in 80 Micro are:                                                                             | oo complex 3. □ Just right                                                                                                    |
| J. | How many purchases have you made b                                                                        | pased on an ad you saw in 80 Micro?                                                                                                |
| K. |                                                                                                    | -3 3. ☐ 4 or more u read? Please rate them on a scale of 1 (seldom read) to 5                                                      |
|    | (always read).<br>1 Side Tracks                                                                           | 7 Reader Forum                                                                                                    |
|    | 2 Feedback Loop                                                                                           | 8 Reviews                                                                                                    |
|    | 3 Pulse Train                                                                                             | 8 Reviews 9 New Products 0 The Home Computerist 1 Public Works                                                                     |

M. If you would like a one year subscription to 80 Micro, please circle 501 on the Reader Service Card. Each subscription costs \$24.97. (Canada & Mexico \$27.97, Foreign Surface \$44.97, one year only). Please allow 10-12 weeks for delivery.

Reader Service: To receive more information from any of the advertisers in this issue, circle the number of the Reader Service Card that corresponds with the Reader Service number on the ad in which you are interested. You will find numbers. Complete the endi

| y  | _        |     |     |            |                   |            |            |            |            |            | _          | St         | ate |            |                                 | _          | Zi         | p _        |            |
|----|----------|-----|-----|------------|-------------------|------------|------------|------------|------------|------------|------------|------------|-----|------------|---------------------------------|------------|------------|------------|------------|
| dr | es       | S _ |     |            |                   |            |            |            |            |            |            |            | _   |            |                                 |            |            |            |            |
| m  | e_       |     |     |            |                   |            |            |            |            |            |            |            |     |            |                                 | _ ]        | itl        | e _        |            |
| 30 | 135      | 140 | 145 | 150        | 280               | 285        | 290        | 295        | 300        | 430        | 435        | 440        | 445 | 450        | 580                             | 585        | 590        | 595        | 600        |
| 29 | 134      | 139 | 144 | 149        | 278<br>279        | 283<br>284 | 288<br>289 | 293<br>294 | 298<br>299 | 428<br>429 | 433<br>434 | 438<br>439 | 444 | 448        | 577<br>578<br>579<br>580        | 583<br>584 | 588<br>589 | 593<br>594 | 598<br>599 |
| 77 | 132      | 177 | 142 | 147        | 276<br>277        | 281<br>282 | 286<br>287 | 291<br>292 | 296<br>297 | 426<br>427 | 431        | 436<br>437 | 441 | 446        | 576<br>577                      | 581<br>582 | 586<br>587 | 591<br>592 | 596<br>597 |
| 04 | 110      | 115 | 120 | 124<br>125 | 254<br>255        | 259<br>260 | 264<br>265 | 269        | 274        | 404        | 410        | 414        | 419 | 424        | 554<br>555                      |            | 564<br>565 |            |            |
| 03 | 108      | 113 | 118 | 122        | 252<br>253<br>254 | 257        | 262        | 268        | 272        | 402        | 407        | 413        | 417 | 422        | 552                             | 558        |            | 568        | 573        |
|    |          |     |     | 121        | 25.1              | 256        | 261        | 266        | 271        | 401        | ADE        | 411        | AtE | 421        | 661                             | 556        | 561        | 566        | 571        |
|    | 85       |     |     |            | 230               | 235        | 240        | 245        | 250        | 380        | 385        | 390        | 395 | 400        | 530                             | 535        | 540        | 545        | 550        |
| 78 | 83       | 88  | 93  |            | 228               | 233        | 238        | 243        | 248        | 378        | 383        | 388        | 393 | 398        | 528                             | 533        | 538        | 543        | 548        |
|    |          |     |     | 96<br>97   | 226               | 231        | 236        | 241        | 246        | 376        | 381        | 386        | 391 | 396        | 526<br>527<br>528<br>529<br>530 | 531        | 536        | 541        | 546        |
|    |          |     |     | 75         | 205               | 210        | 215        | 220        | 225        | 355        | 360        | 365        | 370 | 375        | 505                             | 510        | 515        | 520        | 525        |
| 53 | 58<br>59 | 63  | 68  | 73         | 203               | 208        | 213        | 218        |            | 252        | 250        | 252        | 200 | 373<br>374 | 600                             | 508        | 513        | 518        | 523        |
|    | 56<br>57 |     |     | 71<br>72   |                   |            |            |            | 221        |            |            |            |     | 371<br>372 | 501<br>502                      |            |            |            |            |
|    | 35       |     |     |            | 180               | 185        | 190        | 195        | 200        | 330        | 335        | 340        | 345 | 350        | 480                             | 485        | 490        | 495        | 500        |
| 28 | 33       | 38  | 43  | 48         |                   |            |            |            |            | 4 - 4      |            |            |     |            | 478<br>479                      |            |            |            |            |
|    | 31       |     |     | 46<br>47   | 176               | 181        | 186        | 191        | 196<br>197 | 326        | 331        | 336        | 341 | 346<br>347 | 476<br>477                      | 481        | 486        | 491        | 496        |
| 5  | 10       | 15  | 20  | 25         |                   |            |            |            | 175        | 305        |            |            |     |            | 455                             | 460        | 465        | 470        | 475        |
| 3  |          | 13  | 18  | 23         | 153               | 158        | 163        | 168        | 173        |            | 308        | 313        | 318 | 323        | 453<br>454                      | 458        | 463        | 468        | 473        |
|    | 6        |     |     |            | 151               |            |            |            | 171        |            |            |            |     | 321<br>322 | 451<br>452                      |            |            |            |            |

Reader Service: To receive more information from any of the advertisers in this issue, circle the number of the Reader Service Card that corresponds with the Reader Service number on the ad in which you are interested. You will find numbers. Complete the entire card, stamp and drop into a mailbox. In 4-6 weeks you will hear from the advertiser directly.

| 1   | 6   | 11  | 16   | 21  | 151 | 156 | 161 | 166 | 171 | 301 | 306 | 311 | 316 | 321 | 451 | 456 | 461 | 466 | 471 |
|-----|-----|-----|------|-----|-----|-----|-----|-----|-----|-----|-----|-----|-----|-----|-----|-----|-----|-----|-----|
| 2   | 7   | 12  | 17   | 22  | 152 | 157 | 162 | 167 | 172 | 302 | 307 | 312 | 317 | 322 | 452 | 457 | 462 | 467 | 472 |
|     | В   | 13  | 18   | 23  |     |     |     | 168 |     |     |     |     | 318 |     | 453 |     |     |     |     |
|     | 9   |     |      | 24  | 154 |     |     |     |     |     |     |     | 319 |     | 454 |     |     |     |     |
| 5   | 10  | 15  | 20   | 25  | 155 | 160 | 165 | 170 | 175 | 305 | 310 | 315 | 320 | 325 | 455 | 460 | 465 | 470 | 475 |
| 26  | 31  | 36  | 41   | 46  | 176 | 181 | 186 | 191 | 196 |     |     |     |     | 346 | 476 |     |     |     |     |
| 27  | 32  | 37  | 42   | 47  | 177 | 182 | 187 | 192 | 197 |     |     |     | 342 |     | 477 | 482 | 487 | 492 | 497 |
|     | 33  | 38  | 43   | 48  | 178 | 183 | 188 | 193 | 198 |     |     |     | 343 |     |     |     | 488 |     |     |
|     | 34  |     | 44   | 49  | 179 | 184 | 189 | 194 | 199 |     |     |     | 344 |     |     |     | 489 |     |     |
| 30  | 35  | 40  | 45   | 50  | 180 | 185 | 190 | 195 | 200 | 330 | 335 | 340 | 345 | 350 | 480 | 485 | 490 | 495 | 500 |
| 51  | 56  | 61  |      | 71  |     |     |     |     | 221 |     |     |     |     | 371 | 501 |     |     |     |     |
|     | 57  | 62  | 67   | 72  |     |     |     | 217 |     |     |     |     | 367 |     | 502 |     |     |     |     |
| 53  | 58  |     | - 68 | 73  |     |     |     |     | 223 |     |     |     | 368 |     |     |     | 513 |     |     |
|     | 59  |     |      | 74  |     |     |     |     | 224 |     |     |     | 369 |     |     |     | 514 |     |     |
| 55  | 60  | 65  | 70   | 75  | 205 | 210 | 215 | 220 | 225 | 355 | 360 | 365 | 370 | 375 | 505 | 510 | 515 | 520 | 525 |
| 76  | 81  | 86  | 91   | 96  | 226 | 231 | 236 | 241 | 246 | 376 | 381 | 386 | 391 | 396 | 526 | 531 | 536 | 541 | 546 |
| 77  | 82  | 87  | 92   | 97  |     |     |     |     | 247 |     |     |     | 392 |     |     |     | 537 |     |     |
| 78  | 83  | 88  | 93   | 98  |     |     |     |     | 248 |     |     |     | 393 |     |     |     | 538 |     |     |
|     | 84  | 89  |      | 99  |     |     |     |     | 249 |     |     |     | 394 |     |     |     | 539 |     |     |
| 80  | 85  | 90  | 95   | 100 | 230 | 235 | 240 | 245 | 250 | 380 | 385 | 390 | 395 | 400 | 530 | 535 | 540 | 545 | 550 |
|     |     |     |      | 121 |     |     |     |     | 271 |     |     |     |     | 421 |     |     | 561 |     |     |
|     |     |     |      | 122 |     |     |     |     | 272 |     |     |     |     | 422 |     |     | 562 |     |     |
|     |     |     |      | 123 |     |     |     |     | 273 |     |     |     | 418 |     |     |     | 563 |     |     |
|     |     |     |      | 124 |     |     |     |     | 274 |     |     |     |     | 424 |     |     | 564 |     |     |
| 105 | 110 | 115 | 120  | 125 | 255 | 260 | 265 | 270 | 275 | 405 | 410 | 415 | 420 | 425 | 555 | 560 | 565 | 570 | 575 |
|     |     |     |      | 146 |     |     |     |     | 296 |     |     |     |     | 446 |     |     | 586 |     |     |
|     |     |     |      | 147 |     |     |     |     | 297 |     |     |     |     | 447 |     |     | 587 |     |     |
|     |     |     |      | 148 |     |     |     |     | 298 |     |     |     | 443 |     |     |     | 588 |     |     |
|     |     |     |      | 149 |     |     |     |     | 299 |     |     |     |     | 449 |     |     | 589 |     |     |
| 130 | 135 | 140 | 145  | 150 | 280 | 285 | 290 | 295 | 300 | 430 | 435 | 440 | 445 | 450 | 580 | 585 | 590 | 595 | 600 |

| Name        |       | Title |  |
|-------------|-------|-------|--|
| Address     |       |       |  |
| City        | State | Zip   |  |
| Telephone ( |       |       |  |

PLACE STAMP HERE

80 Micro P.O. Box 306 Dalton, MA 01227

> PLACE STAMP HERE

80 Micro P.O. Box 306 Dalton, MA 01227

```
Program Listing 2. Macro commands used in Listing 1.
           Macro Commands for Listing 1
 00120
           Save this file as MACLIB/ASM or add
 00140
           the necessary macros to your own library
 00150
 99169
           Common Character Definitions
 00180 ETX
                 EOU
                          Ø3H
 00190 LF
                 EQU
                          DAH
 00200 CR
                 FOU
                          DDH
 00210
 99229
 00230
           @@CKBRKC -- Check & clear (Break) bit
 00240
 00250
                  MACRO
        @@CKBRKC
 00260
                 DEFINE
                          @CKBRKC, 6AH
 00270
                 SVC
                          @CKBRKC
 00280
 00290
 00300
            @@CKDRV -- Check (and log) drive.
If drive number not specified, defaults
 00310
 00320
 00330
            to value in C
 00350 @@CKDRV MACRO
                          #DRIVE
                          @CKDRV,21H
 00360
                 DEFINE
 99379
                 IFEQ
                          88,1
                   LD
                            A, #DRIVE
 00380
 00390
                   LD
                 ENDIF
 00400
 00410
                 SVC
                          @CKDRV,CHECK
                 ENDM
 00420
 00430 ;
 00450
            @@CLOSE -- Close a file or device
            #FCB defaults to value in DE
 00460 :
 00470
            AF is altered
 00480
 00490 @@CLOSE MACRO
                           #FCB
 00500
                 DEFINE
                          @CLOSE, 3CH
 00510
                 IFEQ
                          88,1
 00520
                   PUSH
                            DE
 00530
                   LD
                            DE, #FCB
 00540
00550
                 ENDIF
                           @CLOSE, CHECK
                 SVC
 00560
                 IFEO
                            DE
 00570
                   POP
 00580
00590
                 ENDIF
                 ENDM
 00600
 00610
 00620
            @@CLS -- Clears the screen
 00630
        @@CLS
                 MACRO
 00650
                 DEFINE
                          BCLS.69H
 00660
                 SVC
                           @CLS, CHECK
 00670
                 ENDM
 00680 ;
 00690
 00700
            DEFINE -- Define a lable unless it
 00710
                 is already defined.
 00720
 00730 DEFINE
                 MACRO
                          #LABEL, #VALUE
 00740
                          #LABEL
                 IFNDEF
 00750
        #LABEL
                           #VALUE
                 ENDIF
 00760
 00770
 00780 ;
 00790
 00800;
           @@DSP -- Display one character on the screen
#char defaults to value in C register
 00810
 99828
 00830
        @@DSP
                 MACRO
                           #CHAR
 00840
                 DEFINE
                          @DSP, 02H
 00850
                 PUSH
                          DE
                          1,88
 00860
                 IFEQ
 00870
                   LD
                            A, #CHAR
 00880
                   T.D
                            C,A
 00890
                 ENDIF
 00900
                 SVC
                           @DSP, CHECK
                 POP
 00910
                          DE
 00920
                 ENDM
 00930
 00940
            @@DSPLY -- Displays line of text
LINE defaults to value in HL
 00950
 00960
 00970
        @@DSPLY MACRO
                 DEFINE
                          @DSPLY, ØAH
 00990
 01000
                   RPUSH
                            DE, HL
 01010
                   LD
                             HL, #LINE
                             @DSPLY, CHECK
 01030
                    RPOP
                             HL, DE
 01050
                 ELSE
```

Listing 2 continued

Circle 46 on Reader Service card

#### Emulate a TRS-80 on your PC with PC-FOUR!

Now you can now run your favorite TRS-80 Model 4 programs on your PC with PC-Four. Not just BASIC but machine language programs as well! This is another Hypersoft FIRST! PC-Four is a new program that makes your PC or Compatible behave like a TRS-80 Model 4 complete with its operating system, Z80 microprocessor and 128K of memory so you can run many of your favorite Model 4 programs such as ALLWRITE, BASCOM, PFS FILE, PROFILE, SUPERSCRIPSIT, VISICALC, Model 4 BASIC, and many more. Tested and recommended by Prosoft for running Allwrite on your PC.

PC-Four even works with assemblers such as MZAL and debugger/monitors such as TASMON so you can write, assemble, debug and run Z80 machine code programs on your PC. To use it you must transfer your old files to MSDOS disks first. For this we recommend PCXZ or Hypercross—see below for details.

Runs on PCs or compatibles with at least 384K of memory. Put it on your lap-top, the first brief-case sized TRS-80I Also runs on the new IBM PS/2 Computers.

Prices: Order #PC4 \$79.95 alone, #PC4H \$104.95 with Hypercross SX3PCM4, #PC4Z \$119.95 with PCXZ. Send \$3 for PC4/PCXZ demo disk—refundable on order. PC-Four is also available on 3.5" disk format for portables and PS/2s.

Move TRS-80 files to your PC with PC Cross-Zap
PC Cross-Zap (PCXZ) is a utility that runs on your PC or PC-compatible. With it you can
copy files to or from TRS-80 disks at will. Suitable for all types of files, BASIC, ASCII and Binary. Converts BASIC and text files automatically as you copy. You can also format a disk, copy disks, explore, read and write sector data, repair bad directories and much more. Long after your TRS-80 is gone you will still be able to read your old disks. Formats Supported: Model I mixed density: DOS+ 3.4, DoubleDOS, LDOS (SOLE), MultiDOS, NEWDOS 80 V2, TRSDOS 2.7/8; Model I/III Double Density: DOS+ 3.5, LDOS 5.x. Model III: DOS+ 3.4, MultiDOS, NewDOS 80, TRSDOS 1.3; Model 4/4P: MultiDOS, DOS+ 4, TRSDOS 6., LSDOS 6.3; Max-80: LDOS 5.1. PCXZ supports single or double sided, 35, 40 and 80 track formats. Requires: PC, XT, AT or compatible, Tandy 1000 (1000EX needs DMA), 1200, 3000. You must have at least one 51/4" 360K, 720K or 1.2M drive and 256K memory. An original program from Hypersoft: Order # PCXZ

#### Also for your PC: XENOCOPY II and MatchPoint

XenoCopy II runs on your PC and lets you read, write and format approx. 300 different non TRS-80 formats. Includes many CP/M formats, CoCo, P-System disks and others. Order # Xeno Matchpoint-PC is the hardware solution to reading and writing Apple and CP/M disks on your PC. A half-size card plugs in your PC and does the job software alone cannot. Reads Apple DOS, PRODOS, SOS, CP/M, and over 200 CP/M formats including hard sectored types like NorthStar. Requires installation. Order # MPPC . .

#### TRS-80 Model I/III/4/4P Programs.

HyperCross 3.0-The Proven Standard in File Transfer. Using HYPERCROSS 3 you can COPY files between TRS-80 disks and those from many CP/M and IBM-PC type computers on your own TRS-80 Model I, III, 4/4P or Max-80. If you have access to more than one kind of computer, or you are changing to a new machine then you need HYPERCROSS to transfer your text files, BASIC, FORTRAN PASCAL or C programs, Visicalc files, general ledger and accounting files, data bases and even binary files. You can FORMAT alien disks, read their directories, copy files to and from them, even copy directly from one alien disk to another. Formats supported: IBM-PC and MS-DOS including DOS 1.1, 2.0-3.3 Tandy 2000, single and double sided, 3.5 and 5 inch. CP/M from Aardvark to Zorba, including all popular TRS80 CP/M formats such as Holmes, Montezuma, and Omikron. TRS-80 Color Computer format also supported. HyperCross converts Basic files! HyperCross will, as you copy, automatically convert your tokenized Basic file to MSDOS or CP/M, putting in spaces, changing PRINT @, correcting syntax errors and flagging parts needing manual modification. Tried and Tested in 1000s of installations world wide, by Industry, Universities, Government Institutions and nice TRS-80 owners everywhere. Prices include disk and 40 page manual. Upgrades from any version of HyperCross or SuperCross for old disk+\$5+price difference (\$15 min) HyperCross 2.0 CoCo reads CoCo format (no Basic convert). Order SX2CCM1, SX2CCM3 or SX2CCM4

HyperCross 3.0 PC reads popular MSDOS 1.1-3.2 formats. \$49.95 Order SX3XTM1, SX3XTM3 or SX3XTM4 HyperCross XT/3.0-Plus. Reads over 220 formats inc CoCo. 

Amazing HYPERZAP 3.2G Disk Magic!

Do you want to back up your precious copy of Copycat 3, or SU. Do you want to fix or modify a disk—if so then you need HYPERZAP! Getting better and better for 4 years, HYPERZAP is more than just another disk copying program—it is the program for analyzing. copying, repairing, creating floppy disks of all kinds. It works with TRS-80 formats as well as many others such as CP/M, PC, CoCo etc. Designed to handle mixed density sectors on any track in any sequence. Many features for reading, writing, editing track and sector data. Hyperzap is the tool that lets you be in charge. Make your own self booting disks. Take your own CMD file and turn it into a dual booting Mod 1/III/IV disk. Autopilot mode learns, saves and repeats procedures. Disk comes with fascinating examples. Use Hyperzap as a learning tool, find out how things are donel. HYPERZAP 3.2G-nothing else even comes close!

Order # HZ32-one version runs on all Model I/III/4/4Ps. (Order HZ32MX for Max-80) Terms: We accept MasterCard, Visa, COD(Cash), Checks, POs (from Schools and Major Institutions). Add \$2 for shipping, \$5 for 2nd day air. If you ask, we will give you \$2 credit for orders placed by phone.

Mod 3/4 on one disk add \$10 extra.

#### HYPERSOFT PO Box 51155, Raleigh, NC 27609

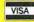

Orders only: (919) 847-4779 8am-6pm EST Orders/Tech Support: (919) 846-1637 6pm-11pm EST Programming Computers for 25 Years Since 1962

### We Sell For Less CALL FOR CURRENT DISCOUNTS

1000 SX

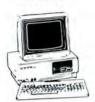

Tandy 1000 SX 384K 2 Drive **649**00

- · CALL FOR FREE QUOTATIONS.
- · FREE CATALOG WITH ORDER.

#### TOLL FREE 800-443-9129

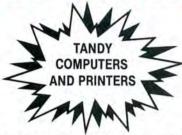

Freight Included on orders over \$100

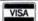

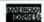

Discover

In Texas 409-598-3883 or 409-598-7432

20% OFF Radio Shack Catalog Software & Telephones

Cashiers Check or Money Order.
Prices subject to change without notice.
Freight included on orders over \$100

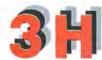

Computers

209 Hurst Street Center, Texas 75935

### SAVE HUNDREDS!!!

CONVERT YOUR OLD PRINTER TO AN IBM COMPATIBLE WITH "PRINT-COMMANDER"

Order Today ONLY \$39.95\*

● PRINT-COMMANDER converts IBM print codes (character & font) for your non-compatible printer. ● Includes a modifiable printer setup string. ● Selectable configuration files can be stored on disk and loaded in a matter of seconds. ● Select between printer ports 1 & 2. ● Turns on and off at a keystroke. ● Pop-up menu driven. ● Use PRINT-COMMANDER to access other characters your printer is capable of printing, such as foreign language or scientific characters ETC... ● Memory resident (less than 35kb of ram needed). ● Will operate on an IBM PC/XT/AT or compatibles.

\*\$4.50 for S & H (Pa. residents add 6% sales tax.) \$5.50 S & H Canada & Mexico. Foreign orders \$12.00 S & H.

SUCCESS MANAGEMENT SYSTEMS INC. P.O. BOX 6120 HARRISBURG, PA 17112 1-717-652-1732

24 hour Toll Free Order Line from U.S. or Canada: 1-800-628-2828 (ext.698)

CHECK, MONEY ORDER, MASTER CARD, VISA, add \$1.90 for COD

Money Bark Gnavantee. Print-Commander is unconditionally guaranteed for 30 days from shipping date tless shipping. There is a \$10.00 restocking fee on all returns.

Specifications and price subject to change swithout notice.

IBM is a registered trademark of International Business Machines Corp.

Circle 219 on Reader Service card.

#### THE NEXT STEP

```
Listing 2 continued
  01060
                                 @DSPLY, CHECK
  01070
                      SVC
  01080
  01090
                    ENDIF
  01100
  01110
  01120
             @@EXIT -- Exits program
#RETCOD defaults to 0 (no error)
  01130
  01140
  01150
  01160
                    MACRO
                              #RETCOD
  01170
                    DEFINE
  01180
                    IFEQ
                              88,1
                                HL, #RETCOD
  01190
  01200
                    ELSE
                                HL,0
  01220
                    ENDIF
  01240
                    ENDM
  01250
  01260
  01270
              @@FSPEC -- Move filespec or devspec
              to an FCB or DCB
Test 2 / NZ after using!
  01280
  01290
              #Fname and #FCB are both required.
If #Fname is already in HL, use HL as filename
DE is set to #FCB
  01300
  01310
  01320
  01330
              AF is altered.
  01340
         @@FSPEC MACRO
                              #FNAME, #FCB
  01350
                   DEFINE
                              @FSPEC, 4EH
                              BC, HL
#FNAME, HL
  01370
                    RPUSH
  01380
  01390
                                HL, #FNAME
                    ENDIF
                              DE. #FCB
  01410
                   LD
                    SVC
  01420
                              @FSPEC
  01430
                    PPOP
                              HL, BC
  01440
  01450
  01460
  01470
             @@GTDCT -- Loads IY with address of drive's DCT
  01480
                 #Drive defaults to value in C
  01490
         @@GTDCT MACRO
  01500
                              #DRIVE
                    DEFINE
                              @GTDCT,51H
                              88,1
BC
  01520
                   IFEO
  01530
                      PUSH
                                A, #DRIVE
C, A
  01540
                      LD
  01560
                    ENDIF
                              @GTDCT
  01570
                    SVC
  01580
                    IFEO
                              88,1
BC
  01590
  01600
                    ENDIF
  01610
                    ENDM
  01620
  01630
             @@HEX8 -- Convert 1 byte to ASCII Hex
#Byte defaults to value in C
#Buf defaults to value in HL
  01640
  01650
  01660
  01670
  01680 @@HEX8
                    MACRO
                              #BYTE, #BUF
  01690
                    DEFINE
                              @HEX8,62H
                              88,0
                     PUSH
  01710
                              BC
  01720
                              A, #BYTE
C, A
  01730
                     LD
                    ENDIF
  01750
                   IFEQ
PUSH
                              88,2
  01760
  01770
                     I.D
                              HL, #BUF
  01780
                    ENDIF
  01790
                    SVC
                              QHEX 8
                    IFGT
  01800
                              88,0
  01810
  01820
                      POP
                               HL
  01830
                     ENDIF
                              BC
  01840
                     POP
  01850
  01860
                    ENDM
  01880
               @@INIT -- Opens a new or existing file
              or device
Aborts on all errors except changed LRL
  01900
  01910
              #Buffer is required.

#LRL defaults to 0 (256)

#FCB defaults to current value in DE
  01920
  01940
              AF is altered.
  01960
         00INIT
                   MACRO
                              #BUFFER, #LRL=0, #FCB
                              @INIT, 3AH
BC, HL
  01980
                    DEFINE
                    RPUSH
  02000
                    LD
                              HL, #BUFFER
B, #LRL
  02020
                    IFEO
                                                     Listing 2 continued
```

```
Listing 2 continued
02040
                  ENDIF
02050
                  SVC
                            GINIT
 02060
                  RPOP
                            HL,BC
 02070
                  ENDM
 92999
 02100
            @@KEY -- Waits for key at *KI device
                       keystroke returned in A
 02110
 02120
 02130 @@KEY
                  MACRO
 02140
                  DEFINE
                            @KEY, Ø1H
 02150
                  PUSH
                            BKEY . CHECK
 02160
                  SVC
 02170
                  POP
 02180
                  ENDM
 02190
 02200
02210
            @@KEYIN -- Gets input line from user or /JCL
02220
            Buffer pointer and character length must
           be specified.
02230
02240
                            #BUF. #LEN
02250 BOKEYIN MACRO
                  DEFINE
                            @KEYIN, Ø9H
02270
                  RPHSH
                            BC,DE
HL, #BUF
 02280
                            B, #LEN
C, Ø
02290
                  LD
 02300
                  LD
                            ØKEYIN, CHECK
 02310
                  SVC
                  RPOP
02320
                            DE.BC
 02330
                  ENDM
02340
 02350
             @@OPEN -- Opens an existing file
 02360
             or device
Aborts on all errors except changed LRL
#Buffer is required.
#LRL defaults to 0 (256)
#FCB defaults to current value in DE
 02380
 02390
 02400
 02410
02420
02430
             AF is altered.
                            #BUFFER, #LRL=0, #FCB
 02440
        @@OPEN
                  MACRO
                  DEFINE
                            @OPEN, 3BH
 02450
02460
                  RPUSH
                            BC,HL
HL, #BUFFER
                  LD
                  LD
                            B, #LRL
 02480
                  IFEO
 92499
                            88.3
 02500
                              DE, #FCB
 02510
                  ENDIF
                             @OPEN
 02520
                  RPOP
                            HL, BC
Z,$1?
 02530
 02540
                  JR
                                           ;; Check for LRL change
 02550
                  CP
                            2AH
                            2,$1?
 02560
                  JR
 02570
                            C,A
A,1AH
                                          ;; Else error code to C
;; @ERROR SVC number
                  LD
 02580
                  LD
                            28H
 02600 $1?
                  EOU
 02610
 02620 .
 02630
            @@PEOF -- Positions oepn file to end of file #FCB defaults to value in DE
 02640
 02650
 02660
        @@PEOF
                  MACRO
 02670
                  DEFINE
                             SPEOF. 41H
 02680
                             88,0
                  IFGT
 02690
 02700
                     PUSH
                               DE
                     LD
                               DE. #FCB
 02710
 02720
                   ENDIF
                             @PEOF
 02730
                  SVC
                   IFGT
                             88,0
DE
                     POP
 02750
                   ENDIF
                             1CH
                                                 ::Success?
 02770
                   CP
                                                 ;;Yes -- go
                   JR
                             2,$1?
 02780
 02790
                            C,A
A,1AH
28H
                   LD
 02800
 92810
                   RST
 02820 $1?
 02830
                   ENDM
 02840
 02850
              RPOP -- Version 2
 02860 :
  02870
                Pops 0 to 6 registers from the stack
Example: RPOP BC,DE,HL,IX
 02880
 02900 RPOP
                   MACRO
                             #R1, #R2, #R3, #R4, #R5, #R6
%%, Ø
 02910
                   IFGT
                     POP
  02920
                   ENDIF
 02930
  02940
                   IFGT
 02950
                     POP
                                #R2
  02960
                   ENDIF
  02970
                   IFGT
                             88,2
  02980
                     POP
                                #R3
                   ENDIF
 92999
  03000
                   IFGT
 03010
                     POP
                                #R4
```

Circle 40 on Reader Service card

#### owest U.S. Prices!

Zuckerboards for Tandy and IBM, find a lower advertised price and we'll beat it by \$10.00. No extra charge for credit card users.

Multifunction card for the 1000 and 1000A. Includes 512K of memory, DMA, serial

port, clock calendar, RAM disk, print spooler, and manual—\$174.95 Expanded memory card for the 1000 and 1000A. Includes 512K of memory, DMA, and manual-\$109.95. Clock option for this board-\$28.95.

Expanded memory card for the 1000EX. Includes 384K, connector, DMA, and manual-\$119.95

20 Meg hard card for the 1000, 1000A, 1000SX. Allows you to keep both flop-

pies.Preformatted for plug and play—\$459.00.

Modem for the 1000, 1000A, 1000SX. BM and compatibles. Internal 300/1200

Hayes compatible software and five year warranty—\$79.95. Clock card for Tandy, IBM, and compatibles—\$39.95.

Serial/clock card for Tandy, IBM, and compatibles-\$89.95.

All Zuckerboards have a two or five year warranty

#### Other Items

NEW!!! Slot addition card for Tandy, IBM, and compatibles. Adds three expansion slots to your computer-\$79.00.

30 Megabyte internal hard drive with controller for 1000, 1000A, 1000SX, IBM, and compatibles-\$395.00

2 Meg board for 1000, 1000A, 1000SX with plus connector OK \$134.95 512K \$183.95

1 Meg \$223.95 2 Meg \$323.95 Serial \$49.95 Serial/clock \$59.95

Fujitsu 360K floppy \$84.95 TEAC 360K floppy Toshiba 3.5 inch 720K floppy with mounting kit for Tandy, IBM, and compatibles— \$149.95

64K chips \$1.29 256K chips \$349.00

Discount Computer Supplies, 132 W Washington St., Athens, OH 45701 1-800-537-3539 1-614-594-4180

Shipping: Boards \$3.00 Drives \$5.00 Chips \$2.50 We accept Visa, MasterCard and C.O.D.s if you send a check. Allow one week to clear. Volume discounts. Canadian and foreign orders welcome.

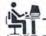

Listing 2 continued

#### **Discount Computer Supplies**

132 W. Washington St. Athens, OH 45701

1-800-537-3539 National

614-594-4180 In Ohio

Circle 485 on Reader Service card.

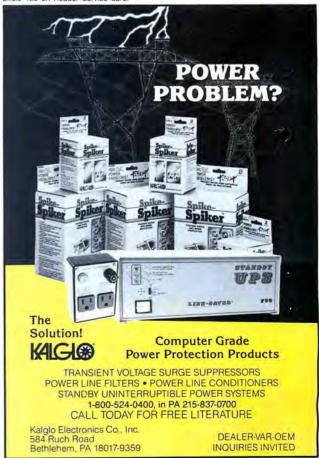

| sting 2 conti<br>03020 | ENDIF         |              |                    | 03460<br>03470<br>03480<br>03490<br>03500<br>03510 \$1?<br>03520<br>03530 | IFGT        | 88,1       | ;: More than one argument?    |
|------------------------|---------------|--------------|--------------------|---------------------------------------------------------------------------|-------------|------------|-------------------------------|
| 03030                  | IFGT          | 88.4         |                    | 03470                                                                     | JR          | Z,\$1?     | ;;Go if no error              |
| 03040                  | POP           | #R5          |                    | 93489                                                                     | T.D         | C.A        | ;;Put error code in C         |
| 03050                  | ENDIF         | 477          |                    | 03490                                                                     | LD          | A, 1AH     | ;;@ERROR SVC number           |
| 03060                  | IFGT          | 88,5         |                    | 03500                                                                     | RST         | 28H        | ;; Exit through @ERROR        |
| 03070                  | POP           | #R6          |                    | 03510 512                                                                 | EOU         | S          | ;; Here if no error           |
|                        |               | #110         |                    | 03520 41.                                                                 | ENDIE       | *          |                               |
| 03090                  | ENDIF<br>ENDM |              |                    | 03530                                                                     | ENDM        |            |                               |
| 02200                  |               |              |                    |                                                                           |             |            |                               |
| 03100 ;                |               |              |                    | 03550 :                                                                   |             |            |                               |
| 03110 ;                | nnuon 17      |              |                    | 03560 . 0                                                                 | AWRITE W    | rite a rec | cord to a file.               |
|                        | RPUSH Ve      |              | are outs the steak | 03570 :                                                                   | #UREC defa  | ults to va | alue in HL (unused if LRL = 2 |
| 03130 ;                | Pusnes v      | to 6 registe | ers onto the stack | 93589                                                                     | #FCB defa   | ults to va | alue in DE                    |
| 03140 ;                | Example:      | RPUSH BC     | DE,HL,IX           | 03590                                                                     | ared dere   |            |                               |
| 03150 ;                | IOU HAODO     | #p1 #p2 #p   | and and and        | 03600 GGWD                                                                | ITE MACRO   | #UREC. #PC | CB.                           |
| 03160 RPU              | IFGT          |              | 3,#R4,#R5,#R6      | 03610                                                                     | DEFINE      | @WRITE, 4E | BH                            |
|                        |               |              |                    | 03620                                                                     | IFGT        | 88,0       |                               |
| 03180                  | PUSH          | #R1          |                    | 03630                                                                     | TEEC        | 88,2       |                               |
| 03190                  | ENDIF         |              |                    | 03640                                                                     | PUSH        |            |                               |
| 03200                  | 1FGT          | 88,1         |                    | 03650                                                                     |             | DE, #FCI   | В                             |
| 03210                  | PUSH          | #R2          |                    | 03630                                                                     | LD<br>ENDIF | DETALCE    |                               |
| 03220                  | ENDIF         | 0.27-4       |                    | 03670                                                                     | PUSH        | HL         |                               |
|                        | IFGT          | 88,2         |                    | 03670<br>03680                                                            | LD          | HL, #UREC  |                               |
| 03240                  | PUSH          | #R3          |                    | 03680<br>03690<br>03700                                                   | LID         | HL, +UKE   |                               |
| 03250                  | ENDIF         | 44.4         |                    | 03690                                                                     | ENDIF       | @WRITE,CI  | III CV                        |
| 03260                  | IFCT          | 88,3         |                    | 03700                                                                     | SVC         |            | HECK                          |
| 03279                  | PUSH          | #R4          |                    | 03710                                                                     | IFGT        | 88,0       |                               |
| 03280                  | ENDIF<br>IFGT |              |                    | 03720                                                                     | POP         |            |                               |
|                        |               | 88,4         |                    | 03730                                                                     | IFEQ        | 88,2       |                               |
| 03300                  | PUSH          | #R5          |                    | 03740                                                                     | POP         | DE         |                               |
| 03310                  | ENDIF         |              |                    | 03750                                                                     | ENDIF       |            |                               |
|                        | IFGT          | **,5         |                    | 03760                                                                     | ENDIF       |            |                               |
| 03330                  | PUSH          | #R6          |                    | 03770                                                                     | ENDM        |            |                               |
| 03340                  | ENDIF         |              |                    | 03780 ;                                                                   |             |            |                               |
| 03350                  | ENDM          |              |                    | 03790 ;                                                                   |             |            | of the Olmomi County          |
| 03360 ;                |               |              |                    | 03800 ;                                                                   | WVDCTL (    | alls one   | of the @VDCTL functions       |
|                        |               |              |                    | 03810 ;                                                                   | #FNC is     | required   |                               |
| 03380 ;                |               | TRSDOS 6 SV  |                    | 03820 ;                                                                   |             |            |                               |
| 03390 ;                | If "chec      | k" is specif | ied, exit          |                                                                           | CTL MACRO   |            |                               |
| 03400 ;                | through       | @ERROR if NZ | flag is returned   | 03840                                                                     | DEFINE      | @VDCTL, 0  | FH                            |
| 03410 ;                | from TRS      | DOS.         |                    | 03850                                                                     | PUSH        | BC         |                               |
| 03420 ;                |               |              |                    | 03860                                                                     | PUSH<br>LD  | B,#FNC     |                               |
| 03 430 CV              | MACRO         | # NIIM #CHEC | K                  | 03870                                                                     | SVC         | GADCLT     |                               |
| 03440                  | LD<br>RST     | A, #NUM      | ;;A = SVC number   | 03880                                                                     | POP         | BC         |                               |
| 03450                  | RST           | 28H          | ;;Perform SVC      | 03890                                                                     | ENDM        |            |                               |
|                        |               |              |                    |                                                                           |             |            | E                             |

Circle 90 on Reader Service card.

### FREEDOM ELECTRONICS

ROCK BOTTOM PRICES

#### INVEST IN PRODUCTION FOR HOME OR BUSINESS AT TREMENDOUS SAVINGS

## TANDY COMPUTERS

100% ALL RADIO SHACK® PRODUCTS AND COMPONENTS Tandy® 1000 TX, EX
Tandy® 1000 HX, SX
Tandy® 4000, 3000

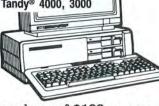

Monitors - Printers - Modems Software - Expansion Options

> RIGHT NOW DMP-106 Printer \$156.00

To Order Call Toll-Free

1-800-222-9485

For other information call 1-308-324-7279 8am - 5pm Mon. - Fri. Central Time

Save 20% on a minimum purchase of \$100 on any current available item in the Radio Shack\* general merchandise catalog.

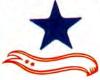

#### **FREEDOM ELECTRONICS**

(A Division of Four-Wa, Inc.) 513 N. Grant Lexington, NE 68850

CALL COLLECT IN NEB 308-324-7279 NEB RESIDENTS ADD 4% SALES TAX

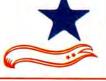

#### MS-DOS

#### **Dbase Forum**

The Data Based Forum is an international association of Dbase users dedicated to the exchange of ideas and information about Dbase. Membership is \$19.95 and includes over \$175 worth of software. Members get to test-drive new programs and have access to the Data Based Forum's SIG via The Source (# DBFSIG).

For more information, contact Data Based Solutions Inc., P.O. Box 3735 Dept. 700, Escondido, CA 92025, 800-336-6060 or 619-483-6400. Circle 582 on Reader Service card.

#### Wordperfect Support

The Wordperfect Support Group sponsors a Compuserve forum that offers 16 sections covering a wide range of Wordperfect software-related information. The group also publishes a newsletter, the Wordperfectionist.

The forum is available to Compuserve subscribers at regular connect rates of \$6/ hour for 300-baud access and \$12/hour at 2,400-baud access. For more information, contact Compuserve, 5000 Arlington Centre Blvd., P.O. Box 20212, Columbus, OH 43220, 614-457-8600.

Circle 583 on Reader Service card.

#### **Hijaaked Graphics**

The graphics capture and conversion utility, Hijaak, converts graphics file formats with full resolution and grabs data from the screen or from HP Laserjet output for larger-than-screen images. Hijaak lets different desktop publishing systems, graphics packages, and computers share information. With its companion program, Inset, it can bring high-resolution images to documents you create with your word processor.

Hijaak sells for \$89. It also comes bundled with Inset as the Inset Plus package for

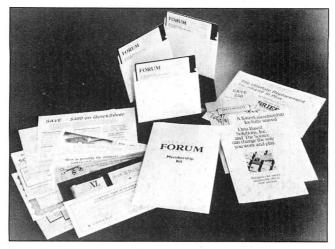

Data Based Forum members may test-drive new programs.

\$149. For more information, contact Inset Systems Inc., 12 Mill Plain Road, Danbury, CT 06811, 203-794-0396. Circle 550 on Reader Service card.

#### Presentation Graphics

Autumn lets you create charts and graphs. It features a 98-color palette (black and white output automatically turns to shades of gray) and a built-in symbol library. It can import worksheet files from Lotus's 1-2-3 and Symphony and, with the optional Metafile utility, file formats such as Lotus PIC, Autocad DXF, and Videoshow PIC.

Autumn supports several ink-jet, laser, and thermal printers and slide-making devices. It sells for \$495 from Zenographics Inc., 19752 MacArthur Blvd., Suite 250, Irvine, CA 92715-9976, 714-851-6352.

Circle 551 on Reader Service card.

#### **Business Graphics**

Business Graphics II offers maximum resolution on most printers and plotters. You can choose from 12 different formats, three graph sizes, nine locations on the page, portrait or landscape orientation, and color or black-and-white dot-matrix support. The program offers a symbol library and an editing screen so you can create your own symbols or logos.

Business Graphics II in-

cludes a spreadsheet into which you can enter and label data. Then a keystroke transforms the data into a chart in the format you've selected. The program sells for \$195 from Stella Systems, 10430 South De Anza Blvd., Suite 185, Cupertino, CA 95014, 408-257-6644.

Circle 552 on Reader Service card.

#### The Novel Approach

The Novel Approach is an expandable electronic filing system with six work areas that let novelists and non-fiction writers organize chapters; develop characters, subject and research topics, and bibliographies; build scenes; and maintain reference material.

The Novel Approach requires only 64K and costs \$49.95 from Words & Moore Inc., P.O. Box 2381, Melbourne, FL 32901-2381.

Circle 556 on Reader Service card.

#### **Basic Conversions**

The Basic to C and Basic to Pascal packages convert IBM Basica (or similar dialects) to standard C or Turbo Pascal, respectively. The converters transform the spaghetti code into structured code and split a large Basic listing into several modules, detect dead-code that never executed, report the improvement, and automatically pinpoint syntax errors.

The economy models of

both converters can handle up to 1,000 Basic statements and sell for \$99. The commercial models handle an unlimited number of statements: Basic to Pascal sells for \$185 and Basic to C sells for \$250. Basic runtime libraries for both converters are available separately. Contact Gotoless Conversions, P.O. Box 835910, Richardson, TX 75083, 214-404-1404.

Circle 554 on Reader Service card.

#### **Backup and Recover**

Taketwo Manager 2.0 is a memory-resident, automatic file backup and recovery utility with pop-up file-management and DOS functions. It can recover data from hard-disk crashes, accidental file or directory deletions, overwriting files, and accidental hard-disk reformat. The file manager provides a set of commands that further protect against data loss.

Taketwo Manager requires a hard disk and 256K. It backs up to all DOS devices and costs \$139. Contact United Software Security Inc., 8133 Leesburg Pike, Vienna, VA 22180, 703-556-0007.

Circle 557 on Reader Service card.

#### The Forms Manager

EZ-Forms Executive 1.2 helps you create, fill out, and store your own personal and business forms. It also adds spreadsheet-style math and data-base merge features and includes over 100 forms you can modify.

EZ-Forms sells for \$89 from EZX Corp., 403 Nasa Road One East, Webster, TX 77598, 713-338-2238.

Circle 569 on Reader Service card.

New Products listings are based on information supplied in manufacturers' press releases. 80 Micro has not tested or reviewed these products and cannot guarantee any claims.

#### ZUCKERBOARD: #1 SUPPLIER OF TANDY ADD-IN BOARDS

#### Zuckerboard is one-stop shopping!

Zuckerboard supports your Tandy computer enhancement needs with the largest selection of product, the best price/performance, the highest quality and reliability -- all with a five-year warranty.

We've got memory expansion, multifunction, input/output boards and more -- whatever you need to bring your Tandy computer up to speed.

Check the selection chart below for the features you want, then select the right Zuckerboard product. It's one-stop shopping at its best! For the nearest Zuckerboard dealer, call toll free **1-800-222-4920** (US) or **1-800-654-2212** (CA).

#### It's another ZUCKERBOARD

ATD/Zuckerboard 235 Santa Ana Court Sunnyvale, CA 94086 (408) 720-1942

#### **FEATURES**

| ZUCKER<br>MODEL | BOARD<br>DESCRIPTION                  | Memory<br>128→384K | Memory<br>256→640K | Memory<br>384→640K | I/O With<br>Parallel<br>Port | I/O With<br>Serial AT | I/O With<br>Serial XT | Additional<br>Serial | 20 Yr.<br>Clock/Cal. | Bilingual<br>Mono/PP | Monotext | Gameport |
|-----------------|---------------------------------------|--------------------|--------------------|--------------------|------------------------------|-----------------------|-----------------------|----------------------|----------------------|----------------------|----------|----------|
| 2002            | Memory 256<br>with Clock              | X                  | 4                  |                    | x.                           | ₩ ¥                   |                       |                      | X                    |                      |          |          |
| 2003            | Memory 512K<br>with Clock             |                    | X                  |                    |                              | v.                    |                       |                      |                      |                      |          |          |
| 2006            | Secondary<br>Mem 256K                 |                    |                    | X                  |                              |                       |                       |                      |                      |                      |          |          |
| 2026            | Memory 384K                           | X                  |                    |                    |                              |                       |                       |                      |                      |                      |          |          |
| 2009            | Multifunction<br>512K with IO/Clock   |                    | X                  |                    |                              |                       |                       |                      |                      |                      |          | 8        |
| 1098            | Bilingual<br>Mono/PP                  |                    |                    |                    | )<br>(e                      |                       |                       | 10                   |                      | X                    |          |          |
| 1033            | Monotext                              |                    |                    |                    |                              |                       |                       |                      |                      |                      | X        |          |
| 1041            | Game/IO/<br>Clock Board               |                    |                    |                    | X                            |                       | X                     |                      | X                    |                      |          | X        |
| 1050            | IO/Dual Serial<br>(XT)                |                    |                    |                    |                              |                       | X                     | X                    | ,                    |                      |          |          |
| 1052            | IO/Dual<br>Serial (AT)                |                    |                    |                    |                              | X                     |                       | X                    |                      |                      |          |          |
| 1043            | PP/Serial (XT)                        |                    |                    |                    | X                            |                       | X                     |                      | 1                    |                      |          |          |
| 1045            | Serial/PP (AT)                        |                    |                    |                    | X                            |                       |                       |                      |                      |                      |          |          |
| 1037/1048       | Parallel Chip Set<br>& Cables (XT/AT) |                    |                    |                    | X                            |                       |                       |                      |                      |                      |          |          |
| 9015            | Game Port                             |                    |                    |                    |                              |                       |                       |                      |                      |                      |          | X        |
| 2004            | Clock Chip                            |                    |                    |                    |                              |                       |                       |                      | X                    |                      |          |          |
| 1047            | 25-Pin<br>Adaptor                     |                    |                    |                    |                              |                       |                       |                      |                      |                      |          |          |
| 2045            | Modem<br>1200 Baud                    |                    |                    |                    |                              |                       |                       |                      |                      |                      |          |          |
| 2016            | Hard Card<br>20 Mbyte                 |                    |                    |                    |                              |                       |                       |                      |                      |                      |          |          |

#### TANDY COMPUTER

| 1000 | 1000EX | 1000SX | 1000TX | 1200 | 3000 НГ/НD | 4000 |
|------|--------|--------|--------|------|------------|------|
| X    |        |        |        |      |            |      |
| X    |        |        |        |      |            |      |
| X    |        |        |        | X    |            |      |
|      | X      |        |        |      |            |      |
| X    |        |        |        |      | Х          |      |
|      |        | X      | X      | X    | X          | X    |
|      |        | X      | X      | X    | X          | X    |
|      |        | X      | X      | X    |            |      |
| X    |        | X      | X      | X    |            |      |
|      |        |        | ×      |      | X          | X    |
| X    |        | X      | X      | X    |            |      |
|      |        |        |        |      | X          | X    |
| X    |        | X      | X      | X    | X          | X    |
|      |        | X      | X      | X    |            |      |
| X    |        | X      | X      | X    |            |      |
| X    |        | X      | X      | X    | X          | X    |
| X    |        | X      |        |      | X          |      |
| X    | X      | X      | X      | X    | X          | X    |

Tandy is a registered trademark of Radio Shack, Inc.

ATD and It's another Zuckerboard are registered trademarks of Advanced Transducer Devices, Inc.

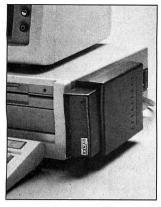

Data Module is a hard disk that can be moved from one computer to another.

#### Removable Hard Disk

The Data Module is an externally mounted, removable 20MB Winchester hard disk that you can expand by adding another data module. You can move the module from one computer to another of the same type. The Data Module sells for \$995 from Western Dynex Corp., 3536 W. Osborn Road, Phoenix, AZ 85019, 602-269-6401.

Circle 570 on Reader Service card.

#### **Expanded Memory** Simulator

Softbytes provides virtual expanded memory via software. Its device driver intercepts requests to map pages of expanded memory into a 64K page frame that applications designed to use expanded memory can access. Softbytes directs those requests so it stores data normally residing in an EMS's RAM memory banks on other existing system resources.

You can use extended memory, a hard disk, or a floppy to store EMS data, but it works best when you use

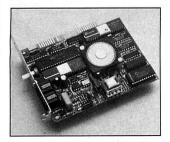

Zoom/Modem provides an onboard speaker with volume control and an audio jack.

extended memory. Softbytes sells for \$49.95 from Vericomp, 8825 Aero Drive, Suite 210, San Diego, CA 92123. 619-277-0400.

Circle 571 on Reader Service card.

#### **Desktop Publishing**

The newest version of the Powertext Formatter, 2.7, is designed around the concept of style sheets. Once you've created a style sheet, macros let you automatically place text into the format you want. Page layout, hyphenation, justification, and pagination are automatic. The program features a font manager that lets you easily switch fonts, sizes, and typefaces.

Powertext Formatter requires 384K and works with all popular word processors. It sells for \$149.95 from Beaman Porter Inc., 417 Halstead Ave., Harrison, NY 10528, 914-835-3156 or 800-431-0007.

Circle 562 on Reader Service card.

#### The Equalizer

With the Equalizer, a PC compatible, and a modem, investors can have on-line contact with Charles Schwab & Co. to buy and sell stock, receive automatic portfolio updates, locate securities prices, and receive automatic alerts of trading activity concerning specified securities. The program also gives access to Standard & Poor's Marketscope and the Dow Jones News/Retrieval database services.

The Equalizer version 1.5 sells for \$199 from Charles Schwab & Co. Inc., 101 Montgomery St., San Francisco, CA 94104, 800-334-4455.

Circle 564 on Reader Service card.

#### Zoom

The Zoom/Modem HC 2400 is a 2,400/1,200/300 bps Hayes-compatible internal half-card modem. It provides an on-board speaker with volume control, an audio jack, and support for four COM ports. A high-speed 16450 UART assures compatibility with 80286- and 80386-based computers operating at speeds faster than 8 MHz.

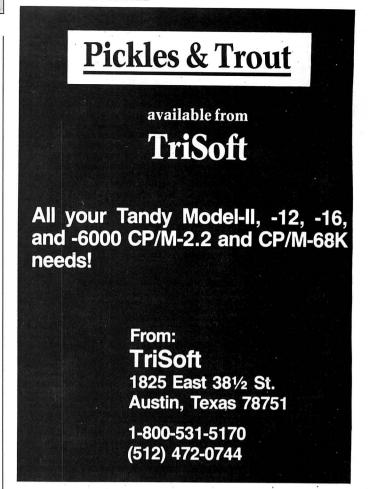

Circle 43 on Reader Service card.

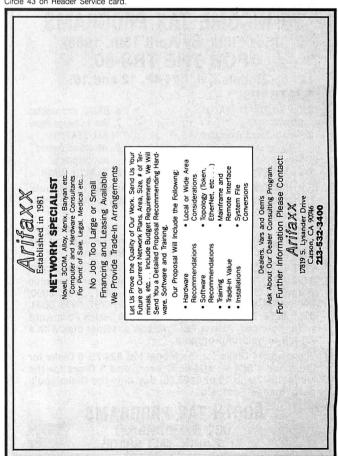

#### New Model 4 & MS/DOS Stuff!

\$39.95 for the Model 4

TRSDOS or CP/M Both for just \$59.95!

Complete Business Graphics Toolkit for the Model 4 using either TRSDOS or CP/M!

REMBRANDT is the only graphic software you'll ever need for your Model 4 computer. Hi-Res board not required!

Freehand drawing: Draw lines, boxes, circles, and write on the screen in large characters. Full block operations are supported — move, fill, copy and more! Business graphics: Create horizontal and

vertical bar charts, pie charts and xy plots.

Automatically chart spreadsheet files or use hand-entered data.

Slide shows: Sequence your graphics on-screen using eleven cinematic special effects like wipes, fades and spirals.

Hard copy: Print your graphic screens on most dot-matrix and daisy wheel printers. REMBRANDT is only \$39.95 and is available for the Model 4 (specify TRSDOS or CP/M when ordering).

SPECIAL OFFER: get both the CP/M and TRSDOS versions for just \$59.95

#### LONG & LOUD!

Two great pieces of software at one low pricel LONG lets you print out your spread-sheets (or any file) sideways on your dot-matrix printer. No more cutting and pasting to put together a fragmented output. LOUD prints giant banners in letters from two to eight inches high using five special type styles. Supports most printers including

Anadex, Apple, C. Itoh. Centronics, DEC, Data Products, Epson, HP, IBM, IDS, MPI, NEC, Mannesman Tally, Okidata, Radio Shack, Smith Corona, Toshiba and more. Write for list!

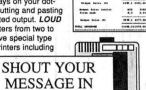

for the Model 4 (TRSDOS or CP/M) or any MSDOS computer. for just \$49.95

305 400 1.09 1.30

Juniur-

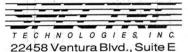

Woodland Hills, CA91364

We accept VISA. MasterCard and American Express and personal or company checks
Order by mail or call our 24 hour toll-free
order line from the US or Canada:

800-628-2828 (Ext. 918) echnical questions, catalogs, orders call 818-716-1655 (9-5 PST)

Add \$4 per order postage. Overseas \$12.

Circle 185 on Reader Service card.

#### 70 INCOME TAX PROGRAMS

A BANNER!

(For Filing by April 15th, 1988) FOR THE TRS-80

Models I, II, III/4-4P, 12 and 16

#### **FEATURES:**

- 1. Our 9th Year in TAX Programming
- 2. MENU Driven Programs
- 3. SAVE on Disk
- 4. View on Screeen before Printing
- 5. Correct Programs as needed
- 6. BASIC, unprotected
- 7. Don't Change Paper ALL SEASON!
- 8. We Stand Behind our programs!
- 9. Write for Details

For the Tax Preparer, C.P.A., Lawyer and Individuals. Hundreds of long time Users. You buy only the disks you'll need.

Easiest to learn and use. Programs follow the Forms closely. Check points along the way. Results on the Screen before Printing. Correctable programs.

70 TAX PROGRAMS include: Forms 1040, 1040A, 1120. 1120 A, 1120 S, 1041 and 1065. Also all Schedules plus Forms 1116, 2555, 2106, 2119, 2210, 2441, 3468, 3800, 3903, 4136, 4137, 4255, 4562, 4684, 4972, 4797, 5695, 5884, 6251, 6252, 6765, and many of the 8000 Series Forms not yet announced. Also a Tax Preparer's Helper disk with a variety of helpful programs.

There are 14 Disks for the Model I at \$24.75, 8 Disks for the Models III/4-4P at \$49.50 each, and 3 Disks for the Model II, 12 and 16 at \$125.00. Buy only the Disks you'll need. Mailed Postpaid.

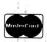

#### **GOOTH TAX PROGRAMS** 931 S. Bemiston St. Louis, MO 63105

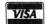

#### **NEW PRODUCTS**

The Zoom/Modem HC 2400 sells for \$199 from Zoom Telephonics Inc., 207 South Street, Boston, MA 02111, 617-423-1072 or 800-631-3116.

Circle 576 on Reader Service card.

#### Keep on Talkin'

VOS, the Verbal Operating System, works with your computer and speech synthesizer to let your programs talk to you. It can speak words, spell, indicate upperand lowercase letters, read punctuation, alert you to screen colors and highlights, and read pages, lines, columns, and windows.

VOS includes on-line verbal help, verbal macros, a find feature that can locate strings of up to 80 characters, and a special document reader so you can page through and read documents easily. The package requires 256K, two floppy drives or a hard disk, an RS-232 serial port, and a voice synthesizer. VOS sells for \$550 from Computer Conversations Inc., 6297 Worthington Road S.W., Alexandria, OH 43001, 614-924-2885.

Circle 559 on Reader Service card.

#### **Elements of Style**

The Keynotes Writer's Handbook is a pop-up grammar, spelling, and usage guide for writers who compose at the keyboard. It requires 128K and sells for \$29.95 from Digital Learning Systems, 4 Century Drive, Parsippany, NY 07054, 201-538-6640.

Circle 555 on Reader Service card.

#### Keep It Simple

Keep It Simple Software has five new products for the MS-DOS market. Dirworks 2.0 is a DOS shell that lets you manage files and directories, run programs, and control various system functions in an integrated, fullscreen environment with single-key commands and popup windows. Dirworks costs \$40.

Menuworks simplifies the cumbersome steps of program customization to make it easy for you to modify such

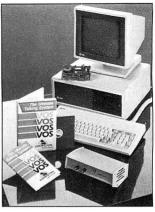

VOS combines a computer and speech synthesizer to develop talking programs.

items as colors, passwords, help messages, titles, hot keys, and menus in programs or DOS functions. Menuworks sells for \$40.

Irrworks, a financial-analysis program, computes internal rates of return, present and future value for arbitrary cash flows arising in corporate finance, real estate, and investment management. The program includes a popup five-function calculator and can accept data from spreadsheets. Irrworks sells for \$89.

Homeworks computes home-mortgage amortization schedules and determines whether a given house is affordable according to the rules most banks use. The qualifier calculator uses income and expense information to determine for what size loan a buyer qualifies. Homeworks is \$40.

Screenworks is a field-oriented text-management system for C programmers. It

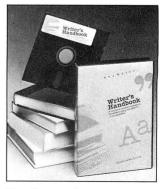

For those who compose at the keyboard, Keynotes offers support at a keystroke.

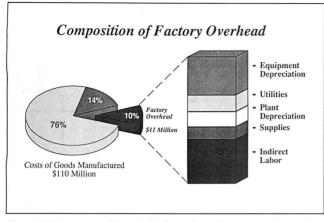

Chart 3.0 lets you directly link to data from Lotus's 1-2-3.

includes a subroutine library for total screen and keyboard control and supports the Microsoft, Turbo, and Lattice C compilers. Screenworks sells for \$99.

All five programs require 256K and are not copy-protected. For more information, contact Keep It Simple Software Inc., 580 Fifth Ave., New York, NY 10036, 212-764-5477.

Circle 568 on Reader Service card.

#### More Presentation Graphics

Microsoft Chart 3.0 creates presentation graphics for business and scientific applications. The program supports a mouse and includes effects for 3-D bar, column, line, and pie charts. Text-charting capabilities let you prepare text-only charts and tables or integrate them with graphics. You can edit any image on screen.

Chart 3.0 lets you directly link to data from Lotus's 1-2-3, Multiplan, Dbase, and other programs. It sells for \$395 from the Microsoft Corp., 16011 Northeast 36th Way, Box 97017, Redmond, WA 98073-9717, 206-882-8080.

Circle 553 on Reader Service card.

#### **Legal Forms**

Microlawyer contains over 100 common legal documents for personal, business, and corporate use. A lawyer designed the forms, which you prepare on your word processor and use in conjunction with legal advice.

Microlawyer sells for \$59.95 from Progressive Peripherals & Software Inc., 464 Kalamath St., Denver, CO 80204, 303-825-4144.

Circle 579 on Reader Service card.

#### Bigger Hard Disk

The Model KXP-230ZT Hard Disk Expander is a hard-disk controller that uses data-compression and file-

compaction techniques to increase drive capacity an average of 100 percent. It also stores data more efficiently to speed disk operations and access. The Expander includes an error-correction code that can handle errors up to 512 bytes long.

The Model KXP-230ZT costs \$249 from Konan Corp., 4720 S. Ash Ave., Tempe, AZ 85282, 603-345-1300.

Circle 563 on Reader Service card.

#### Convert to PC-Write

PC-Write DCA Conversion package lets you transfer document files between PC-Write and other word processors that support the Document Content Architecture (DCA). The documents thus transferred won't lose their formatting descriptions.

The DCA Conversion package is shareware and sells for \$29. For more information, contact Quicksoft Inc., 219 First North, #224, Seattle, WA 98109, 206-282-0452.

Circle 575 on Reader Service card.

|                                                                                                    | MANAGEMENT AND CIRCUL                                                                                                    | NAC SANCE OF THE PARTY OF THE PARTY OF THE P |  |  |  |  |  |
|----------------------------------------------------------------------------------------------------|----------------------------------------------------------------------------------------------------|----------------------------------------------------------------------------------------------------|--|--|--|--|--|
| 1. TITLE OF PUBLICATION                                                                                                    | A PUBLICATION NO                                                                                                    |                                                                                                    |  |  |  |  |  |
| 80 MICRO                                                                                                    | 0 7 4 4 7 8                                                                                                    | 6 8 Sept.1, 1987                                                                                                    |  |  |  |  |  |
| 1. FREQUENCY OF ISSUE                                                                                                    | A. NO. OF ISSUES PUBLISHI<br>ANNUALLY                                                                                                    | PRICE                                                                                                    |  |  |  |  |  |
| Month1 y                                                                                                    | 12                                                                                                    | \$24.97                                                                                                    |  |  |  |  |  |
| A COMPLETE MAILING ADDRESS OF KNOWN OFFICE OF PUBLICATION                                                                                                    | (Street, City, County, State and ZIP Code) (N                                                                                                    | of printers)                                                                                                    |  |  |  |  |  |
| 80 Elm Street, Peterborough, Hills                                                                                                    |                                                                                                    | 03458                                                                                                    |  |  |  |  |  |
| 5. COMPLETE MAILING ADDRESS OF THE HEADQUARTERS OR GENERAL                                                                                                    |                                                                                                    |                                                                                                    |  |  |  |  |  |
| 80 Elm Street, Peterborough, Hills                                                                                                    |                                                                                                    |                                                                                                    |  |  |  |  |  |
| 6. FULL NAMES AND COMPLETE MAILING ADDRESS OF PUBLISHER, ED.                                                                                                    | TOR, AND MANAGING EDITOR (This item !                                                                                                    | HUST NOT be blank)                                                                                                    |  |  |  |  |  |
| Peter Hutchinson, 80 Elm Street, F                                                                                                    | Potorborough M H 03                                                                                                    | 458                                                                                                    |  |  |  |  |  |
| EDITOR (Name and Complete Mailing Address)                                                                                                    | eterborough, w.n. o.                                                                                                    | 430                                                                                                    |  |  |  |  |  |
| Michael E. Nadeau, 80 ELm Street.                                                                                                    | Detechorough W U                                                                                                    | 03458                                                                                                    |  |  |  |  |  |
| MANAGING EDITOR (Name and Complete Mailing Address)                                                                                                    | recerborough, w.n.                                                                                                    | 03438                                                                                                    |  |  |  |  |  |
|                                                                                                    | N. W. O. O. O. O. O. O. O. O. O. O. O. O. O.                                                                                                    |                                                                                                    |  |  |  |  |  |
| Karen Pope, 80 Elm Street, Peterb                                                                                                    |                                                                                                    |                                                                                                    |  |  |  |  |  |
| <ol> <li>OWNER (If owned by a corporation, its name and address must be sta<br/>owning or holding 1 percent or more of total amount of stock. If not</li> </ol>                                                                                                    | owned by a corporation, the names and add                                                                                                    | fresses of the individual owners must                                                                                                    |  |  |  |  |  |
| be given. If owned by a partnership or other unincorporated firm, its it tion is published by a nonprofit organization, its name and address mu                                                                                                    | name and address, as well as that of each in-<br>ist be stated.) (Item must be completed)                                                                                                    | dividual must be given. If the publica-                                                                                                    |  |  |  |  |  |
| FULL NAME                                                                                                    | COMPLETE M.                                                                                                    | AILING ADDRESS                                                                                                    |  |  |  |  |  |
|                                                                                                    | DO 5 1750                                                                                                    |                                                                                                    |  |  |  |  |  |
| International Data Group                                                                                                    | PO Box 1450<br>5 Speen Street                                                                                                    |                                                                                                    |  |  |  |  |  |
|                                                                                                    | Framingham, MA 01701                                                                                                    |                                                                                                    |  |  |  |  |  |
| & KNOWN BONDHULDERS MORTGAGEES AND OTHER                                                                                                    | SECLENTY HULDERS OWNING OR HOLDIN                                                                                                    | G 1 PERCENT OR MORE OF                                                                                                    |  |  |  |  |  |
|                                                                                                    | OA OTHER SECURITIES (II there are none.                                                                                                    |                                                                                                    |  |  |  |  |  |
| FULL NAME                                                                                                    | COMPLETE M                                                                                                    | AILING ADDRESS                                                                                                    |  |  |  |  |  |
| Patrick J. McGovern                                                                                                    | PO Box 1450                                                                                                    |                                                                                                    |  |  |  |  |  |
|                                                                                                    | 5 Speen Street<br>Framingham, MA                                                                                                    | 01701                                                                                                    |  |  |  |  |  |
|                                                                                                    |                                                                                                    |                                                                                                    |  |  |  |  |  |
| <ol> <li>FOR COMPLETION BY NONPROFIT ORGANIZATIONS AUTHORIZE<br/>The purpose, function, and nonprofit status of this organization and the</li> </ol>                                                                                                    | exempt status for Federal income tax purpose                                                                                                    | (Check one)                                                                                                    |  |  |  |  |  |
|                                                                                                    |                                                                                                    |                                                                                                    |  |  |  |  |  |
| (1) (2)                                                                                                    |                                                                                                    |                                                                                                    |  |  |  |  |  |
| 13   12   13   14   15   15   15   15   15   15   15                                                                                                    | ONTHS change with this                                                                                                    | lisher must submit explanation of<br>statement.)                                                                                                    |  |  |  |  |  |
| THAS NOT CHANGED DUBING THAS CHANGED O                                                                                                    | ONTHS change with this                                                                                                    |                                                                                                    |  |  |  |  |  |
| MAS NOT CHANGED DURING PRECEDING 12 MONTHS  IN EXTENT AND NATURE OF CIRCULATION                                                                                                    | ONTHS change with this  AVERAGE NO COPIES EACH ISSUE DURING PRECEDING 12 MONTHS                                                                                                    | ACTUAL NO COPIES OF SINGLE<br>ISSUE PUBLISHED NEAREST TO<br>FILING DATE                                                                                                    |  |  |  |  |  |
| MAS NOT CHANGED DURING PRECEDING 12 MONTHS  12. EXTENT AND NATURE OF CIRCULATION  A TOTAL HO COPIES INM PILE AND                                                                                                    | ONTHS change with this                                                                                                    |                                                                                                    |  |  |  |  |  |
| MAS NOT CHANGED DURING MECCINIO IS MONTHS  THE CETENT AND NATURE OF CIRCULATION  A TOTAL NO COMES INM PHIL RAYS  B. AND CHICLATION  B. PAD CHICLATION  B. PAD CHICATION  B. PAD CHICLATION  B. PAD CHICLATION  B. PAD CHICLATION  B. PAD CHICLATION  B. PAD CHICLATION  B. PAD CHICLATION  B. PAD CHICLATION  B. PAD CHICLATION  B. PAD CHICLATION  B. PAD CHICLATI | ONTHS change with this  AVERAGE NO COPIES EACH ISSUE DURING PRECEDING 12 MONTHS                                                                                                    | ACTUAL NO COPIES OF SINGLE<br>ISSUE PUBLISHED NEAREST TO<br>FILING DATE                                                                                                    |  |  |  |  |  |
| MAS NOT CHANGED DURING PRECEDING 12 MONTHS  12. EXTENT AND NATURE OF CIRCULATION  A TOTAL HO COPIES INM PILE AND                                                                                                    | ONTHS change with this  AVERAGE NO COPIES EACH ISSUE DURING PRECEDING 12 NONTHS  107,186                                                                                                    | ACTUAL NO COPIES OF SINGLE<br>ISSUE PUBLISHED NEAREST TO<br>FILING DATE<br>97,230                                                                                                    |  |  |  |  |  |
| MAS NOT CHANGED DURING MECCINIO IS MONTHS  THE CETENT AND NATURE OF CIRCULATION  A TOTAL NO COMES INM PHIL RAYS  B. AND CHICLATION  B. PAD CHICLATION  B. PAD CHICATION  B. PAD CHICLATION  B. PAD CHICLATION  B. PAD CHICLATION  B. PAD CHICLATION  B. PAD CHICLATION  B. PAD CHICLATION  B. PAD CHICLATION  B. PAD CHICLATION  B. PAD CHICLATION  B. PAD CHICLATI | ONTHS CAPAGE NO COPIES EACH SUBJECT OF COPIES EACH SUBJECT OF COPIES EACH EACH SUBJECT OF C | ACTUAL NO COPIES OF SINGLE SSUE PUBLISHED NEAREST TO 97.230 13.073 48.062                                                                                                    |  |  |  |  |  |
| MAS NOT CHANGED DUBING MECHANIC IS MONTHS  THE CENTER AND NATURE OF CIRCULATION  A TOTAL NO COMES INF PHILAD.  A TOTAL NO COMES INF PHILAD.  A LOW COMES INF PHILAD.  A LOW | ONTHS Change with this AVERAGE NO COPIES EACH ISSUE DURING PRECEDING 12 MONTHS 107, 186                                                                                                    | ACTUAL NO COPIES OF SINGLE<br>ISSUE PUBLISHED NEAREST TO<br>FILING DATE<br>97,230                                                                                                    |  |  |  |  |  |
| MAS NOT CHANGED DUBING MECEDIAL TO MONTHS  THE CENTER AND NATURE OF CIRCULATION  A TOTAL NO COMES INF PHILAD.  A TOTAL NO COMES INF PHILAD.  A MAGINE STREET  A MAGINE STREET  A | ONTHS CAPAGE NO COPIES EACH SUBJECT OF COPIES EACH SUBJECT OF COPIES EACH EACH SUBJECT OF C | ACTUAL NO COPIES OF SINGLE ISSUE PUBLISHED NEAREST TO 97.230 13.073 48.062                                                                                                    |  |  |  |  |  |
| MAS NOT CHANGED DUBING MECHANIC IS MONTHS  THE CENTER AND NATURE OF CIRCULATION  A TOTAL NO COMES INF PHILAD.  A TOTAL NO COMES INF PHILAD.  A LOW COMES INF PHILAD.  A LOW | AVERAGE NO COPIES AND WIR DISTRICT NO COPIES AND COPIES AND COPIES | ACTUAL NO COPILS OF MUNICIPAL PROPERTY TO PRIVATE TO PRIVATE TO PR |  |  |  |  |  |
| MAS NOT CHANGED DURING MAS NOT CHANGED DURING MAS NOT CHANGED DURING MAS NOT CHANGED TO MARKED MAS NOT CHANGED TO MARKED  RECEIVED TAND HAT UPPE OF CHICULATION  A TOTAL NO COMES INF PHILE AND CARRIERS STREET MANDS AND COMEST TALES  I MAIN SUBSCRIPTION  C. TOTAL AND CHICULATION (5.m. of 1687 AND 1589)  D REC DISTRIBUTION BY MAIL CRAMES OF OHIER MEANS SAMPLE. COMMAND AND AND AND AND THE MEANS SAMPLE. COMMAND AND AND AND AND AND AND AND AND AND                                                                                                    | AVERAGE NO COPIES AGAIN WITH THE PROPERTY OF THE PROPERTY OF T | ACTUAL NO COPIES OF CHARGE ISSUE PUBLISHED MEANEST TO PTLING DATE 97, 230 13,073 48,062 61,135 1,731 .62,866                                                                                                    |  |  |  |  |  |
| MES NOT CHANGED DUBING MESCHAND IS MANIFED TO SECURE OF THE SECUROUS DE MESCHAND DE MESCHAND DE MESCHA | AVERAGE NO COPIES AGAIN MIR DIN AVERAGE NO COPIES AGAIN MIR DIN AVERAGE NO COPIES AGAIN MIR DI | ACTUAL NO COPIES OF CHARGE ISSUE PUBLISHED MEANEST TO PTLING DATE 97, 230 13,073 48,062 61,135 1,731 62,866 1,097                                                                                                    |  |  |  |  |  |
| MAS NOT CHANGED DUBING MAS NOT CHANGED DUBING MAS NOT CHANGED DUBING MAS NOT CHANGED TO MAND  10.  EXTENT AND NATURE OF CIRCULATION  A TOTAL NO COMES IMP PHILAD  PAGE CENTRAL OF MAND CHANGES STREET VENDOUS AND COMEST NATURE  L MAS LOSSCHIPTON  C. TOTAL PAGE CIRCULATION (Sam at 1881 and 1889)  O LARCE COSTRUCTION OF MAND CHANGES STREET VENDOUS AND COMMITTE NATURE  C. TOTAL PAGE CIRCULATION (Sam at 1881 and 1889)  I MAS COSTRUCTION OF MAND CHANGES OF OTHER MEANS SAMPLES COMMITTAL AND OF THE PAGE OF OTHER MEANS  L TOTAL DISTRIBUTION (Sam at C. and D)  C. COMES NOT DISTRIBUTION (Sam at C. and D)  C. COMES NOT DISTRIBUTION (Sam at C. and D)  C. COMES NOT DISTRIBUTION (Sam at C. and D)  C. COMES NOT DISTRIBUTION (Sam at C. and D)  C. COMES NOT DISTRIBUTION (Sam at C. and D)  C. COMES NOT DISTRIBUTION (Sam at C. and D)  C. COMES NOT DISTRIBUTION (Sam at C. and D)  C. COMES NOT DISTRIBUTION (Sam at C. and D)  C. COMES NOT DISTRIBUTION (Sam at C. and D)  C. COMES NOT DISTRIBUTION (Sam at C. and D)  C. COMES NOT DISTRIBUTION (Sam at C. and D)  C. COMES NOT DISTRIBUTION (Sam at C. and D)  C. COMES NOT DISTRIBUTION (Sam at C. and D)  C. COMES NOT DISTRIBUTION (SAM AT C. and D)  C. COMES NOT DISTRIBUTION (SAM AT C. and D)  C. COM | AVERAGE NO COPIES AGAIN WITH THE PROPERTY OF THE PROPERTY OF T | ACTUAL NO COPIES OF MANGED INSULE PUBLISHED NUMBERS TO PRINCE OF TRUNC DATE OF TRUNC DATE OF TRUNC DATE OF TRUNC DATE OF TRUNC DATE OF TRUNC DATE OF TRUNC DATE OF TRUNC DATE OF TRUNC DATE OF TRUNC DATE OF TRUNC DATE OF T                                                                                                    |  |  |  |  |  |
| MES NOT CHANGED DUBING MESCHAND IS MANIFED TO SECURE OF THE SECUROUS DE MESCHAND DE MESCHAND DE MESCHA | AVERAGE NO COPIES AGAIN MIR DIN AVERAGE NO COPIES AGAIN MIR DIN AVERAGE NO COPIES AGAIN MIR DI | ACTUAL NO COPIES OF CHARGE ISSUE PUBLISHED MEANEST TO PTLING DATE 97, 230 13,073 48,062 61,135 1,731 62,866 1,097                                                                                                    |  |  |  |  |  |
| MAS NOT CHANGED DURING MAS NOT CHANGED DURING MAS NOT CHANGED DURING MAS NOT CHANGED TO MAN THE OF CIRCULATION  10.  EXTENT AND NATURE OF CIRCULATION  A TOTAL NO COMES IMP PHAN AND  FLAKES THRESUM DEALES AND CARRESS STREET REGODS AND OWNER TO ALLES  E MAN SUSCIENTION  C. TOTAL AND CIRCULATION (Sum of 1881 and 1881)  O FREE DOTTINGSTON AND AND COMPRESS OR OTHER MANS  LETTER DOTTINGSTON AND AND ADDRESS OR OTHER MANS  LETTER DOTTINGSTON (Sum of 1881 and 1881)  O FREE DOTTINGSTON (Sum of 1881 and 1881)  LETTER DOTTINGSTON (Sum of 1881 and 1881)  LETTER DOTTINGSTON (SUM of 1881 and 1881)  LETTER DOTTINGSTON (SUM of 1881 and 1881)  LETTER DOTTINGSTON (SUM of 1881 and 1881)  LETTER DOTTINGSTON (SUM of 1881 and 1881)  LETTER DOTTINGSTON (SUM of 1881 and 1881)  LETTER DOTTINGSTON (SUM of 1881 and 1881)  LETTER DOTTINGSTON (SUM of 1881 and 1881)  LETTER DOTTINGSTON (SUM of 1881 and 1881)  LETTER DOTTINGSTON (SUM of 1881 and 1881)  LETTER DOTTINGSTON (SUM of 1881 and 1881)  LETTER DOTTINGSTON (SUM of 1881 and 1881 and 1881  | AVERAGE NO COPIES AND WIR DIT AVERAGE NO COPIES AND COPIES AND COP | ACTUAL NO COPIES OF CHARGE STATE OF TRUMB DATE STATE OF TRUMB DATE STATE OF TRUMB DATE STATE OF TRUMB DATE STATE OF TRUMB DATE STATE OF TRUMB DATE STATE OF TRUMB DATE STATE OF TRUMB DATE STATE OF TRUMB DATE OF TRUMB DATE OF TR |  |  |  |  |  |

#### LOWEST PRICES EVER! TIRS/IDOS (Models 1,3,4,4p,4d): Electric Webster Speller 55% off w/Correcting Feature "The Cadillac" of Spelling Checkers - 80 Micro, 3/82 El. Web. Hyphenation 35% off E.W. Grammar & Style 35% off 32.49 "A fantastic ... Grammar Checker" - 80 Micro, 4/85 The Works! (All E.W. features) \$ 149.99 LeScript 1.7 50% off (reg 119.99) 64.99 WHOLE WORKS!(EW w/Lescript) \$ 199.99 MS/DOS: The Works! (All E.W. features) \$ 129.99 Whoops Instant Speller/Thesaurus 49.99 "delivers its full potential superbly." - 80 Micro, 6/87 50% off (reg 199.99) LeScript 1.7 Order Now, Toll-Free: 1-800-343-2432 in Calif. 415-528-7000 Circle 84 on Reader Service card. Visa, MasterCard, checks O.K. Add \$3 for C.O.D. Add \$5 for shipping & handling. Add sales tax in Calif. Prices good until 12/10/87 while supplies last! Cornucopia Software, Inc. 1625 Beverly Place, Berkeley, CA 94707

## THEGASSIFIED

NEW LOW PRICE! Only 50¢ per word. Ads must be received by the 20th of the month 3 months prior to publication. Send your ad today! Ads cannot be accepted without full payment. Please make check payable to 80 Micro and mail to: 80 Micro Classifieds c/o MCSS, 11 Northeastern Blvd., Suite 210, Nashua, NH 03462

#### SOFTWARE

Thoroughbred Handicapper Plus...
Powerful program using complex algorithms.
Accurate to 76%level. Fast. .easy to use.
TRS-80 4/4P/PC & MSDOS. \$29.95. Visa/
MC. FREE information. ADPA, Box 7990MIC, Fremont, CA 94537. JA

Make Great Connections! Omniterm Professional Communications Software for TRS-DOS and MS-DOS. Ask your Radio Sokak Dealer or contact Lindbergh Systems, P.O. Box 3604, Ann Arbor, MI 48106. 313-971-9733.

Personal Computer owners can earn \$1000 to \$5000 monthly selling simple services performed by their computer. Work at home in spare time. Get free list of 100 best services to offer, Write: A.I.M.E.D., P.O. Box 60369, San Diego, CA 92106-8369.

Profile users! PROAID III+/4+ provides many features for reports from single or multiple files. Model IIII4's. \$49. Clay Watts Software, 68C North Loop, Cedar Hills, TX 75104. 214-291-1171.

The Stock Exchange— The ultimate stock market challenge! 1000/1200/3000... \$34.95—NY add 8.25%. Praxis Software, PO Box 2307, Grd Ctl Sta, NY NY 10163. 1-800-PRAXIS-S, NY 1-212-365-2170.

Word Processing—Express, comparable to all top-of-the-line word processors. . \$49.95. Features Indexing, Footnoting, Mailmerge, Spellcheck, Graph Generation, Calculator and more! Easy! Call for info! 1000/1200/ 3000/PC/MS-DOS, NY add 8.25%. Praxis Software, PO Box 2307, Grand Central Station, NY, NY 10163. 1-800-PRAXIS-S, NY 1-212-365-2170.

Tandy Original Software 60-90% off models 1/3/4, 2/12/16/160, 100, PC 1/2/3/4, CoCo, MC10. \$1.00/Large SASE for list: Software Box 1013, Brice, Ohio 43109

Gamesl Home Computer Software We have only the highest quality software chosen especially for your IBM computer for just \$4.00 per disk. You'll find unique applications for your home computer you won't find anywhere else. We also feature home budget, investment, education, graphics, utilities and more. (Plus the best selection of games and entertainment software anywhere!) 48 hour personalized service. Money back guarantee. Send for FREE detailed catalog. PC Arcade, 276M Moorehouse Rd., Eastern, CT 06612.

Let us advertise your software! Send postage-paid software diskette, program name, description, instructions, program listing, and \$5.00 advertising fee to: Elran Software Systems, PO Box 201166, San Antonio, TX 78220. We will provide user support and you will receive our monthly catalog for the 6 months your ad will run.

Christmas Gifts for Students. Low-cost, award-winning education programs. Geography, Math, Science, Spelling, Vocabulary, etc. For catalog write: Quaker Enterprises, PO Box 133, Leetsdale, PA 15056.

Free IBM Software for trying award-winning education programs. Geography, Math, Science, Spelling. Vocabulary, etc. For catalog write: Quaker Enterprises, PO Box 133, Leetsdale, PA 15056.

Amazing, Super Estimating, job costing software. IBM PC for all trades \$149! Demo disk \$10. EstiBid 80-M, 1747 Valencia, San Bernadino, CA 92404. FE

IBM-PC Telemarketing \$99 software does all! Selects, Letters, Auto/Dial, Prompts, Sales, Surveys, Followup, More! It's TRUE! RUSH \$10 for demo disk. Tele/Sales 80-M, 1747 Valencia, San Bernadino, CA 92404. FF

Public Domain Software, Model 3 and 4, computer programs at affordable prices. Free catalog disks. The JaRick Co., PO Box 22708, Robbinsdale, MN 55422. DE 88

Games for IBM compatibles. Public domain, \$4/disk. Buy 3, get one free. Send large SASE with 2 stamps for catalog. KNA Sales, 16 Emerson Rd., Northboro, MA 01532. MA

CoCo Public Domain software. Over 60 disks full of programs. From \$5 a disk. Free catalog. PD Software, PO Box 13250, Houston, TX 77219. FE

Federal Tax Program. Fifth year, revised for 1878 law changes. TRN most used schedules. MS/PCDOS, TRS-80 III/4, Color Computer. \$47.99. Try-O-Byte, Dept. 80, 1008 Alton Circle, Florence, SC 29501. 803-662-9500. MA

IBM Public Domain. Send two stamps for free catalog. Our disks have games, word processors, data base, spreadsheets, graphics, inventory control, budget, checking, artificial intelligence, and much more. For home or business. All programs on DD/DS high quality disks. Only \$3.00 per disk. Hundreds to choose from. Echo Disk Copy, Dept. 80, PO Box 50132, Mobile, AL 36605. JA

Computer Software Color computer programs. Only 50 cents each! Write for our free catalog containing over 600 programs. CoCo Programs, PO Box 1256, Holland, MI 49422.

Budget/Plus. High-speed budget management system. Friendly program brings you one step closer to a balanced budget. Free user support. For free information write: Elran Software Systems, PO Box 201166, San Antonio, TX 78220

Insure Your Computer. Safeware provides full replacement of hardware, media, and purchased software. As little as \$39 a year provides comprehensive coverage. With blanket coverage, no lists of equipment are needed. One phone call does it all! Call 8am to 10pm ET (Sat 9 to 5). SAFEWARE, The Insurance Agency Inc., 2929 N. High St./PO Box 02211 Columbus, OH 43202 800-848-3469 (Nat); 614-262-0559 (OH)

TRS-80 Software, Models 1/3/4/4P/4D, Send \$2 for listing: Practical Programs, 1104 Aspen Drive, Toms River, NJ 08753.

Bowling League Secretary Software—MS-DOS; Model III/4. O-K Audio, 543 Cedarwood, Middletown, OH 45042, 513-423-0321.

Data-Log-96: A menu driven data base for MSDOS computers. Easy file and format creation. Why pay more? A real bargain at \$19.95 pp. The Cecap Co., 27233 Kane Lane, Oak Ridge North, TX 77385-9028.

**\$\$\$WIN** with Thoroughbred/Harness, Greyhound Handicapping Software. . .\$31.95, en-

hanced...\$51.95. Professional Football Handicapper...\$41.95. Basketball Handicapper...\$51.95. Software Exchange, PO Box 5382-M, W. Bloomfield, MI 48033. Free information: 313-626-7208. Orders: 1-800-527-9467.

Music Software for voice and guitar. Version 3.0 of the Music Transcription System from Questar Products provides full screen graphics editing of melody lines, lyrics, and guitar chord notation on your IBM PC, Tandy 1000, or PC compatible. Enter songs and play them back through your computer's built-in speaker, or create and print songs and lyrics of your own. Special features include choice of Treble, Bass, Alto, or Tenor clef; all major key and time signatures; automatic transposing; high quality printing; and efficient/easy-to-use menu based design. Requires DOS 2.0 or above, 256K, monographics or color graphics display, and IBM/Epson compatible printer with graphics. Regular \$49.95. Holiday special: \$29.95 plus \$2 s/t. through January 31. Send for free brochure. Questar Products Ltd., 1252 Westover Trace, Acworth, GA 30101. JA

Templates of Doom, makes a game of learning Lotus 1-2-3. \$49.95 plus \$2.50 S/H. 30 day money-back-guarantee. Solar Systems Software, 8105 Shelter Creek, San Bruno, CA 94066, (415) 952-2375.

#### **PUBLICATIONS**

Free IBM Software Catalog. Powerful, quality software of all types, edited and menutriven to run with A>GO at the prompt. From \$3.75 a disk. Ask for the PACKAGE DEAL: Games #1, Edit, Qubecalc, PC-File+, Qmodem. 6 disks for \$20.00. 3.5 and 5.2 inch formats. Interface Software & Systems, D, Box 329, Cookstown, Ontario, Canada LOL 1LO. Call 705-435-6972. AP

Disk Service Manual. (\$20), Computer Phreaking (\$15), Cryptanalysis Techniques (\$15), Absolute Computer Security (\$15), Integrated software (\$10). Catalog \$1 (40 + Publications/Software). Consumertronics, 2011 Crescent, Alamogordo, NM 88310.

Tandy 1000 programs/Newsletter. Send for information. Soda Pop Software, PO Box 653, Kenosha, WI 53141.

One Thousand Magazine "Especially For Your Tandy 1000!"

Monthly support for your Tandy 1000 personal computer is here! Beginner's Luck, MS-DOS, Basic Listings, Editorials and reviews are just SOME of the topics covered on a monthly basis in One Thousand Magazine! We also have a software library available to all subscribers!

Available on newstands everywhere!
12 Monthly Issues: \$20
Send to:

One Thousand Magazine 2153 Muren Blvd, Suite A Belleville, II 62221-4136 618-277-3526

Free MS-DOS Shareware catalog! Business, games, utilities, programming, education. \$3.95/disk. AP Software, 269 Springside Dr., Hamilton, Ontario. Canada L9B1P8. DE

Radio Shack, Tandy Owners! Find the computer equipment Tandy no longer sells. Pacific Computer Exchange buys and sells used Tandy TRS-DOS, MS-DOS, and Xenix

computers and peripherals. We sell everything from Model 3's to Tandy 6000's and all the printers and hard disks to go with them. If we don't have it in stock, we will do our best to find it for you. We have the largest database of used Tandy equipment to draw from. All equipment comes with warranty. Pacific Computer Exchange: The ONE source for used Tandy equipment. Call 503-236-2949. 1031 SE Mill, Suite B, Portland, OR 97214. DE

Media Conversion for Tandy Models to over 800 systems including Magtape, Micro Computers, Mini Computers, Word Processors and Typesetters. Pivar Computing Services, Inc., 165 Arlington Hgts. Rd., Number 80, Buffalo Grove, IL 60089. 312-459-6010.

#### **HARDWARE**

Clone Kits, Modems, Hard Drive Kits, disk drives, printers, memory, and IC's. Distributor pricing to end users and dealers. For catalog call 1-800-833-2600, in Ohio call 513-531-8866. FREE SHIPPING.

Megabyte Expansion board for Models 4/ 4P, \$119.95 with RAMDrive software. Memory, shipping extra. Details: RAI, Box 7084, Hampton, VA 23666.

5MHz Speed Up for Models 4/4P. \$24.95, (\$2 S&H). Non-gate array models. Details, contact: RAI, Box 7084, Hampton, VA 23666.

Nationserv. Online information Network, 3960 Covert Ave., Evansville, IN 47715, (812) 477-5343.

Tandy Model 12, 128K, 2 drives, manuals, Scripsit, Visicalc, reformatter program for translating system 34 or 36 diskettes. Don't need system anymore. What's your offer? Martin Heller, RR 1 Box 196, Eucha, OK 74342. 918-435-4433.

Special Introductory Offer: cheapware Label Maker (IBM PC and compatible only) for 3 across labels; \$6.00. 800-NICOLAI (312-642-6524). DE

Media Conversion for Tandy Models to over 800 systems including Mag tape, micro computers, mini computers, word processors, and typesetters. Pivar Computing Services, Inc., 165 Arlington Hgts. Rd., Number 80, Buffalo Grove, IL 60089. 312-459-6010.

Signs & Banners! on most printers. Keyboard AND lowercase supported. Easy Menu Driven. Choose from Thin style or NEW Bold style, specify. Model III/4, specify. NEW LOW PRICE \$19.95. Both styles \$29.95. Samples available. RB Services, Box 208-s, Gorham, NH 03581. FE

Word Processor. Full-featured, w/mail-merge. BASIC for Models I, III, 4 (III mode) 16K—48K. Justify, underline, set fonts, graphics. 20 page manual. Specify your system. \$10 tape, \$12 disk. Tandy 1000 compiled, \$25. Del Hinrichs, 2116 SE 377th, Washougal, WA 98671-9732. NV

SIX2XTND(C) extends TRSDOS(R) 6.2.X past 1987 to 2099. No hidden protection. Money back guarantee. Send \$14.95 US. \$3 S&H. Check or money order to: Michael Jacobs, Box 552, Stn. K, Toronto, Ontario, Canada M4P 2G9. JA

#### FOR SALE

Modem Owners—Order software, hardware, supplies, on-line at discount prices. Faulkner Supply, 919-383-4905. MY

#### **NEW PRODUCTS**

#### **TRSDOS**

#### Share Your Model 4

Timeshare 2.0 runs on a 128K Model 4 in Model III mode running LDOS 5.x or Newdos/80 2.0. It uses windows in a multitasking environment and lets you run two programs simultaneously. Timeshare resides in a hidden portion of memory and takes only 512 bytes of user RAM. It sells for \$49.95 from C & D Programming, 500 Old Lane Road, Binghamton, NY 13903.

Circle 584 on Reader Service card.

#### 200 DOS

Disk Power II, a DOS for

Tandy's 200K Portable Disk Drive-2, supports the drive's two-bank configuration and lets you jump from bank to bank, or back to the RAM directory. It also stores files portion by portion to disk without disconnecting, which lets you download files larger than the laptop's available RAM.

Disk Power II improves memory management for the Models 100/102/200 and enhances the built-in Basic, Text, and Telcom programs. It sells for \$59.95 and is available from Ultrasoft Innovations Inc., 76 Main St., P.O. Box 247-DY, Champlain, NY 12919, 514-457-9293.

Circle 585 on Reader Service card.

#### Etc.

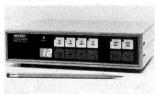

Keydex Buffer and Printer Sharer can connect up to four computers and two parallel printers.

#### Printer and Buffer Sharer

The Keydex UG-403 Buffer and Printer Sharer can connect up to four computers and two parallel printers. You can set it to automatically scan the input port for incoming data, or you can make the selection manually. The 256K buffer can store data until the printer is free. The unit can produce multiple copies and sells for \$360 from Computer Friends Inc., 14250 Northwest Science Park Drive, Portland, OR 97229, 800-547-3303 or 503-626-2291.

 ${\it Circle\,588\,on\,Reader\,Service\,card.}$ 

#### The Digital Line

With the Digital Starter Set, you can use your computer to control your model railroad. The set includes two digital locomotives with rolling stock, two electric switches (and a decoder to operate them), the central control unit (that you can use instead

of a computer), a transformer, and track.

One operator can control both trains and switches independently. The Digital Starter Set sells for \$965 from Märklin Inc., P.O. Box 319, 16988 W. Vector Rd., New Berlin, WI 53151, 414-784-8854. Ctrcle 591 on Reader Service card.

#### **Programming Pascal**

Pascal Precisely, by Judy Bishop, provides both experienced and novice programmers with a course on programming in Pascal and helps them move to more sophisticated languages like Ada and Modula-2. The book offers information on such topics as syntax, types and looping, character processing, calculations, parameters, dynamic data, and Turbo Pascal.

The 254-page Pascal Precisely (ISBN 0-201-17525-8) costs \$19.95 from Addison-Wesley/Computer Science, Reading, MA 01867, 617-944-3700.

Circle 589 on Reader Service card.

#### Tax Reform

Supertax 1987 runs on the Tandy 1000/1200/3000 and the Models II/III/4 and incorporates changes from the 1986 Tax Reform Act to help you plan your taxes and prepare your return. The package prepares pages 1 and 2 of Form 1040, Schedules A, B, C, D, E, F, SE, and Forms

#### VISA • MASTERCARD

- AMERICAN EXPRESS
- DISCOVER OPTIMA

#### TANDY 1000SX 640 SYSTEM

omputer sales

System Includes:

- Tandy 1000SX with 640K & 2 360K Drives
- VM-4 Monochrome Monitor
- Deskmate II Software
- Epson LX-800 180CPS Printer

Table Top Printer Stand

**Printer Cable** 

Package of Computer Paper

• Box of 10 Maxell Diskettes

Suggested List \$1758

Now Only \$1249

on only the

1059

Save \$500

• Epson LQ-2500

#### **EPSON PRINTER PACKAGES**

| 0 | Epson LX-800  | \$259 | <ul> <li>Epson EX-1000</li> </ul> | \$ 689 |
|---|---------------|-------|-----------------------------------|--------|
| • | Epson FX-86e  | 449   | • Epson EX-800                    | 469    |
| • | Epson FX-286e | 519   | <ul> <li>Epson LQ-1000</li> </ul> | 699    |

All Printer packages include the following:

509

- ☐ Table Top Printer Stand
- ☐ Printer Cable

• Epson EX-800

- ☐ Extra Printer Ribbon
- $\square$  1/2 Case of Computer Paper (1600 Sheets)
- ☐ Anti-Static Dust Cover

#### Zuckerboards by Zucker

Zucker Hard Card 20 - 20 Megabyte Hard Card by Zucker; Preformatted, easy to install into 1000/1000SX/1000TX. \$499
Memory Expansion Board - 512K of memory with DMA; an optional clock-calendar can be added (1000)
Clock/Calendar Option - for either memory expansion board or serial board. \$45
Multifunction Board - 512K with DMA, clock calendar, battery backup, serial RS-232
port and RAMdisk software, (1000). \$199

No Slot Clock by SMT - Installs easily onto the motherboard; does not use an expansion slot (1000/1000EX/1000SX). \$49

#### UPGRADES by MicroMainFrame

Micromainframe EX-RAM 384 — Complete with 2 Memory Plus Style expansion slots for adding Tandy Cards; upgrades your EX to 640K (1000 EX).\$139
Memory Plus Style Expansion Options
- for adding to above EX-RAM card or Tandy Memory Plus card.
Serial Option \$55

 Tandy Memory Plus card.
 \$55

 Serial Option
 \$55

 Dual Serial Option
 \$5

 Serial w/Clock
 79

 Dual Serial w/Clock
 92

 M.M. Expansion Boards (1000/1000SX)

 Serial Board
 \$59

Dual Serial Board \$89
Serial Card w/Clock 95
Dual Serial w/Clock 97
EMS 2 Megabyte EMS — includes EMS
software, RAM disk, Print spooler and features a memory plus connector for adding memory plus style upgrades (1000/1000SX).
With 1 Megabyte \$249
With 2 Megabyte 369

#### UPGRADES by Megabyte

SX Chip Set - Upgrade your 1000SX form 384K to 640K; easy to install complete with instructions.

\$39
Mega Hard Card 20 — Hard Card 20 with 65 ms access time — 1 year warranty, preformatted!

\$449
Mega Hard Card 30 — Hard Card 30 with 65 ms access time — 1 year warranty, preformatted! (1000/100SX)\$599
Seagate 20 Megabyte Kit - Requires removal of drive B, with Modified Western Digital Controller and easy to install instructions. (1000/1000SX)\$399
Everex Modems — Internal Modems by Everex, complete with 1 year warranty and communication software (1000/1000SX/3000).

1200 Baud Evercom II \$129 2400 Baud Evercom II 239 We stock the entire line of Tandy

We stock the entire line of Tandy Product; please call for pricing!!!

#### ORDER TOLL FREE 800-526-5313

NO-RISK 30-DAY SATISFACTION GUARANTEE If you're not 100% satisfied with any Hardware or Ac-cessories purchased from CDA Computer Sales, we will refund your purchase price 100% no questions asked!

FREE TECHNICAL SUPPORT We support our customers with knowledgable technicians on all products we sell.

ORDER VIA TELEPHONE - Toll-Free 800-526-5313, in N.J. 201-728-8080

ORDER VIA MAIL - Write: CDA Computer Sales P.O. Box 648, West Milford, NJ 07480. Please include full name, address, phone number.

ORDER VIA COMPUSERVE'S ELECTRONIC MALL - 24 hours a day! GO CDA

 $\begin{array}{lll} \textbf{FREIGHT} & \textbf{- UPS} & ground & shipping - add 2\% & of total order (\$3.50 \text{ minimum}); \\ \textbf{APO/FPO} & \textbf{- add} & 4\% & (\$4.50 \text{ minimum}), & \textbf{Alaska}, & \textbf{Hawaii}, & \textbf{PR} & \textbf{add} & 6\% & (\$6.50 \text{ min.}). \\ \textbf{Two-Day Delivery, Overnight Delivery and Foreign Orders -Please Call.} \end{array}$ 

CUSTOMER SERVICE - 201-728-8082 9am-5pm EST.

EXPANDED HOLIDAY HOURS - Nov. & Dec. - Mon.-Fri. 9am-12pm/ Sat. 10am-6pm/Sun. 12pm-6pm.

#### **NEW PRODUCTS**

2441, 3800, 3903, and 6251.

The TRSDOS version requires 64K and two disk drives. The MS-DOS version requires 256K and one drive. Each sells for \$169 from Rockware Data Corp., P.O. Box 866307, Plano, TX 75086, 214-596-0588.

Circle 587 on Reader Service card.

#### **Program Writer**

Quickpro + II automatically writes custom application programs for you that conform to the answers you give to its prompts. You don't need to know any special commands or programming languages. Quickpro + II writes Basic programs that you can save, list, modify, and further customize.

Versions of Quickpro+II are available for the Tandy 1000/1200/3000, the Models I/III/4, and the Color Computer for \$29.50 from ICR Future Soft, P.O. Box 1446-DC, Orange Park, FL 32073, 800-872-8787 (operator 604).

Circle 586 on Reader Service card.

MT-180-290

PANASONIC KXP-1080-1090-1091-1092-1592-1595

RITEMAN 15

-SPIRIT 80 (SP80) COMMODORE 1526 (Multistrike)

#### DIFFERENT TRACK

#### **Bustin' Loose!**

Soundbuster turns your computer into a synthesizer. The package includes a full-sized card (fits the Tandy 1200/3000) with stereo/speaker connections, a MIDI interface, software with synthesizer (30 instruments), a sampler, and a sequencer.

Better than that, callers in the 415, 408, and 707 areas can dial 415-976-6448, select a song, and sing along with the background music. To hear Soundbuster in action, call 415-347-

Soundbuster costs \$249.95 from Yam Educational Software, 1432 Laguna Ave., Burlingame, CA 94010, 415-579-0822

Circle 590 on Reader Service card.

Soundbuster is all you need to become a music comp. . .er. . .music producer! Yeah. Then surround yourself with a few attractive members of the opposite sex and make them. . .er. . .stars! Yeah, that's the ticket!

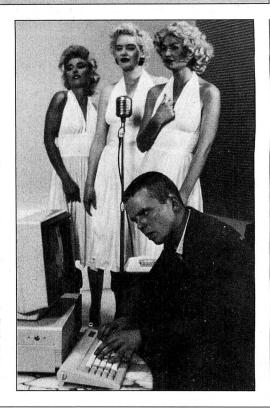

| NEW PRINTERS ADDED! FIND YOURS BELOW. Good This Month                                                                                                    | RIBE                                                                                                    | ON                                                                                     | S                                                    | LED.                                                                                                    |                                                 | EXA                                                                                                    | CT RE                                                                                                    | PLACE                                                                                                    | MENTS                                                                                                    |
|----------------------------------------------------------------------------------------------------|----------------------------------------------------------------------------------------------------|----------------------------------------------------------------------------------------|------------------------------------------------------|----------------------------------------------------------------------------------------------------|-------------------------------------------------|----------------------------------------------------------------------------------------------------|----------------------------------------------------------------------------------------------------|----------------------------------------------------------------------------------------------------|----------------------------------------------------------------------------------------------------|
| PRINTER  MAKE, MODEL NUMBER  Contact us if your printer is  not listed. We have many more in stock.  We can probably RELOAD your old cartridges.                                                                                                    | RIBBON<br>SIZE<br>Inches<br>by<br>Yards                                                                                                    | NEW<br>F<br>man                                                                        | rom the valufacturers in our own s                   | RIDGES<br>rious<br>or made<br>shop.                                                                       | You S<br>CARTE                                  | ELOADS SEND your used RIDGES to us. WE R NEW INSERTS in them.                                                                                                    | DRC<br>EXAC<br>ma                                                                                                    | RTS EZ-<br>DP IN, NO W<br>CT REPLAC<br>de in our ow<br>idges NOT i                                                                          | INDING!<br>EMENTS<br>n shop.                                                                                          |
| C ITOH Prowriter 1550-8510, NEC 8023-8025, APPLE DMP - IMAGEW                                                                                                    | 1/2 x18                                                                                                    | \$15/2                                                                                 | \$ 42/6                                              | \$ 78/12                                                                                                  | \$7/1                                           | \$6 ea 2 or more                                                                                                    | \$15/3                                                                                                    | \$54/12                                                                                                    | \$288/72                                                                                                    |
| IBM PROPRINTER (Standard Paper) (4201)<br>IBM PROPRINTER XL (4202)                                                                                                    | 7/16 x 20<br>7/16 x 27                                                                                                    |                                                                                        | \$ 51/6<br>\$ 51/6                                   | \$ 96/12<br>\$ 96/12                                                                                      | \$8/1<br>\$8/1                                  | \$7 ea 2 or more<br>\$7 ea 2 or more                                                                                                    | \$18/3<br>\$18/3                                                                                                    | \$66/12<br>\$66/12                                                                                                    | \$360/7<br>\$360/7                                                                                                    |
| RADIO SHACK-TOSHIBA-COMMODORE-PANASONIC-RICOH Carbon Film - DWP 210, DIABLO HYTYPE II Black (1445) DW II, DWP 410-510, RICOH 1200-1300-1600 Black (1419) Red, Green, Blue, Brown Colors (1419) Fabric (Long Life), DWP 210, DIABLO HYTYPE II Black (1458) DW II, DWP 410-510, RICOH 1200-1300-1600 Black (1449) DMP - 100, LP VII, COMMODORE 1525, GORILLA BANANA (1424) DMP - 200, 120, 130 (430 INSERTS & RELOADS) (1483) DMP - 400 - 420, LP VI-VIII, PANASONIC KXP-130-1093 (1418) DMP - 500 (1482) DMP - 2100, TOSHIBA P1340-1350-1351-351 (1442) DMP - 2200, C ITOH 3500 (1233) LP III-V, CANON A 1200 (New Only) (1/2 x 5) (1414) | 5/16 x 145<br>1/4 x 145<br>1/4 x 130<br>5/16 x 17<br>NOTEZ LOAD<br>1/4 X 25<br>Inker Loop<br>1/2 x 20<br>5/16 x 14<br>1/2 x 20<br>1/2 x 20<br>1/2 x 52<br>1/2 x 52<br>1/2 x 52 | \$18/3<br>\$18/3<br>\$21/3<br>\$18/2<br>\$18/2<br>\$18/2<br>\$20/2<br>\$15/2<br>\$22/2 | \$ 57/6<br>\$ 42/6<br>\$ 63/6<br>\$ 42/6<br>GENER    | \$342/72<br>\$342/72<br>\$414/72<br>\$ 96/12<br>\$ 96/12<br>\$ 96/12<br>\$ 108/12<br>\$ 78/12<br>\$ 78/12 | \$5 ea 3-11<br>\$5 ea 3-11                      | 39-779 (ZIP PACK) \$4 ea 12 or more \$4 ea 12 or more \$5 ea 12 or more \$7 ea 2 or more \$6 ea 2 or more \$6 ea 2 or more \$6 ea 2 or more \$6 ea 2 or more \$16 ea 2 or more \$16 ea 2 or more \$16 ea 2 or more \$16 ea 2 or more | \$12/3<br>\$24/6<br>\$24/6<br>\$30/6<br>\$21/3<br>\$21/3<br>\$15/3<br>\$15/3<br>\$15/3<br>\$15/3<br>\$15/3<br>\$30/3<br>\$30/3<br>\$15/3 | \$45/12<br>\$42/12<br>\$42/12<br>\$54/12<br>\$78/12<br>\$78/12<br>\$78/12<br>\$54/12<br>\$54/12<br>\$54/12<br>\$54/12<br>\$54/12<br>\$54/12 | \$252/7<br>\$234/7<br>\$234/7<br>\$234/7<br>\$432/7<br>\$432/7<br>\$288/7<br>\$288/7<br>\$288/7<br>\$108/1<br>\$288/7 |
| STAR MICRONICS RADIX 10<br>STAR MICRONICS RADIX 15                                                                                                    | 1/2 x 55<br>1/2 x 25                                                                                                    | \$18/2<br>\$19/2                                                                       | \$ 51/6<br>\$ 54/6                                   | \$ 96/12<br>\$102/12                                                                                      | \$7/1<br>\$8/1                                  | \$6 ea 2 or more<br>\$7 ea 2 or more                                                                                                    | \$15/3<br>\$18/3                                                                                                    | \$54/12<br>\$66/12                                                                                                    | \$288/<br>\$360/                                                                                                    |
| EPSON LQ 1000<br>MX-FX-RX 70-80-85, LX 80-90 (5/16 x 7)<br>MX-FX-RX 100-185-286, LQ 800 (1/2 x 18) LQ 1500 (1/2 x 14)<br>EPSON LQ 2500 (INSERTS & RELOADS ONLY)<br>DX 20-35 Carbon Film (Multistrike), OLIVETTI ET-121-221                                                                                                    | 1/2 x 18<br>1/2 x 20<br>1/2 x 30<br>1/2 x 15<br>5/16 x 290                                                                                                    | \$18/2                                                                                 | \$ 63/6<br>\$ 36/6<br>\$ 51/6<br>\$72/12             | \$120/12<br>\$ 66/12<br>\$ 96/12<br>\$414/72                                                              | \$8/1<br>\$7/1<br>\$8/1<br>\$7/1<br>(Call for C | \$7 ea 2 or more<br>\$6 ea 2 or more<br>\$7 ea 2 or more<br>\$6 ea 2 or more<br>correctable Prices)                                                                                                    | \$18/3<br>\$15/3<br>\$18/3<br>\$15/3                                                                                                    | \$66/12<br>\$54/12<br>\$66/12<br>\$54/12                                                                                                    | \$360/7<br>\$288/7<br>\$360/7                                                                                         |
| NEC Spinwriter-Carbon Film - 2000-3500 (Reloads BCCOMPCO Only)<br>- 5500-7700 (Can Reload Most Types)<br>PC PR 103 / 105A<br>Pinwriter P1-P2-P6, P-5 (1/2 x 14)<br>P3-P7                                                                                                    | 5/16 x 145<br>NOT EZ LOAD<br>1/4 x 145<br>1/2 x 13<br>1/2 x 20<br>1/2 x 27                                                                                                    | \$25/2                                                                                 | \$60/12<br>\$60/12<br>DMING SC<br>\$ 69/6<br>\$ 84/6 | \$342/72<br>\$342/72<br>ON<br>\$126/12<br>\$156/12                                                        | \$5 ea 3-11                                     | \$4 ea 12 or more<br>\$4 ea 12 or more<br>\$6 ea 2 or more<br>\$6 ea 2 or more<br>\$7 ea 2 or more                                                                                                    | \$24/6<br>\$24/6<br>\$15/3<br>\$15/3<br>\$18/3                                                                                           | \$42/12<br>\$42/12<br>\$54/12<br>\$54/12<br>\$66/12                                                                                         | \$234/7<br>\$234/7<br>\$288/7<br>\$288/7<br>\$360/7                                                                   |
| COMREX 420 Fabric (INSERTS & RELOADS ONLY)  DX-15, II  BROTHER HR-15-25-35  Carbon Film (Multistrike)                                                                                                    | 5/16 x 52<br>5/16 x 17<br>5/16 x 82                                                                                                    |                                                                                        | \$ 42/6<br>\$60/12                                   |                                                                                                    | \$10/1                                          | \$9 ea 2 or more                                                                                                    | \$30/3                                                                                                    | \$57/6                                                                                                    | \$108/1                                                                                                    |
| OKIDATA Pacemark 2350-2410 Black Microline 293-94 Microline 182-183-192-193 292 (7/8 x 16) ML-80-82-83-92-93 (Call for ML-84 Prices) MANNESMAN-TALLEY MT-160, RITEMAN INFORUNNER (Inker Loop)                                                                                                    | 1/2 x 100<br>7/8 x 28<br>Inker Loop<br>1/2 x 16<br>9mm x 11                                                                                                    | \$20<br>\$30/2<br>\$20/2<br>\$21/6                                                     |                                                      | \$156/12<br>\$108/12<br>\$198/72<br>\$102/12                                                              | \$20/1<br>SI<br>VISA                            | \$18ea 2 or more END CHECK, MONEY BCCO 800 South 1                                                                                                    | ORDER, O                                                                                                    | 0                                                                                                    | \$720/7                                                                                                    |

9mm x 13

1/2 x 35

Inker Loop

\$20/2 \$ 57/6

\$ 45/6

\$ 45/6

\$16/2

\$16/2

\$108/12

\$ 84/12

\$ 84/12

Summersville, MO 65571 • (417) 932-4196
WE PAY UPS GROUND SHIPPING on PREPAID ORDERS.
PLEASE INCLUDE STREET ADDRESS for UPS DELIVERY

FOREIGN ADD 15% U.S. FUNDS.

MISSOURI RESIDENTS ADD 5% SALES TAX

Continued from p. 108

RAM disk(s) (with the entire board as maximum disk size) for resident and non-resident programs and more. Diagnostic programs are provided with instructions. This board doesn't have a backfill of memory capability, but since I have 640K on the motherboard, I can't say if this will affect performance.

> Michael Ballentine Aurora, CO

Thanks for sharing your experiences. Actually, we noted the problems with the Orchid board in our September 1986 issue ("The Wonderful World of Tandy 1000 Add-ons," p. 40), but it bears repeating.-Eds.

#### Living on the Fault Line

I am angry, because I'm uncertain and frustrated. I feel like I'm standing on a hot griddle, ready to jump. But where? Are my neighbors any different?

First, I don't feel I can go anywhere for help. Spending \$2 every time I call someone in Los Angeles for an answer is not adequate support. I'm not an expert, but I still know more than the people at the Radio Shack Computer Centers.

I read articles in your magazine, and I'm left frustrated. I've had one issue open to "In Search of Lost Superscripsit

Files" since April, and I still don't understand it. I'm going to sleep with it under my pillow. Maybe that will help. The article makes me feel stupid, which I am not. I survived as a fighter pilot in World War II, and I have a Ph.D. in chemistry from Harvard. I'm just not interested in the wheels and escapements of the computer's mechanism.

Am I condemned to frustration? Must I return to school and get a degree in computer science? Perhaps the lack of help comes from living in the boondocks, but many computer users live in the boondocks.

Second, I have the uncertain feeling that one gets during a mild earthquake when the ground moves slightly, and I don't have anywhere to step.

Am I about to become an orphan? Dating runs out on the Model 4 at the end of the year. But, there is an update. However, it's not from Tandy. It delivered me into the hands of someone I won't deal with, a third party that I can't trust because it doesn't trust me. I bought the Logical Systems Inc. (LSI) update but returned it when I found that the disk is imprinted to prevent me from using it on more than one machine. I have four machines. I didn't hire four people to run these machines; if I did, I'd

willingly buy four disks.

If I were a hacker, I could probably zap this protection and spread copy disks all over California. This protection scheme is much like gun registration. It only hurts the nice people like me. I don't intend to buy four copies to use on my systems and keep track of which disk is for which machine. I write letters on my Model 4P, print drafts on the DMP 130, and make final prints on a 4 that is hooked to a DWP 410. I don't even want to think if I'll have trouble. I don't like LSI's attitude that its customers are crooks. I'm not, and I won't purchase a copy-limited or protected disk.

Has Radio Shack abandoned me? It says "No," but how can I believe that when I'm dumped into the hands of a third party? Should I junk the whole system before I get any deeper? If I dump the system for an upgrade, do you think it will be Tandy? Is anybody willing to make me an offer?

> C. E. Dills San Luis Obispo,CA

Send your correspondence to Input, 80 Micro, 80 Elm St., Peterborough, NH 03458. We reserve the right to edit

Circle 107 on Reader Service card.

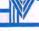

#### MISOSYS

#### PRO-WAM™Release 2 Window and Application Manager

Our applications turn your 128K Model 4 into a sophisticated business or personal machine rivaling the best of them. Because easily installed PRO-WAM comes with many useful and powerful menu-driven time savers and work organizers. PRO-WAM is accessed with a single keystroke; its EXPORT/IMPORT functions allow you to move data across windows between programs.

- · Address CARDS, LABELS, and new HEADINGS for display and export
- · Improved BRINGUP tickler file; new PRINTING and sorting
- Improved CALENDAR flags BRINGUP items visually on screen
- Ten 3 x 5 CARD files with FORMS and FIELDS using reverse video
- New virtual PHRASE access for export
- New TODO list manager with "who does it"

PRO-WAM [M-51-025] .....\$74.95 + \$5 S&H

Upgrade your old PRO-NTO/PRO-WAM to release 2; return your master disk with \$24.95 + \$5 S&H

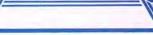

#### OFTWARE TO STRETCH OUR TRS MODEL 4

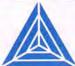

MISOSYS has been supplying the TRS-80 community with professional quality software since 1978; that's over eight years of experience captured in a host of other software products ranging from language compilers and assemblers, fine crafted utilities, other applications software, and operating systems. We also publish a magazine, THE MISOSYS QUARTERLY, which is available on a subscription basis. Call or write us for a complete catalog of our product line.

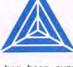

data. It's menu driven for ease of use; absolutely no programming needed. Requires a Model 4 with 128K or a hard drive. LB86,™an MS-DOS version is also available.

LB —A flexible data manager

Easily used by anyone for managing their

- Store up to 65534 records per data base
- Up to 1024 characters per record
- Up to 64 fields per record
- · Nine field types for flexibility
- Select and sort on up to 8 fields
- Keep 5 different indexes for data access
- 10 input/update screens per data base
- 10 printout formats per data base
- Extensive on-line help always available

LB[L-50-510].....\$74.95 + \$5 S&H

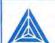

#### MISOSYS Inc.

P.O. Box 239 Sterling, VA 22170-0239 703-450-4181

VA RESIDENTS ADD SALES TAX, S&H: CANADA ADD \$1; FOREIGN USE S&H \*3

ORDER NOW 800-MISOSYS 800-647-6797

Continued from p. 110

pect to support the screen editor on MDA machines in the next release.

Professional reviewers should comment on customer service when things go wrong. For Williams to state that he found that all the pages were punched on the wrong side of the manual without ever bringing it to our attention belittles the entire review process. Your readers want to know what is right with a product but also what the publisher does when something is wrong. A professional reviewer would call us with a complaint and report our response. This was not done.

Williams wrote, "Half of the 200-page manual is an assembly-language tutorial. Not a bad idea, although I've seen better treatments." Does that say anything about the content? I don't think he found a 100-page tutorial in Microsoft's MASM manual. We feel the tutorial is useful; the scope of the assembly coverage in our reference manual makes it easier for the beginner.

Williams wrote that the tutorial's descriptions of the 8086 and 8087 instructions are "too sketchy to be of much value for serious programming." Come now, a serious programmer probably has a bookshelf of references. You wouldn't expect to use only the assembler manual. That section of the manual only serves as a quick reference.

Williams seems to think that programmers don't use line editors anymore. MS-DOS users can't consider line editors to be antiquated; they get them with DOS and Basic. I don't intend to defend Edlin's, BasicA's, or GW-Basic's line-editing environment. I also prefer a full-screen text editor. We plan to improve ED/ASM's and support MDA, too.

Williams' text editor can probably save/load a plain text file faster than ED/ASM because it doesn't have to waste time converting a memory image to AS-CII. ED/ASM does. That's why it's fast in its own format. However, it supports conversion to and from ASCII for those who need it. The tokenized format is not so important for space saving as parsing time during assembly. ED/ASM-86 also copies the existing ASM file to a BAK file before overwriting an existing ASM file, which takes time. Does his text editor do this?

Williams was silent as to why his test assembly took so long. His "Beats me" statement was unprofessional. One way to create a thousand errors would be to code this statement with a question mark:

#### DB 1000 DUP?

The errors occur because the question mark isn't supported in ED/ASM-86. An equivalent statement using the expres-

80 Micro's BBS is open 24 hours a day. It offers programs you can download, special-interest groups, and a classified section. You can reach the board at 603-924-6985; UART settings are 300/1,200 baud, 8-bit words, 1 stop bit, no parity.

sion evaluation supported by ED/ASM-86 is:

#### DB 1000 DUP 0.

If he had commanded ED/ASM-86 to generate a screen listing via the command A:,-sc-we, he would discover quickly what his problems were. Apparently he doesn't know about the convenient "wait on error" switch.

When Williams compared MASM's batch operation of less than two minutes to ED/ASM's 15 minutes, what was he trying to do? Was he assembling from the ASCII file he'd commented on? It spent time writing because he told it to. I find it unusual for him to use an assembler environment that permits a rapid investigation of errors to foolishly proceed and assemble to disk. Why waste time? The assemble to screen and wait on error facility has been available for years. Doesn't MASM have that convenience? Williams should have called and reported his problem. We would have helped him. Our users have expected that of us for years. We have provided that service.

Williams attacks ED/ASM's link file structure with the comment that link files are incompatible with object files. So what if ED/ASM's link format is different from MASM's? Not discussing each format's merits doesn't help the readers. We feel this should have been covered in the review.

An integrated assembly-language environment's purpose is to speed up program development. If programmers just want to type listings into a computer, they might as well get MASM, or provide the COM file in BINHEX listing. They wouldn't need to buy an assembler. But if someone wants to write assembly programs, an integrated environment is superior to MASM. Williams didn't cover that issue.

We don't feel that your readers got an honest appraisal of our product and company.

Roy Soltoff President, Misosys Inc. Sterling, VA

It must be called to the readers' attention when a major part of a program, especially a feature mentioned in advertising, requires a certain hardware configuration. My review clearly stated that only the screen editor has this requirement.

It is true, as Mr. Soltoff said, that Microsoft doesn't offer tutorial material in the MASM manual. Perhaps he should follow that example and devote more attention to explaining his assembler. Many books exist on assembly, but you can't go anywhere else for information on ED/ASM-86 besides the manual.

I don't apologize for my preference for a full-screen editor. I agree with the manual when it states that the line editor is relatively difficult to learn and that most users will use the screen editor.

The test file I used for the review was a program I'd assembled and executed without difficulty. I only expected to run a timing test. I didn't expect to engage in a lengthy debugging exercise; hence I did not inhibit the assembly to disk. As I mentioned in the review, I got the program to assemble, and I described what I did to "fix" it. Even then, ED/ASM-86 was very slow. Curiously, Mr. Soltoff doesn't comment on the lockups and other problems I had while using the debugger.

I looked forward to reviewing this product, but I was disappointed when I discovered it had little to offer. The premise of an integrated assembly development system is good, but why burden it with non-standard file formats and unusual hardware requirements?

Finally, I probably shouldn't have mentioned the mispunched pages, but I'm getting tired of serving as a qualitycontrol department for software developers.

-David A. Williams

#### The Good and the Bad

I notice that questions from 1000 SX owners are appearing in your magazine; I am a satisfied 1000 SX owner, but I, too, am concerned about the compatibility of the myriad hardware devices that are available as add-ons.

The bad news: The Orchid Tiny Turbo 80286 CPU accelerator card grounds out at pin 32. I had one installed, and my computer worked perfectly for all functions in the 8088 mode but did nothing when I toggled into turbo mode.

The good news: From Lake City, MN, comes the P.C. Tech "Four Megger" expanded memory board. Just plug it in, add a couple lines to the Config.SYS, and go. I use this with Carousel, DBLDOS, Wordperfect, and First Choice, and also with various exercises involving my hard card. So far, I haven't had any problems.

You can configure the memory as

Continued on p. 107

#### Changing of The Guard

am usually content to leave prose in the hands of someone who wields it with considerable dexterity, 80 Micro's editor-in-chief, Eric Maloney. Maloney took the editorial helm of 80 Micro in April 1982 and has steered us well-until now. I'm blowing the dust off my word processor to announce a changing of the guard.

Unfortunately, this issue (his 66th, by my count) is Maloney's last. 80 Micro's new "baby," PC Resource magazine. has grown beyond expectations, requiring his full-time attention. PC Resource's gain is a significant loss to 80 Micro's readers and the community of Tandy computing.

Don't misunderstand me. I'm not trying to be sentimental. Maloney is a first-rate curmudgeon, known for savoring hearty dialogues and for starting them if one isn't in progress. The advertising community might breathe a sigh or two of relief at his departure. I doubt anyone on the upper floors of the Tandy Towers will mourn his absence for long. I'm sure Maloney doesn't give a tinker's

damn in either case.

Maloney is the kind of journalist (there's only one kind, according to him) who mistrusts concerns outside a magazine's relationship with its readers. Advertisers, manufacturers, accountants, and salespeople have all felt the sting of his skepticism. We haven't been sued lately, but I occasionally hear from his victims, who inquire pointedly as to why we continue to endure the fallout from his nuclear barbs.

The answer is that you and thousands of other 80 Micro readers have benefited enormously from six years of Maloney's independent, controversy-generating presence. First, he makes you think, which in this age of canned laughter and vapid media is a rare and good thing. But even more important is the honesty that Maloney's skepticism brought to our content. When you read a review in 80 Micro, you get an unencumbered, uninfluenced picture of the product. We take our duties seriously.

Maloney knows what makes Tandy computing a little different from the rest of the pack, and he has worked hard to make 80 Micro a publication that remains on target for its special audience. He's leaving us as the road takes another turn, and we'll miss his guidance.

I'm pleased to close by mentioning

that Michael Nadeau will be handling the tiller starting next month. This means that 80 Micro's January issue will feature a new design, some new material, and a new editor-in-chief. Coincidentally, January's our eighth birthday, and Nadeau's the perfect person to guide 80 Micro into its ninth year.

Nadeau has been our executive editor since April 1986, and he goes back some distance in the annals of Tandy computing. Formerly editor-in-chief of Hot CoCo magazine, he knows his way around a Radio Shack. As author of our "Home Computerist" column, Nadeau also knows his way around the inside of a Tandy 1000, and that augurs good things for our readership as 1988 gets underway.

If you're one of Maloney's many fans, we hope you'll visit with him from time to time in the pages of PC Resource. And if you've enjoyed his approach to 80 Micro, please stay tuned. Michael Nadeau, the rest of the 80 Micro staff, and I look forward to extending Malonev's legacy of journalism. . . and to exciting times ahead as Tandy computing gets better and better.

Peter Hutchinson

Circle 232 on Reader Service card.

## NOCONA ELECTRONICS + BOX 593 + NOCONA, TX 76255 ELECTRONICS

|   | 256K MOD 1000 HX*509.00            |
|---|------------------------------------|
| ر | 640K MOD 1000 TX *809.00           |
|   | 512K MOD 3000 HL 1 DR *1039.00     |
| , | 640K MOD 3000 1 DR *1419.00        |
|   | 640K MOD 3000 20 MEG 1 DR *2139.00 |
| , | 640K MOD 3000 40 MEG 1 DR *2729.00 |
|   | 1 MG. MOD 4000 *1799.00            |
| , | 24K MOD 102 PORTABLE 369.00        |
|   | 24K MOD 200 PORTABLE 499.00        |
|   | 768K MOD 1400 LT *1129.00          |
|   | 64K MOD 4D 2 DR 859.00             |
| J | VM-4 MONO MONITOR 94.00            |
|   | VM-3 MONO MONITOR 155.00           |
| J | EGM-1 COLOR MONITOR 499.00         |
|   | CM-1 COLOR MONITOR 379.00          |
| C | CM-5 COLOR MONITOR 219.00          |
| _ | CM-11 COLOR MONITOR 309.00         |
| U | DMP 106 PRINTER 155.00             |
| - | DMP 130 PRINTER 249.00             |
|   |                                    |

| DMP 430 PRINTER           | 199.00 |
|---------------------------|--------|
| LP 1000 LASER PRINTER *15 |        |
| DMP 2200 PRINTER          |        |
| DWP 230 DAISY WHEEL       | 309.00 |
| DWP 520 DAISY WHEEL       |        |
| 10 MEG HARD DISK          | 499.00 |
| 10 MEG BACK UP            |        |
| 20 + 20 MEG B/U 24        |        |
| 20 MEG HARD CARD          |        |
| RS232 SELECTOR SWITCH     |        |
| 35 MEG HD SECOND          | 849.00 |
| DCM 212 MODEM             | 159.00 |
| 70 MEG HD SECOND 2        | 099.00 |
| 3½ DRIVE MOD 102          | 149.00 |
| 3½ DRIVE MOD 1000         | 225.00 |
| 5½ DRIVE MOD 1000         | 170.00 |
| 360K DRIVE MOD 3000       | 135.00 |
| 1.2M DRIVE MOD 3000       | 209.00 |
| 128K COCO 3               | 159.00 |
| F 4007 *NEW!              | TEMS   |

|                                                                                                    | 1 |
|----------------------------------------------------------------------------------------------------|---|
| PRINTER SWITCH 80.00 PRINTER CONTROLLER 179.00                                                                                                    |   |
| 8 COLOR PLOTTER 569.00                                                                                                    |   |
| STANDBY POWER                                                                                                    |   |
| 300/1200 MODEM BRD 155.00                                                                                                    |   |
| CELLULAR PHONE 929.00                                                                                                    |   |
| SATELLITE ANTENNA 1519.00                                                                                                    |   |
| ROBIE SR ROBOT 139.00                                                                                                    |   |
| PRO-2004 SCANNER319.00                                                                                                    |   |
| TRACTOR DWP 230 80.00                                                                                                    |   |
| TRACTOR DWP 520 109.00                                                                                                    |   |
|                                                                                                    | 1 |
|                                                                                                    |   |
|                                                                                                    |   |
|                                                                                                    |   |
| -                                                                                                    | - |
|                                                                                                    |   |
| The state of the state of the s |   |
| 184 3                                                                                                    |   |
| THE PROPERTY OF THE PARTY OF THE PARTY OF TH |   |
| C. CHELLESSEE                                                                                                    |   |

100% RADIO SHACK COMPONENTS WITH FULL WARRANTY. ALL RADIO SHACK SOFTWARE AT 20% OFF CATALOG PRICES. CASHIERS CHECK OR MONEY ORDER MUST ACCOMPANY ALL ORDERS.

## ustration by Maris Bisho

#### Did Someone Cry Wolf?

Perhaps Jack Feldman missed some crucial points in his review of LDOS 5.3 (see Reviews, June 1987, p. 108) and in his reply to Roy Soltoff (see "LDOS Chaos," Input, September 1987, p. 115).

His warnings about mixing files on a disk (5.1.4, 5.1.4 converted, and 5.3) are totally unfounded. Even if you wanted to go to this extreme, you wouldn't attempt the "impossible task" of finding and converting all of your disks or marking the specific DOS on each disk, as he declares. The Dateconv utility serves that purpose and only converts those files that haven't been updated.

Distinguishing between 5.1.4-converted and 5.3 files is the same as showing two apples and calling one of them an orange. Even if you haven't converted a file, 5.3 won't hurt it if you try to read or write to it on an unconverted disk; 5.3 works with the file without a hitch and without altering the older dating scheme. The only thing missing when I create unconverted utility files under 5.1 on my 5.3 work disk is a time stamp in a directory listing.

Only the user password changes, not the owner (formerly update) password. The owner password works no matter what new user password another DOS might interpret from the date data being placed in the user location. Those files with full-access protection levels can be accessed from a 5.1 environment without worrying about passwords, because the other system first looks to the update entry for password protection.

The only problem occurs when you try to access protected files. But this is as it should be and is probably the reason that Logical Systems Inc. (LSI) and Misosys maintain the owner entry and use the user location for extended dating. From LDOS 5.1 I can copy protected files from a 5.3 disk, provided I use the passwords given in the 5.3 update documentation. Unlike unprotected files, with protected files I must use the owner password to execute it from 5.1, but I can easily change that "mysterious" user password to PASSWORD or a blank using the ATTRIB library command.

I could get long-winded on examples, but that would be moot; you get the same results if you use another DOS, such as Multidos or Dosplus.

But what's the point? After a quick sweep with Dateconv, a mixed disk is properly sorted and polished to the

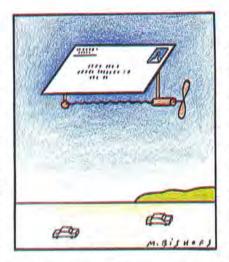

newer format, which you use anyway if you want to use LDOS and go beyond 1987. Isn't that the point in upgrading? Why go back to 5.1? And if you're upgrading, why mix files? LDOS 5.3 fixes things if you copy files to it, provided you use 5.3 as the resident DOS. If you use another DOS, such as Dosplus or LDOS 5.1 to move the files, Dateconv can fix these as well.

Mr. Feldman's complaint in his September reply to Mr. Soltoff about Repair is also curious. Sure, LSI (LS-DOS 6.3 and TRSDOS 6) and Misosys (LDOS) could have called it Fix, but when you fix something, aren't you repairing it? Regarding his comments about the Alien parameter, I submit that any disk not wholly compatible with a DOS is alien to it. TRSDOS and LS-DOS 6 have the same features; I don't hear screams of outrage from their users. I agree with the point that the use of the Alien parameter is redundant. But a desire for a Friendly parameter? Using Alien can't be worse (or sillier) than some MS-DOS commands.

The enhanced (and TRSDOS/LS-DOS 6 compatible) Forms and Setcom features make things easier. Has he ever checked parameter settings under 5.1? Good luck. If you had doubts about them, the only way to ensure they were set correctly was to re-enter the desired parameters using the Set command and hope that you got everything. Setcom and Forms spell these parameters out for you. You'll also notice this feedback feature present in the Copy and Kill commands.

Granted, LDOS is more complex than other operating systems. Naturally, a more sophisticated system requires a more precise instructional language, but this is because people who outgrew TRSDOS demanded these features. If you don't need the enhanced features, stay with TRSDOS or don't use them under LDOS. LDOS doesn't require you to use all of its power. I know several users that don't do any more with LDOS than they were capable of with TRSDOS 2.3 on their Model I's.

A strength of LDOS is its manual. Unlike most documentation, the LDOS manual is carefully designed and in most parts thorough in its explanations of commands and features. It isn't abbreviated like some manuals or full of hacker jargon like others. The 5.3 upgrade also features help files for both DOS and Basic. Finally, the author of LDOS 5.3 will answer your questions if you call Misosys.

If the technical stuff in the manual creates the impression that it's a toughto-handle DOS, pull the pages that don't concern you.

After carefully exploring all the enhancements in 5.3 over previous versions of LDOS, I am impressed with the enhancements and the powerful freebies. It's worth the modest \$35 upgrade fee, considering I get several times that worth in return.

David Goben Mansfield Center, CT

#### Two Swords in the 1000

I own a Tandy 1000 and a Model 100. The two worst shortcomings of the 1000 are the lack of more expansion slots and the inability to add a CGA or EGA card.

Also, I wish the reviews of new products in 80 Micro included model compatibility.

Roger Anderson Sunnyvale, CA

#### At Sixes and Sevens with ED/ASM

It is with sadness that I bring another poorly researched product review to your attention (see "A Great Idea, Poorly Executed," July 1987, p. 32). A great idea, yes. Poorly executed, no.

The heading states that ED/ASM-86 "requires a color-graphics adapter." This is untrue. It works on a monochrome display adapter (MDA). The assembler, line editor, debugger, and linker work on MDA, CGA (color-graphics adapter), and EGA (Enhanced Graphics Adapter) equipped machines. Only the full-screen editor requires a CGA or EGA (emulating CGA) adapter. We ex-

Continued on p. 108

# Twice the speed, or twice the capacity. (without a new drive!)

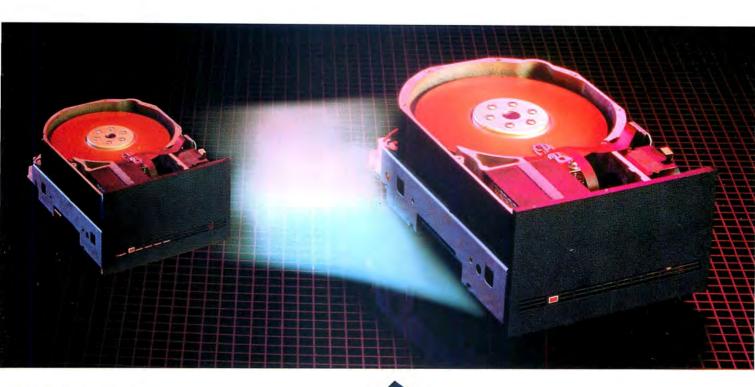

#### The Disk Driver

Are you maximizing disk potential? The Disk Driver from Konan gives you quicker data access, faster running data bases, and expanded memory caching: a 50% reduction in current disk access time — without a new drive.

Too much data and no place to put it? *The Disk Driver* increases current disk storage capacity —

by 50% to 200%,
without a new drive!
The Disk Driver
features advanced error
correction (up to an entire
sector), reduced head movement (for longer disk life), and
eliminates DOS file fragmentation.
Not bad for the same old disk.

Go ahead, unleash your potential!

Available for PC, XT, AT, Tandy 1000 and compatibles

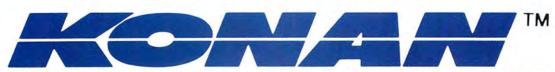

### THE STATE OF THE STATE OF THE S YOURK

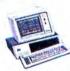

#### GREAT NEWS FOR LOTUS AND SYMPHONY OWNERS.

These Ready-to-Run applications have received rave reviews from users everyw

Choose from our wide range of applications, including entire accounting systems, stock portfolio systems, depreciation packages, loan

iono systems, depreciation ( analyses, and budgeting sys THE COMPLETE BUSINESS PAC The five essential modules for all small

 General Ledger 
 Payroll 
 Accounts Receivable • Accounts Payable • Inventory

OICE.

h their new to

fled PFS.

nputer es ... all in

nisled by the

years of expe-T CHOICE is tandard word

checker; the inancial, sta-

enough for

1111 III.

Darting total

teristanes total

LE MANAGEMENT - a ta base management sys m for keeping track of

formation, organizing les, and printing profesonal quality reports.

-111

i all the parts of

CHOICE

ners of

Control

The Complete Business Pac . . STOCK PAC

All the major functions for evaluation, selection All the major functions for evaluation, selection and management of your investment portfolio.

Portfolio Valuation • Bond Calculations •

Future Price Projections • Financial Ratios • Stock Market Analysis • Cash Market

Forecasting BUDGET ANALYSIS PAC

For accountants, investors and small businesses that want to present professional statements to

Income Statements • Financial Ratios • Cash

Flow Analysis Budget Analysis Pac..... PERSONAL/BUSINESS PAC

Contains all the essentials for business, home or • Check Register Control • Telephone Direc-

Bank Account Manager ....\$99.95 Personal/Business Pac ...

LOAN APPLICATION PAC Calculates and prints all interest, mortgage and

savings calculations. Real Estate Calculation • Cash Flow Analysis • Present/Future Payment • Investment Analysis • Leasing

Loan Application Pac .... DEPRECIATION PAC

Performs all standard IRS-accepted depreciation calculations and prints professional reports.

• Depreciation/Accelerated Cost Recovery Sys- ■ Depreciation/Accelerated Cost Recovery System
 ■ Straight Line Depreciation
 ■ Sum Of The Year's Digits
 ■ Double Declining Balance 

## PROPERTY MANAGEMENT SYSTEM

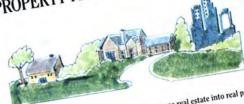

This Instant Property Management System turns real estate into real profits

rms instant rroperty management System turns rearies for managers of commercial and residential properties. It's easy to use, gives you an instant status report on any property, contains a It's easy to use, gives you an instant status report on any property, contains? complete accounting system and check register, and keeps complete historical register.

ical records. Reports

- Property Reports
- Rental Unit Reports
- Lease Reports Vacancy Lists
- · Action Date Reports · Late Rent Reports
- Income and Expense Reports
- Transaction Reports Tenant Activity Reports
- Accounts Receivable Aging Reports Statement Generation
- Mailing Labels

Property File Maintenance

- Rental Unit File Maintenance Tenant File Maintenance
- Lease File Maintenance Automatic Billing for Fixed Rents
- Transaction Processing
- Query Tenant Activity · Report Generation
- End of Period Processing .....\$495

#### PROFESSIONAL TIME AND BILLING SYSTEM

If you bill for time or services, this is the perfect automated solution. This

The choice of Attorneys, Accountants, Architects, Consultants, Doctors and package outperforms any other in its class. the choice of Attorneys, Accountants, Architects, Consultan other professionals (and firms) who bill for time or services.

- Automates all billing
- Designed for individuals or firms Produces flexible invoices, statements, reports
- Tracks billable/non-billable hours Built-in A/R module reports all money due Keeps current billing information and history
- Records employee information

Save time and money by making the Instant Professional Time and Billing System your choice today.

THE VERSA BUSINESS SERIES VERSARECEIVABLES .. \$99.95

Automate the most important part of your business with the most flexible accounting series on the market. Modules can be used independently or together in any combination to form a complete, coordinated system for Retail, Service, Manufacturing, Distribution, or any business.

VERSALEDGER II.....\$149.95 A complete general ledger that can be used as a personal checkbook register, small business bookkeeping system or large corporate general ledger system without any additional software.

VERSAPAYROLL .....\$99.95 A fully automated payroll system, both powerful and easy to use. Tracks all government-required payroll information, instantly calcupoyron unormation, instantly care lates payroll deductions (for every state) and prints checks and related

A complete accounts receivables, invoicing, and monthly statement system that tracks all information related to who owes your company

VERSAPAYABLES .....\$99.95 A complete payables system that A complete payables system that tracks all current and aged payables, tracks all current and aged payables, helps manage your cash flow, keeps you on top of how much money your company owes.

VERSAINVENTORY .....\$99.95 An instant access inventory program that gives you virtually unlimited storage capacity and the comprehensive statistics required to make all vital inventory decisions.

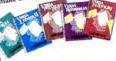

Another business solution from Computronics.

Order from this page or choose from 100,000 items for immediate delivery. Call for your FREE software catalog.

46C Route 303 Valley Cottage, NY 10989 914-268-8866

(INSIDE NY STATE)

1-800-331-0362

ALL PRICES & SPECIFICATIONS SUBJECT TO CHANGE DELIVERY SUBJECT TO AVAILABILITY

(OUTSIDE NY STATE)

1-800-431-2818

AMERICAN D.P.RESS

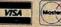

30-DAY MONEY BACK **GUARANTEE** 

Circle 9 on Reader Service card